br else eturn

MA019−002−00−00 Doc. ver.: 5.19

### C166/ST10 v8.8

C Cross−Compiler User's Manual

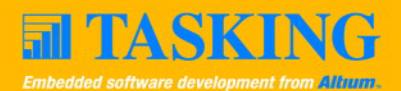

A publication of

Altium BV

Documentation Department

Copyright 1991−2009 Altium BV

All rights reserved. Reproduction in whole or part is prohibited without the written consent of the copyright owner.

TASKING is a brand name of Altium Limited.

The following trademarks are acknowledged:

FLEXlm is a registered trademark of Macrovision Corporation. Intel is a trademark of Intel Corporation. Motorola is a registered trademark of Motorola, Inc. MS−DOS and Windows are registered trademarks of Microsoft Corporation. SUN is a trademark of Sun Microsystems, Inc. UNIX is a registered trademark of X/Open Company, Ltd.

All other trademarks are property of their respective owners.

Data subject to alteration without notice.

http://www.tasking.com http://www.altium.com

The information in this document has been carefully reviewed and is believed to be accurate and reliable. However, Altium assumes no liabilities for inaccuracies in this document. Furthermore, the delivery of this information does not convey to the recipient any license to use or copy the software or documentation, except as provided in an executed license agreement covering the software and documentation.

Altium reserves the right to change specifications embodied in this document without prior notice.

### CONTENTS $\frac{1}{\sqrt{2}}$

### TABLE OF **CONTENTS**

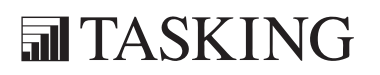

## CONTENTS CONTENTS

IV Table of Contents

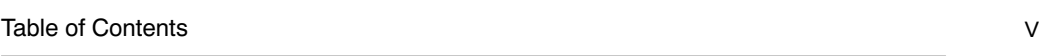

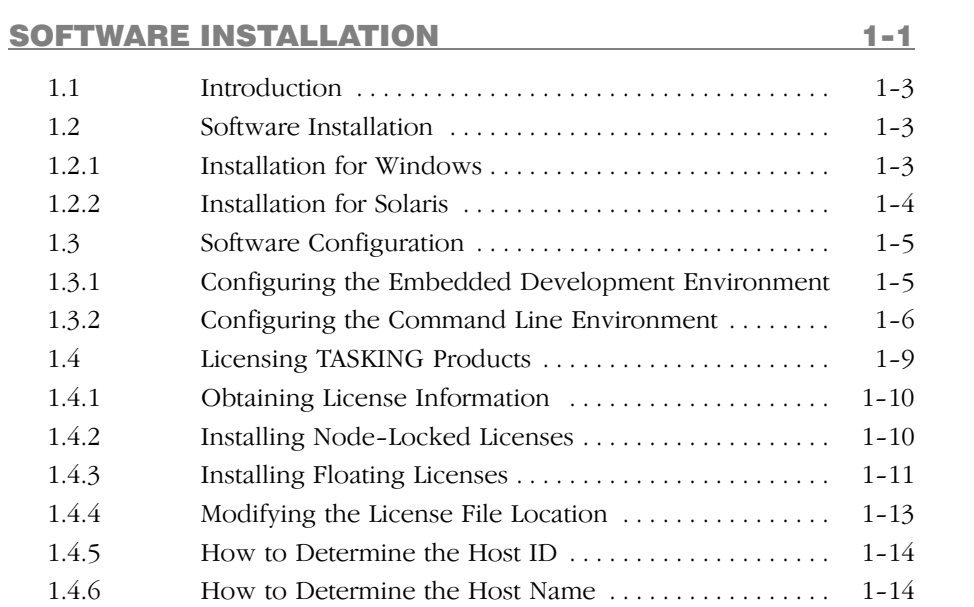

### O[VERVIEW](#page-51-0)[2−1](#page-51-0)

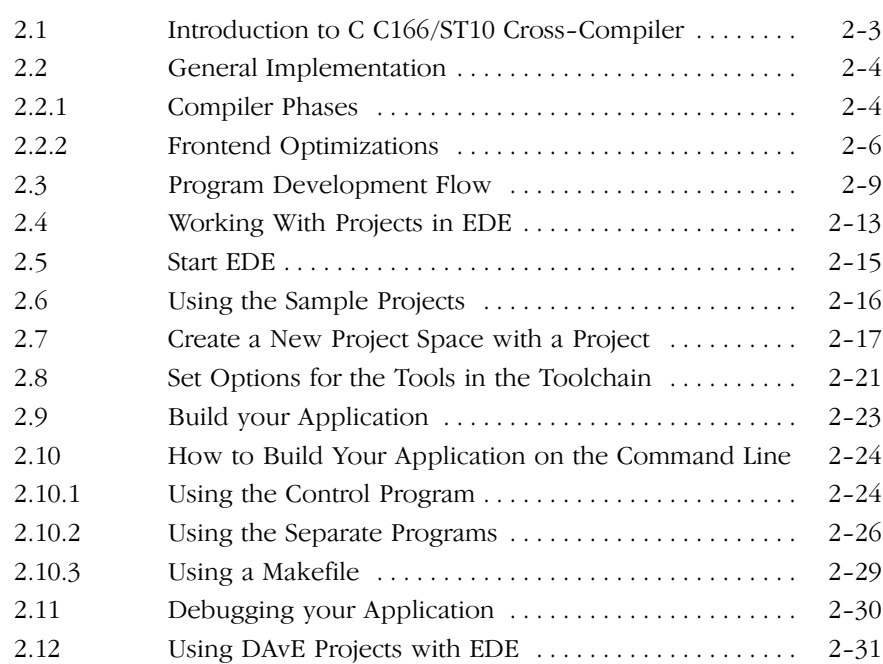

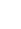

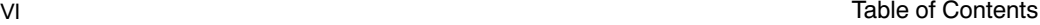

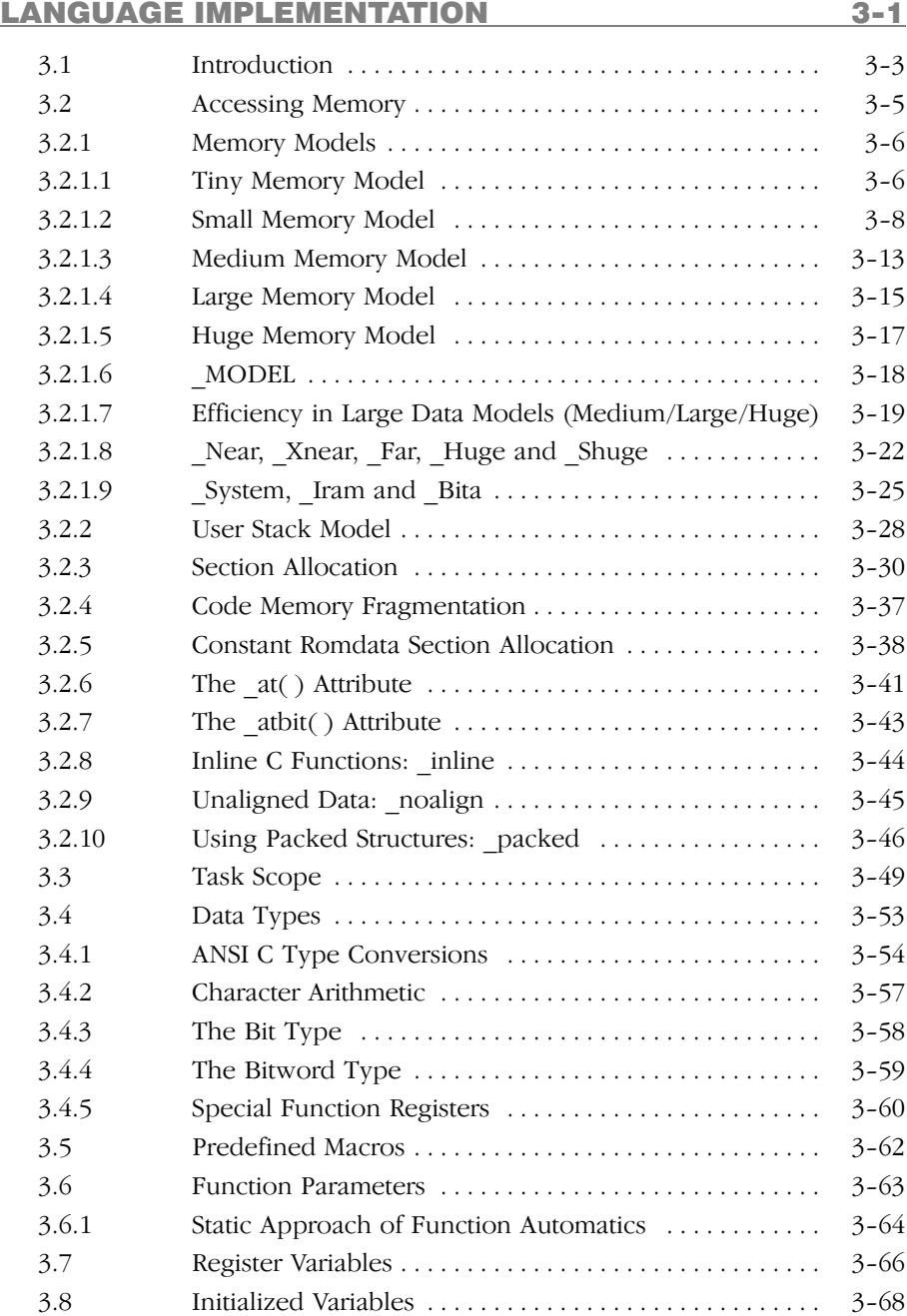

### Table [of Contents](#page-148-0) **VII**

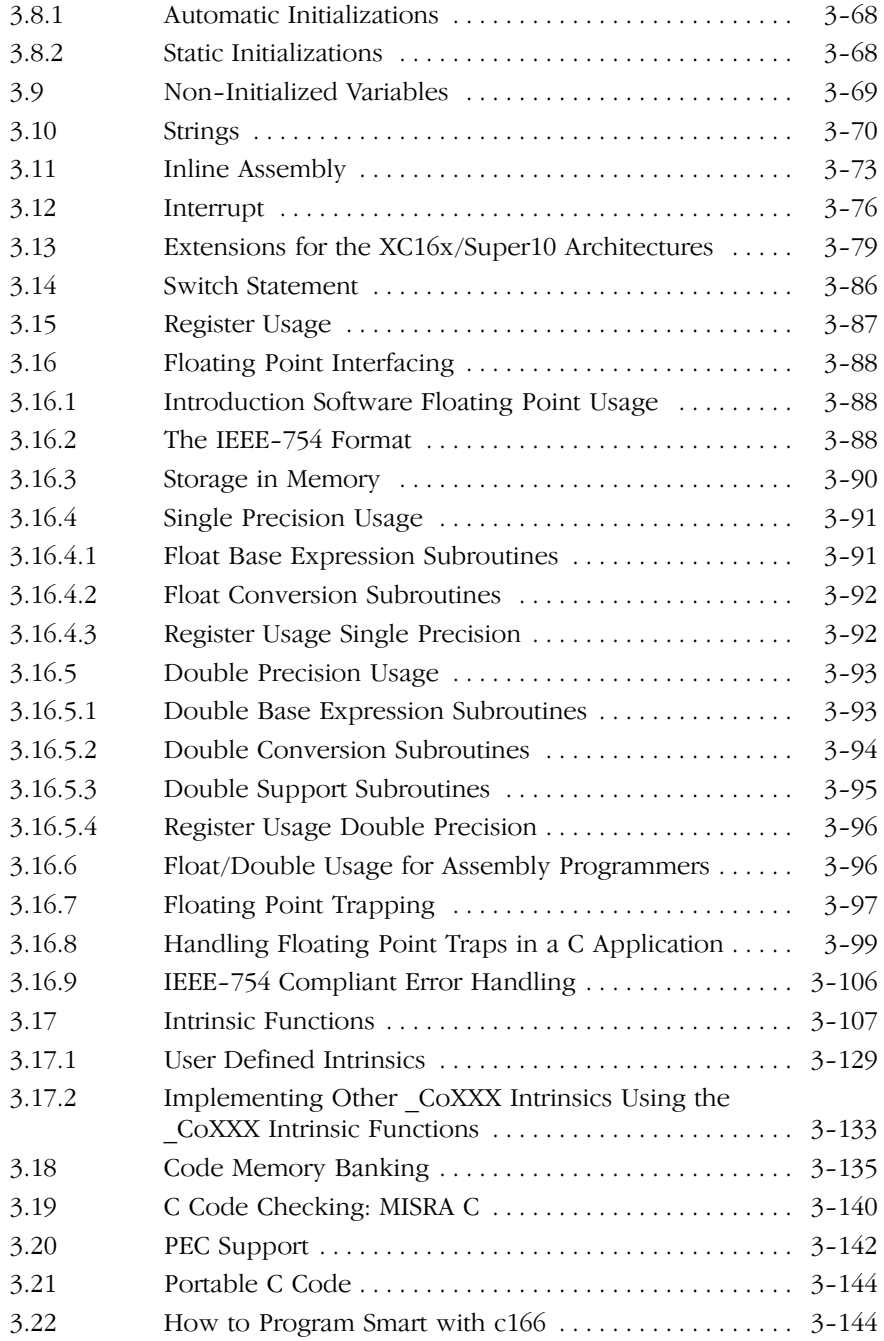

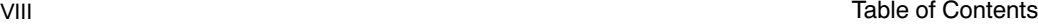

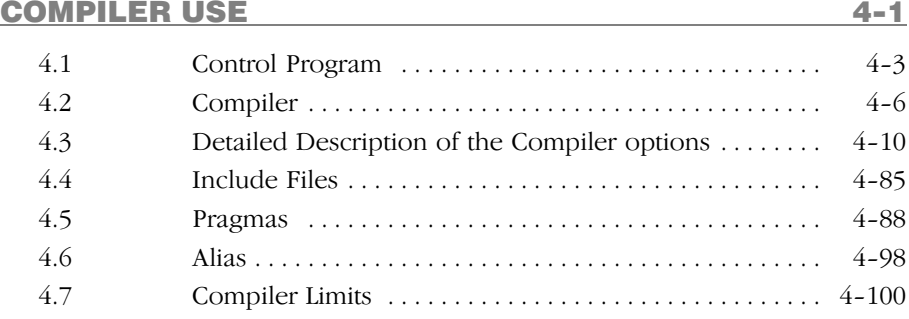

### C[OMPILER DIAGNOSTICS 5−1](#page-365-0)

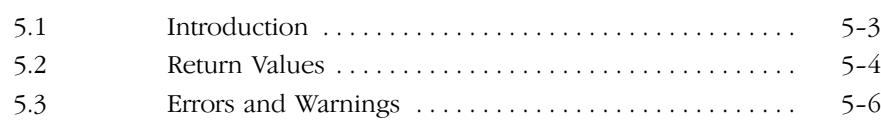

### [LIBRARIES 6−1](#page-471-0)

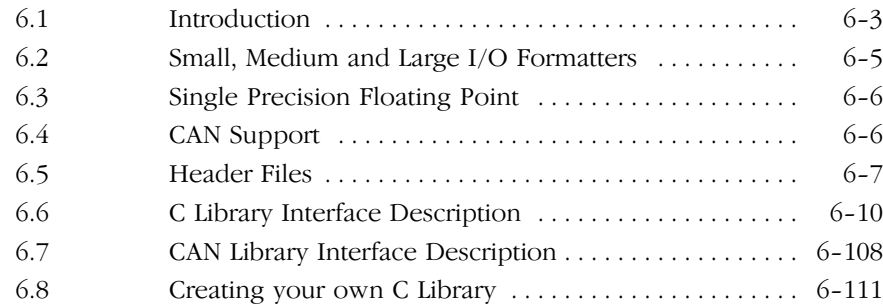

### RUN-TIME ENVIRONMENT 7−1

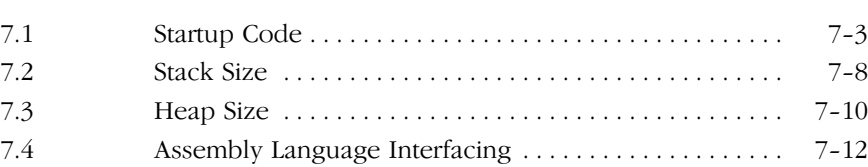

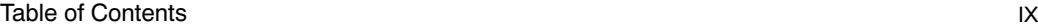

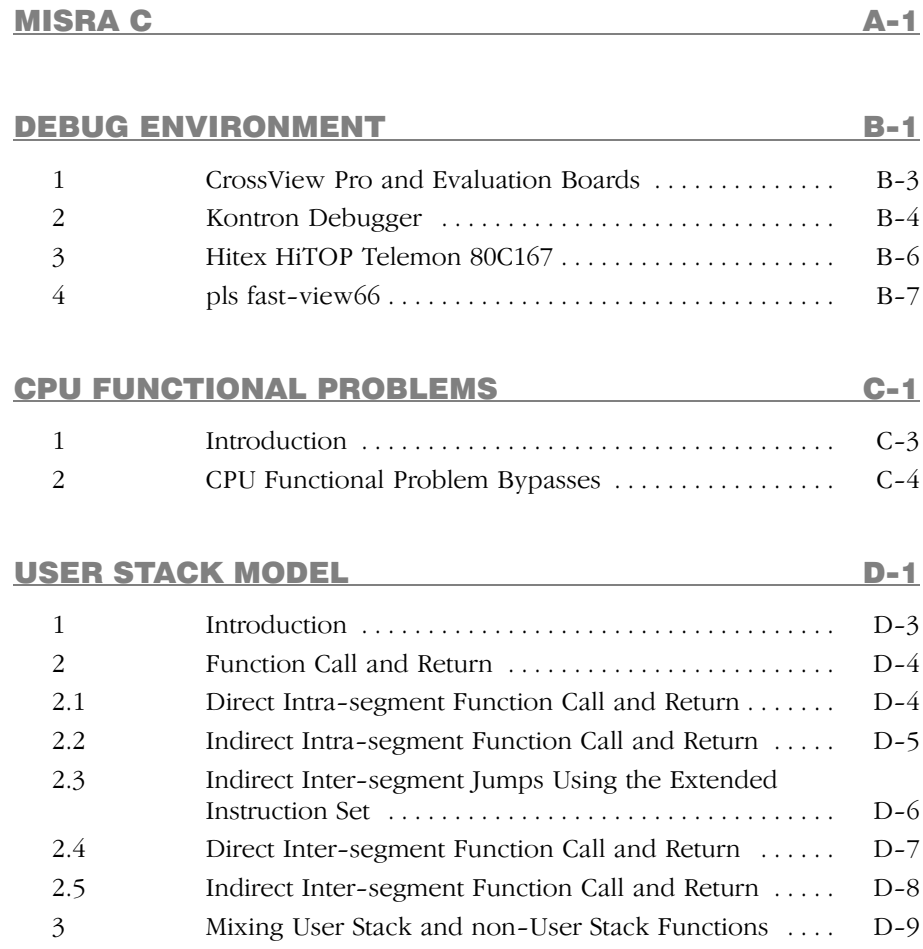

### INDEX

••••••••

### MANUAL PURPOSE AND STRUCTURE

### PURPOSE

This manual is aimed at users of the TASKING C166/ST10 C Cross−Compiler. It assumes that you are familiar with the C language.

### MANUAL STRUCTURE

Related Publications Conventions Used In This Manual

### **Chapters**

- 1. Software Installation Describes the installation of the C Cross−Compiler for the C166/ST10.
- 2. Overview

Provides an overview of the TASKING C166/ST10 toolchain and gives you some familiarity with the different parts of it and their relationship. A sample session explains how to build a C166/ST10 application from your C file.

3. Language Implementation

Concentrates on the approach of the C166/ST10 architecture and describes the language implementation. The C language itself is not described in this document. We recommend: "The C Programming Language" (second edition) by B. Kernighan and D. Ritchie (1988, Prentice Hall).

4. Compiler Use

Deals with control program and C compiler invocation, command line options and pragmas.

5. Compiler Diagnostics

Describes the exit status and error/warning messages of the compiler.

6. Libraries

Contains the library functions supported by the compiler, and describes their interface and 'header' files.

7. Run−time Environment

Describes the run−time environment for a C application. It deals with items like assembly language interfacing, C startup code and stack/heap size.

### Appendices

A. MISRA C

Supported and unsupported MISRA C rules.

B. Debug Environment

Contains operation remarks when you want to use a debug environment such as CrossView Pro with evaluation boards, Kontron debugger, Hitex HiTOP or the pls fast−view66 debugger.

C. CPU Functional Problems

Describes how the C166/ST10 toolchain can bypass some functional problems of the CPU.

D. User Stack Model

Describes the special coding methods used in the libraries and C166/ST10 C compiler to support a special stack frame.

### RELATED PUBLICATIONS

- The C Programming Language (second edition) by B. Kernighan and D. Ritchie (1988, Prentice Hall)
- ANSI X3.159−1989 standard [ANSI]
- C166/ST10 Cross−Assembler, Linker/Locator, Utilities User's Manual [TASKING, MA019−000−00−00]
- C166/ST10 C++ Compiler User's Manual [TASKING, MA019−012−00−00]
- C166/ST10 CrossView Pro Debugger User's Manual [TASKING, MA019−041−00−00]
- C16x User's Manuals [Infineon Technologies]
- ST10 User's Manuals [STMicroelectronics]
- ST10 Family Programming Manual [STMicroelectronics]
- XC16x/Super10 User's Manuals [Infineon Technologies / STMicroelectronics]

### CONVENTIONS USED IN THIS MANUAL

The notation used to describe the format of call lines is given below:

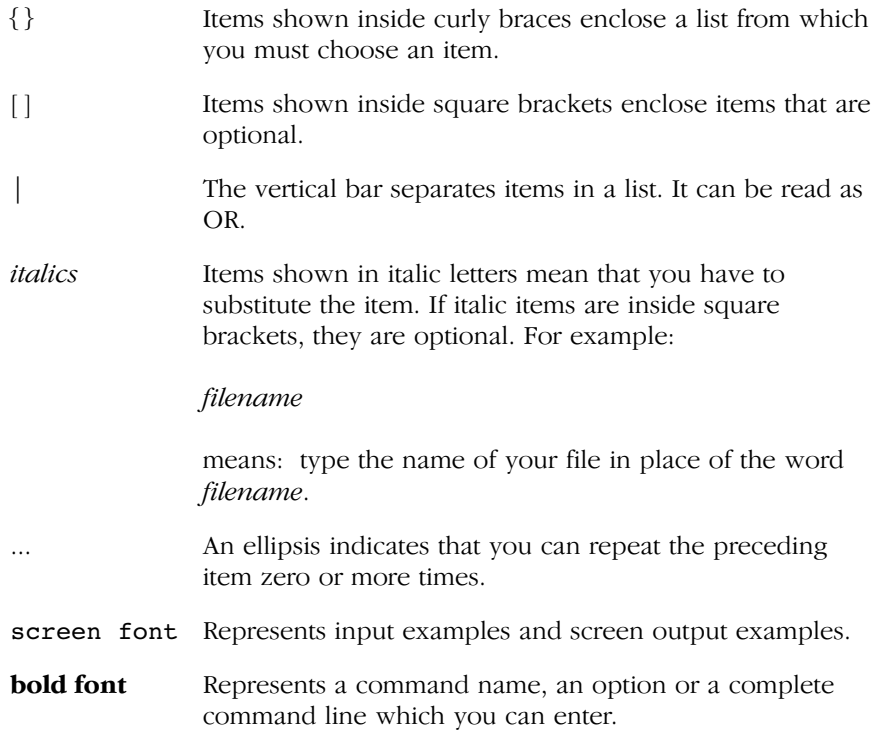

### For example

command [option]... filename

This line could be written in plain English as: execute the command command with the optional options option and with the file *filename*.

### Illustrations

The following illustrations are used in this manual:

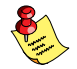

This is a note. It gives you extra information.

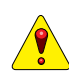

This is a warning. Read the information carefully.

This illustration indicates actions you can perform with the mouse.

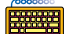

This illustration indicates keyboard input.

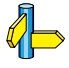

This illustration can be read as "See also". It contains a reference to another command, option or section.

### **MANUAL STRUCTURE** MANUAL STRUCTURE

## <span id="page-17-0"></span>**CHAPTER** H

1

### **SOFTWARE** INSTALLATION

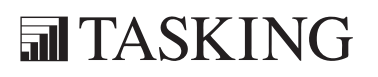

# INSTALLATION 1C[HA](#page-17-0)PTER

1−2 Chapter 1 Chapter 1 Chapter 1 Chapter 1 Chapter 1 Chapter 1 Chapter 1 Chapter 1 Chapter 1 Chapter 1 Chapter

### <span id="page-19-0"></span>Software Installation 1−3

### 1.1 INTRODUCTION

This chapter guides you through the procedures to install the software on a Windows system or on a Solaris host.

The software for Windows has two faces: a graphical interface (Embedded Development Environment) and a command line interface. The Solaris software only has a command line interface.

After the installation, it is explained how to configure the software and how to install the license information that is needed to actually use the software.

### 1.2 SOFTWARE INSTALLATION

### 1.2.1 INSTALLATION FOR WINDOWS

- 1. Insert the TASKING CD−ROM into the CD−ROM dri[ve.](#page-25-0)
- 2. If the installation program does not start automatically, browse to your CD-ROM drive and run the program setup.exe.

The TASKING Setup dialog box appears.

- 3. Select a product and click on the Install button.
- 4. Follow the instructions that appear on your screen.

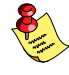

You can find your serial number on the invoice, delivery note, or picking slip delivered with the product.

5. License the software product as explained in section 1.4, Licensing TASKING Products.

1−4 Chapter 1

### 1.2.2 INSTALLATION FOR SOLARIS

1. Login as a user.

Be sure you have read, write and execute permissions in the installation directory. Otherwise, login as "root" or use the **su** command.

If you are a first time user, decide where you want to install the product. By default it will be installed in /usr/local.

- 2. Insert the TASKING CD−ROM into the CD−ROM drive and mount the CD−ROM on a directory, for example /cdrom. Make sure to use an ISO 9660 file system with Rock Ridge extensions enabled. See the UNIX manual pages about **mount** for details.
- 3. Go to the directory on which the CD−ROM is mounted:

### cd /cdrom

4. Run the installation script:

### sh install

Follow the instructions that appear on your screen.

First a question appears about where to install the software. The default answer is /usr/local.

On some hosts the installation script asks if you want to install SW000098, the Flexible License Manager (FLEXlm). If you do not already have FLEXlm on your system, you must install it, otherwise the product will not work on those hosts. See section 1.4, Licensing TASKING Products.

If the script detects that the software has been installed before, the following messages appear on the screen:

```
 *** WARNING ***
SWXXXXXX XXXX.XXXX already installed.
Do you want to REINSTALL? [y,n]
```
Answering  $\mathbf n$  (no) to this question causes installation to abort and the following message being displayed:

=> Installation stopped on user request <=

### Software Installation 1−5

Answering  $\mathbf{y}$  (yes) to this question causes installation to continue. And the final message will be:

Installation of SWXXXXXX XXXX.XXXX completed.

5. If you purchased a protected TASKING product, license the software product as explained in section 1.4, Licensing TASKING Products.

### 1.3 SOFTWARE CONFIGURATION

Now you have installed the software, you can configure both the Embedded Development Environment and the command line environment for Windows and Solaris.

### 1.3.1 CONFIGURING THE EMBEDDED DEVELOPMENT ENVIRONMENT

After installation, the Embedded Development Environment is automatically configured with default search paths to find the executables, include files and libraries. In most cases you can use these settings. To change the default settings, follow the next steps:

- 1. Double−click on the EDE icon on your desktop to start the Embedded Development Environment (EDE).
- 2. From the **Project** menu, select **Directories...**

The Directories dialog box appears.

3. Fill in the following fields:

••••••••

- In the **Executable Files Path** field, type the pathname of the directory where the executables are located. The default directory is \$(PRODDIR)\bin.
- In the Include Files Path field, add the pathnames of the directories where the compiler and assembler should look for include files. The default directory is \$(PRODDIR)\include. Separate pathnames with a semicolon (;).

The first path in the list is the first path where the compiler and assembler look for include files. To change the search order, simply change the order of pathnames.

<span id="page-22-0"></span>• In the Library Files Path field, add the pathnames of the directories where the linker should look for library files. The default directory is \$(PRODDIR)\lib. Separate pathnames with a semicolon (;).

The first path in the list is the first path where the linker looks for library files. To change the search order, simply change the order of pathnames.

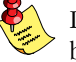

Instead of typing the pathnames, you can click on the **Configure...** button.

A dialog box appears in which you can select and add directories, remove them again and change their order.

### 1.3.2 CONFIGURING THE COMMAND LINE ENVIRONMENT

To facilitate the invocation of the tools from the command line (either using a Windows command prompt or using Solaris), you can set environment variables.

You can set the following variables:

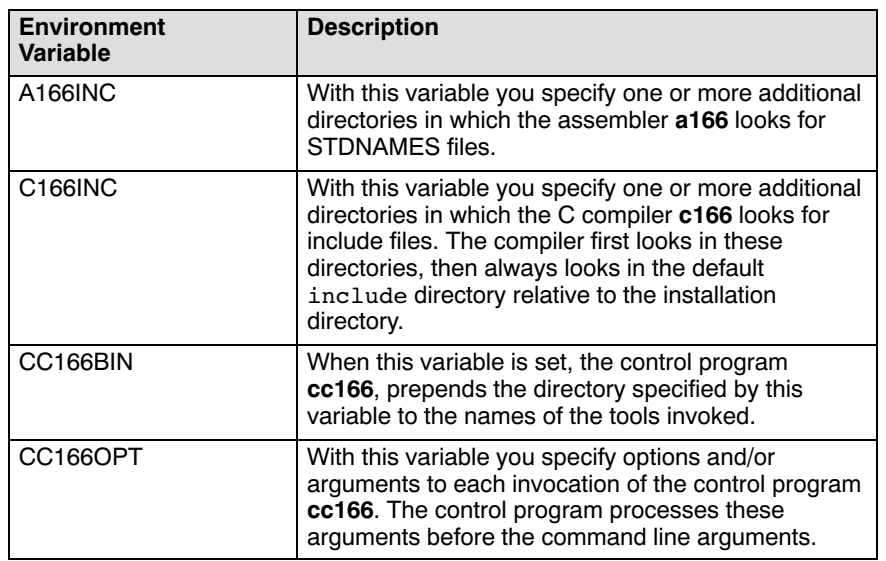

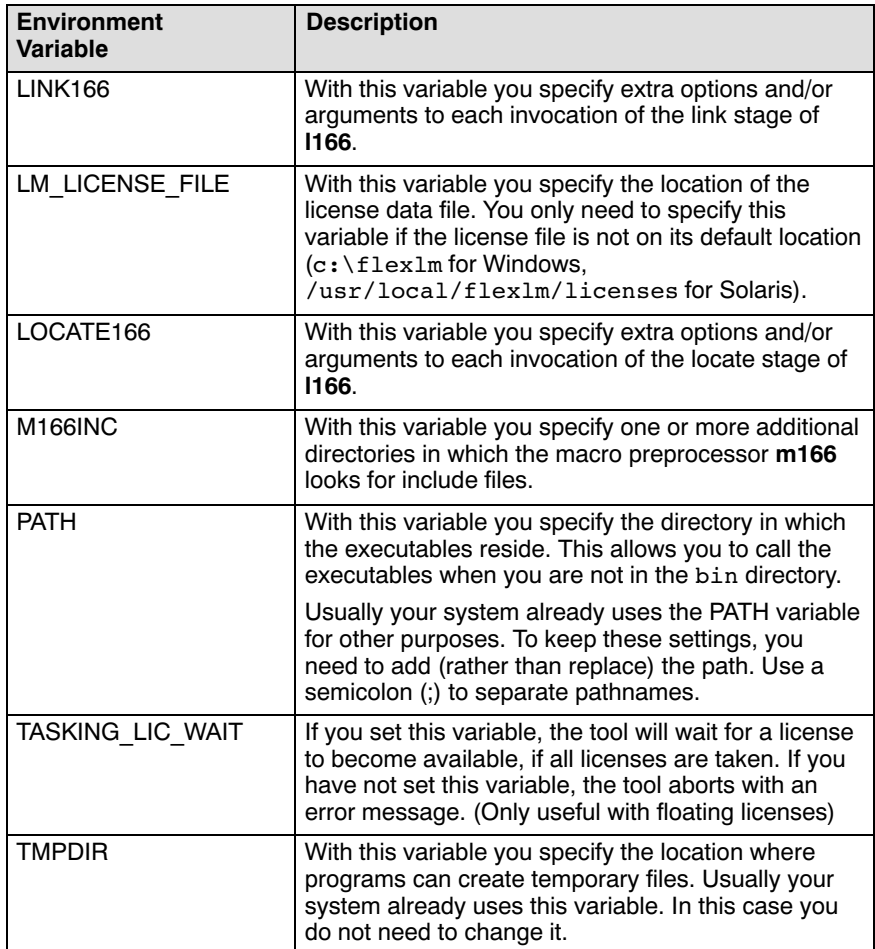

### Table 1−1: Environment variables

••••••••

The following examples show how to set an environment variable using the C166INC variable as an example.

See also section 4.4, *Include Files* in chapter *Compiler Use*.

### 1−8 Chapter 1

### Example Windows XP / 2000

1. Right−click on the My Computer icon on your desktop and select Properties.

The System Properties dialog appears.

2. Select the Advanced tab and click on the Environment Variables button.

The Environment Variables dialog appears.

3. In the System variables field, click on the New button.

The New System Variable dialog appears.

4. In the Variable name field enter:

C166INC

5. In the **Variable value** field enter:

### c:\c166\include

6. Click on the OK button to accept the changes and close the dialogs.

### Example for Solaris

Enter the following line (C−shell):

setenv C166INC /usr/local/c166/include

### <span id="page-25-0"></span>1.4 LICENSING TASKING PRODUCTS

TASKING products are protected with license management software (FLEXlm). To use a TASKING product, you must install the license key provided by Altium for the type of license purchased.

You can run TASKING products with a node−locked license, with a floating license or in trial mode. When you order a TASKING product determine which type of license you need (Solaris products only have a floating license).

### Node−locked license (PC only)

This license type locks the software to one specific PC so you can use the product on that particular PC only.

### Floating license

This license type manages the use of TASKING product licenses among users at one site. This license type does not lock the software to one specific PC or workstation but it requires a network. The software can then be used on any computer in the network. The license specifies the number of users who can use the software simultaneously. A system allocating floating licenses is called a **license server**. A license manager running on the license server keeps track of the number of users.

### Trial mode

When you use the product without a valid license, the tools will run in trial mode. This means you can use the toolset 15 days with full functionality. When you run the toolset in trial mode, each tool will report this. When you use a license that does not cover the full toolset, the tools that are not covered by the license will run in trial mode.

When after you installed the license file, the tools that are covered by the license still report that they are running in trial mode, this means that there is a license error. If you want to force the termination of the trial mode to get the FLEXlm error message you can set the environment variable FORCE NO TRIAL to "yes".

<span id="page-26-0"></span>1−10 Chapter 1

### 1.4.1 OBTAINING LICENSE INFORMATION

Before you can install a software license you must have a "License Key" containing the license information for your software product. If you have not received such a license key follow the steps below to obtain one. Other[wise, yo](#page-30-0)u can install the license.

### Windows

- 1. Run the License Administrator during installation and follow the steps to Request a license key from Altium by E−mail.
- 2. E−mail the license request to your local TASKING sales representative. The license key will be sent to you by E−mail.

### Solaris

- 1. If you need a floating license on Solaris, you must determine the host ID and host name of the computer where you want to use the license manager. Also decide how many users will be using the product. See section 1.4.5, How t[o Deter](#page-19-0)mine the Host ID and section 1.4.6, How to Determine the Host Name.
- 2. When you order a TASKING product, provide the host ID, host name and number of users to your local TASKING sales representative. The license key will be sent to you by E−mail.

### 1.4.2 INSTALLING NODE−LOCKED LICENSES

If you do not have received your license key, read section 1.4.1, Obtaining License Information, before continuing.

- 1. Install the TASKING software product following the installation procedure described in section 1.2.1, *Installation for Windows*, if you have not done this already.
- 2. Create a license file by importing a license key or create one manually:

### Import a license key

During installation you will be asked to run the License Administrator. Otherwise, start the License Administrator (licadmin.exe) manually.

<span id="page-27-0"></span>In the License Administrator follow the steps to Import a license key received from Altium by E−mail. The License Administrator creates a license file for you.

### Create a license file manually

If you prefer to create a license file manually, create a file called "license.dat" in the c: \flexlm directory, using an ASCII editor and insert the license key information received by E−mail in this file. This file is called the "license file". If the directory c:\flexlm does not exist, create the directory.

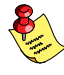

If you wish to install the license file in a different director[y, see s](#page-26-0)ection 1.4.4, Modifying the License File Location.

If you already have a license file, add the license key information to the existing license file. If the license file already contains any SERVER lines, you must use another license file. See section 1.4.4, Modifying the License File Location, for additional information.

The software product and license file are now properly installed.

### 1.4.3 INSTALLING FLOATING LICENSES

If you do not have received your license key, read section 1.4.1, Obtaining License Information, before continuing.

- 1. Install the TASKING software product following the installation procedure described earlier in this chapter on each computer or workstation where you will use the software product.
- 2. On each PC or workstation where you will use the TASKING software product the location of a license file must be known, containing the information of all licenses. Either create a local license file or point to a license file on a server:

### Add a licence key to a local license file

A local license file can reduce network traffic.

For Windows, you can follow the same steps to import a license key or create a license file manually, as explained in the previous section with the installation of a node−locked license.

### 1−12 Chapter 1

For Solaris, you have to insert the license key manually in the license file. The default location of the license file license.dat is in directory /usr/local/flexlm/licenses for Solaris.

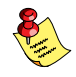

If you wish to install the license file in a different directory, see section 1.4.4, Modifying the License File Location.

If you already have a license file, add the license key information to the existing license file. If the license file already contains any SERVER lines, make sure that the number of SERVER lines and their contents match, otherwise you must use another license file. See section 1.4.4, Modifying the License File Location, for additional information.

### Point to a license file on the server

Set the environment variable LM\_LICENSE\_FILE to "port@host", where host and port come from the SERVER line in the license file. On Windows, you can use the License Administrator to do this for you. In the License Administrator follow the steps to **Point to a FLEXlm License Server to** get your licenses.

- 3. If you already have installed FLEXlm v8.4 or higher (for example as part of another product) you can skip this step and continue with step 4. Otherwise, install SW000098, the Flexible License Manager (FLEXlm), on the license server where you want to use the license manager.
- 4. If FLEXlm has already been installed as part of a non−TASKING product you have to make sure that the bin directory of the FLEXlm product contains a copy of the **Tasking** daemon. This file is present on every product CD that includes FLEXlm, in directory licensing.
- 5. On the license server also add the license key to the license file. Follow the same instructions as with "Add a license key to a local license file" in step 2.

See the FLEXlm PDF manual delivered with SW000098, which is present on each TASKING product CD, for more information.

### <span id="page-29-0"></span>1.4.4 MODIFYING THE LICENSE FILE LOCATION

The default location of the license file for Windows is:

c:\flexlm\license.dat

For Solaris this is:

/usr/local/flexlm/licenses/license.dat

If you want to use another name or directory for the license file, each user must define the environment variable LM\_LICENSE\_FILE.

If you have more than one product using the FLEXlm license manager you can specify multiple license files to the LM\_LICENSE\_FILE environment variable by separating each pathname  $(l \hat{p} \hat{q} \hat{z})$  with a ';' (on Solaris ':'):

Example Windows:

### set LM\_LICENSE\_FILE=c:\flexlm\license.dat;c:\license.txt

Example Solaris:

```
setenv LM_LICENSE_FILE
/usr/local/flexlm/licenses/license.dat:/myprod/license.txt
```
If the license file is not available on these hosts, you must set LM\_LICENSE\_FILE to *port@host*; where *host* is the host name of the system which runs the FLEXlm license manager and port is the TCP/IP port number on which the license manager listens.

To obtain the port number, look in the license file at *host* for a line starting with "SERVER". The fourth field on this line specifies the TCP/IP port number on which the license server listens. For example:

### setenv LM\_LICENSE\_FILE 7594@elliot

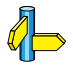

••••••••

See the FLEXlm PDF manual delivered with SW000098, which is present on each TASKING product CD, for detailed information.

<span id="page-30-0"></span>1−14 Chapter 1

### 1.4.5 HOW TO DETERMINE THE HOST ID

The host ID depends on the platform of the machine. Please use one of the methods listed below to determine the host ID.

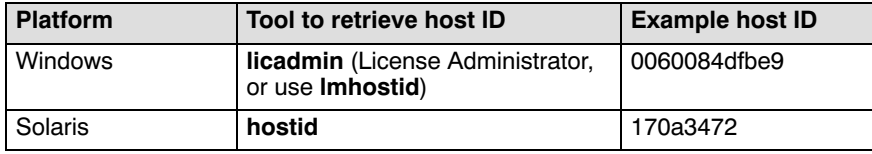

Table 1−2: Determine the host ID

On Windows, the License Administrator (licadmin) helps you in the process of obtaining your license key.

If you do not have the program *licadmin* you can download it from our Web site at: http://www.tasking.com/support/flexlm/licadmin.zip . It is also on every product CD that includes FLEXlm, in directory licensing.

### 1.4.6 HOW TO DETERMINE THE HOST NAME

To retrieve the host name of a machine, use one of the following methods.

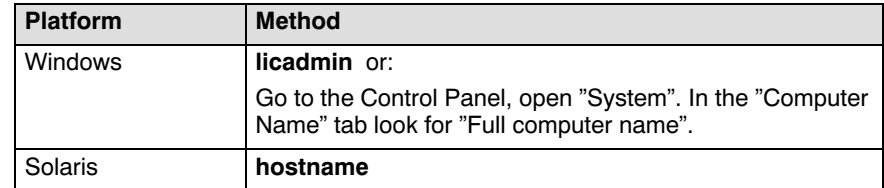

Table 1−3: Determine the host name

## <span id="page-31-0"></span>**CHAPTER** H

2

### **OVERVIEW**

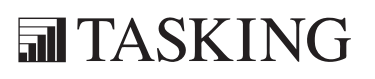

# OVER<br>OVER<br>OVER<br>2

2−2 Chapter 2

### <span id="page-33-0"></span>2.1 INTRODUCTION TO C C166/ST10 CROSS−COMPILER

This manual provides a functional description of the TASKING C C166/ST10 Cross−Compiler. This manual uses c166 (the name of the binary) as the shorthand notation for 'TASKING C C166/ST10 Cross−Compiler'.

TASKING offers a complete toolchain for the Infineon C166 and STMicroelectronics ST10 microcontroller families and their derivatives. These derivatives can be based on C16x/ST10x extended architectures (16M memory, 24 bit addresses) and XC16x/Super10 extended architectures. This manual uses 'C166/ST10' as the shorthand notation for these microcontroller families. The toolchain contains a C++ compiler, a C compiler, a control program, a macro preprocessor, an assembler, a linker/locator, a library manager, a program builder, a disassembler, a debugger and output format utilities.

The **c166** is not a general C compiler adapted for use with the C166/ST10 architecture, but instead it is dedicated to the microcontroller architecture of the C166/ST10 architecture. This means that you can access all special features of the C166/ST10 architecture in C: 16K page architecture (with full pointer support), bit−addressable memory, (extended) special function registers (I/O ports), interrupt support, scalable vector tables, (local) register banks and a number of built−in (intrinsic) functions to utilize special C166/ST10 architecture instructions. And yet no compromise is made to the ANSI standard. It is a fast, single pass, optimizing compiler that generates extremely fast and compact code.

The **c166** generates assembly source code using the Infineon assembly language specification, and must be assembled with the TASKING C166/ST10 Cross−Assembler. This manual uses a166 as the shorthand notation for 'TASKING C166/ST10 Cross−Assembler'.

The object file generated by **a166** can be linked with other objects and libraries using the TASKING l166 linker/locator. This manual uses l166 as the shorthand notation for 'TASKING l166 linker/locator'. With the link stage of l166 you can link objects and libraries to one object. You can locate assembler objects, linked objects and libraries to a complete application by using the locate stage of l166.

### <span id="page-34-0"></span>2−4 Chapter 2

The C166/ST10 toolchain also accepts C++ source files. C++ source files or sources using  $C_{++}$  language features must be preprocessed by **cp166**. The output generated by  $cp166$  is C166/ST10 C, which can be translated with the C compiler **c166**.

The C++ compiler is not part of the C compiler package. You can order it separately from TASKING. The C++ compiler package includes the C compiler as well.

With the TASKING **cc166** control program you can invoke the various components of the C166/ST10 toolchain with one call. This manual uses cc166 as the shorthand notation for 'TASKING cc166 control program'.

You can debug the software written in C, C++ and/or assembly with the TASKING CrossView Pro high−level language debugger. This manual uses XVW166 as the shorthand notation for 'TASKING CrossView Pro high−level language debugger'. A list of supported platforms and emulators is available from TASKING.

You can also use other debugging environments supporting the IEEE−695 format (e.g. Kontron, Hitex, Krohn & Stiller, Lauterbach, etc.).

### Target Processors:

All C<sub>16x</sub>/ST<sub>10</sub> derivatives (such as C<sub>167</sub>, ST<sub>10x172</sub>). This is the default. All ST10 derivatives with MAC support is enabled with the '**−xd'** option. All <u>C166S v1.0</u> derivatives support is enabled with the '**−x1'** option. All  $XCI6x/Super10$  derivatives support is enabled with the  $\rightarrow x2'$  option. All enhanced Super10 derivatives support is enabled with the '**-x22'** option.

### 2.2 GENERAL IMPLEMENTATION

This section describes the different phases of the compiler and the target independent optimizations.

### 2.2.1 COMPILER PHASES

During the compilation of a C program, a number of phases can be identified. These phases are divided into two groups, referred to as frontend and backend.

### frontend:

The preprocessor phase:

File inclusion and macro substitution are done by the preprocessor before parsing of the C program starts. The syntax of the macro preprocessor is independent of the C syntax, but also described in the ANSI X3.159−1989 standard.

The scanner phase:

The scanner converts the preprocessor output to a stream of tokens.

The parser phase:

The tokens are fed to a parser for the C grammar. The parser performs a syntactic and semantic analysis of the program, and generates an intermediate representation of the program.

The frontend optimization phase:

This phase performs target processor independent optimizations by transforming the intermediate code. The next section discusses frontend optimizations.

### backend:

••••••••

The backend optimization phase:

Performs target processor specific optimizations. Very often this means another transformation of the intermediate code and actions like register allocation techniques for variables, expression evaluation and the best usage of the addressing modes. Chapter 3, Language Implementation discusses this item in more detail.

The code generator phase:

This phase converts the intermediate code to an internal instruction code representing the C166/ST10 assembly instructions.
### 2−6 Chapter 2

The peephole optimizer phase:

This phase uses pattern matching techniques to perform peephole optimizations on the internal code (e.g. deleting obsolete moves). It also performs pipeline optimizations, replacing NOP instructions with other instructions which do not interfere with the pipeline effects of the processor. Another task of the peephole optimizer is to convert JMPR instructions to JMPA instructions (or to reverse the condition of conditional bit jump instructions), if the destination label is not within the REL range (−128 to 127 words). Finally, the peephole optimizer translates the internal instruction code into assembly code for a166. The generated assembly does not contain any macros.

The data flow analysis (DFA) peephole optimizer phase:

This phase uses data flow analysis (DFA) to perform optimizations on the assembly code. This optimizer runs after the normal peephole optimizer described above. The optimizer has function scope and solves a number of DFA problems. With the analysis results, optimizations can be performed without being hampered by flow changing instructions.

The instruction reordering phase:

This phase is only enabled for the ext2 architectures. It tries to reorder the instructions in order to keep the pipeline from stalling as much as possible. During this phase no instructions will be added or removed.

All phases (of both frontend and backend) are combined into one program: c166. The compiler does not use any intermediate file for communication between the different phases of compilation. The backend part is not called for each C statement, but is started after a complete C function has been processed by the frontend (in memory), thus allowing more optimization. The compiler only requires one pass over the input file, resulting in relatively fast compilation.

### 2.2.2 FRONTEND OPTIMIZATIONS

The following optimizations are performed on the intermediate code. They are independent of the target processor and the code generation strategy:

### Constant folding

Expressions only involving constants are replaced by their result.

### Expression rearrangement

Expressions are rearranged to allow more constant folding. E.g. 1+ (x−3) is transformed into  $x + (1-3)$ , which can be folded.

### Expression simplification

Multiplication by 0 or 1 and additions or subtractions of 0 are removed. Such useless expressions may be introduced by macros in C (#define), or by the compiler itself.

### Logical expression optimization

Expressions involving '&&', ' $||$ ' and '!' are interpreted and translated into a series of conditional jumps.

### Loop rotation

With for and while loops, the expression is evaluated once at the 'top' and then at the 'bottom' of the loop. This optimization does not save code, but speeds up execution.

### Switch optimization

A number of optimizations of a switch statement are performed, such as the deletion of redundant case labels or even the deletion of the switch.

### Control flow optimization

By reversing jump conditions and moving code, the number of jump instructions is minimized. This reduces both the code size and the execution time.

### Jump chaining

A conditional or unconditional jump to a label which is immediately followed by an unconditional jump may be replaced by a jump to the destination label of the second jump. These situations frequently occur with nested control structures. This optimization does not save code, but speeds up execution.

### Conditional jump reversal

A conditional jump over an unconditional jump is transformed into one conditional jump with the jump condition reversed. This reduces both the code size and the execution time.

2−8 Chapter 2

### Register coloring

Optimize register allocation within a C function. The compiler tries to keep as much local variables as possible in registers.

### Constant/value propagation

A reference to a variable with a known contents is replaced by those contents.

### Common subexpression elimination

The compiler has the ability to detect repeated uses of the same (sub−) expression. Such a "common" expression may be temporarily saved to avoid recomputation. This method is called *common subexpression* elimination, abbreviated CSE.

### Dead code elimination

Unreachable code can be removed from the intermediate code without affecting the program. However, the compiler generates a warning message, because the unreachable code may be the result of a coding error.

### Sharing of string literals and floating point constants

The ANSI X3.159−1989 standard permits string literals to be put in ROM memory. Strings in ROM cannot be modified, so the compiler overlays identical strings (within the same module) and let them share the same space, thus saving ROM space. Likewise, identical floating point constants are overlaid and allocated only once.

### Common Tail Merging

Common pieces of code at the end of case labels and if−else constructions are replaced by a jump to single instance of the shared code. This will reduce code size.

### 2.3 PROGRAM DEVELOPMENT FLOW

If you want to build a C−166 application you need to invoke the following programs:

- The C compiler (**c166**), which generates an assembly source file from the file with suffix .c. The suffix of this file is .src, which is the default for a166. However, you can direct the output to stdout with the **-n** option, or to another file with the **-o** option. C source lines can be intermixed with the generated assembly statements by means of the −s option. High level language debugging information can be generated with the −g option. You should not use the −g option, when inspecting the generated assembly source code, because it contains a lot of 'unreadable' high level language debug directives. **c166** makes only one pass on every file. This pass checks the syntax, generates the code and performs a code optimization.
- The a166 cross−assembler which processes the generated assembly source file into a relocatable object file with suffix .obj. A full assembly listing with suffix . Lst is available after this stage.
- The 1166 link stage which links the generated relocatable object files and C−libraries. The result is a relocatable link file with suffix .lno. A linker task map file with suffix .lnl is available after this stage.
- The 1166 locate stage which locates the generated relocatable object files (from assembler or link stage). The result is a loadable file with suffix . out. A full application map file with suffix . map is available after this stage.
- The **ieee166** program which formats an **a**.out type file into a CrossView Pro load file.

The next figure explains the relationship between the different parts of the TASKING C166/ST10 toolchain:

2−10 Chapter 2

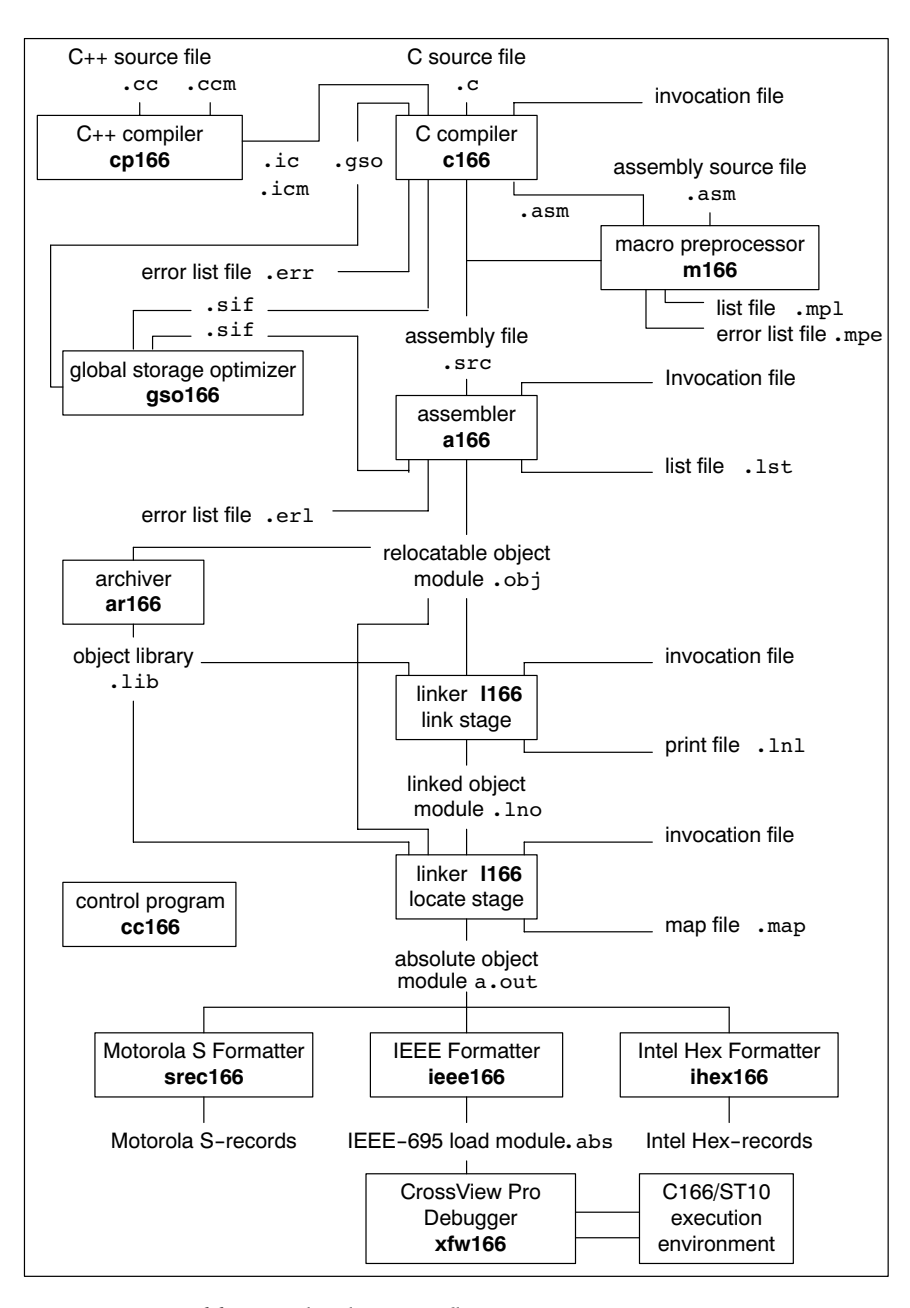

Figure 2−1: C166/ST10 development flow

You can use the control program **cc166** to build an absolute loadable file starting with an input file of any stage. C++ source programs are compiled by the C++ compiler. With a C source file as input, cc166 calls c166, a166 and l166 with the appropriate command line arguments.

It is advised to use  $cc166$  when you compile C++ source programs because of the complex nature of C++ compilation.

The global storage optimizer  $\mathbf{gso166}$  is a program to optimize allocation of objects in memory spaces.

The macro preprocessor **m166** is a program to preprocess assembly files (suffix .asm).

The **ihex166** program formats the a.out file into an Intel Hex format file. You can load this output file into an EPROM programmer.

The **srec166** program formats the **a**.out file into a Motorola S Format for EPROM programmers.

The **ar166** program is a librarian facility. You can use this program to create and maintain object libraries.

A utility to disassemble absolute object files and relocatable object files is d166.

A utility to display the contents of an object file is **dmp166**.

The **mk166** program builder uses a set of dependency rules in a 'makefile' to build only the parts of an application which are out of date

For a full description of all available utilities, see chapter 12 Utilities in the C166/ST10 Cross−Assembler, Linker/Locator, Utilities User's Manual.

The name of the C166/ST10 CrossView Pro Debugger is **xfw166**. For more information check the C166/ST10 CrossView Pro Debugger User's Manual. This manual uses  $xvw166$  as the general executable name.

### 2−12 Chapter 2

### File extensions

The following table lists the file types used by the C166/ST10 toolchain.

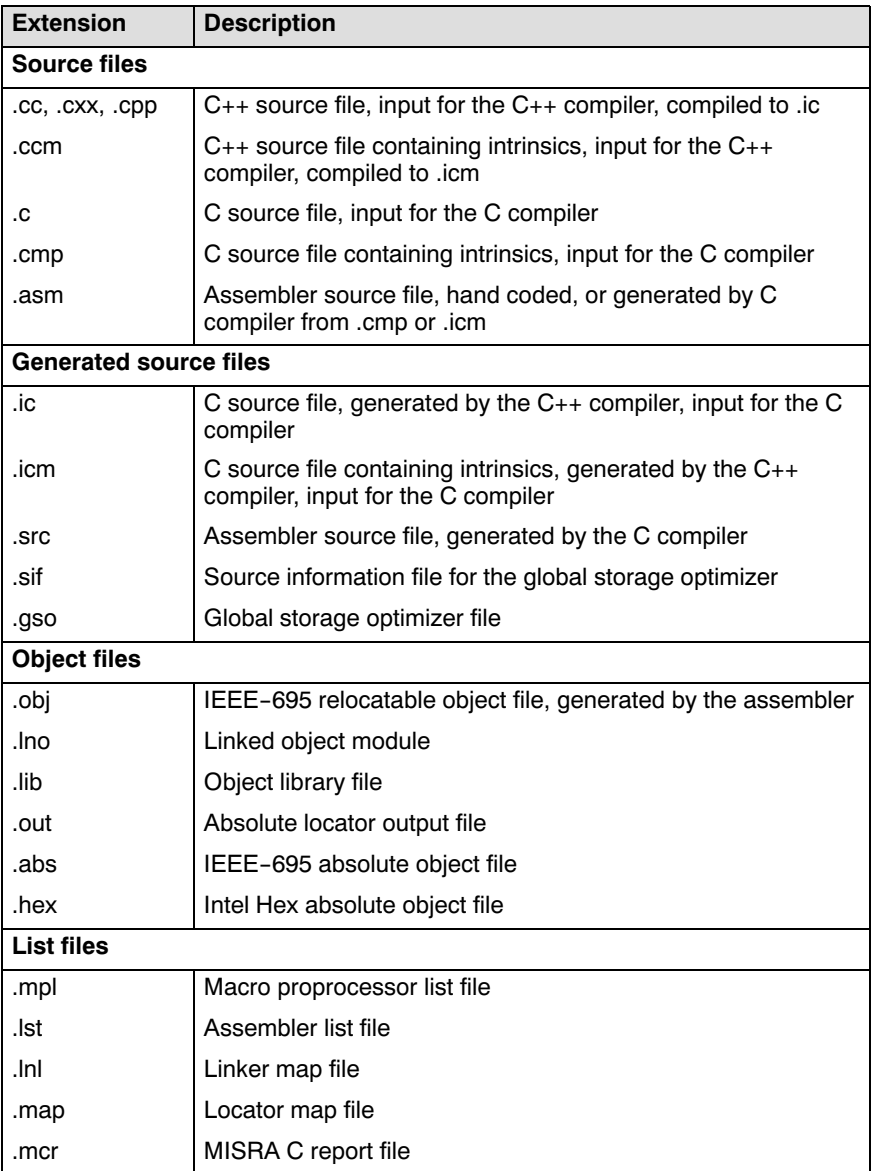

| <b>Extension</b>        | <b>Description</b>                     |  |
|-------------------------|----------------------------------------|--|
| <b>Error list files</b> |                                        |  |
| .err                    | Compiler error messages file           |  |
| .mpe                    | Macro preprocessor error messages file |  |
| .erl                    | Assembler error messages file          |  |
| .elk                    | Linker error messages file             |  |

Table 2−1: File extensions

### 2.4 WORKING WITH PROJECTS IN EDE

EDE is a complete project environment in which you can create and maintain project spaces and projects. EDE gives you direct access to the tools and features you need to create an application from your project.

A *project space* holds a set of projects and must always contain at least one project. Before you can create a project you have to setup a project space. All information of a project space is saved in a *project space file*  $( .psp)$ :

- a list of projects in the project space
- history information

Within a project space you can create *projects*. Projects are bound to a target! You can create, add or edit files in the project which together form your application. All information of a project is saved in a project file  $(.pjt):$ 

- the target for which the project is created
- a list of the source files in the project
- the options for the compiler, assembler, linker and debugger
- the default directories for the include files, libraries and executables
- the build options

••••••••

• history information

When you build your project, EDE handles file dependencies and the exact sequence of operations required to build your application. When you push the **Build** button, EDE generates a makefile, including all dependencies, and builds your application.

2−14 Chapter 2

### Overview of steps to create and build an application

- 1. Create a project space
- 2. Add one or more projects to the project space
- 3. Add files to the project
- 4. Edit the files
- 5. Set development tool options
- 6. Build the application

### 2.5 START EDE

### Start EDE

• Double−click on the EDE shortcut on your desktop.

− or −

Launch EDE via the program folder created by the installation program. Select Start −> Programs −> TASKING toolchain −> EDE.

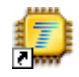

Figure 2−2: EDE icon

The EDE screen contains a menu bar, a toolbar with command buttons, one or more windows (default, a window to edit source files, a project window and an output window) and a status bar.

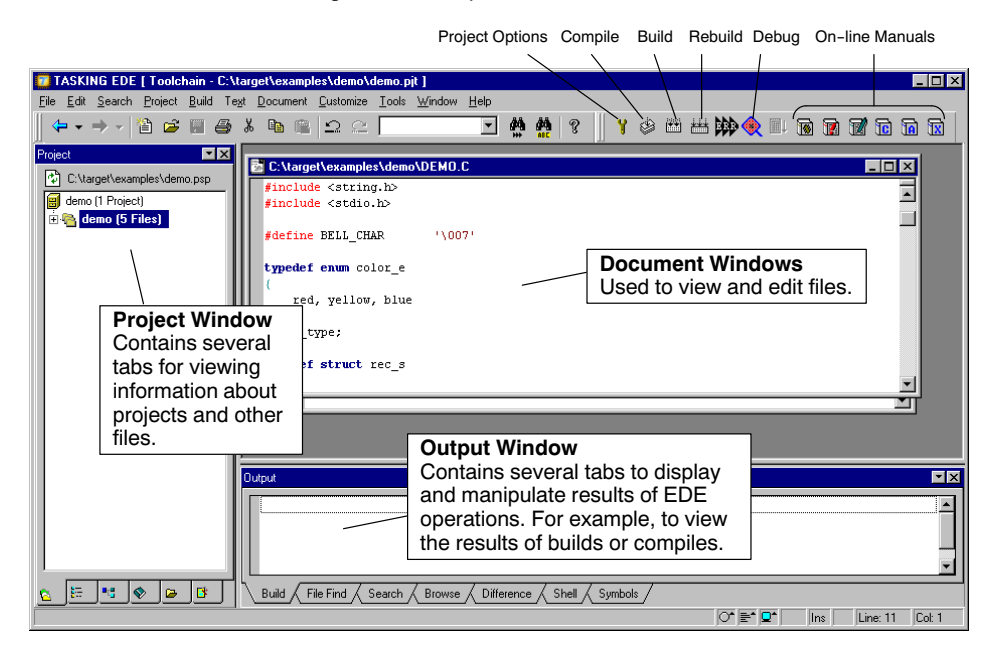

Figure 2−3: EDE desktop

••••••••

2−16 Chapter 2

### 2.6 USING THE SAMPLE PROJECTS

When you start EDE for the first time (see section 2.5, *Start EDE*), EDE opens with a ready defined project space that contains several sample projects. Each project has its own subdirectory in the examples directory. Each directory contains a file readme.txt with information about the example. The default project is called demo.pjt and contains a CrossView Pro debugger example.

### Select a sample project

To select a project from the list of projects in a project space:

1. In the Project Window, right−click on the project you want to open.

A menu appears.

2. Select Set as Current Project.

### The selected project opens.

3. Read the file readme.txt for more information about the selected sample project.

### Building a sample project

To build the currently active sample project:

• Click on the Execute 'Make' command button.

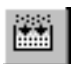

Once the files have been processed you can inspect the generated messages in the **Build** tab of the **Output** window.

••••••••

### <span id="page-47-0"></span>2.7 CREATE A NEW PROJECT SPACE WITH A PROJECT

Creating a project space is in fact nothing more than creating a project space file (.psp) in an existing or new directory.

### Create a new project space

1. From the File menu, select New Project Space...

The Create a New Project Space dialog appears.

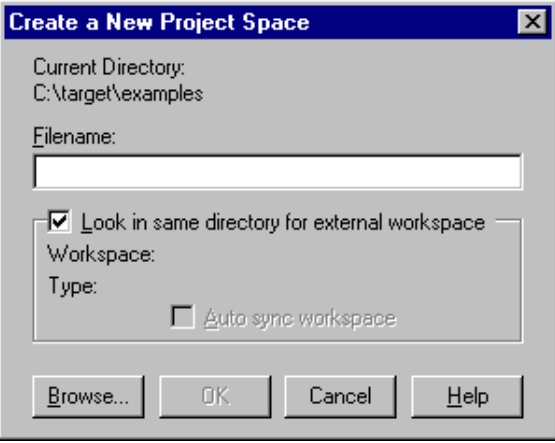

- 2. In the the **Filename** field, enter a name for your project space (for example MyProjects). Click the **Browse** button to select a directory first and enter a filename.
- 3. Check the directory and filename and click  $\overrightarrow{OK}$  to create the .psp file in the directory shown in the dialog.

A project space information file with the name MyProjects.psp is created and the Project Properties dialog box appears with the project space selected.

2−18 Chapter 2

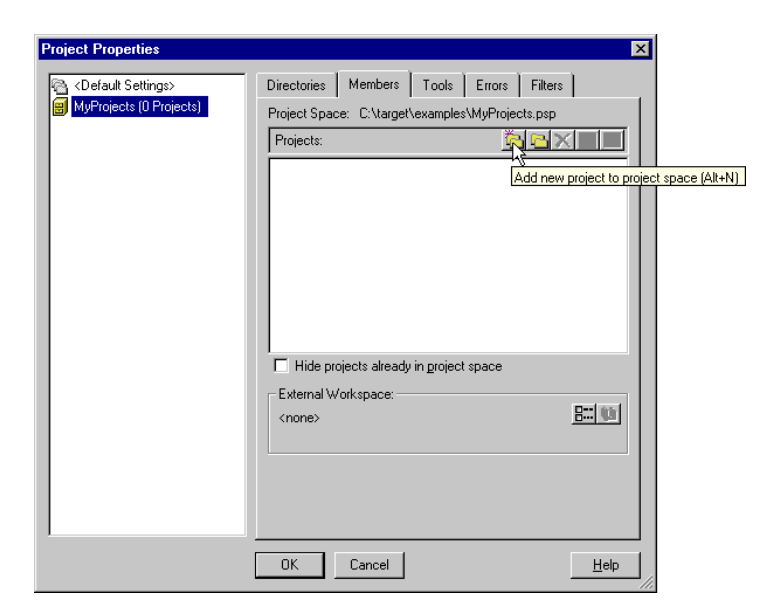

### Add a new project to the project space

4. In the Project Properties dialog, click on the Add new project to project space button (see previous figure).

The Add New Project to Project Space dialog appears.

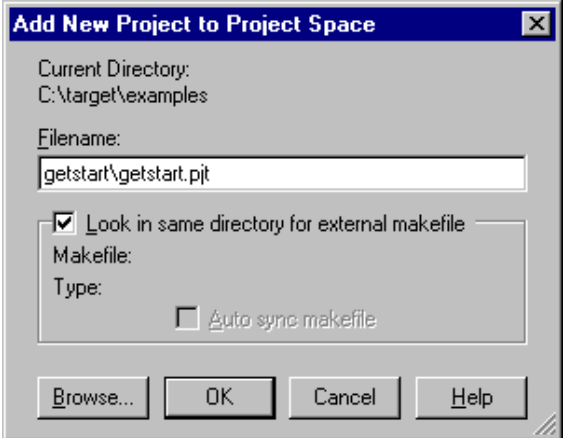

5. Give your project a name, for example getstart\getstart.pjt (a directory name to hold your project files is optional) and click OK.

A project file with the name getstart.pjt is created in the directory getstart, which is also created. The Project Properties dialog box appears with the project selected.

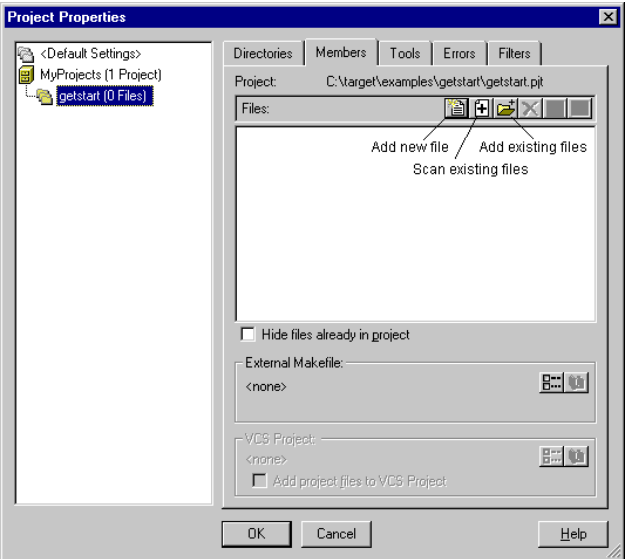

### Add new files to the project

Now you can add all the files you want to be part of your project.

6. Click on the Add new file to project button.

The Add New File to Project dialog appears.

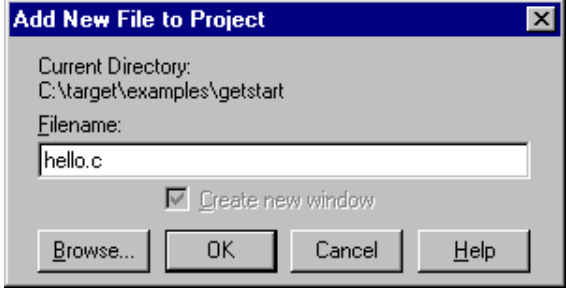

```
2−20 Chapter 2
```

```
7. Enter a new filename (for example hello.c) and click OK.
```
A new empty file is created and added to the project. Repeat steps 6 and 7 if you want to add more files.

8. Click OK.

The new project is now open. EDE loads the new file(s) in the editor in separate document windows.

EDE automatically creates a makefile for the project (in this case getstart.mak). This file contains the rules to build your application. EDE updates the makefile every time you modify your project.

### Edit your files

9. As an example, type the following C source in the hello.c document window:

```
#include <stdio.h>
void main(void)
{
     printf("Hello World!\n");
}
```
10. Click on the Save the changed file <Ctrl−S> button.

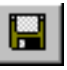

EDE saves the file.

### 2.8 SET OPTIONS FOR THE TOOLS IN THE TOOLCHAIN

The next step in the process of building your application is to select a target processor and specify the options for the different parts of the toolchain, such as the C compiler, assembler, linker and debugger.

### Select a target processor

1. From the **Project** menu, select **Project Options...** 

The Project Options dialog appears.

2. Expand the Application entry and select Processor.

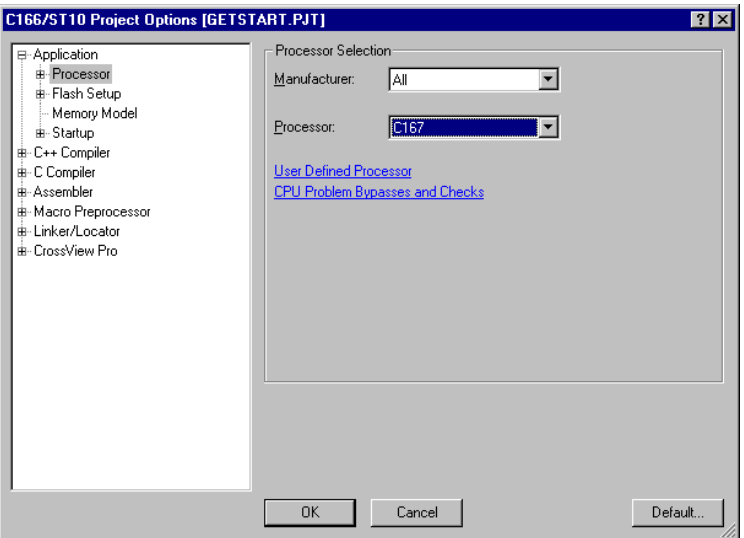

- 3. Optionally select a Manufacturer to narrow the list of processors.
- 4. In the Processor list select your target processor (for example, C167).
- 5. Click **OK** to accept the new project settings.

2−22 Chapter 2

### Set tool options

1. From the **Project** menu, select **Project Options...** 

The Project Options dialog appears. Here you can specify options that are valid for the entire project. To overrule the project options for the currently active file instead, from the Project menu select Current File Options...

2. Expand the C Compiler entry.

The C Compiler entry contains several pages where you can specify C compiler settings.

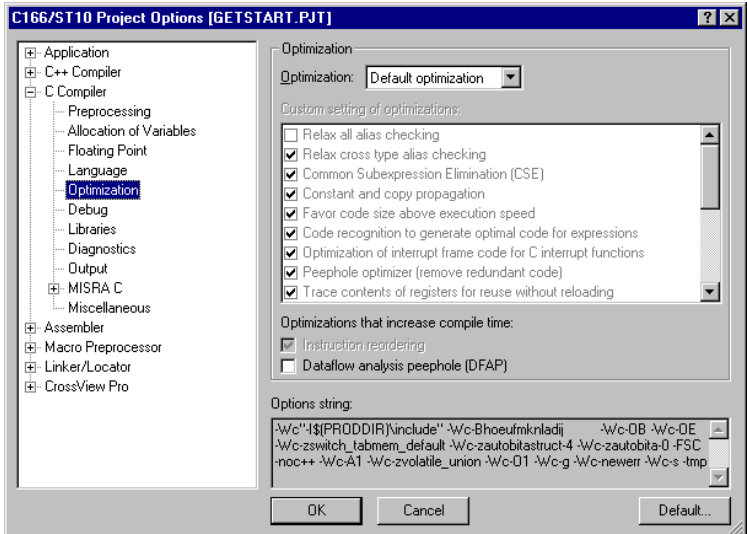

3. For each page make your changes. If you have made all changes click OK.

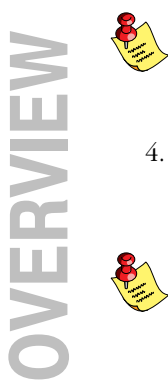

The **Cancel** button closes the dialog without saving your changes. With the Default... button you can restore the default project options (for the current page, or all pages in the dialog).

4. Make your changes for all other entries (C++ Compiler, Assembler, Macro Preprocessor, Linker/Locator, CrossView Pro) of the Project Options dialog in a similar way as described above for the C compiler.

If available, the Options string field shows the command line options that correspond to your graphical selections.

### 2.9 BUILD YOUR APPLICATION

If you have set all options, you can actually compile the file(s). This results in an absolute IEEE−695 object file which is ready to be debugged.

### Build your Application

To build the currently active project:

Click on the **Execute 'Make' command** button.

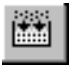

The file is compiled, assembled, linked and located. The resulting file is getstart.abs.

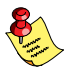

The build process only builds files that are out−of−date. So, if you click Make again in this example nothing is done, because all files are up−to−date.

### Viewing the Results of a Build

Once the files have been processed, you can see which commands have been executed (and inspect generated messages) by the build process in the **Build** tab of the **Output** window.

This window is normally open, but if it is closed you can open it by selecting the **Output** menu item in the **Window** menu.

### Compiling a Single File

- 1. Select the window (document) containing the file you want to compile or assemble.
- 2. Click on the **Execute 'Compile' command** button. The following button is the execute Compile button which is located in the toolbar.

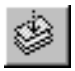

••••••••

If you selected the file hello.c, this results in the compiled and assembled file hello.obj.

2−24 Chapter 2

### Rebuild your Entire Application

If you want to compile, assemble and link/locate all files of your project from scratch (regardless of their date/time stamp), you can perform a rebuild.

• Click on the **Execute 'Rebuild' command** button. The following button is the execute Rebuild button which is located in the toolbar.

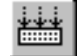

### 2.10 HOW TO BUILD YOUR APPLICATION ON THE COMMAND LINE

If you are not using EDE, you can build your entire application on the command line. The easiest way is to use the *control program* cc166.

1. In a text editor, write the file hello.c with the following contents:

```
#include <stdio.h>
void main(void)
{
     printf("Hello World!\n");
}
```
2. Build the file getstart.abs:

### cc166 −g −ieee −o getstart.abs hello.c

The control program calls all tools in the toolchain. The -v option shows all the individual steps. The resulting file is getstart.abs.

### 2.10.1 USING THE CONTROL PROGRAM

In order to debug your programs, you will have to compile, assemble, link and locate them for debugging using the TASKING C166/ST10 tools. You can do this with one call to the control program.

To use the control program on the sieve demo program in the subdirectory sieve in the examples subdirectory of the C166/ST10 product tree follow the steps below. This procedure is outlined as a guide for you to build your own executables for debugging.

- 1. Make the subdirectory sieve of the examples directory the current working directory.
- 2. Be sure that the directory of the binaries is present in the PATH environment variable.
- 3. Compile, assemble, link and locate the modules using one call to the control program cc166:

### cc166 −g −ieee −o sieve.abs sieve.c

The −g option instructs the compiler to generate symbolic debugging information. If you want to debug your program with the CrossView Pro high level language debugger, this option must be on.

The **−ieee** option specifies that the output file must be formatted in the IEEE Std. 695 format. The −o sieve.abs option specifies the output filename to be sieve.abs. The result of the command are the files sieve.abs which can be loaded and executed by CrossView Pro and sieve.map containing the locate map of the application.

You can specify the **−DMEASURE TIME** option if you want to build the sieve benchmark program for time measurement. Note that this is done in the makefile which can be processed by **mk166**.

Now you have created all the files necessary for debugging with CrossView Pro with one call to the control program.

If you want to see how the control program calls the compiler, assembler, link stage, locate stage and formatter, you can use the −v option or −v0 option. The −v0 option only displays the invocations without executing them. The −v option also executes them:

### cc166 −g −ieee −o sieve.abs sieve.c −v0

The control program shows the following command invocations without executing them (UNIX output):

```
+ c166 sieve.c −o /tmp/cc5882c.src −e −g
+ a166 /tmp/cc5882c.src TO sieve.obj NOPR
+ l166 LNK TO /tmp/cc5882d.lno sieve.obj ext/c166s.lib ext/fp166s.lib
            ext/rt166s.lib
+ l166 LOC TO /tmp/cc5882e.out /tmp/cc5882d.lno NOPR
+ ieee166 /tmp/cc5882e.out sieve.abs
```

```
2−26 Chapter 2
```
The **−e** option specifies to remove the output file if compiler errors occur. The NOPR control suppresses the assembler list file generation. The TO control has the same function as the −o option of the compiler, and specifies the output filename.

As you can see, the tools use temporary files for intermediate results. If you want to keep the intermediate files you can use the −tmp option. The following command makes this clear.

### cc166 −g −ieee −o sieve.abs sieve.c −v0 −tmp

This command produces the following output:

```
+ c166 sieve.c −o sieve.src −e −g
+ a166 sieve.src TO sieve.obj NOPR
+ l166 LNK TO sieve.lno sieve.obj ext/c166s.lib ext/fp166s.lib
           ext/rt166s.lib
+ l166 LOC TO sieve.out sieve.lno
+ ieee166 sieve.out sieve.abs
```
As you can see, if you use the **−tmp** option, the assembly source files and linker output file will be created in your current directory also.

Of course, you will get the same result if you invoke the tools separately using the same calling scheme as the control program.

As you can see, the control program automatically calls each tool with the correct options and controls.

### 2.10.2 USING THE SEPARATE PROGRAMS

If you want to call each tool separately instead of using the control program you can issue the following commands (steps 3−7 replace step 3 of the previous section).

3. Compile the module:

### c166 −s −g −t sieve.c

The −s option puts the C source text as comments into the output assembly source file sieve.src. The other options are the same as explained by the invocation of the control program.

4. Assemble the module:

a166 sieve

The suffix .src is default and may therefore be omitted. The assembler produces a relocatable object file called sieve.obj and a list file called sieve.lst.

If you want to build a complete C166/ST10 executable application, the module containing the C function main() is treated like a reset task and therefore must be linked with the C startup code. When the Task Concept is followed, all tasks should be linked with a library, that contains, among run−time routines, functions such as printf(). When the Flat Interrupt Concept is followed the C startup code and the library is linked in the locate stage and the link stage is skipped. In this example we are using the Task Concept.

The C startup code is delivered in each run−time library for the memory model of the library and in assembly source code, because this file usually must be adapted to the target environment. The library is delivered for all memory models supported. In this case, we are using the small model, because this is the default memory model of c166. See the next chapter for detailed information on memory models.

The libraries are organized in two basic library sets: one set for the C16x/ST10 architecture (subdirectory ext) and one set for the XC16x/Super10 architectures (subdirectory ext2).

These two basic library sets are additionally organized in two variants: one standard variant and one variant with all silicon bug workarounds enabled. The subdirectories for this last variant are followed by the character 'p' (subdirectories extp and ext2p).

All four library sets are also available for the User Stack Model. All subdirectories for this extra variant are preceded with the character 'u'.

It depends on the hardware environment you are using, which library set must be used. By default the compiler assumes the C16x/ST10 architecture without any silicon bug workarounds enabled. Therefore, the library set in the subdirectory ext is used.

5. Link the module by typing:

PC:

••••••••

### l166 link sieve.obj ext\c166s.lib ext\rt166s.lib to sieve.lno

2−28 Chapter 2

UNIX:

### l166 link sieve.obj ext/c166s.lib ext/rt166s.lib to sieve.lno

By default the linker searches the lib directory for libraries. This way it finds the c166s.lib and rt166s.lib libraries. The cstart.obj C startup code is extracted from the rt166s.lib library because the compiler generates a reference to this module when the main() function is defined.

The result of this command is the linked task object module sieve.lno. When you use the **PRINT** control the file sieve. In1 is created, containing information about the linking stage: memory map, symbol table, register map. However, this is slowing down the process of linking and therefore turned off by default.

6. Locate the module by typing:

### l166 locate sieve to sieve.out nocc

The result of this command is the absolute output file sieve.out and the file sieve.map containing the locate map of the application. The **nocc** control disables the checking on definition of class ranges, used to locate all parts of the application in user defined memory ranges.

In order to load this application into the CrossView Pro debugger, the output file must be formatted into IEEE Std. 695 format.

7. Format the output file by typing:

### ieee166 sieve.out sieve.abs

The file sieve.abs can be loaded and executed by CrossView Pro.

### 2.10.3 USING A MAKEFILE

The examples directory contains several subdirectories with example programs. Each subdirectory contains a makefile which can be processed by  $mk166$  to build the example.

The examples directory also contains a makefile for building all examples. For building all examples, add the bin directory of the installed product to the search path and type:

### mk166

For building one example program, make the directory containing the example the current working directory. Build the example by typing:

### mk166

When the example has already been built before, only the parts which are out of date are rebuilt.

For more information see also the **readme**.txt files in the subdirectories of the examples.

To see which commands are invoked by  $m\text{k}166$  without actually executing them, type:

### mk166 −n

When you want to re−translate the examples with other settings you should first clean up the results of a previous translation. This can be done by:

### mk166 clean

You can also use this when you just want to clean up the example directories.

2−30 Chapter 2

### 2.11 DEBUGGING YOUR APPLICATION

Once the files have been compiled with symbolic debug information enabled (option −g), assembled, linked, located and formatted they are ready for debugging.

### Start CrossView Pro

• Click on the Debug application button.

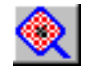

CrossView Pro is launched. CrossView Pro will automatically download the absolute file for debugging.

See the CrossView Pro Debugger User's Manual for more information.

### 2.12 USING DAvE PROJECTS WITH EDE

Infineon Technologies' DAvE 2.x is fully supported by means of its generated project information file (\*.dpt). This means that you can easily import projects created with DAvE in the C166/ST10 EDE. The memory model[, the C](#page-47-0)PU and startup register settings (in the Project | Project Options dialog) will reflect the settings you made in DAvE. In addition all files created by DAvE will be added automatically to your own EDE project when you press the 'Refresh DAvE imported project' button (this button only appears when your EDE project contains a DAvE generated project information file).

### How to add DAvE projects to EDE

Create your DAvE project (for example "my\_project.dav") and generate code for the TASKING C166/ST10 products. Now follow these steps:

- 1. Create a new (or open your existing) C166/ST10 EDE project (for example "ede project.pjt"). For more information on how to do this, see section 2.7, Create a New Project Space with a Project.
- 2. Add the DAvE generated project information file ("my\_project.dpt") to the project: in the Project Properties dialog click on the **Add existing files** to project button and select the DAvE project.

This file appears in the **Other Files** category of your project.

- 3. Add the C startup code start.asm to your project: from the **Project** menu, select Project Options..., expand the Application entry and select Startup, enable the check box Generate system startup code and add it to project and specify the name start.asm in the Startup code file name field.
- 4. Click the Refresh DAvE imported project button in the EDE toolbar.

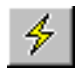

••••••••

The EDE project is now fully setup to build the application you have created using DAvE.

### 2−32 Chapter 2

The C166/ST10 EDE only reflects those (E)SFR register settings which must be configured when booting the CPU before the execution of the EINIT (end of initialization) instruction. These registers are configured in the C startup code. All other registers are configured from the C code which is generated by DAvE.

Every update to the DAvE project will automatically be imported in your EDE project when you press the 'Refresh DAvE imported project' button. This will override any settings with respect to the memory model, the CPU and startup register settings you have made from the EDE (in the **Project | Project Options** dialog), because these settings are already defined by you from within DAvE. All other C166/ST10 EDE settings keep your configured values. Changes you make manually to your EDE project settings and the source code which is generated by DAvE, cannot be imported back into your DAvE project. Therefore, this should only be done if you plan not to use DAvE anymore for making changes to your project files and settings.

## <span id="page-63-0"></span>**CHAPTER** E

## LANGUAGE IMPLEMENTATION

3

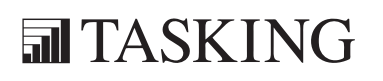

# LANGUAGE 3C[HA](#page-63-0)PTER

3−2 Chapter 3

### 3.1 INTRODUCTION

The TASKING C C166/ST10 cross−compiler offers a new approach to high−level language programming for the C166/ST10 family. It conforms to the ANSI standard, but allows the user to control the I/O registers, bit memory, interrupts and data page architecture of the C166/ST10 in C. This chapter describes the language implementation in relation to the C166/ST10 architecture.

The extensions to the C language in **c166** are:

### \_bit

You can use data type **bit** for the type definition of scalars and for the return type of functions.

### \_bitword

You can declare word variables in the bit−addressable area as fp. You can access individual bits using the intrinsic functions \_getbit() and putbit().

### \_sfrbit / \_esfrbit

Data types for the declaration of specific, absolute bits in special function registers or special absolute bits in the SFR address space.

### \_sfr / \_esfr

Data types for the declaration of Special Function Registers.

### $x$ sfr

Data type for the declaration of Special Function Registers not residing in SFR memory but do reside in internal RAM. An example of these SFRs are PEC source and destination pointers. The compiler will use a 'mem' addressing mode for this data type whereas for an object of type sfr a 'reg' or 'mem' addressing mode may be used.

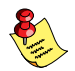

••••••••

These SFRs are not bitaddressable.

### \_at

You can specify a variable to be at an absolute address.

3−4 Chapter 3

### \_atbit

You can specify a variable to be at a bit offset within a *bitword* or bitaddressable sfr variable.

### \_inline

Used for defining inline functions.

### \_usm / \_nousm

With these function qualifiers you can force that a function is called using the user stack model calling convention or using the generic CALL/RET calling convention.

### \_bita

You can tell the compiler that a struct must be located in bitaddressable memory by using the **bita** memory qualifier.

### memory−specific pointers

c166 allows you to define pointers which point to a specific target memory. These types of pointers are very efficient and require only 2 or 4 bytes memory space.

### special types

Apart from a memory category (extern, static, ...) you can specify a storage type in each declaration. This way you obtain a memory model−independent addressing of variables in several address ranges of the C166/ST10 (\_near, \_xnear, \_far, \_huge, \_shuge, \_system, \_iram).

### interrupt functions

You can specify interrupt functions directly through interrupt vectors in the C language (\_interrupt keyword). You may also specify the register bank to be used (using keyword).

### intrinsic functions

A number of pre−declared functions can be used to generate inline assembly code at the location of the intrinsic (built−in) function call. This avoids the overhead which is normally used to do parameter passing and context saving before executing the called function.

### 3.2 ACCESSING MEMORY

The C166/ST10 allows to access memory up to 16 MB using a 24−bit address. The processor does not use a linear addressing method (as the Motorola 68000 family), but uses a segmented approach of its memory (as the Intel 8086 family). Therefore, the difference in address range is only visible in the amount of bits in the segment/page [register](#page-68-0)s.

The approach of data memory differs with the approach of code memory. Code memory is accessed in segments of 64K using a 16−bit offset and an 8−bit segment number. Because there is no translation done on this 8−bit segment number, code memory access is 'almost' linear. However, data memory is accessed within 16 KB pages. The 16−bit address is translated into a 24−bit address via one of four data page pointers, specified with bit 14 and 15. So, the 24−bit address is made out of the 14−bit page offset and the 10−bit contents of the selected DPP.

c166 has two methods of gaining greater control over how your program uses memory. These methods can be used together. First you can specify the 'memory model' for the pr[ogram. Th](#page-81-0)e compiler allows you to choose from a number of different approaches. In section 3.2.1 Memory Models more detailed information is present. Second, you can use one of the keywords near, xnear, system, iram, far, huge and shuge in your program. Note that although these keywords are also used by other C compilers (for the 8086 family), they are not part of the standard C language. C is meant as a portable language.

In practice the majority of the C code of a complete application will be standard C (without using any language extension). This part of the application can be compiled without any modification, using the memory model which fits best to the requirements of the system (code size, amount of external RAM etc.). Therefore, c166 has a number of features optimizing data access on standard C in all memory models. Note that a special section is present called 3.2.1.7, *Efficiency in Large Data Models*.

Only a small part of the application will use language extensions. These parts often deal with items such as:

- − I/O, using the (extended) special function registers
- − high execution speed needed
- − high code density needed
- − access to non−default memory required (e.g. far/huge/shuge data)
- − bit type needed

••••••••

<span id="page-68-0"></span>3−6 Chapter 3

− C interrupt functions

### 3.2.1 MEMORY MODELS

c166 supports five memory models: tiny, small, medium, large, huge. You can select one of these models with the −M option. If you do not specify a memory model on the command line, **c166** uses the small memory model by default. The memory models with their characteristics are represented in the following table:

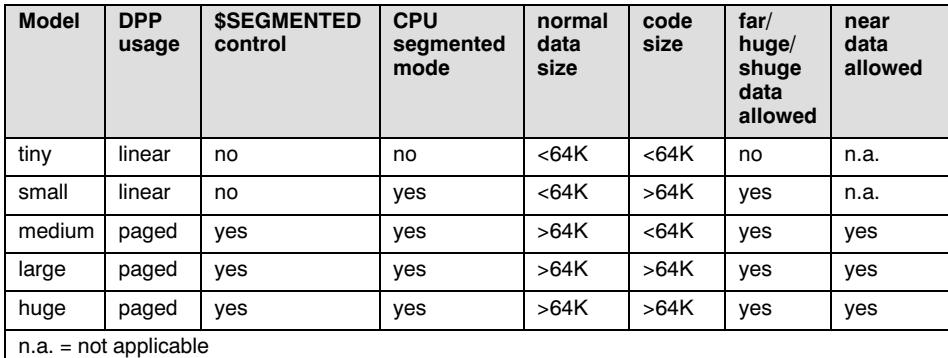

Table 3−1: Memory models

The memory models can be described as follows:

### 3.2.1.1 TINY MEMORY MODEL

This memory model is the only model where the processor does not run in segmented mode, limiting the sum of code and data space to 64K. The DPP registers always contain their startup values thus allowing linear 64K access of data. This results in relatively high code density and execution speed. On interrupt the C166/ST10 does not have to save the CS register and an extra port (Port 4) is available, because address lines A16 − A23 are not used. The usage of the \_far, \_huge and \_shuge keywords is not allowed. The tiny memory model is meant for very small (even single−chip) applications.

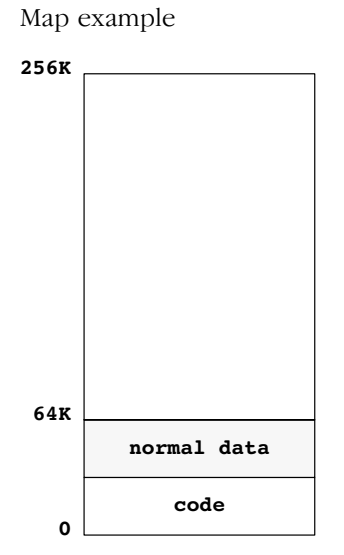

Figure 3−1: Tiny memory map example

| <b>Item</b> | Usage         | <b>Comments</b>                                                         |
|-------------|---------------|-------------------------------------------------------------------------|
| CPU         | non-segmented | only model which runs non-segmented.                                    |
| code        | < 64K         | limited to first segment of 64K.                                        |
| normal data | < 64K         | limited to first segment of 64K.<br>Thus: (code + normal data) $<$ 64K. |
| far data    | not allowed   |                                                                         |
| huge data   | not allowed   |                                                                         |
| shuge data  | not allowed   |                                                                         |

Table 3−2: Tiny memory model

### 3−8 Chapter 3

### 3.2.1.2 SMALL MEMORY MODEL

The small memory model is the most used memory model. It allows you to have a total code size up to 16M, up to 64K of fast accessible 'normal user data' in three different memory configurations and the possibility to access far/huge data, if more than 64K of data is needed.

The compiler does not assume the CSP register to contain something valid. Each call results in a far inter−segment code access, unless the \_near keyword is used explicitly in the function prototype. We therefore recommend using the near keyword with static functions when using the small or large model, since static functions are always in the same code section as their caller functions. This model allows code access in all segments up to 16M.

The small memory model supports 64K of 'normal user data' via fixed DPP values, specified at locate time. This results in high code density and execution speed. Note that the ROM data of an application (e.g. strings, floating point constants, jump tables, etc.) must also be allocated in this area of 64K of 'normal user data'. There are three memory configurations possible for this 64K of 'normal user data':

### I (default)

The four DPP registers are assumed to contain their system startup value (0−3), providing one linear data area of 64K in the first segment (0−0FFFFh).

### II Addresses Linear

DPP3 contains page number 3, allowing access to SYSTEM (extended) SFR registers and bitaddressable memory. DPP0 − DPP2 provide a linear data area of 48K anywhere in memory. You must specify the 'base−page−number' of this area at locate time via the ADDRESSES( LINEAR(address)) locator control.

### III SND

DPP3 contains page number 3, allowing access to SYSTEM (extended) SFR registers and bitaddressable memory. DPP0, DPP1 and DPP2 contain the page number of a data area of 16K anywhere in memory. These page numbers are specified at locate time via the SND locator control. When you use this configuration, the size of a single 'normal data' object is limited to 16K.

In variant I and II, the paging principle is not really used, so the size of a single 'normal data' object (e.g. array) can be greater than 16K (one page).

If you use the small memory model (default of  $c166$ ), the compiler uses the section type 'LDAT' for normal user data. This means that a non−paged section (unless SND is used of course) must be allocated by the locator in either:

- I first segment of 64K (default)
- II linear area of 48K specified with ADDRESSES LINEAR or in page 3
- III one of the three possible areas of 16K specified with SND or in page 3

If you need more than 64K of data (or if you need a huge data object), you can use the \_far/\_huge keywords in the declaration of these variables.

### Small model memory map examples

Example I Default

Example **II** Using locate control:

AD LINEAR( page 8 )

Example III Using locate control:

```
SND( DPP0(10), DPP1(12), DPP2(7) )
```
••••••••

'normal data' sections can contain both RAM data and ROM data.
#### 3−10 Chapter 3

DPP1 DPP2

DPP3

#### Map example **I** Map example **II** 256K 64K 0 normal data code page 3 page 2 page 1 page 0 far data / huge data / DPP0 DPP1 DPP2 DPP3 256K 64K 0 normal data code page 3 page 10 page 9 page 8 DPP0 code normal data code code far data<br>huge data<br>shuge data far data / huge data / far data<br>huge data<br>shuge data

Map example **III** 

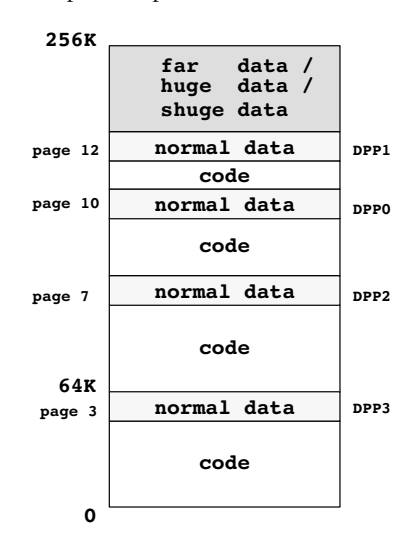

Figure 3−2: Small memory map examples

# LANGUAGE LANGUAGE

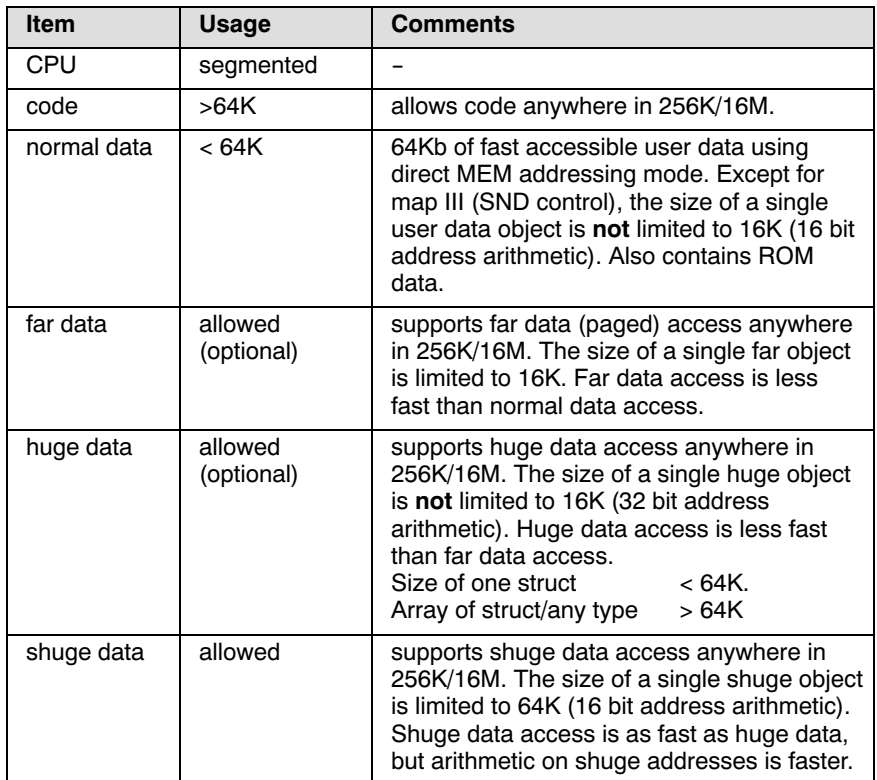

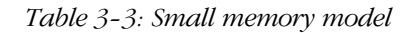

••••••••

ROM data (e.g. strings, floating point constants, jump tables, etc.) is also present in LDAT sections and thus needs some space in the 64K of 'normal user data'. We recommend using page 3 for (external) ROM, allowing this ROM data (and code sections) to be allocated in this page and yet use DPP3 for SYSTEM (SFR) access. This means that the other three pages can be used for (external) RAM.

#### 3−12 Chapter 3

In the small model far/huge/shuge data access causes the compiler to emit code which, temporarily, overrules DPP0 with the page number of the far data. The DPP0 register is restored afterwards. DPP2 is sometimes used for far/near copy actions. During a task switch (interrupt) DPP0 and DPP2 are preserved and the correct page number is assigned to these DPP registers before activating the C code of this task, because a far access might be interrupted. The compiler also uses the special prefix instructions, which are treated by the processor as a prefix for a number of so−called 'atomic instructions': thus uninterruptable.

Far/huge/shuge data access produces extra code and results into slow execution. Therefore accessing far/huge/shuge data must be an exception within the application. The majority of the execution time of the application should be dealing with normal data, otherwise it is better to use the large model, allowing more efficient usage of far/huge/shuge data.

Far data is allocated in 'PDAT' sections, telling the assembler/linker/locator that a 'paged section' (must be checked to be in−page) is needed, which can be anywhere in memory. Huge data is allocated in 'HDAT' sections, specifying that a 'non−paged' (no checking for 16K) is needed, which can be anywhere in memory. Shuge data is allocated in 'SDAT' sections, which have the same properties as HDAT sections. The difference is that address calculations on shuge data is done in 16 bit rather than in 32 bit as with huge data. This implies that no shuge object can exceed 64K.

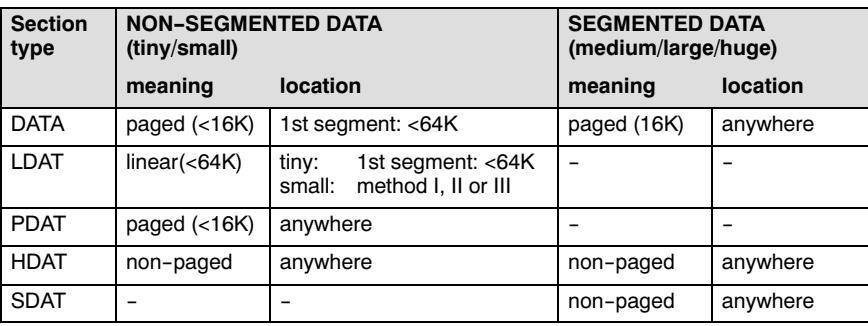

The following scheme is used for the data section types:

Table 3-4: Small memory data section types

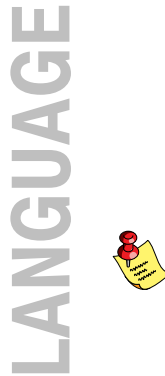

LDAT and PDAT section types are not allowed in segmented data mode. The only section type allowed in a DGROUP is the DATA type (not HDAT).

#### Language Implementation 3−13

# 3.2.1.3 MEDIUM MEM[ORY MO](#page-81-0)DEL

The compiler assumes that the CSP register contains the initial value of 0, which allows code access in the first 64K segment. The four DPP registers do not contain the system startup values. The DPP registers are used to access the 16M of data in 16K pages. Because the paging principle is used with 14 bit address arithmetic, data objects (e.g. arrays) cannot be greater than 16K (one page), unless the huge or shuge keyword is used. The huge keyword tells the compiler to generate 24 bit address arithmetic. The shuge keyword tells the compiler to generate 16 bit address arithmetic. Because paging is used, the processor must run in segmented mode. Exceptional access to code beyond 64K is possible declaring a huge function. However, it is not allowed for such a huge function to call any standard C (or run−time) library function, or any other 'near function' in the first segment. In section 3.2.1.7, Efficiency in Large Data Models, some details are present about efficiency in large data models.

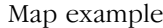

••••••••

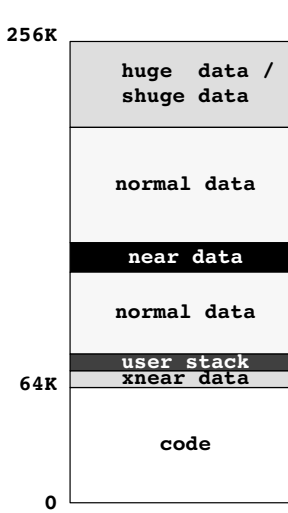

Figure 3−3: Medium memory map example

3−14 Chapter 3

| <b>Item</b> | <b>Usage</b> | <b>Comments</b>                                                                                                    |
|-------------|--------------|----------------------------------------------------------------------------------------------------|
| CPU         | segmented    |                                                                                                    |
| code        | $<$ 64K      | limited to first segment of 64K.                                                                                                    |
| xnear data  | <16K         | 16K (per task) of fast accessible user data<br>anywhere in 256K/16M via DPP1. This<br>memory space shares DPP1 with the user<br>stack, hence xnear data $+$ user stack $<$ 16K.<br>Use the xnear keyword.                                                                   |
| normal data | >64K         | paged data access anywhere in 256K/16M.<br>The size of a single data object is limited to<br>16K.                                                                                                    |
| near data   | $<$ 16 $K$   | 16K (per task) of fast accessible user data<br>anywhere in 256K/16M via 'default data<br>group'. Automatically utilized by <b>c166</b> !<br>The keywords near, system and iram<br>also allow explicit user manipulation.                                                    |
| huge data   | allowed      | supports huge data access anywhere in<br>256K/16M. The size of a single huge object<br>is not limited to 16K (24 bit address<br>arithmetic). Huge data access is less fast<br>than normal data access.<br>Size of one struct<br>< 64K.<br>Array of struct/any type<br>> 64K |
| shuge data  | allowed      | supports shuge data access anywhere in<br>256K/16M. The size of a single shuge object<br>is limited to 64K (16 bit address arithmetic).<br>Shuge data access is as fast as huge data,<br>but arithmetic on shuge addresses is faster.                                       |

Table 3−5: Medium memory model

#### Language Implementation 3−15

# 3.2.1.4 LARGE MEMORY MODE[L](#page-81-0)

The compiler does not assume the CSP register to contain something valid. Each call results in a far inter−segment code access (unless the \_near keyword is used explicitly in the function prototype). Therefore this model allows code access in all segments up to 16M. As in the medium model, all data accesses are far. The four DPP registers do not contain the system startup values. The DPP registers are used to access the 16M of data in 16K pages. Because the paging principle is used with 14 bit address arithmetic, data objects (e.g. arrays) cannot be greater than 16K (one page), unless the huge or shuge keyword is used. The huge keyword tells the compiler to generate 24 bit address arithmetic. The \_shuge keyword tells the compiler to generate 16 bit address arithmetic. Of course the processor must run in segmented mode. In section 3.2.1.7, Efficiency in Large Data Models (Medium/Large/Huge) some details are present about efficiency in large data models.

Map example

••••••••

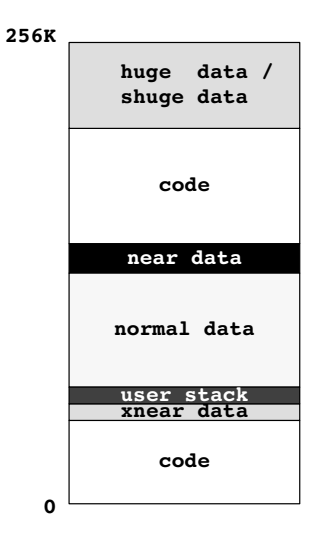

Figure 3−4: Large memory map example

3−16 Chapter 3

| Item        | <b>Usage</b> | <b>Comments</b>                                                                                                    |
|-------------|--------------|----------------------------------------------------------------------------------------------------|
| CPU         | segmented    |                                                                                                    |
| code        | >64K         | allows code anywhere in 256K/16M.                                                                                                    |
| normal data | >64K         | paged data access anywhere in 256K/16M.<br>The size of a single data object is limited to<br>16K for objects larger than the specified<br>near data threshold (see the -T compiler<br>option).                                                                             |
| xnear data  | $<$ 16 $K$   | 16K (per task) of fast accessible user data<br>anywhere in 256K/16M via DPP1. This<br>memory space shares DPP1 with the user<br>stack, hence xnear data $+$ user stack $<$ 16K.<br>Use the xnear keyword.                                                                  |
| near data   | <16K         | 16K (per task) of fast accessible user data<br>anywhere in 256K/16M via 'default data<br>group'. Automatically utilized by c166 !<br>The keywords near, system and iram<br>also allow explicit user manipulation.                                                          |
| huge data   | allowed      | supports huge data access anywhere in<br>256K/16M. The size of a single huge object<br>is not limited to 16K (24-bit address<br>arithmetic). Huge data access is less fast<br>than normal data access.<br>Size of one struct<br>< 64K.<br>>64K<br>Array of struct/any type |
| shuge data  | allowed      | supports shuge data access anywhere in<br>256K/16M. The size of a single shuge object<br>is limited to 64K (16 bit address arithmetic).<br>Shuge data access is as fast as huge data,<br>but arithmetic on shuge addresses is faster.                                      |

Table 3−6: Large memory model

Language Implementation 3−17

# 3.2.1.5 HUGE MEMORY MODEL

The compiler does not assume the CSP register to contain something valid. Each call results in a far inter−segment code access (unless the \_near keyword is used explicitly in the function prototype). Therefore this model allows code access in all segments up to 16M. All data accesses are huge. The four DPP registers do not contain the system startup values. The DPP registers are used to access the 16M of explicitely far data. Because all accesses are huge by default, data objects can easily be greater than 64K. As with the large and medium models, the processor must run in segmented mode. In section 3.2.1.7, Efficiency in Large Data Models (Medium/Large/Huge) some details are present about efficiency in large data models.

Map example

••••••••

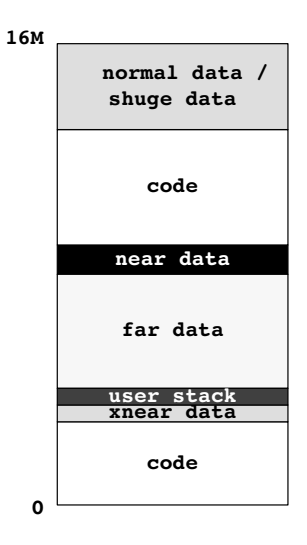

Figure 3−5: Huge memory map example

3−18 Chapter 3

| Item        | <b>Usage</b> | <b>Comments</b>                                                                                                    |
|-------------|--------------|----------------------------------------------------------------------------------------------------|
| CPU         | segmented    |                                                                                                    |
| code        | >64K         | allows code anywhere in 256K/16M.                                                                                                    |
| normal data | >64K         | huge data access anywhere in 256K/16M.<br>The size of a single object is not limited.<br>Huge data access is less fast than near or<br>far data access.<br>Size of one struct<br>< 64K.<br>>64K<br>Array of struct/any type           |
| xnear data  | <16K         | 16K (per task) of fast accessible user data<br>anywhere in 256K/16M via DPP1. This<br>memory space shares DPP1 with the user<br>stack, hence xnear data + user stack < 16K.<br>Use the xnear keyword.                                 |
| near data   | $<$ 16 $K$   | 16K (per task) of fast accessible user data<br>anywhere in 256K/16M via 'default data<br>group'. Automatically utilized by <b>c166</b> !<br>The keywords _near, _system and _iram<br>also allow explicit user manipulation.           |
| far data    | >64K         | paged data access anywhere in 256K/16M.<br>The size of a single data object is limited to<br>16K for objects larger than the specified<br>near data threshold (see the -T compiler<br>option).                                        |
| shuge data  | allowed      | supports shuge data access anywhere in<br>256K/16M. The size of a single shuge object<br>is limited to 64K (16 bit address arithmetic).<br>Shuge data access is as fast as huge data,<br>but arithmetic on shuge addresses is faster. |

Table 3−7: Huge memory model

# 3.2.1.6 \_MODEL

c166 introduces the predefined preprocessor symbol \_MODEL. The value of this symbol represents the memory model selected. This can be very helpful in making conditional C code in one source module, used for different applications in different memory models. See also section 3.21, Portable C Code, explaining the include file c166.h.

<span id="page-81-0"></span>The value of MODEL is:

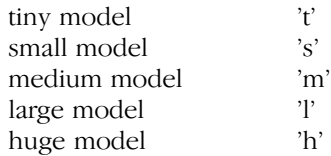

#### Example:

```
#if MODEL == 'm' || MODEL == 'l' /* medium or
                                 large model */
...
#endif
```
# 3.2.1.7 EFFICIENCY IN LARGE DATA MODELS (MEDIUM/LARGE/HUGE)

For programs compiled with the medium, large and huge memory model, the compiler creates default data sections (member of the default data group) and additional far/huge/shuge data sections for each module. Since accessing data outside the default data page is slower than accessing data within the default data page, programs will run faster if as many of their variables as possible are declared in such a way that they are allocated in the default data page. There are a number of ways to control the allocation of data:

1. All *initialized static/public RAM data* will be allocated in these default data sections unless the  $far/$  huge/ shuge keyword is explicitly used in the declaration or the −T option is used for specifying a certain threshold value for this data.

All non−initialized static/public RAM data having a size below a certain 'threshold' value will be allocated in these default data sections unless the  $far/$  huge/ shuge keyword is used explicitly in the declaration.

Strings, floating point constants and jump tables are allocated in ROM and can never be in the default data sections.

#### 3−20 Chapter 3

The default data sections are member of a special DGROUP group which is (of course) limited to 16K. It is possible to have a DGROUP area (of max 16K) per task. DPP2 is ASSUMED to contain the page number of this group, which is assigned at system startup. During a context switch (interrupt) DPP2, and the scratch register DPP0, are saved, assigned new values and restored afterwards. However, you can also share the default data group area with the default data groups of each task (interrupt).

The sections of the DGROUP must be declared as a COMMON section: same name, same size and same contents. In that case the total size of the default data group area of the whole application is limited to 16K. This results in the following DPP−usage:

- DPP0 far pointer dereferencing, external far variables
- DPP1 user stack (R0 user stack pointer) / xnear data space
- DPP2 default data group (C166\_DGROUP)
- DPP3 SYSTEM (SFR access, bit−addressable access, iram access and system access)

The threshold value is user definable via the −T option. The default value is 256 for non−initialized static/public RAM data. The major advantage of this approach is that better performance is achieved with existing C source code. However, addresses of these variables are still treated 'far', 'huge' or 'shuge' (4 bytes), for usage with (default) pointers.

2. The introduction of the near keyword.

Near forces allocation in the default data group. It also allows better pointer arithmetic, because a pointer to near (2 bytes instead of 4 bytes) is supported. And last but not least near public/external references are supported, assuming DPP2 is used with an external near variable. Of course a near address can be converted to a far, huge or shuge address.

3. The introduction of the \_system keyword. System forces allocation in the system data group. The system data group C166 SGROUP is always located in the system page (page 3). It also allows better pointer arithmetic, because a pointer to system (2 bytes instead of 4 bytes) is supported. Public/external references are supported, assuming DPP3 is used with an external system variable. Of course a system address can be converted to a far, huge or shuge address.

- 4. The introduction of the xnear keyword. The xnear keyword forces data to be allocated in the data group 'C166\_XGROUP'. Variables in the 'xnear' memory space have the same properties as 'near' variables. The C166\_XGROUP contains variables in the xnear data space and the user stack. The size of xnear data and the user stack size cannot exceed 16Kb. Objects in the xnear data space are accessed through DPP1. Of course an xnear address can be converted to a far, huge or shuge address.
- 5. C supports socalled 'tentative declarations', which means that a declaration such as 'int i;' remains tentative during the module until 'defining occurrence' is given (e.g. via 'int  $i=5$ ;'). If such does not happen, it is, for example, allowed to declare this variable to be external at the end of the module! Because this programming style is not very common (probably only needed for generated C source), the compiler option −Ot is available, to assign 'defining occurrence' immediately to every tentative declaration, allowing more data to be optimized. This option is default on, using the medium/large/huge model (lazy programmers often 'forget' the static attribute of public non−initialized variables which are only used in one module).

If the tentative property described above is really used in a C program, a double definition error will occur. In this case the option must be turned off (−OT) for this module (or the module must be edited of course).

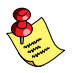

Using −OT results in more code and slower execution.

# C166\_DGROUP sections

If the cumulated size of all C166\_DGROUP sections of a task exceeds 16K, there are five possibilities to solve it (to be tried in this order):

- 1. Declare 'near' variables as 'xnear' / 'system' variables.
- 2. Declare variables to be 'far' explicitly (using the **far** keyword).
- 3. Declare variables to be 'huge' explicitly (using the \_huge keyword).
- 4. Decrease the 'threshold' values (−T option), so more variables are allocated in far data sections. If the threshold value is 0, only 'near' variables will be allocated in the default data sections.
- 5. Decrease the number of 'near' variables.

3−22 Chapter 3

6. Use this possibility only if the other solutions cannot be used! Use the **−G**groupname option, to specify the group to be used by the compiler. So, for example, one set of C modules can allocate their default data in the first data group and all other modules allocate their default data in a second data group. If the −G option is used, the C compiler emits code at each public (not static) function entry point to preserve the current DPP2 value and assign the page number of the new correct data group to DPP2. At function exit the original DPP2 value is restored. This seems rather expensive, but the gain of code size by using DPP2 can be more than the loss introduced by these instructions.

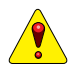

This is the last alternative and certainly not recommended, because it might introduce some dangerous, hard to find side−effects, as described below in separate notes.

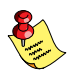

If you use this option, it is your own responsibility to declare 'extern near' variables within the same group! Therefore the compiler emits warnings for 'extern near' declarations if you use the −G option.

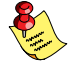

Be sure that functions called by this module do NOT use their own default data. Some C library functions might use default data too!

# 3.2.1.8 NEAR, XNEAR, FAR, HUGE AND SHUGE

As described before, a limitation of a predefined memory model is that, when you change memory models, all data and code address sizes are subject to change. Therefore  $c166$  lets you override the default addressing convention for a given memory model and access near, far, huge or shuge objects using special declarations. This is done with the near, far, huge or shuge keyword. These special type modifiers can be used with a standard memory model (except tiny) to overcome addressing limitations for particular items (either data or code) without changing the addressing conventions for the program as a whole.

The near, xnear, far, huge and shuge keywords are not allowed with automatics and parameters (unless used as a target of a pointer of course).

The following explains how the usage of these keywords affects the addressing of code, data or pointers to code or data in all models:

#### tiny model

In this model all normal data is implicitly \_near, because the processor does not run in segmented mode. A linear 16 bit (64K) data area is achieved. The **far, huge and shuge keywords are not possible (and** not allowed).

# small model

In this model all normal data is implicitly near. Address arithmetic is performed on 16 bit addresses (linear address space assumed). Therefore objects may be greater than 16K, unless the SND locator control is used, which introduces gaps in the address space of normal data. Besides 64K of normal data (including ROM data), far data is supported. Far data may be anywhere in memory, not assumed to be in the linear data area. You can reference far data using a 24 bit address. Address arithmetic is performed on 14 bit (page offset only). Therefore, individual data items (e.g. arrays) cannot exceed 16K (page) and cannot cross page boundaries if declared \_far. If you use far objects greater than 16K, you must declare them \_huge or \_shuge. Huge data may be anywhere in memory and you can also reference it using a 24 bit address. However, address arithmetic is done using the complete address (24 bit). Shuge data may also be anywhere in mem[ory and y](#page-81-0)ou can also reference it using a 24 bit address. However, address arithmetic is done using a 16 bit address.

All function calls are assumed to be huge (maybe in another code segment of 64K). However, an intra-segment call is supported via a \_near function (the keyword near must be present in the function prototype). In fact you could declare (and define) all static functions as near functions, because they are always allocated in the same code section as the functi[ons they a](#page-81-0)re called by. You cannot apply the **far** keyword to functions.

#### medium model

In this model 'near data' means data allocated into a special page for fast access. See section 3.2.1.7, Efficiency in Large Data Models (Medium/Large/Huge) for more details on the 'default data group'. Address arithmetic on near and far data is always 14 bit. As in the small model, huge and shuge data access is supported.

This model also supports 'xnear' data. This data is allocated together with the user stack in DPP1. The access to this memory space is just as fast as to 'near' data. Address arithmetic on \_xnear data is done in 14 bits. See section 3.2.1.7, Efficiency in Large Data Models (Medium/Large/Huge) for more details on the 'C166\_XGROUP' data group.

#### 3−24 Chapter 3

All function calls are assumed to be in the same (first) segment of 64K. However, an inter−segment call is supported via a huge function (the keyword huge must be present in the function prototype). The huge function may not call any standard C library function, run−time library or any normal near function in another segment. You cannot apply the \_far keyword to functions.

#### large/hu[ge mode](#page-81-0)l

In these models 'near data' means data allocated into a special page for fast access. See section 3.2.1.7, Efficiency in Large Data Models (Medium/Large/Huge) for more details on the 'default data group'. Address arithmetic on near and far data is always 14 bit. As in the small and medium models, huge and shuge data access is supported.

Without any of the near, xnear, far, huge and shuge keywords, the default data access is **far** paged data for the large model and **huge** for the huge model.

These models also support 'xnear' data. This data is allocated together with the user stack in DPP1. The access to this memory space is just as fast as to 'near' data. Address arithmetic on \_xnear data is done in 14 bits. See section 3.2.1.7, Efficiency in Large Data Models (Medium/Large/Huge) for more details on the 'C166\_XGROUP' data group.

All function calls are assumed to be huge (in another code segment of 64K), unless you use the \_near keyword in the function prototype. In fact you could declare (and define) all static functions as near functions, because they are always allocated in the same code section as the functions they are called by.

#### Object or pointer modification

The near, xnear, far, huge and shuge keywords modify either objects or pointers to objects. When using them to declare data or code (or pointers to data or code), the following rules must be kept in mind:

• The keyword always modifies the object or pointer immediately to its right. In complex declarations such as

char \_far \* \_near p;

think of the far keyword and the item to its right as being a single unit. In this case, p is a pointer to a far char, and therefore contains a 24 bit far address.

- If the item immediately to the right of the keyword is an identifier, the keyword determines the storage type of the item: whether it must be allocated in the default data section or a separate data section. In this case the pointer p is explicitly declared to be allocated in normal data (if tiny/small model is used) or in the default data group (if medium/large/huge model is used).
- If the item immediately to the right of the keyword is a pointer (a  $*$ (star)), the keyword determines the logical type: whether the pointer will hold a near address (2 bytes), a  $\epsilon$  far address (4 bytes), a \_huge address (4 bytes) or an \_shuge address (4 bytes). For example,

char far \* \_near p;

allocates  $p$  as a  $f$ ar pointer to an item of type char. The pointer  $p$ itself is allocated in near data.

• The memory model used determines the default logical type of a pointer. In:

int \*p;

p is a far pointer when you use the medium or large model, a huge pointer in the huge model otherwise a near pointer. The storage type of p itself is near in tiny and small model, and, depending on the threshold value, probably also near in medium, large and huge model.

You cannot apply the **\_far** keyword to functions.

# <u>3.2.1.9 \_SYSTEM, \_IRAM AND \_BITA</u>

As described before, **c166** lets you override the default addressing convention for a given memory model and access near, far, huge or shuge objects using special declarations. But also special declarations are supported by **c166** to access data objects in the SYSTEM page, like internal RAM data, overall system data or bitaddressable memory. This is done with the keywords system, iram and bita. These special type modifiers can be used in all memory models to overcome addressing 'limitations' for particular near data items.

The system, iram and bita keywords are not allowed with automatics, functions and constants unless used as a target of a pointer. 3−26 Chapter 3

# \_system

Objects declared with the keyword system are allocated in system data sections (see paragraph 3.2.3, *Section Allocation*). The system data sections are member of the special group C166\_SGROUP which is limited to the size of the SYSTEM page (16K−SFRs). DPP3 is ASSUMED to contain the page number of this group which is equal to the SYSTEM page number (page 3) and is assigned at system startup.

#### \_iram

Objects declared with the keyword \_iram are allocated in IRAMADDRESSABLE data sections (see paragraph 3.2.3, Section Allocation). The locator places IRAMADDRESSABLE sections in the internal RAM of the C166/ST10.

Addressing of \_iram objects is exactly the same as addressing \_system objects because the internal RAM is located in the SYSTEM page. Both iram and system are addressed via the SYSTEM data page pointer DPP3 which is assigned to the system page at system startup.

The *iram sections are limited to 2048 bytes internal RAM. By default the* \_iram section size is limited by the compiler to 2048 bytes. But you can always set your own \_iram sections size limit with the  $-m$  mem=size compiler option (e.g. **-mIR=512**). See for more information section 4.3, Detailed Description of the Compiler Options.

# \_bita

When using bit fields in structures that are located in bitaddressable memory the compiler can take advantage of the bit and bit field instructions of the processor. You can tell the compiler that a struct must be located in bitaddressable memory by using the **bita** memory qualifier.

Example:

```
_bita struct {
      unsigned bf1:1;
      unsigned pit:2;
      unsigned bf2:1;
} s;
```
The compiler will allocate the struct in a bitaddressable section. For nested structures and unions **bita** can only be applied to the outer level. When \_bita is used for structure members the compiler ignores this.

Language Implementation 3−27

# Example:

```
struct m {
      int m1:2; 
      int m2:3;
} mm;
struct n {
      _bita struct m n1; // _bita ignored
      struct m n2;
} nn;
```
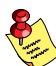

••••••••

Even with the **bita** keyword structures will be word aligned. Also the structure members are aligned as they would be without the \_bita qualifier; i.e., byte addressable members (signed/unsigned char) are byte aligned and word addressable members (such as int and pointers) are word aligned.

The \_bita keyword can also be applied to global or static variables of type char, int and long. In bitaddressable memory chars will be word aligned. When accessing single bits in these variables like:

```
bita int w;
w = 0x4000;if (w \& (1 << 10))
{
      w < = 0 \times \text{FFEF}}
```
then the compiler will use bit instructions:

```
BSET w.14JNB w.10, 3BCLR \overline{w.4}_3:
```
For non−static local variables the \_bita keyword is not allowed. Most local variables will be placed in registers automatically, making them bitaddressable anyway. See also the pragmas **autobita** and **autobitastruct** in section 4.5, Pragmas.

3−28 Chapter 3

# 3.2.2 USER STACK MODEL

If you use the −P or −Pd option of c166, the compiler does not emit the regular CALL/RET instructions when calling a C function, but emits code using a jumping mechanism, specifying the return address on the user stack. The advantage of this approach is that the system stack is not used at all. The price paid for this feature is an execution speed penalty.

In EDE you can select the user stack model as follows: From the **Project** menu, select **Project Options...** Expand the Application entry and select Memory Model. Enable the Use user stack for return addresses check box.

When using plain user stack model, special libraries are needed to support this feature. These user stack model libraries are an integral part of this product. If −Pd was specified at the command line, all calls to the library use the regular CALL/RET calling convention.

This behavior can also be forced for user defined functions using either the  $\mu$ usm or  $\mu$  nousm function qualifiers. If  $\mu$ sm is specified at the function definition, the function is called using user stack model calling conventions. If \_nousm is specified, the function is called using the generic CALL/RET calling method, even if −P was specified on the command line.

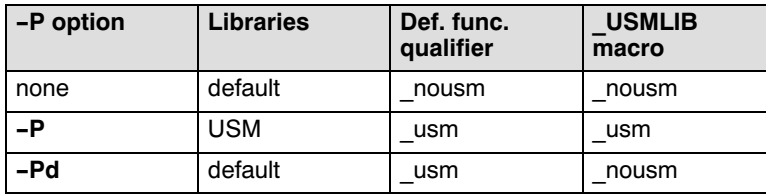

Table 3−8: User stack model

There are two valid reasons to use this option (and libraries):

• Real−time Operation Systems

When using a real−time kernel, it is often not allowed to use the system stack area (in fact change SP), because this area is reserved for the kernel. Therefore, the −P option can be used, when using a kernel. Please refer to the documentation supplied with the kernel to verify if this option must be used.

### Language Implementation 3−29

••••••••

• Heavy recursion

When the system stack area is getting too small and it is not possible to implement a circular system stack approach (using SOV/SUN exception handlers), the −P option can be used. In this case the compiler uses the user stack instead of the system stack. You must link the application with the user stack model libraries.

Using −P does not mean that you have to use a kernel. You can run the application as a standalone application, without any kernel.

 $\sqrt{\phantom{a}}$  For more details see Appendix D, User Stack Model.

3−30 Chapter 3

# 3.2.3 SECTION ALLOCATION

Unlike some other microcontrollers, the C166/ST10 microcontroller does not have different memory spaces with the same address. This means that a non−automatic object can be referred to solely by its starting address, because the address represents a unique memory location. There is also no difference in assembly code accessing internal RAM, external RAM, internal ROM or external ROM (within the same page/segment).

The processor, however, distinguishes memory access in execution speed. Code access to internal ROM is faster than access to external ROM. Data access to internal RAM is faster than access to external RAM. So, a piece of assembly code executes faster if the code is allocated in internal ROM instead of external ROM. And the same piece of code gets an even higher execution speed if the data structures accessed are allocated in internal RAM instead of external RAM.

In the C166/ST10 compiler the code generator does not have to know if internal or external RAM is accessed, because the same code can be generated. Execution speed is in fact a matter of allocating sections in internal memory instead of external memory. The allocation of sections is done by the locator stage of l166, and can be manipulated by specifying a memory range for each 'class' of sections.

c166 allows you to control the class, align type and combine type of a section with a command line option (e.g. **–RclNB=NEARRAM** changes the class of non−initialized near data to 'NEARRAM' for this module). The disadvantage of this method is that the changed attributes are used for the complete C module.

However, using pragmas, **c166** allows more flexibility of storage specification within a C module. In this approach it is possible to declare for example only a few C variables of a module to be allocated in a special section which must be PEC−addressable and the rest in normal data sections. Or only one function of the module in internal ROM and the rest in external ROM.

#### Naming convention

c166 uses a naming convention for the generated sections. In general the following modifications are applied to a filename:

- − whitespace and dots are converted to underscores
- − filenames are converted to uppercase.
- − if a filename starts with a digit, the first digit is replaced by an underscore.

Everything after (and including) the last dot is stripped from the filename. Thus, the filename: "long file.name.c" will result in the following string to be used as a basis for the section name (in the text below referred to as "module"):

"LONG\_FILE\_NAME"

The length of a filename is unlimited. Furthermore, the section naming is divided into three categories as described below:

# I Non−initialized Data Sections/Normal Sections/Romdata Sections

For non−initialized data sections, normal sections and romdata sections the section name is generated as follows:

module\_number\_mem

where,

- *module* is the module name in uppercase (without suffix) of the  $\cdot$ **c** file
- number is a unique number.
- mem is a memory abbreviation code as shown in the next table.

You may change the section attributes of this category.

c166 uses the following table for its defaults (e.g. compiling mod.c):

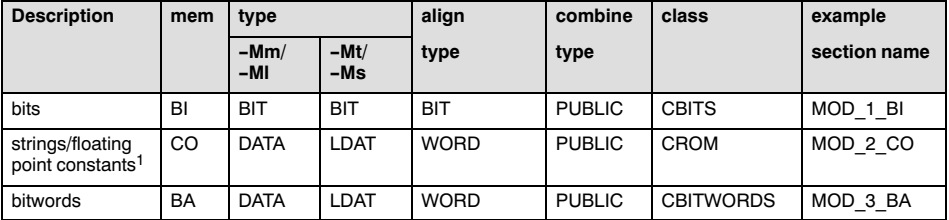

#### 3−32 Chapter 3

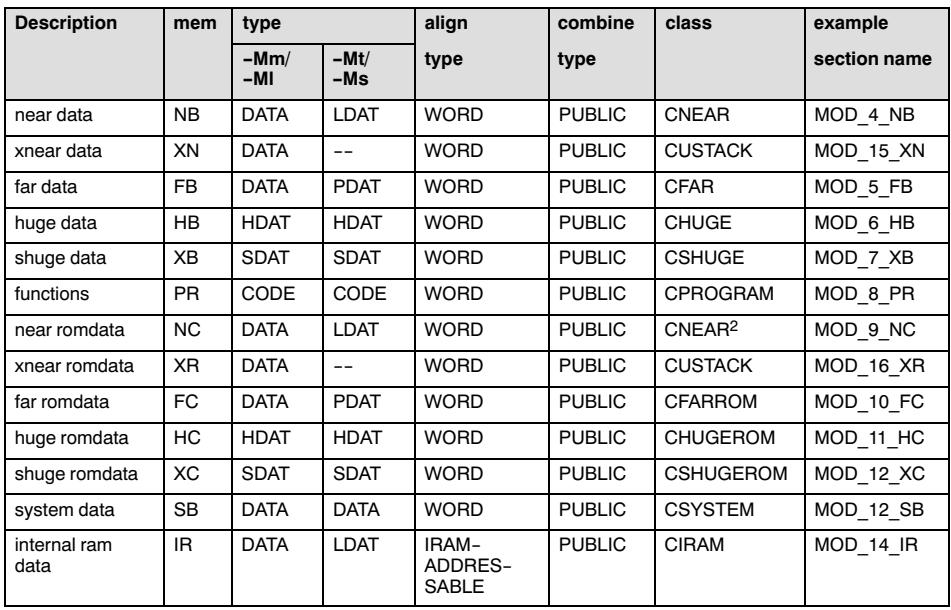

<sup>1</sup> See also section 3.2.5, Constant Romdata Section Allocation, for small model only.

2 CNEARROM when tiny/small model is used.

Table 3−9: Section names (non−initialized data, normal and romdata)

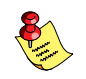

When using the medium or large model, near data, xnear data or system data always remain a member of the default data group or system data group. So for these memory areas, it is not possible to change all section attributes.

# II Initialized Ramdata Sections

For initialized data the section name is generated as follows:

module\_IR\_mem module\_ID\_mem module\_ER\_mem module\_ED\_mem

where,

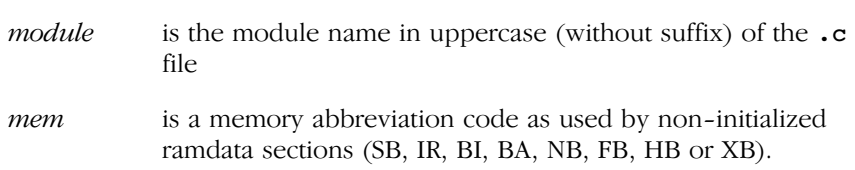

You can NOT change the section attributes of this category.

Description httpe align− combine class example −Mm/ −Ml −Mt/ −Ms type type  $\vert$  type  $\vert$  section name near iramdata (ROM copy) DATA  $\vert$  LDAT (t) PDAT (s) WORD PUBLIC CINITROM MOD IR NB near iramdata (RAM space) DATA LDAT WORD PUBLIC CINITIRAM MOD ID NB near eramdata (ROM copy) DATA LDAT (t) PDAT (s) WORD PUBLIC CINITROM MOD ER NB near eramdata (RAM space) DATA LDAT WORD PUBLIC CINITERAM MOD\_ED\_NB

c166 uses the following table for its defaults (near data):

Table 3−10: Section names (initialized romdata)

#### Example:

File mod.c contains the following initialized romdata:

```
#pragma eramdata
int i = 1; \frac{1}{x} default near data */
#pragma iramdata
far int j = 2;
```
Generated assembly (compiled with **-Ms**):

```
MOD ER NB SECTION PDAT WORD PUBLIC 'CINITROM'
MOD ER NB ENTRY LABEL BYTE
       DW 01h
MOD_ER_NB ENDS
MOD_ED_NB SECTION LDAT WORD PUBLIC 'CINITERAM'
MOD ED NB ENTRY LABEL BYTE
_i LABEL WORD
 DS 2
       PUBLIC _i
MOD_ED_NB ENDS
```

```
3−34 Chapter 3
```

```
MOD_IR_FB SECTION PDAT WORD PUBLIC 'CINITROM'<br>MOD IR FB ENTRY LABEL BYTE
MOD_IR_FB_ENTRY LABEL
        DW 02h
MOD_IR_FB ENDS
MOD_ID_FB SECTION PDAT WORD PUBLIC 'CINITIRAM'
MOD_ID_FB_ENTRY LABEL
_j LABEL WORD
       DS 2
        PUBLIC _j
MOD_ID_FB ENDS
```
# III Specials

The following special section names exist:

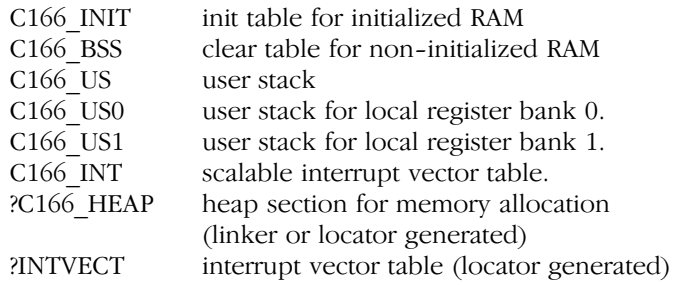

You can NOT change the section attributes of this category.

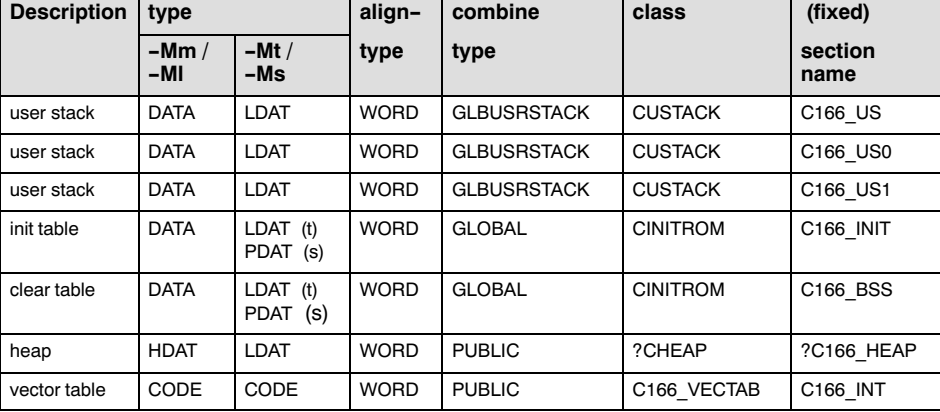

c166 uses the following table for its defaults:

Table 3−11: Section names (specials)

••••••••

You can only change the section attributes of non−initialized data sections, normal sections and romdata sections (category I), using the mem code listed in the table.

You can tell the compiler to use other class names, combine types and align types instead of the defaults listed above by means of the following pragmas. Each pragma, has an equivalent command line option that can be used if the complete module must use the changed attributes.

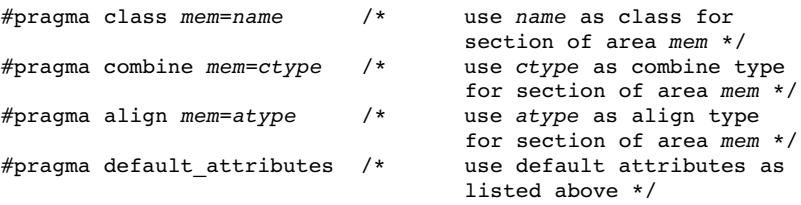

atype is one of the following align types:

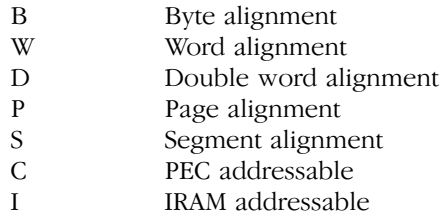

ctype is one of the following combine types:

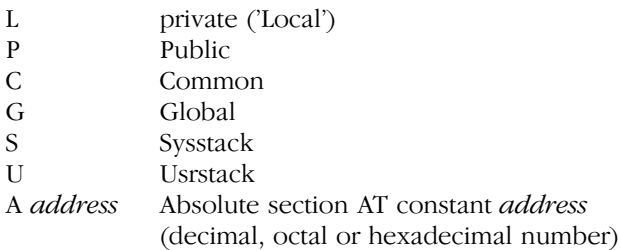

3−36 Chapter 3

#### Examples:

1. The C module is called 'test.c'. The example illustrates how to allocate one array in a special section with the class 'SLOWRAM' and the rest of the data in data section with default attributes. The generated code is listed below:

C:

```
#pragma class nb=SLOWRAM
int array[1000];
```
#pragma default\_attributes int j;

Generated code:

```
TEST 1 NB SECTION LDAT WORD PUBLIC 'SLOWRAM'
TEST_1_NB_ENTRY LABEL BYTE
_array LABEL WORD
      DS 2000
      PUBLIC _array
TEST_1_NB ENDS
TEST_2_NB SECTION LDAT WORD PUBLIC 'CNEAR'
TEST_2_NB_ENTRY LABEL BYTE
_j LABEL WORD
      DS 2
      PUBLIC _j
TEST 2 NB ENDS
```
2. The C module is called 'test.c'. The example illustrates how to allocate one C variable on a fixed memory location (address 8000H) and the rest of the data in a data section with default attributes. As described in the 'TASKING C166/ST10 Cross−Assembler, Linker/Locator, Utilities User's Manual', AT is considered as an additional align−type and implies the default combine type PRIVATE.

C:

```
#pragma combine nb=A32768
volatile int cntrl_reg;
       /* e.g. an I/O register of peripheral chip */
#pragma default_attributes
int i;
```
Generated code:

```
TEST 1 NB SECTION LDAT WORD AT 08000h 'CNEAR'
TEST 1 NB ENTRY LABEL BYTE
_cntrl_reg LABEL WORD
      DS 2
      PUBLIC _cntrl_reg
TEST 1 NB ENDS
TEST 2 NB SECTION LDAT WORD PUBLIC 'CNEAR'
TEST 2 NB ENTRY LABEL BYTE
_i LABEL WORD
      DS 2
      PUBLIC _i
TEST 2 NB ENDS
```
# 3.2.4 CODE MEMORY FRAGMENTATION

By default the compiler uses one section per module that contains the code. You can change this behavior with the following pragmas:

#pragma fragment #pragma fragment resume #pragma fragment continue

The **#pragma fragment** causes the compiler to generate each single function in its own section. The compiler will continue to do so until it encounters either #pragma fragment resume or #pragma fragment continue.

In case of **#pragma fragment resume** the compiler will resume code generation in the last active section (with the same attributes) before #pragma fragment.

In case of **#pragma fragment continue** the compiler will start a new continuous code.

These pragmas are especially useful in combination with the smart linking feature of the linker/locator. When you use smart linking, the linker will only link sections that are referenced. Thus if each function has its own section, only functions that are actually called (referenced) are linked rather than all functions in an .obj file at once.

#### <span id="page-100-0"></span>3−38 Chapter 3

#### Example:

```
void func1( void ) { } \qquad /* Code section 1 \qquad */
#pragma fragment
void func2( void ) { } \qquad /* Code section 2 */<br>void func3( void ) { } \qquad /* Code section 3 */
void func3( void ) \{ \}#pragma fragment resume
void func4( void ) { } /* Resume in code section 1 */
#pragma fragment
void func5( void ) { } /* Code section 4 */
#pragma fragment continue
void func6( void ) { } /* Continue in code section 5 */
void _near func7( void ) { } /* Code section 5 */
#pragma fragment resume /* No effect: Code section 5 */
void func8( void ) { }
#pragma fragment continue /* No effect */
#pragma fragment
{\tt _{near}} void func9( void ) { } /* Code section 6 */
#pragma fragment resume
void main( void ) /* Resume in code section 5 */
{
     func9();
    func7();
     return;
}
```
# 3.2.5 CONSTANT ROMDATA SECTION ALLOCATION

In the small memory model c166 default allocates all constant romdata for strings, floating point constants, initialization of aggregates and jump tables in normal data (near in small memory model), which is limited to 4 pages of 16K. When you do not want to sacrifice a normal data page for ROM, you should use the −Oe option of c166.

When the **−Oe** option is enabled the following changes are in effect for the small memory model:

- **c166** allocates string and floating point constants in a far romdata section (PDAT). During startup this data is copied from far ROM to near RAM like initialized ramdata. The code generated for accessing these constants is not changed. This means no change in execution speed. The disadvantage is that the memory for these constants is allocated twice: once in far ROM and once in near RAM. The ROM sections have class 'CINITROM' and the RAM sections have the class 'CINITERAM' or 'CINITIRAM', depending on the #pragma eramdata/iramdata.
- constant data for initialization of automatic aggregates and jump tables is allocated in far ROM. c166 generates different code for accessing this data as far data, which implies a minor draw−back in code execution performance.

When you use the **const** keyword for normal data, this data is placed in near ROM, even with the **−Oe** option.

To move jump tables separately from string and floating point constants to various locations, you can use the following pragmas:

#### #pragma switch\_tabmem\_far

For the small memory model, jump tables are placed in far ROM. The location of string and floating point constants is still controlled by the −Oe/−OE option as described above. The ROM section where the jump tables are placed have class 'CFARROM'. The code generated for accessing the jump table in far ROM is slightly slower compared to the situation where jump tables reside in near ROM.

# #pragma switch\_tabmem\_near

For the small memory model, jump tables are placed in near ROM. The location of string and floating point constants is still controlled by the −Oe / −OE option as described above. The ROM section where the jump tables are placed have class 'CNEARROM'.

# #pragma switch\_tabmem\_default

••••••••

This is the default. Use this pragma to return the control of the jump table locations back to the  $-\text{Oe}$  /  $-\text{OE}$  command line option as described above.

The pragmas switch\_tabmem\_far, switch\_tabmem\_near and switch tabmem default can be used anywhere in the source file. The location of the jump table is affected by the last pragma before a switch statement.

3−40 Chapter 3

The pragmas can be passed through the command line by using the −zpragma command line option.

The delivered small C libraries do not support constant romdata as far data, because it is not commonly used. All C library functions are compiled with the default option **−OE**, to allocate constant romdata 'CROM' in linear data sections (LDAT). You have to re−compile the C−library functions which contain constant romdata 'CROM' with the option  $-\mathbf{O}\mathbf{e}$  if you do not want near ROM. You can rebuild the small C libraries (c166s.lib and c166ss.lib) using the makefiles in the library directories.

All library modules are re−compiled and the libraries are rebuilt by these makefiles.

String constants are in:

```
_doflt.c, _dowflt.c, _doprint.c, _dowprin.c,
_doscan.c, _dowscan.c, _tzone.c, asctime.c,
assert.h, fss_init.c, locale.c, perror.c,
raise.c, strerror.c, strftime.c, tmpfile.c,
tmpnam.c, wcsftime.c, wctrans.c, wctype.c
```
The **const** keyword is in:

```
_ctype.c, strftime.c, wcsftime.c
```
Floating point constants are in:

```
_atan.c, ____doflt.c, _dowflt.c, _fmod.c, ___getflt.c,
_getwflt.c, _sinus.c, _strtod.c, _wcstod.c, acos.c,
asin.c, atan.c, atan2.c, cos.c, cosh.c,
exp.c, log.c, log10.c, pow.c, sinh.c,
sqrt.c, strtod.c, tan.c, tanh.c, wcstod.c
```
Before running these makefile you should have rights to write to the library files c166s.lib and c166ss.lib.

#### Restriction:

When the **#pragma initeram** or **#pragma initiram** is used, only the last pragma in the source file affects the section attributes of the near ram data sections for string and floating point constants.

# 3.2.6 THE AT() ATTRIBUTE

In c166 it is possible to locate a global variable at a specified address. This can be done with the  $at()$  attribute. The syntax is:

```
at( address )
```
where, *address* is the location in memory of the variable.

In the tiny memory model, the address is limited to 64Kbytes. In all other models, the address space of the used device is the limit.

The \_at() attribute can only be used on non−initialized global variables. Variables, which are declared constant, using the const modifier can be initialized and they will be placed in a rom section. Depending on the memory modifier, this will be near−, far−, huge− or shugerom.

If a variable meets the **autobita** or **autobitastruct** pragma requirements and the  $at()$  keyword is specified, the  $at()$  attribute overrules the autobita/autobitastruct pragmas.

The  $at()$  attribute has no effect on variables which are declared extern.

In the segmented memory models, variables which have the  $at()$ attribute are not moved automatically to near memory. However, you can explicitly specify an absolute variable to be near.

For near variables, the locator automatically assigns the correct page to the correct DPP register. Note that all other relocatable variables in the concerning page will also be moved. The dynamic assignments of DPP registers can be overruled by the linker/locator controls. However, in case of absolute variables, this will usually lead to errors because there is only one valid DPP−register / page−number combination.

If two sections overlap, or if not all near sections can be located the linker/locator will generate an error message.

The  $at()$  attribute cannot be used with the  $bit$ , system, bita, sfr, esfr, xsfr and iram memory modifiers.

Examples:

```
near int i at(0x29000);far const char ch at(0x2A900) = 100;int j, * k _{at}(0x2B002);int * (* * fptr)(int, int) = at(0x12344);
```
••••••••

3−42 Chapter 3

This will generate the following sections, when compiled in the small memory model:

```
TEST_1_NB SECTION LDAT WORD AT 029000h 'CNEAR'
TEST 1 NB ENTRY LABEL BYTE
_i LABEL WORD
    DS 2
     PUBLIC _i
TEST_1_NB ENDS
TEST 2 FC SECTION PDAT BYTE AT 02A900h 'CFARROM'
TEST_2_FC_ENTRY
_ch LABEL BYTE
     DB 64h
    PUBLIC ch
TEST_2_FC ENDS
TEST 3 NB SECTION LDAT WORD AT 02B002h 'CNEAR'
TEST_3_NB_ENTRY LABEL BYTE
_k LABEL WORD
    DS 2
     PUBLIC _k
TEST_3_NB ENDS
TEST_4_NB SECTION LDAT WORD AT 012344h 'CNEAR'
TEST_4_NB_ENTRY LABEL BYTE
_fptr LABEL WORD
    DS 2
     PUBLIC _fptr
TEST_4__NB ENDS
TEST 5 NB SECTION LDAT WORD PUBLIC 'CNEAR'
TEST 5 NB ENTRY LABEL BYTE
_j LABEL WORD
    DS 2
     PUBLIC _j
TEST 5 NB ENDS
```
For example, in this case the linker/locator assigns a value of 0x0A to DPP2. This is the same as using the SND(DPP2(10)) linker/locator control.

REV

When specifying a near address, bits 14 and 15 implicitly specify the DPP-register that will be used. DPP3 cannot be changed. This is because DPP3 points to the memory that contains SFRs and bit addressable memory.Therefore it is not possible to locate 'near' variables in the third page of any segment, other than segment 0.

Language Implementation 3−43

# 3.2.7 THE ATBIT() ATTRIBUTE

In c166 it is possible to define bit variables within a *bitword* or (bit−addressable) \_sfr variable. This can be done with the \_atbit() attribute. The syntax is:

\_atbit( name, offset )

where, name is the name of a \_bitword or \_sfr variable and offset (range 0−15) is the bit−offset within the variable.

Examples:

••••••••

```
_ sfr P0;
sfrbit P06 atbit( P0, 6 );
/* bitaddressable word */
_bit myb _atbit( bw, 3 );
```
Using [the defi](#page-121-0)ned bit:

if ( myb )  $myb = 0;$ 

generates the same code as:

if  $($  \_getbit $($  bw,  $3 )$  )  $putbit( 0, bw, 3 );$ 

The first example defines an \_sfrbit within a (bit−addressable) \_sfr variable. The second example defines a bitaddress within a bitaddressable word. For more information on SFR variables see section 3.4.5, Special Function Registers. For more information on bitword variables see section 3.4.4, The Bitword Type.

The storage class of the defined bit is ignored. The storage class is inherited from the \_bitword variable instead.

The **atbit()** attribute has no effect on variables which are declared extern.

3−44 Chapter 3

In the following situation, the bit b0 will be allocated statically. Yet it will be initialized at run−time, each time the function is entered:

```
bit funct ( void )
{
    static bitword bw;
    bit b0 _atbit( bw, 2 ) = 1;
     return b0;
}
```
# 3.2.8 INLINE C FUNCTIONS: \_inline

With the inline keyword, a C function can be defined to be inlined by the compiler. An inline function must be defined in the same source file before it is 'called'. When an inline function has to be called in several source files, each file must include the definition of the inline function. This is typically solved by defining the inline function in a header file.

Example:

```
_inline int
add( int a, int b )
{
     return(a + b);
}
void
main( void )
{
     int c = add(1, 2);
}
```
The pragmas asm and endasm are allowed in inline functions. This makes it possible to define inline assembly functions. See also section 3.11, Inline Assembly in this chapter.

# 3.2.9 UNALIGNED DATA: noalign

With the noalign attribute you can tell the compiler that an object is possibly located at an unaligned address and that the compiler must not spend any effort to align the data. This means that the object will not be aligned using an EVEN directive. When the \_noalign attribute is applied to a struct/union member, the member will not be aligned. When an object at a possibly unaligned address needs to be accessed, the compiler generates two byte instructions. The following example illustrates this.

```
_noalign int i; /* possibly unaligned object */
void func( void )
{
    i++:
     return;
}
```
This generates the following code:

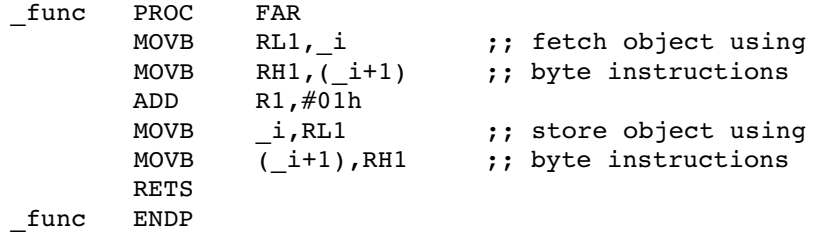

Since the code that is generated is less efficient (two byte instructions), use this attribute only when really needed. For example, for data exchange with 8−bit processors.

Do not use the noalign attribute on:

- automatic/register variables
- parameters
- function return values

The compiler issues a warning when you use the noalign attribute on an unsupported object.
#### 3−46 Chapter 3

It is also possible to have a pointer referring to an unaligned object. In this case the type the pointer refers to must also be qualified as possibly unaligned. For example,

```
noalign int i; \overline{\hspace{1cm}} /* possibly unaligned int */
noalign int * pi; <br> /* pointer referring to
                              possibly unaligned int */
noalign int * noalign npi; /* same as above, but
                                    pointer itself is
                                    also unaligned */
```
### **3.2.10 USING PACKED STRUCTURES: packed**

By default the compiler aligns structure members on word boundaries. Due to this alignment 'gaps' can appear between the structure members. When you do not want these gaps, you can use the **packed** qualifier. In this case the compiler does not align the structure members. However, bit fields will still be aligned in some special cases, as explained below. With the \_packed attribute the compiler pads the size of the structure or union to an 8−bit boundary instead of a 16−bit boundary.

You can use the packed attribute on struct and union types only. The \_packed attribute applies to the struct/union definition itself, rather than to an instance of the struct/union. So, each instance of the struct/union must also have the **packed** attribute. The following example demonstrates the usage of the **packed** attribute:

```
_packed struct ps
{
   char c; /* offset 0 bytes */ int i; /* offset 1 byte */
};
_packed struct ps st0; /* correct, _packed struct */
        struct ps st1; /* error, conflict in 
                        _packed attribute */
```
Besides the padding of the struct/union size, the \_packed attribute is basically a shortcut for:

```
struct s
{
   noalign char c;
   noalign int i;
} st2;
```
So, if you want to use a pointer to a member of a **packed** struct/union, you must qualify the pointer with the noalign attribute:

noalign int  $*$  p = &st2.i;

The **packed** attribute does not say anything about the alignment of the struct/union itself. Therefore, when an instance of a struct/union does not need alignment you must add the noalign attribute:

```
typedef _packed struct ps
{
   char c; /* offset 0 bytes */int i; /* offset 1 byte */char byte; /* offset 3 bytes */
} tPS; /* struct size: 4 bytes */
       tPS st3; /* aligned packed structure */
noalign tPS st4; /* not aligned packed structure */
```
When you do not use the noalign attribute on packed structures, the compiler can use the word copy routines for **packed struct/unions.** 

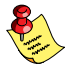

Since the code that is generated after the \_packed qualifier is less efficient, use packed structures only when really needed, for example for data exchange with 8−bit processors. Consider in such case first other solutions like for example, mapping structures on character arrays.

3−48 Chapter 3

#### Bit fields in packed structures

Bit fields in a \_packed struct/union sometimes need alignment. The following example shows such a situation:

```
_packed struct ps
{
     int bf7 : 7; /* bit−offset 00−06 */
        \frac{7}{10} /* gap: 1 bit */<br>bf10 : 10; /* bit-offset 08-17 */
     int bf10 : 10; /* bit−offset 08−17 */
                         /* bit−offset 18−23:
                            padding to next byte */
};
```
In this example, there is a gap of one bit between bf7 and bf10 and the total size of the structure is 3 bytes. The alignment is needed because otherwise 3 byte moves are needed in order to access all bits of bf10.

In the next situation no alignment is needed:

```
_packed struct ps
{
    int bf9 : 9; /* bit−offset 00−08 */
    int bf7 : 7; /* bit−offset 09−15 */
                    /* no padding needed */
};
```
The latter example does not need alignment nor padding. The size of the structure is 2 bytes.

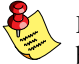

Note that an unnamed bit field with size 0 aligns to the next word boundary as is the case with non−packed struct/unions.

### 3.3 TASK SCOPE

c166 supports both the 'Task Concept' and the 'Flat Interrupt Concept'. These two concepts are explained in the chapter Software Concept of the 'TASKING Cross−Assembler, Linker/Locator, Utilities User's Manual'. We strongly recommend reading this section first!

When the Task Concept is strictly followed, the entry point of each task is an interrupt function, either activated by hardware (interrupt) or by software (TRAP instruction). Each task has only one entry point and no code and data is shared. This implies that reentrancy of code does not exist. See section 3.12, Interrupt in this chapter for more details about interrupt functions.

In C the outermost level of scope is a public (non−static) variable. Via the extern keyword this variable can be accessed in other C modules. This scope level in C is treated by c166 as the task scope (public) in the Task Concept. This means that all public/extern variables are not known outside the task. This allows each task to have its own I/O channels and administration (e.g.  $print(f)$ ), heap area (e.g. malloc()), floating point stack and public data. The public/extern variables are solved at the link stage of l166. In practice it is in a lot of cases possible to share code and data between several tasks or interrupt functions. The following ways exist to do this:

#### define code or data to be shared to 'COMMON'

In this case, the common section must be linked with each task needing access to the shared data/code. The 'COMMON' section attribute tells the locator to 'overlay' the section with another common section carrying the same name. The module referencing the shared data of another C module uses the normal keyword extern in the declaration. When using, a prototype of the function is enough. Similar to the normal C rules, the extern keyword may be omitted with functions. This approach is used by the C library, where a number of standard C functions (such as strlen() and isdigit()) are allocated in common sections. The ROM table used by <ctype.h> functions is allocated in a common data section. Therefore, the C library must be linked with each task.

The combine type of a section can be changed in two ways. Firstly a command line option (−R), resulting in shared code and data of the complete C module. Secondly via a pragma, allowing some data or code of a C module to be shared and the rest not.

3−50 Chapter 3

#### Example:

C module is called test.c. The example illustrates how to declare a ROM table (array) as 'shared among several tasks' and the rest of the C data in a normal data section. The generated code is listed below.

```
#pragma save_attributes
#if _MODEL == 'l' || _MODEL == 'm'
#pragma combine fc=C
#define FAR _far /* far common data */
#else
#pragma combine nc=C
#define FAR /* normal common data */
#endif
/*
  * COMMON data section in ROM, linked with
   each task and overlaid by the locator:
  * shared data among all tasks.
 */
FAR const char table[10] = { 0, 1, 2, 3, 4, 5, 6, 7, 8, 9 };
#pragma restore_attributes
/*
  * public within task scope: each task can have
  * it's own instance of the public variable i.
*/<br>int i:
            /* task scope *//*
 * static within module scope: each module can have
  * it's own instance of the static variable s.
  */
static int s; /* module scope */
TEST_1_NC SECTION LDAT WORD COMMON 'CNEARROM'<br>_table   LABEL BYTE
            _table LABEL BYTE
      DB 00h,01h,02h,03h,04h<br>DB 05h,06h,07h,08h,09h
            05h,06h,07h,08h,09h
       PUBLIC _table
TEST_1_NC ENDS
TEST_2_NB SECTION LDAT WORD PUBLIC 'CNEAR'
TEST_2_NB_ENTRY LABEL BYTE
_i LABEL WORD
       DS 2
       PUBLIC _i
_s LABEL WORD
      DS 2
TEST_2_NB ENDS
```
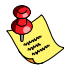

The same object module (containing the common section) must be linked with all tasks using the shared data, because the module name is part of the section name. Of course it is not possible for shared code to access non automatic data which is not shared.

If the medium or large model is used, a shared 'near' data section will cause all near data sections of all tasks to be allocated in the same page, limiting the total near data area of the whole application to 16K. However, it is still possible to have both shared (common) and non−shared (public) near data sections of each task in this area.

If the feature of a 16K near data area for every task is needed, the shared data must be explicitly declared far (or huge or shuge) as done in the example above.

#### use pragmas 'global' and 'public'

All public declarations in a source file following a pragma 'global' are defined by **c166** at the application (global) scope level in the Task Concept. This means that externs referencing these public variables have to be resolved at the locate stage of 1166.

#### Example:

••••••••

An application consists of two tasks TASK A and TASK B.

A module mod\_a.c in TASK\_A defines a variable which has to be accessed in mod  $b.c$  in TASK B. The variable (gi) is defined in mod  $a.c$ as follows:

```
#pragma global
unsigned int gi;
#pragma public
```
The #pragma global promotes the scope of the variable gi from the task scope (public) to the application scope (global).

In mod b.c in TASK B the variable is declared via:

extern unsigned int gi;

#### 3−52 Chapter 3

When linking TASK B.LNO, the linker will produce a warning about an 'unresolved external \_gi'. However, you can tell the linker to check the unresolved externals with the object file  $(\text{mod}_a.obj)$  or the task object file (TASK\_A.LNO), which should contain the corresponding global definition using the CHECKGLOBALS(*object file*) linker control. If the corresponding global definition is found by the linker, no warning is emitted, because the external is resolved at locate time when both TASK\_A and TASK\_B are located. The linker and locator invocation may look like:

l166 LINK mod\_a.obj TO TASK\_A.LNO l166 LINK mod\_b.obj TO TASK\_B.LNO "CHECKGLOBALS( TASK\_A.LNO )" l166 LOCATE TASK\_A.LNO TASK\_B.LNO TO tasks.Out

#### define more than one interrupt function in one task

This is the easiest way to share code and data between interrupt functions. It is in fact a step towards the Flat Interrupt concept. When a task has more than one entry point (several interrupt functions) reentrancy of the functions and data must be checked.

#### use the Flat Interrupt Concept

When the the Flat Interrupt Concept is used, the assembler objects are directly input for the locator and the linker stage is skipped. The public (Task) scope level of the Task Concept is promoted to the global (application) scope level by using the PUBTOGLB (abbreviation PTOG) locator control. The PTOG control can also be applied to a set of objects files, which makes it possible to mix the Flat Interrupt Concept with the Task Concept. When the PTOG is specified for an object file, all public (task scope) variables and functions are promoted to the application scope (global) as if they were defined after a pragma 'global'. See the section l166 Controls in the 'TASKING Cross−Assembler, Linker/Locator, Utilities User's Manual' for more information about the l166 linker/locator controls.

# 3.4 DATA TYPES

All (ANSI C) types are supported. In addition to these types, the \_sfr, \_sfrbit, \_esfr, \_esfrbit, \_bit, \_xsfr and \_bitword types are added. Object size and ranges:

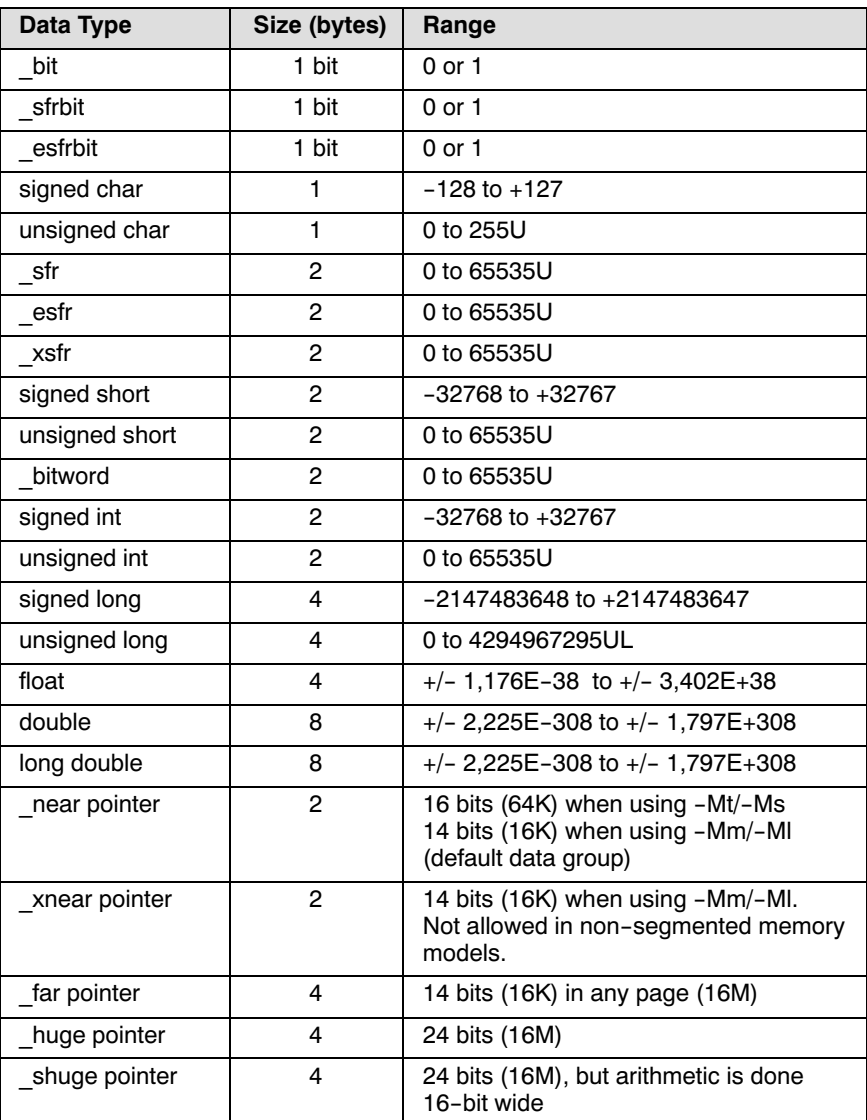

Table 3−12: Data types

#### 3−54 Chapter 3

- − **c166** generates instructions using (8 bit) character arithmetic, when it is correct to evaluate a character expression this way. This results in a higher code density compared with integer arithmetic. Section 3.4.2, Character Arithmetic provides detailed information.
- − The C166/ST10 convention is used, storing variables with the least significant part at low memory address. Float and double are implemented using IEEE single and double precision formats. See section 3.16, *Floating Point Interfacing* in this chapter for more details.

### 3.4.1 ANSI C TYPE CONVERSIONS

According to the ANSI C X3.159−1989 standard, a character, a short integer, an integer bit field (either signed or unsigned), or an object of enumeration type, may be used in an expression wherever an integer may be used. If a signed int can represent all the values of the original type, then the value is converted to signed int; otherwise the value will be converted to unsigned int. This process is called integral promotion.

Integral promotion is also performed on function pointers and function parameters of integral types using the old−style declaration. To avoid problems with implicit type conversions, you are advised to use function prototypes.

Many operators cause conversions and yield result types in a similar way. The effect is to bring operands into a common type, which is also the type of the result. T[his patte](#page-119-0)rn is called the usual arithmetic conversions.

Integral promotions are performed on both operands; then, if either operand is unsigned long, the other is converted to unsigned long.

Otherwise, if one operand is long and the other is unsigned int, the effect depends on whether a long can represent all values of an unsigned int; if so, the unsigned int operand is converted to long; if not, both are converted to unsigned long.

Otherwise, if one operand is long, the other is converted to long. Otherwise, if either operand is unsigned int, the other is converted to unsigned int.

Otherwise, both operands have type int.

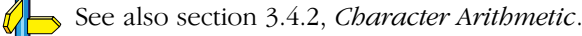

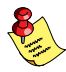

••••••••

Sometimes surprising results may occur, for example when unsigned char is promoted to int. You can always use explicit casting to obtain the type required. The following example makes this clear:

```
static unsigned char a=0xFF, b, c;
void f()
{
     b = -a:
     if ( b == -a )
      {
            /* This code is never reached because,
             * 0x0000 is compared to 0xFF00.
             * The compiler converts character 'a' to
             * an int before applying the ~ operator
             */
            ...
      }
     c=a+1;
     while( c := a+1 )
      {
            /* This loop never stops because,
             * 0x0000 is compared to 0x0100.
             * The compiler evaluates 'a+1' as an
             * integer expression. As a side effect,
             * the comparison will also be an integer
             * operation
             */
      ...
      }
}
```
3−56 Chapter 3

```
To overcome this 'unwanted' behavior use an explicit cast:
```

```
static unsigned char a=0xFF, b, c;
void f()
{
     b=-a;if ( b == (unsigned char)\sim a )
      {
            /* This code is always reached */
            ...
      }
     c=a+1;while( c != (unsigned char)(a+1))
      {
            /* This code is never reached */
      ...
      }
}
```
Keep in mind that the arithmetic conversions apply to multiplications also:

```
static int h, i, j;
static long k, l, m;
/* In C the following rules apply:
 * int * int result: int
* long * long * cesult: long
 *
* and NOT int * int * presult: long
 */
```
••••••••

```
void f()
{
  h = i * j; /* int * int = int */
  k = 1 * m; /* long * long = long */l = i * j; /* int * int = int, afterwards
                    * promoted (sign or zero
                    * extended) to long
\star/l = (long) i * j; /* long * long = long */
  l = (long)(i * j); /* int * int = int,
                    * afterwards casted to long
\star/}
```
# 3.4.2 CHARACTER ARITHMETIC

c166 generates code using 8 bit character arithmetic as long as the result of the expression is exactly the same as if it was evaluated using integer arithmetic. This approach increases code density and execution speed (when character typed variables are used of course).

In strict ANSI−C, character arithmetic does not exist: all character variables are converted to integer before the operation is performed. However, if the integer result is not used (e.g. by assigning it to a character variable) the operation could have been evaluated using character arithmetic, giving the same result. This is how c166 works.

There is one exception to this rule, dealing with the sizeof operator:

```
char a, b;
int i;
void
main()
{
 i = sizeof( 'A' ); /* −Ac: 1, −AC option: 2 */
 i = sizeof( a + b ); /* −Ac: 1, −AC option: 2 */
}
```
You can enable/disable character arithmetic with the −Ac/−AC command line option.

3−58 Chapter 3

## 3.4.3 THE BIT TYPE

The **bit** type is subject to the following rules:

- 1. A bit type variable is always placed in bit−addressable RAM.
- 2. A bit type variable is always unsigned.
- 3. A bit type variable can be exchanged with all other type−variables. The compiler generates the correct conversion.
- 4. Pointer to a bit−variable and array of bit is not allowed, because the C166/ST10 has no instructions to indirectly access a bit variable.
- 5. Structure of bit is supported, with the restriction that no other type than bit is member of this structure. Structure of bit is not allowed as parameter or return value of a function.
- 6. A union of a bit structure and another type is not allowed. The bitword type can be used for this purpose.
- 7. A bit type variable is not allowed as parameter. The allowed classes for bit are: automatic, static, public or extern.
- 8. A function may have return type bit.
- 9. The sizeof of a bit type is 1.
- 10. A bit typed expression is **not** allowed as switch expression.

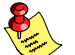

The constants need a (bit) cast operator in order to enable bit operations such as '&', '^'. Of course this is not needed with (compound) assignments.

The following table shows which operators are allowed with bit type variables:

Allowed is:

```
==, !=, <, <=, >, >=
&&, ||, !
? :, CALL, RETURN
\delta, \vert, \hat{ }\&=, |=, \hat{ } =
conversions to/from char/int/long/float/double
bit structures (bit members only)
unary plus
```
Language Implementation 3−59

Not allowed or not recommended is:

```
++, −− (post/pre increment/decrement)
~
unary minus
indirection (array/pointer/address)
+, −, *, /, %, <<, >>
+=, −=, *=, /=, %=, <<=, >>=
```
### 3.4.4 THE [BITWO](#page-105-0)RD TYPE

You can declare word variables in the bit−addressable area as \_bitword. You can access individual bits using the intrinsic functions getbit() and putbit() or declare the individual bits of this bitword variable using **atbit.** A prototype for these functions is given in the include file c166.h.

For example:

bitword bw1, bw2; /\* bitaddressable words \*/ if (  $getbit( bw1, 3 ) )$ \_putbit( 1, bw2, 7 ); /\* set bit 7 of bw2 \*/

See also section 3.2.7, The \_atbit() Attribute.

The \_bitword type is subject to the following rules.

- 1. A bitword type variable is always unsigned and volatile.
- 2. A bitword type variable can be exchanged with all other type−variables. The compiler generates the correct conversion.
- 3. Pointer to a bitword variable and array of bitword is allowed.
- 4. Structure of bitword is supported, with the restriction that no other type than bitword is member of this structure. Structure of bitword is not allowed as parameter or return value of a function.
- 5. A bitword type variable is not allowed as automatic or parameter. The allowed classes for bitword are: static, public or extern.
- 6. The sizeof of a bitword type is same as int.
- 7. A bitword typed expression is allowed as switch expression.

3−60 Chapter 3

### 3.4.5 SPECIAL FUNCTION REGISTERS

c166 recognizes the keywords: sfr and sfrbit to access the special function register area. With the keywords \_esfr and \_esfrbit you can access the extended special function reigister area.

c166 also recognizes the keyword: \_xsfr. The \_xsfr keyword is used to access special function registers outside the (E)SFR areas but within internal RAM (DPP3). Variables declared as xsfr are not bitaddressble. Example: PEC source and destination pointers (SRCPx/DSTPx).

c166 emits the name of the special function register in the assembly code. c166 does not perform any check whether the name is correct or not, but passes the name to a166. The assembler checks the validity of the name.

For each derivative a special include file regderivative.h is delivered with the package, which contains all sfr, xsfr, sfrbit and esfrbit declarations of the selected derivative. Depending on the selected −x option, the compiler generates a \$STDNAMES assembler control for a default register definition file for the assembler:

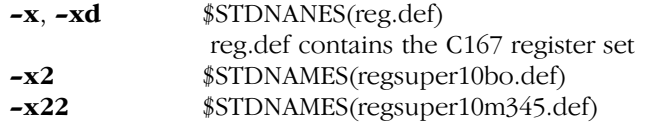

By default a166 searches files supplied to the STDNAMES control in the etc directory installed with the product. This way **a166** finds the file reg.def in that directory. To select the same register file for the assembler as for the compiler it is recommended to supply the \$STDNAMES control on the command line of the assembler. For example, if your C code includes the file reg163.h, you should supply the control \$STDNAMES(reg163.def) to the assembler on the command line.

All reg\*.h files consist of a number of parts, which are all included by default. However, if you do not need every part in your source file, you can omit each part by defining the appropriate macro before you include this file. These 'control' macros are described in the reg\*.h files.

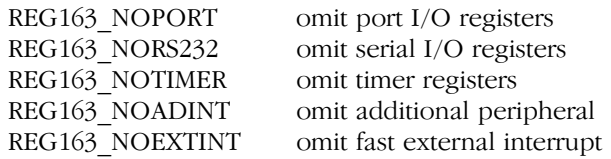

••••••••

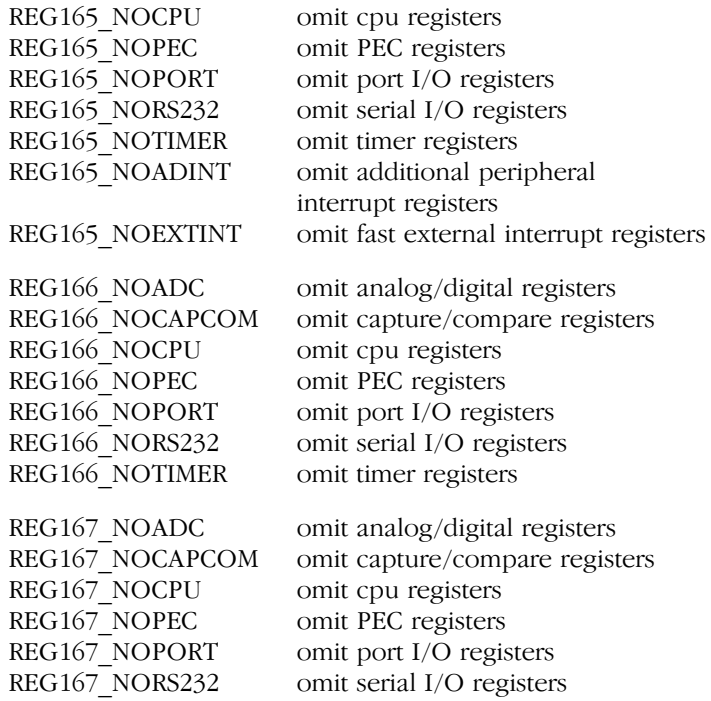

You can make your own special function register header file, but in that case you must supply the same names to a166 by an STDNAMES file.

c166 and a166 do not generate symbolic debugging information for special function registers, because the register names should be known by the debugger.

Because the special function registers are dealing with I/O, it is not correct to optimize away the access to these registers. Therefore, c166 deals with special function registers as if they were declared with the volatile qualifier.

\_sfr var1; is treated like: volatile unsigned int var1; sfrbit var2; is treated like: volatile bit var2; xsfr var3; is treated like: volatile unsigned int var3; 3−62 Chapter 3

# 3.5 PREDEFINED MACROS

In addition to the predefined macros required by the ANSI C standard, the TASKING C compiler supports the predefined macros as defined in Table 3−13. The macros are useful to create conditional C code.

| <b>Macro</b>     | <b>Description</b>                                                                                                    |
|------------------|----------------------------------------------------------------------------------------------------|
| DOUBLE FP        | Defined when you do not use compiler option -F<br>(Treat double as float)                                                                                                    |
| SINGLE FP        | Defined when you use compiler option -F (Treat<br>double as float)                                                                                                    |
| C <sub>166</sub> | Identifies the compiler. You can use this symbol to flag<br>parts of the source which must be recognized by the<br>c166 compiler only. It expands to the version number<br>of the compiler. For example, if you use version 8.6r3<br>of the compiler, C166 expands to 86 (dot and<br>revision number are omitted). |
| <b>CPUTYPE</b>   | Expands to a value representing the CPU type,<br>depending on option $-x$ :<br>$0x167$ (default)<br>$-x$<br>$-xd$ $0x272$<br>$-x1$ 0x1661<br>$-x2$ 0x1662<br>$-x22$<br>0x16622                                                                                                    |
| <b>MODEL</b>     | Identifies the memory model. Expands to the<br>argument of option -M. See section 3.2.1.6,<br>MODEL.                                                                                                    |
| <b>USMLIB</b>    | Expands to $usm$ if $-P$ is specified, or nousm<br>otherwise. See section 3.2.2, User Stack Model, for<br>more information.                                                                                                    |

Table 3−13: Predefined macros

#### Example:

```
#if _CPUTYPE == '0x1662' /* XC16x/Super10 */
...
#endif
```
# 3.6 FUNCTION PARAMETERS

A lot of execution time of an application is spent transferring parameters between functions. Therefore this is an area which is very interesting for optimization. The conventional CPU approach for parameter passing is via the stack, because C allows recursion and reentrancy (the stack sizes of each task are accumulated by the locator stage of **1166**).

Because it is very important to optimize parameter passing, c166 uses a resource which a RISC processor like the C166/ST10 has plenty of: registers. The first parameters are placed in specific registers (R12− R15). Very often the parameter computation can be done directly in the appropriate register. In practice the bulk (80−90%) of the calls pass four or fewer (word−sized) parameters.

A special keyword \_stackparm is introduced as a 'function qualifier' (like interrupt) to tell the code generator to pass all parameters via the user stack. This keyword is very convenient for interfacing with (existing) assembly functions or when register usage must be minimized (e.g. −r6 is used for a small C interrupt function calling another C function):

```
void stackparm assembly function( char type,
                                     long size );
```
Register parameter passing is NOT done if one of the following conditions is true:

- the 'dot arguments' of a function having a variable argument list (ANSI notation of prototype declaration, using three dots, e.g.: void f( char  $\star$ , ... );)
- the called function has a prototype with the stackparm function qualifier.
- the register parameters are already full or one of the parameters cannot be passed in a register (explained below in more detail).

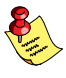

If a variable argument list function (e.g. printf()) is called without a valid prototype (#include <stdio.h>) run−time errors occur due to parameter **transfer** mismatches.

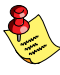

If a function prototype is used with a function call but NOT with the function body (or vice versa), run−time errors may occur due to parameter type mismatches.

#### 3−64 Chapter 3

A function that does not call any other function is called a 'leaf' function. If a function is a leaf function and the C code does not calculate the address of a parameter (via the & operator) the parameters of this function do not have to be saved. Thus, the parameters of such a function are left in the input registers. A lot of C library functions (such as strlen(), strcpy() etc.) meet these requirements.

Non−leaf functions must save the parameter registers on the user stack at function entry, as if they were pushed by the caller. However, the code generator tries to use the register copies of these parameters as long as possible. If automatic registers are available, these registers are used instead of the user stack.

If a parameter does not fit (anymore) in the parameter registers or the parameter is a float/double or a structure/union (not a pointer), it is passed via the (more conventional) user stack. All next parameters are passed via the stack to maintain correct stack offsets, even if one of these next parameters would fit in the register area. The following examples (small model) clarify this item:

#### Example 1:

void func1( long l1, int i, long l2, char \*p ); /\* R12−R13 R14 stack stack: not R15 \*/

better:

void func1( long l1, int i, char \*p, long l2 ); /\* R12−R13 R14 R15 stack \*/

#### Example 2:

void func2( double d, double \*p, int i ); /\* stack stack stack \*/

better:

```
void func2( double *p, int i, double d );
/* R12 R13 stack */
```
#### 3.6.1 STATIC APPROACH OF FUNCTION AUTOMATICS

Function automatics (not parameters) which can not be allocated to a register are present on the user stack. Compared to static variables these stack variables have the following disadvantages:

- Access to these variables is only possible via an 'indirect register plus offset' addressing mode. This addressing mode is supported in the following two instructions only:
	- 1) MOV Rn,[Rm+#d16]
	- 2) MOV [Rm+#d16],Rn

This means that all arithmetic operations (add, and, cmp, or, subb and xor) with a stack variable need an extra register move, before the operation can be done. With static memory variables a register move is not needed, because the operations mentioned above allow the usage of the MEM operand.

• Heavy usage of instruction 1) is slowing down execution time, because this instruction takes twice as much time as any other move instruction or arithmetic operation (200ns instead of 100ns at 40MHz).

Therefore, code size and execution speed can be improved if the non−register function automatics may be treated by the compiler as if they were static and it is possible to allocate these 'automatic' variables in the fast internal RAM of the C166/ST10 using a CLASSES or ADDRESSES( SECTIONS ) locator control. Of course, this is not possible with recursive functions. Because function automatics do not have any interaction with other functions (unlike parameters), it is not necessary to introduce a special static model to support this optimization. It is even possible to enable this optimization for only one function in a module.

The compiler supports two ways of specifying function automatics can be treated in a static way:

- 1. command line option.
	- −S All functions of the C module are compiled using static memory for non register function automatics. This option may be useful for non recursive applications.
- 2. pragmas.

••••••••

If only a few functions of the entire application are recursive, the following pragmas can be used to enable (or disable) this optimization:

**pragma static** Use static memory for non register function automatics.

3−66 Chapter 3

pragma automatic Default (unless −S is used). Use stack approach for non register function automatics. Support recursion.

The usage of the −S option (or **pragma static**) does not change the semantic behavior of **c166** with automatics: explicit storage type specifiers (far, near, huge, shuge) remain illegal and the initialization of an automatic variable is done run−time (each time the function is entered).

# 3.7 REGISTER VARIABLES

Via the register keyword you are able to control which automatic variable must be allocated to a CPU register by the code generator. However, if the register keyword is NOT used, the front end phase of c166 determines which C automatic variables might be allocated to a register by the code−generator (unless the −OR option is specified to turn this optimization off).

If a C function is a non−leaf function (i.e. calling another C function), four registers (R6−R9) are available to support C register variables. However, if the C function is a leaf function, not occupied registers of the parameter register area (R12−R15) can be used for automatic registers too. These registers do not have to be saved at entry and restored at exit. Thus, leaf functions allow up to eight registers to be used for register automatics!

The code generator of **c166** uses a 'saved by callee' strategy. This means that a function which needs one or more registers for register variables, must save the contents of these registers and restore before returning to the caller. The major advantage of this approach is, that only registers which are really used by the function are saved. If the function does not have any register variable, the registers of the caller function remain valid without being saved.

The code generator prefers to assign the register character type automatics to R6 or R7 (using RL6/RL7) and the other types to the rest in the order of their declaration.

A declaration like ( f() being a non−leaf function ):

```
void f()
{
      register int i;
      register char c;
      register long l;
            .....
      func();
```
would have been allocated by the code generator in the following registers:

 $i \implies R9$  $c \implies RL6$ l ==> R7−R8

If  $f()$  would have been a leaf function, the register automatics would have been allocated in the following registers:

i  $\implies$  R15  $c \implies R14$ l ==> R12−R13

All basic data types which are allowed as automatic variable are supported, except float/double/bit: char, int, long, near/far/huge/shuge pointer. Of course sfr, sfrbit, xsfr and bitword are not possible.

If register usage must be minimized (e.g. interrupt function/module), specify **-r6** on the command line (R0-R5 used in REGDEF). When the **-r** option is used, the automatic register allocation scheme of c166 is adjusted to meet the requirements of the user.

3−68 Chapter 3

### 3.8 INITIALIZED VARIABLES

There are two types of initialized variables, which depend on the class of the variable: static or automatic. The implementation is described in the following sections.

### 3.8.1 AUTOMATIC INITIALIZATIONS

Automatic initialized variables are initialized (run−time) each time a C function is entered. Normally, this is done by generating code which assigns the value to the automatic variable.

In the old  $(K & R)$  language definition it was not allowed to initialize an automatic aggregate type (e.g. an array or structure), but only integral types. The ANSI standard also allows run−time initialization of automatic aggregate types. To support this feature, **c166** generates code to copy the initialization constants from ROM to RAM each time the function is entered.

### 3.8.2 STATIC INITIALIZATIONS

There is a lot of existing C source which use static initializations. Static initialized variables normally use the same amount of space in both ROM and RAM. This is because the initializers [are store](#page-92-0)d in ROM and copied to RAM at start-up. In the task philosophy of **c166**, this ROM to RAM copy has to be performed at 'startup' for each task.

c166 takes care of a mechanism, which is completely transparent for the user. It performs initialization per task from system startup code, using compiler generated tables.

Static initialized variables use the same amount of space in both ROM and RAM. The only exception is an initialized variable residing in ROM, by means of either the #pragma romdata or the const storage type qualifier. For normal initialized RAM variables, you can specify the class name ('CINITIRAM' or 'CINITERAM') to be used with #pragma iramdata or #pragma eramdata. You can use the CLASSES locator control to affect the location of these variables. See section 3.2.3, Section Allocation, for details on section names and section attributes.

**Example** (using small model):

```
const char b = 'b'; /* 1 byte in ROM */
#pragma iramdata /* default, may be omitted, unless pragma
romdata/eramdata was used before \neq int i = 100;<br>\frac{1}{r} 100; \frac{1}{r} 2 bytes in ROM, 2 bytes in IRAM \neq /
                       /* 2 bytes in ROM, 2 bytes in IRAM */
char a = 'a'; /* 1 byte in ROM, 1 byte in IRAM */
char *p = "ABCD"; /* 5 bytes in ROM (for "ABCD") */
                         /* 2 bytes in ROM, 2 bytes in IRAM 
                           (for p)*/#pragma romdata /* Needed for ROM only allocation */
int j = 100; /* 2 bytes in ROM */char *q = "WXYZ"; /* 5 bytes in ROM (for "WXYZ") */
                        /* 2 bytes in ROM (for p) */
```
c166 treats romdata variables as if they were declared with the const storage type qualifier.

## 3.9 NON−INITIALIZED VARIABLES

In some cases there is a need to keep variables unchanged even if power is turned off. In these systems some of the RAM is implemented in EEPROM or in a battery−powered memory device. In a simulator environment, clearing non−initialized variables might not be wanted too.

To avoid the 'clearing' of non−initialized variables at startup, one of the following things should be performed:

1. Define (allocate) these variables in a special C module and compile this module using the **−Ob** option. **c166** will omit these data sections, when building the C166\_BSS section.

From EDE: from the **Projects** menu, select **Project Options...** Expand the C Compiler entry and select Allocation of Variables. Disable the check box Perform 'clearing' of non−initialized static/public variables.

2. Define (allocate) these variables between **#pragma noclear** and #pragma clear. c166 will omit these data sections, when building the C166 BSS section.

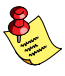

The last **#pragma** [no]clear before or in a function, applies to all static/global variables, in or outside a function.

- 3. Use inline assembly to allocate the special variables in a special data section (NOT used by other C variables).
- 4. Make a separate assembly module, containing the allocation of these variables in a special data section.

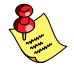

It is not possible to remove the 'clearing code' from [the startu](#page-87-0)p file, because other C modules (and the C libraries) depend on it too.

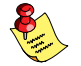

Variables in bit−addressable RAM are cleared by default and not effected by any of the above mentioned methods. However, you can disable this automatic clearing from EDE: from the Projects menu, select Project Options... Expand the Application entry and select Startup. Disable the check box Clear bit−addressable RAM at startup.

Because variables in bit−addressable memory are cleared by the startup code, the compiler does not allocate structs with bit−fields only, into bit−addressable memory automatically. You can tell the compiler that a struct must be located in bit-addressable memory by using the bita memory qualifier. See the **bita** keyword in section 3.2.1.9, system, iram and bita.

# 3.10 STRINGS

In this section the word 'string' means the separate occurrence of a string in a C program. So variables initialized with strings are just initialized character arrays and are not considered as 'strings'. See section 3.8, Initialized Variables, for more information on this topic.

Strings have static storage. The ANSI X3.159−1989 standard permits string literals to be put in ROM. Because there is no difference in accessing ROM or RAM, c166 allocates strings in ROM only. This approach also saves RAM, which can be very scarce in an embedded (single chip) application.

As mentioned before, **c166** offers the possibility to allocate a static initialized variable in ROM only, when declared with the const qualifier or after a #pragma romdata. This enables the initialization of a (const) character array in ROM:

```
const char romhelp[] = "help";
/* allocation of 5 bytes in ROM only */
```
Language Implementation 3−71

Or a pointer array in ROM only, initialized with the addresses of strings, also in ROM only:

```
char * const messages[] = {"hello","alarm","exit"};
```
ANSI string concatenation is supported: adjacent strings are concatenated − only when they appear as primary expressions − to a single new one. The result may not be longer than the maximum string length (509 characters).

The Standard states that identical string literals need not be distinct, i.e. may share the same memory. To save ROM space, c166 overlays identical strings within the same module.

### Allocation of string constants

••••••••

By default the compiler allocates string constants in the memory model's default memory space. You can overrule this with #pragma stringmem:

```
#pragma stringmem memory−space
```
Where memory−space is one of:

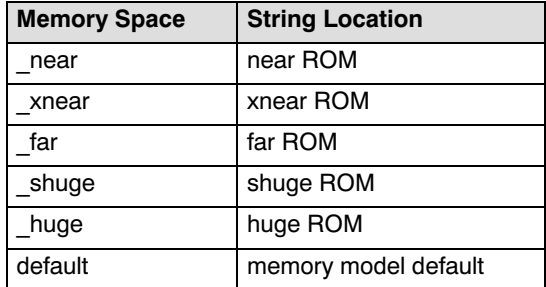

The 'default' argument allocates strings in the memory model's default memory space. In the small memory model this also means that the −Oe/−OE option is effective. See also section 3.2.5 Constant Romdata Section Allocation.

The following example illustrates the use of the pragma:

```
#pragma stringmem _huge /* allocate strings in _huge memory */
huge char * txt = "text1";
```
3−72 Chapter 3

This results in the following code:

STR\_IR\_NB SECTION PDAT WORD PUBLIC 'CINITROM'  $STR$  $IR$  $NB$  $ENTRY$  LABEL  $\overline{\text{DSPTR}}$   $\overline{\text{B}}$   $\overline{\text{ENDS}}$  $STR_IR_N$ STR\_ID\_NB SECTION LDAT WORD PUBLIC 'CINITIRAM' STR\_ID\_NB\_ENTRY LABEL BYTE<br>txt LABEL WORD  $-tx\overline{t}$  LABEL DS 4 PUBLIC \_txt<br>NB ENDS  $STR_ID_NB$ STR\_3\_HC SECTION HDAT WORD PUBLIC 'CHUGEROM'<br>3 DB 074h,065h,078h,074h,031h,00h  $\frac{1}{3}$  DB 074h,065h,078h,074h,031h,00h STR\_3\_HC ENDS C166\_INIT SECTION PDAT WORD GLOBAL 'CINITROM'<br>DW 06h DW 06h<br>DPPTR STR STR\_ID\_NB\_ENTRY, STR\_IR\_NB\_ENTRY DW 04h<br>T ENDS  $C166$ \_INIT

The pragma can appear anywhere in the source and remains in effect until the pragma is used again to set a different memory space.

# 3.11 INLINE ASSEMBLY

c166 supports an inline assembly facility by means of the following pragmas:

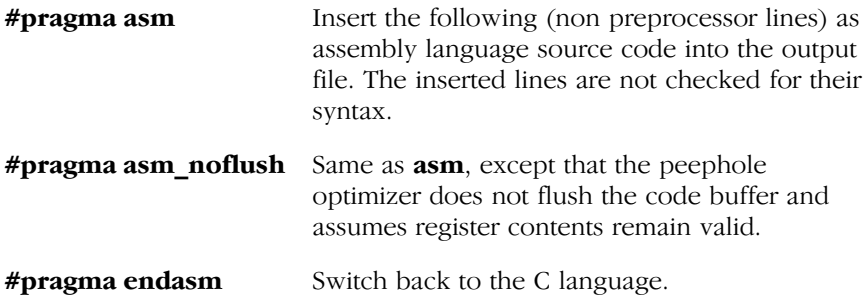

You should realize that using these pragmas results into non portable and hard to 'simulate' code. Therefore, usage of these pragmas should be minimal.

### C Variable Interface for Pragma asm

The pragma **asm** and **endasm** synopsis of the pragmas is as follows:

**#pragma asm** [(pseudo\_reg[=varname][, pseudo\_reg[=varname]] ...)]

**#pragma endasm** [(varname=pseudo\_reg[, varname=pseudo\_reg] ...)]

The arguments of the pragmas are:

••••••••

varname name of a C variable of type char or int, signed or unsigned,

pseudo reg a pseudo register name with the synopsis:

### $\mathcal{Q}[\mathbf{w}|\mathbf{b}|\mathbf{i}]$ num

- w word register R0−R15
- b byte register RL0−7, RH0−7
- i indirect address register R0−R3, some addressing modes only support these registers

```
3−74 Chapter 3
```
num a user defined number of the pseudo register. This number is not related to the register that is substituted by the compiler. The number must be in the range 0−15.

When no  $\mathbf{w}$ ,  $\mathbf{b}$ , or **i** is given a word register is used.

#### Examples:

- @1 word register pseudo
- @w2 word register pseudo
- @b3 byte register pseudo
- @i4 word register pseudo

When a *pseudo reg* is listed without assignment of a *varname*, the compiler will reserve a scratch register. When in the pragma **endasm** a pseudo reg is listed that is not listed in the pragma **asm**, it will also be reserved as a scratch register.

Example:

```
#pragma asm( @w1=var1, @b2=var2, @i3=var3, @4 )
      EXTERN XVAL:WORD, BVAL:BYTE, YVAL:WORD 
     MOV @4, @w1 ; fill temporary register
     MOV XVAL, @4 ; save in some memory location<br>MOV BVAL, @b2 ; save in some memory location
                        ; save in some memory location
      MOV @i3, #2 ; small instruction (Rn, #data4)
      MOV @w1, YVAL ; get some memory location
#pragma endasm( retval=@w1 )
```
The compiler will take care that the requested registers are free to be used and that their original content is saved and restored if needed. When the compiler is not capable of allocating registers for the listed pseudos an error message will be issued. The number of pseudos that can be allocated for inline assembly depend on the complexity and size of the C code part of the function.

Defining inline assembly functions can be done by using the pragma asm interface in an inline C function.

 $\sqrt{\phantom{a}}$ See section 3.17.1, User Defined Intrinsics in this chapter. Language Implementation 3−75

Example:

```
_inline int swap_add( int a, int b )
{
      int rv;
#pragma asm ( @1=a, @2=b, @3 )
      MOV @3, @1
      MOV @1, @2
      MOV @2, @3
      ADD @3, @1
#pragma endasm ( rv=@3 )
      return rv;
}
```
Known restriction: The #pragma asm may cause an inline assembly to be optimized away by the c166 flow optimizations. For example:

```
void example(void)
{
   goto the end;
#pragma asm
entry:
   ; assembly statements here will not be emitted by c166
   ; because it is considered ''not reachable'', even when
   ; the assembly starts with a label.
#pragma endasm
the_end: ;
}
```
Workaround [for th](#page-482-0)is restriction: Replace C statements which seems to make the inline assembly not reachable by an assembly equivalent inside the #pragma asm:

```
void workaround(void)
{
#pragma asm
    jmp the_end
entry:
   ; assembly statements here will be emitted by c166
the_end:
#pragma endasm
}
```
See also section 7.4, Assembly Language Interfacing in the chapter Run−time Environment.

3−76 Chapter 3

The 'MODULE SUMMARY' of **c166**, reporting code size and data size of the module, is no longer valid if code or data has been added using inline assembly.

### 3.12 INTERRUPT

c166 supports both the 'Infineon Task Concept' and the 'Flat Interrupt Concept'. These two concepts are explained in the chapter Software Concept of the 'TASKING Cross−Assembler, Linker/Locator, Utilities User's Manual'. We strongly recommend reading this section first! See also section 3.3 Task Scope in this chapter.

In the Task Concept a Task is initiated via an interrupt or software trap. The 'reset task' is the task which defines main. The system startup file ('start.asm' in assembly code) delivered with the compiler, initializes the processor and each task and finally calls main(). In the Flat Interrupt concept an interrupt is an entry point in the code. The system startup code is such an entry point.

### Defining an Interrupt Function: \_interrupt()

With the function type qualifier \_interrupt() you can declare a function as an interrupt function. Interrupt functions cannot return anything and must have a void argument type list. The function type qualifier \_interrupt() takes one interrupt number (-1, 0..127) as argument:

```
void _interrupt( interrupt_number )
  isr( void )
  {
         ...
  }
For example:
  void interrupt( 0x22 ) timer( void )
  {
         ...
  }
```
The interrupt number −1 is reserved for a socalled symbolic interrupt. This means that **c166** does not assign an interrupt number to this C function. The interrupt function can be bound to any interrupt number in the locate stage of l166 by the INTERRUPT control.

Language Implementation 3−77

#### Interrupt Frame

c166 generates an interrupt frame inheriting the user stack pointer from the previous task, switching context to a new register bank, saving DPP registers and MDC, MDH and MDL registers. When the −Oh command line option is set (default) the compiler optimizes the interrupt frame so that it only contains the parts needed to save resources used by the interrupt function. You can also tell the compiler to omit the whole interrupt frame via the following pragma:

#### #pragma noframe

This allows you to make your own interrupt frame. When you use #pragma noframe, a register bank is always allocated so that it is possible to refer to it in your own interrupt frame. If you want to suppress the re[gister b](#page-141-0)ank allocation, use #pragma regdef 0.

With the using(push) function qualifier you can tell the compiler to use PUSH/POP instructions to save GPRs in the interrupt frame, instead of using a SCXT instruction. Only the GPRs that are used in the interrupt function, are saved.

```
void interrupt( 0x22 ) using(push) timer( void )
{
      ...
}
```
With the  $using(push)$  function qualifier, it is allowed to use the \_localbank() qualifier. The compiler will use the selected localbank only to administrate the user stack size estimates on the correct stack. See section 3.13 Extensions for the XC16x/Super10 Architectures for more information.

### Register Banks: \_using()

••••••••

When you use the  $using()$  function qualifier with a register bank name as an argument, you can tell the compiler to generate a new register bank for the interrupt function. For example:

```
interrupt( 0x28 ) using( ADCONV RB ) void
ad conv complete( void )
{
      ...
}
```
#### 3−78 Chapter 3

This way you can define several interrupt functions in one module with each function having its own register bank. Or you can share a register bank between several interrupt functions which have the same interrupt level and thus can never interrupt each other. When several interrupt functions in a source module are 'using' a register bank with the same name, the compiler uses the same register bank for these functions. l166 will 'overlay' register banks with equal names.

All interrupt functions without the using keyword use a register bank with a name derived from the module name. This means that all interrupt functions in one C source file which do not have the \_using keyword use the same register bank and therefore they should have the same interrupt level. Different interrupt levels can be used, but in this case #pragma regdef is needed to instruct the compiler to use non−overlapping register sets.

With **#pragma** regdef you can define the register set that the compiler uses for code generation. The pragma affects all functions after the pragma, until #pragma regdef is used again to define another register set. When #pragma regdef is used without an argument, or with argument 0, the REGDEF assembler directives used for interrupt functions will be omitted, even when the  $using()$  qualifier is used. In this case the compiler does not generate code to switch to another global register bank.

You can use the −r command line option to name the register bank of a module. With an optional flag the register bank can be declared 'common'. When a register bank definition is supplied with the **-r** option, this register set is used until the next #pragma regdef in the source.

When the **-r** option is used without any arguments, the REGDEF directive for this module will be omitted. This does not affect the REGDEF directives originating from the using() qualifier. Interrupt functions that do not have the using() qualifier use the module's REGDEF. Since this REGDEF is omitted, no code will be generated in the interrupt frame to switch register banks.

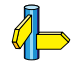

See the description of the **−r** option for more details.

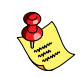

When the compiler detects no registers need to be saved in the interrupt frame, the register bank will be omitted unless #pragma noframe has been applied.

# <span id="page-141-0"></span>3.13 EXTENSIONS FOR THE XC16x/Super10 ARCHITECTURES

The XC16x/Super10 architectures support fast register bank switching using local register banks. You can make use of this feature using the \_localbank keyword. This keyword can only be applied on interrupt functions.

### \_localbank (num)

Where num can be one of the following:

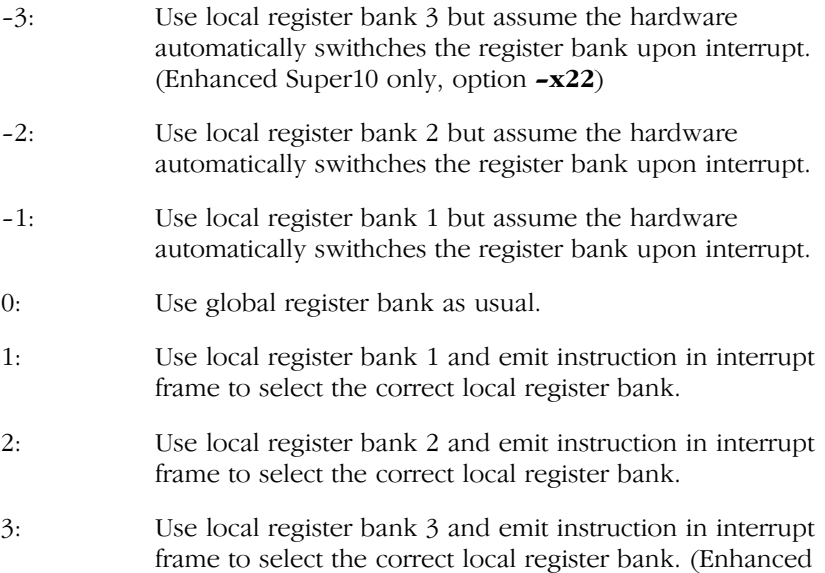

Only the **localbank** (0) qualifier can be used in conjunction with the using qualifier. The correct register bank will not be selected when #pragma noframe is entered before the interrupt function.

Super10 only, option −x22)

Since local register banks are not memory mapped, the compiler can not copy the user stack pointer (R0) to the new register bank. Therefore, each local register bank will have its own user stack area:

C166 US0: will be used together with register bank 1 C166 US1: will be used together with register bank 2

#### 3−80 Chapter 3

The compiler estimates the size of each seperate stack based upon the code inside interrupt functions only. User stack space occupied by functions which are called from the interrupt function are not taken into account.

The estimated user stack size can be adjusted using a new function qualifier:

```
_stacksize (num)
```
Where num specifies the user stack adjustment in bytes. A positive number increases the compiler estimates by num bytes, a negative value decreases it. If the sum of the compiler estimation and the stack adjustment is negative, a warning will be generated and the value will be truncated. The value of num must be even.

The stacksize qualifier can only be used in combination with the local register banks (for example: localbank (0) is NOT allowed) and interrupt functions.

User stack size estimations will not be performed if #pragma nocustack was used. Of course it is still possible to adjust the size of the generated user stack sections at locate time using the SECSIZE control.

The complete definition of an interrupt function could look like this:

```
/*
  * Define an interrupt function using local register
  * bank 1 assuming the hardware automatically selects
  * local bank 1 upon interrupt. Increase the compiler
  * estimated user stack size by 40 bytes. The user
  * stack will be allocated in section: C166_US0
  */
void interrupt(0x10) localbank(-1) stacksize(+40)
ISR(void)
{
      return;
}
```
Another feature of the ext2 architectures is the scalable interrupt vector table. The compiler uses this feature by trying to inline as much code as possible inside the interrupt vector table. Small interrupt functions can be located inside the vector table completely. This will improve interrupt latency. The size of an entry in the interrrupt vector table can be supplied to the compiler by the command line option:

−inum

••••••••

Where *num* can be one of the following:

```
0 − No scaling (4 bytes/entry)
1 − 2x the normal size (8 bytes/entry)
2 − 4x the normal size (16 bytes/entry)
3 − 8x the normal size (32 bytes/entry)
```
When either option is supplied to the compiler, it will try to reorder and move code from the interrupt frame to the interrupt vector table. Where possible the context switch will be done just before the JMPS instruction which jumps to the ISR. By doing this, the execution time of the JMPS instruction will be hidden by the context switch.

the compiler will put all sections that have to be inlined in a special section called:"C166\_INT" with class:"C166\_VECTAB". An example of an inlined interrupt function is shown below:

```
; ****************************************************
; * Section which will be located at vector position
; * 0x10 by the locator, the scaling = 3
; * (32bytes/entry available in vector table)
; ****************************************************
C166_INT SECTION CODE WORD PUBLIC 'C166_VECTAB'
_3 PROC TASK SCALEDVE_TASK INTNO 
     SCALEDVE_INUM = 010h SCALING 3 INLINE
    PUSH CP \cdot ; 2 bytes
    SCXT MDC, #010h (3) 7; 4 bytes
    PUSH DPP0 ;; 2 bytes
    MOV DPP0, #PAG ?BASE DPP0 ;; 4 bytes
    PUSH DPP2 ;; 2 bytes
    MOV DPP2, #PAG ?BASE DPP0 ;; 4 bytes
    PUSH MDH \qquad \qquad ; \qquad 2 bytes
    MOV SCALEDVE_RB, R0 (2) ;; 4 bytes
    MOV CP, #SCALEDVE RB ;; 4 bytes
          ;; (Context switch right before JMPS)
    JMPS SEG ISR1, ISR1 ;; 4 bytes
    RETV ; −−−−−−−−+
3 ENDP ;; 32 bytes
C166_INT ENDS
```
3−82 Chapter 3

```
; *********************
 ; * Start of ISR
; *********************
       SCALEDVE_1_PR SECTION CODE
_ISR1 PROC TASK ISR
       PUSH MDL
; *********************
; * User code goes here
; *********************
             POP MDL
             POP MDH
             POP DPP2
             POP DPP0
             POP MDC
             POP CP
             RETI
_ISR1 ENDP
```
A faster way to trasfer control to an interrupt function is to make use of cached interrupts. To support this, the hardware of the ext2 architectures bypasses the interrupt vector table at all. In this case, the compiler cannot inline any code of the interrupt fuction in the vector table. Therefore, the \_cached keyword has to be used on these interrupt functions. The following code fragment gives an example of the use of the \_cached function qualifier:

```
void interrupt (0x10) localbank(-1) cached
       ISR(void)
{
       return;
}
```
The \_cached function qualifier will basically overrule the -i command line option causing none of the code to be located inside the interrupt vector table.

#### Examples:

••••••••

1. The C module is called 'intrpt.c' (present in the examples/c directory). The example illustrates how to tell the compiler to omit the interrupt frame code. The C source and the generated code (large) is listed below:

```
#pragma global
bit b; /* interrupt handler sets a global bitvariable */
#pragma public
#pragma noframe /* minimal interrupt frame */
                     /* even no GPR's needed, so */#pragma regdef 0 /* omit regdef definition */
interrupt (0x30) void
f(){
#pragma asm
     NOP : you can make your own entry code here
#pragma endasm
    b = 1;#pragma asm
     NOP ; you can make your own exit code here
#pragma endasm
}
INTRPT_1_BI SECTION BIT BIT PUBLIC 'CBITS'
INTRPT_1_BI_ENTRY LABEL BIT
_b DBIT
    GLOBAL _b
INTRPT_1_BI ENDS
INTRPT_2_PR SECTION CODE WORD PUBLIC 'CPROGRAM'
_f PROC TASK INTRPT_TASK INTNO INTRPT_INUM = 030h
     NOP ; you can make your own entry code here
      BSET _b
     NOP ; you can make your own exit code here
      BCLR IEN
      RETI
 _f ENDP
INTRPT_2_PR ENDS
```
2. The C module is called 'intrpt.c' (present in the examples directory). The example illustrates the use of '#pragma regdef' and shows the code the compiler emits as interrupt frame using large memory model (DPP0 and DPP2 saving). The user stack pointer must be inherited and the multiply registers must be saved. The C source and the generated code is listed below:

3−84 Chapter 3

```
#pragma regdef 6 /* MINIMIZE REGISTER USAGE to R0−R5 */
int stackparm ext_func( int ); /* stack parameter passing: NOT
R12−R15 */
interrupt (0x30) void
f(){
       int i; /* allocate on user stack: NOT R6−R9 */
      i = ext\_func( 3 );
}
INTRPT_1_PR SECTION CODE WORD PUBLIC 'CPROGRAM'
_f PROC TASK INTRPT_TASK INTNO INTRPT_INUM = 030h
; Stack: 2
            DPP3:INTRPT_RB,R0
      SCXT CP, #DPP3: INTRPT RB
       SCXT MDC,#00h
       PUSH DPP0
       PUSH DPP2
       MOV DPP2,#PAG C166_DGROUP
       PUSH MDL
      PUSH MDH<br>SUB R0,
            R0, #02hMOV R4, #03h<br>MOV [-R0], R\left[-\text{R0}\right] , R4
       CALLS SEG _ext_func,_ext_func
       ADD R0,#02h
      MOV [R0], R4
       ADD R0,#02h
       POP MDH
      POP
       POP DPP2
       POP DPP0
       POP MDC
       POP CP
       BCLR IEN
 RETI<br>f ENDP
      _f ENDP
INTRPT_1_PR ENDS
```
INTRPT\_RB REGDEF R0−R5

Instead of using #pragma regdef 6 you can also use the command line option −r6. When you use the −r command line option, you can also specify the register bank name to be used and whether this register bank should be COMMON or not.

Specifying **-r6,MYBANK,c** results into:

MYBANK REGDEF R0−R5 COMMON = MYBANK\_RB

It is very useful to share the register bank of interrupt functions, which are at the same interrupt priority level, so they cannot be active simultaneously. This approach saves internal RAM space, which is a scarce resource.

3. The C module is called 'intrpt.c' (present in the examples directory). The examples illustrates the using keyword. The C code and the generated code (large memory model) is listed below:

```
int i;
interrupt (0x30) using (INTRPT_RB) void
f(){
     i+=2:}
ASSUME DPP3:SYSTEM<br>INTRPT 1 NB SECTION DA
                 SECTION DATA WORD PUBLIC 'CNEAR'
     ASSUME DPP2:INTRPT_1_NB
INTRPT_1_NB_ENTRY LABEL BYTE
_i LABEL WORD
      DS 2
      PUBLIC _i
INTRPT_1_NB ENDS
INTRPT_2_PR SECTION CODE WORD PUBLIC 'CPROGRAM'
_f PROC TASK INTRPT_TASK INTNO INTRPT_INUM = 030h
; Stack: 0
      MOV DPP3:INTRPT_RB,R0
     SCXT CP, #DPP3: INTRPT RB
      PUSH DPP2
      MOV DPP2,#PAG C166_DGROUP
      MOV R4,#02h
     ADD i, R4 POP DPP2
      POP CP
      BCLR IEN
      RETI
_f ENDP
INTRPT_2_PR ENDS
C166_BSS SECTION DATA WORD GLOBAL 'CINITROM'
      DW 06h
      DPPTR INTRPT_1_NB_ENTRY
      DW 02h
C166_BSS ENDS
C166 DGROUP DGROUP INTRPT 1 NB
INTRPT_RB REGDEF R0−R15
      REGDEF R0−R15
      END
```
3−86 Chapter 3

### 3.14 SWITCH STATEMENT

c166 supports two ways of code generation for a switch statement: a jump chain or a jump table. A jump chain is comparable with an if/else−if/else−if/else construction. If all of the following conditions are true, a jump table is emitted:

- 1. type is not long ( char, int, bitfield only )
- 2. at least five case labels are present
- 3. total number of 'gaps' between the case labels (when sorted) does not exceed the number of case labels.

It is obvious (especially with large switch statements) that the jump table approach executes faster than the jump chain approach. If speed is needed (e.g. an interrupt function) it might be acceptable to use a jump table, even if the number of gaps between the (sorted) case labels exceeds the number of case labels itself. Therefore the second and third requirement can be overruled by using:

#pragma switch\_force\_table

and restored using:

#pragma switch\_smart

which is the default situation. The command line equivalents are **-Os** (switch force table) and **−OS** (default, switch smart).

The location of jump tables in the small memory model can be controlled by using

```
#pragma switch_tabmem_far
```
which places jump tables in class 'CFARROM'.

#### #pragma switch\_tabmem\_near

which places jump tables in class 'CNEARROM'.

#### #pragma switch\_tabmem\_default

which places jump tables on the default location, which is controlled by the −Oe/−OE command line option. This is the default.

See section 3.2.5 Constant Romdata Section Allocation for details.

# 3.15 REGISTER USAGE

c166 uses the general purpose registers (GPRs) of the C166/ST10 as follows:

| <b>Register</b>                  | Usage                                                              |
|----------------------------------|--------------------------------------------------------------------|
| R <sub>0</sub>                   | User Stack Pointer (USP)                                           |
| R1-R5, R10, R11                  | General registers (codegen, temporary results,<br>C return values) |
| <b>R6-R9</b>                     | C register variables and saved register<br>parameters              |
| R <sub>12</sub> -R <sub>15</sub> | Fast C parameter passing and C register<br>variables               |

Table 3−14: General purpose registers

c166 uses the following registers for C function return types:

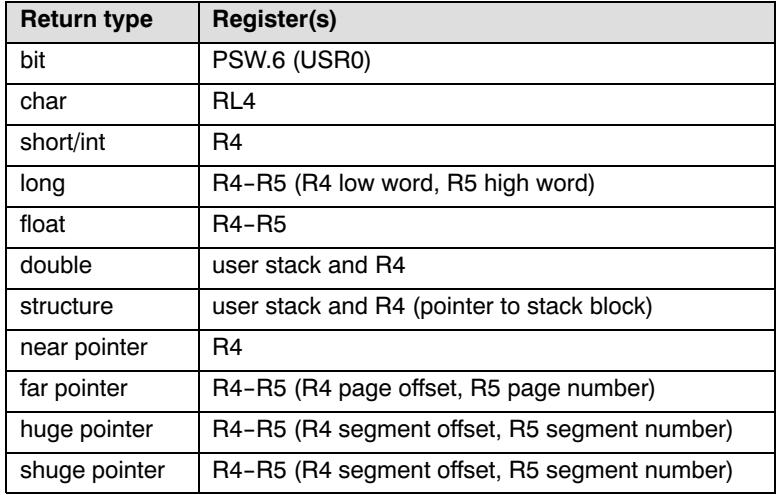

Table 3−15: Register usage for function return types

••••••••

3−88 Chapter 3

# 3.16 FLOATING POINT INTERFACING

# 3.16.1 INTRODUCTION SOFTWARE FLOATING POINT USAGE

Section 3.16 describes the usage of floating point numbers. This includes storage format, trap handling and usage in assembly programs.

# 3.16.2 THE IEEE−754 FORMAT

Floating point numbers are stored in IEEE−754 format. This manual explains its format only briefly. For a more detailed version you are referred to the IEEE−754 standard, published by the Institute of Electrical and Electronic Engineers, Inc.

## Basic single precision format

The basic single precision format is like this:

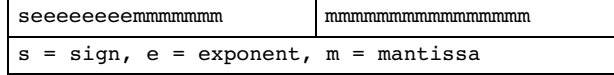

You can convert this to an understandable number with the formula:

value = 
$$
(-1)^s \cdot \left(1 + \frac{m}{2^{23}}\right) \cdot 2^{e-127}
$$

An example:

```
0x40490fdb
s = 0e = 0x80 = 128m = 0x490fdb = 4788187
```
value = (−1)<sup>0</sup> ·  $\left(1 + \frac{4788187}{8388608}\right) \cdot 2^1 = 1 \cdot (1 + 0.5707964) \cdot 2 = 3.14159274$ 

### Special case single precision 0.0

0.0 is stored as:

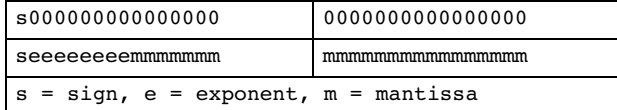

Notice that there is a +0.0 and a −0.0.

### Special case single precision NaN (Not a Number)

Generated when the result of an expression is undefined e.g.  $0.0 / 0.0$ .

NaN is stored as:

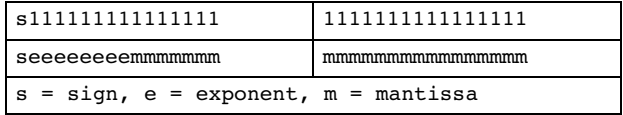

According to the IEEE standard not all mantissa bits have to be set for a number to be handled as NaN.

### Special case single precision INF (Infinity)

Generated when the result of an expression is larger than can be stored, e.g. 1.0e30f \* 1.0e30f.

INF is stored as:

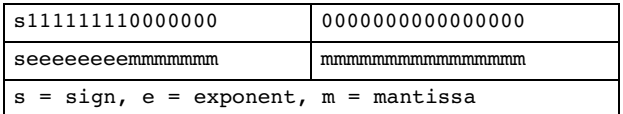

Sign defines +INF or −INF.

#### Basic double precision format

Double precision numbers are stored comparable with single precision numbers.

3−90 Chapter 3

Basic format double precision number:

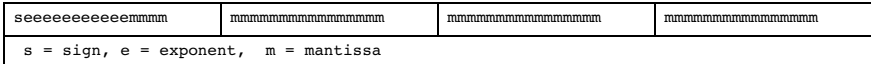

The formula for double precision floating point numbers is:

value = 
$$
(-1)^s \cdot \left(1 + \frac{m}{2^{52}}\right) \cdot 2^{e-1023}
$$

# 3.16.3 STORAGE IN MEMORY

Floating−point numbers are stored in IEEE754−format. Single precisions (float) and double precision (double) are stored in memory as shown below:

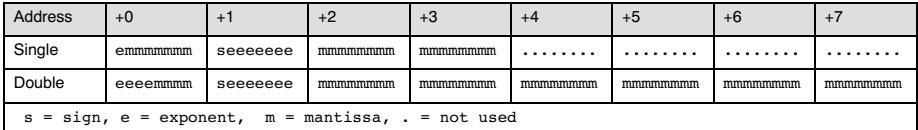

Single precisions numbers can be stored in a register pair. In this case the format is:

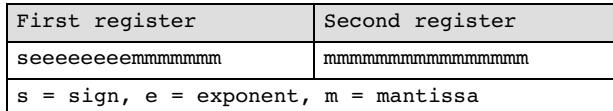

Double precisions numbers are never stored in registers.

# 3.16.4 SINGLE PRECISION USAGE

Floats can be stored in memory and in registers. The floating point library subroutines pass operands and return value through registers.

# 3.16.4.1 FLOAT BASE EXPRESSION SUBROUTINES

### Operands, return value

The first operand is stored in R4/R5 in IEEE−754 format:

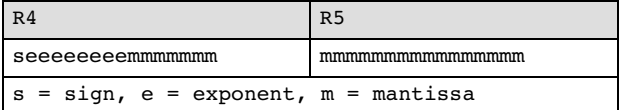

The second operand is stored in R10/R11:

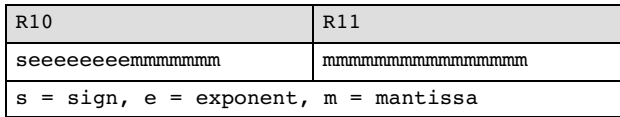

The result is stored in R4/R5 again:

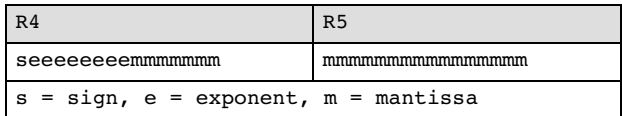

### Available float base expression subroutines

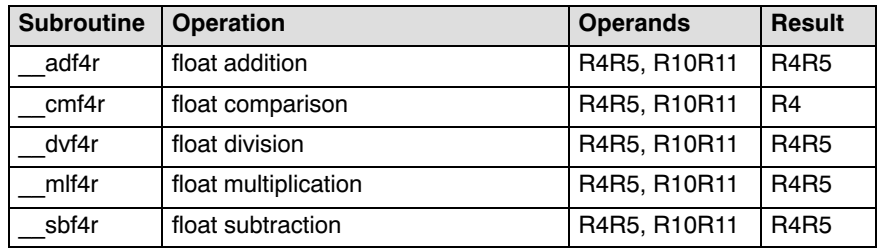

Table 3−16: Float base expression subroutines

### 3−92 Chapter 3

# 3.16.4.2 FLOAT CONVERSION SUBROUTINES

### Operands, return value

The single precision operand or return value is stored in R4/R5:

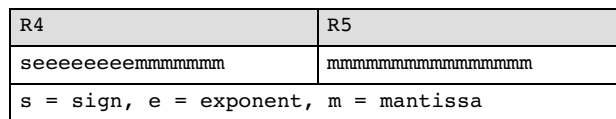

### Available float conversion subroutines

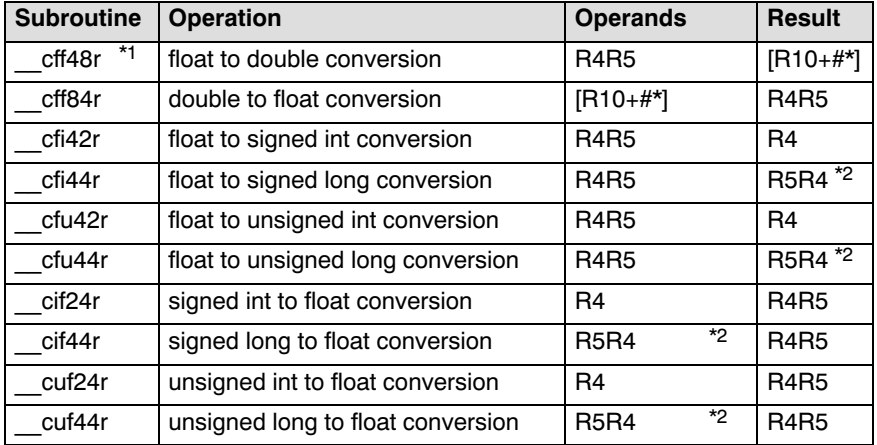

Table 3−17: Float conversion subroutines

\*1= Return value on the user stack

\*2=R5R4 means that the most significant word is stored in R5.

There is no negation subroutine. Its functionality can be achieved by "BMOVN R4.15, R4.15".

# 3.16.4.3 REGISTER USAGE SINGLE PRECISION

The only registers destroyed by the single precision subroutines are R1−R5 and R10−R11.

# 3.16.5 DOUBLE PRECISION USAGE

Double precision numbers are stored in memory. The floating point library passes operands and return values on the user stack.

# 3.16.5.1 DOUBLE BASE EXPRESSION SUBROUTINES

### Operands, return value

The first operand is stored in IEEE−754 format on the user stack and referred to by R10:

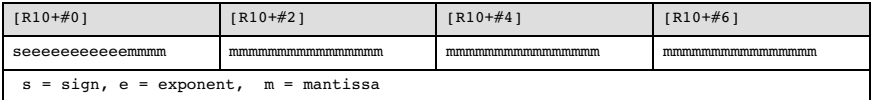

The second operand on the user stack is referred to by R11:

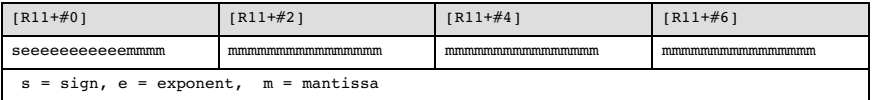

The result is stored in the user stack area referred to by R10:

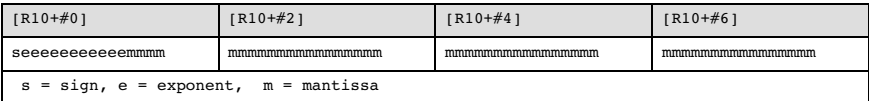

### Available double base expression subroutines

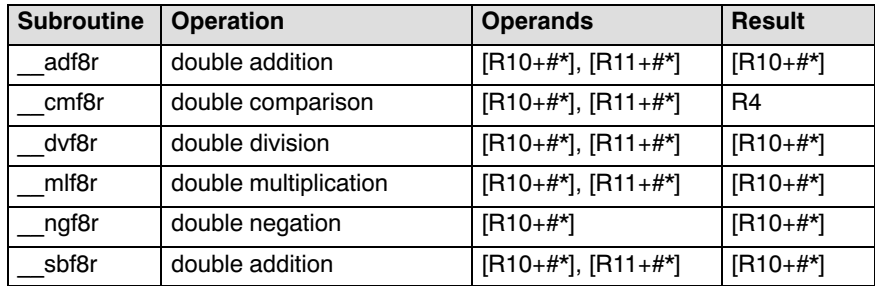

Table 3−18: Double base expression subroutines

### 3−94 Chapter 3

# 3.16.5.2 DOUBLE CONVERSION SUBROUTINES

## Operands, return value

The double precision operand or return value is referred to by R10:

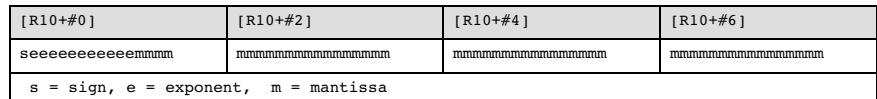

### Available double conversion subroutines

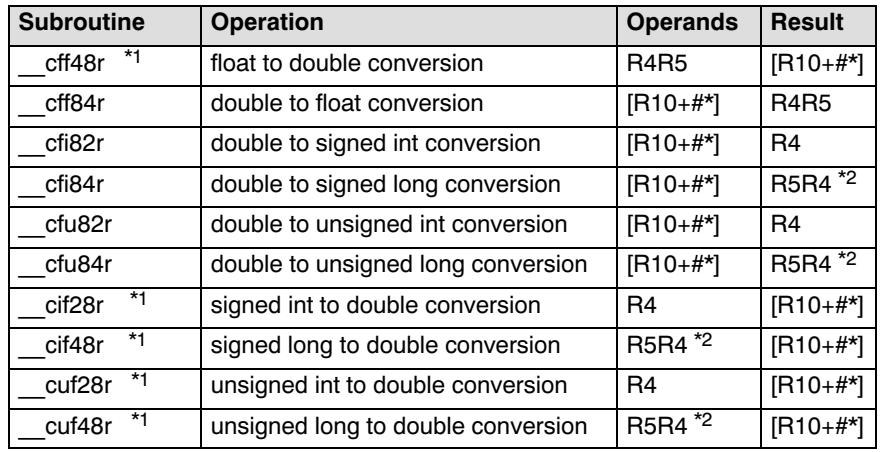

Table 3−19: Double conversion subroutines

\*1 Return value on the user stack

 $*$ <sup>2</sup> R5R4 means that the most significant word is stored in R5.

# 3.16.5.3 DOUBLE SUPPORT SUBROUTINES

Doubles can be stored anywhere in memory (near/far/huge/shuge) but the floating point library expects them to be on the user stack. This is why some library subroutines were implemented for fast copying of doubles to and from user stack.

\_\_load8n, \_\_load8f and \_\_load8h copy doubles from near, far or (s)huge area to the user stack space allocated by these routines themselves. These routines change the user stack pointer and return a register pointer to the user stack.

store8n, store8f and store8h copy doubles from the user stack to near, far, huge or shuge. These routines do not free the user stack space allocated by **Load8x**.

1d0f8r and \_\_1d1f8r allocate user stack similar to \_\_1oad8x and copy the value 0.0 or 1.0 to this area.

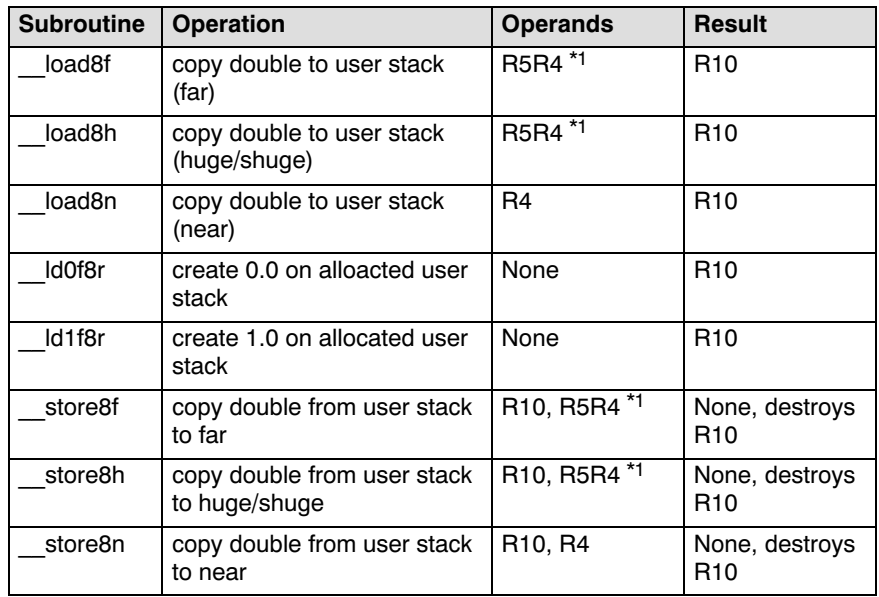

## Available double support subroutines

Table 3−20: Double support subroutines

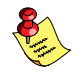

 $k^1$ R5R4 means that the most significant word is stored in R5.

3−96 Chapter 3

## 3.16.5.4 REGISTER USAGE DOUBLE PRECISION

The only registers destroyed by the normal double precision subroutines are R1−R5. The input operands [R10+#\*] and [R11+#\*] are destroyed. R10 and R11 keep their value though, except for routines converting to double.

Usually  $load8x$  and  $store8x$  are also called.  $load8x$  changes R0−R5 and R10, \_\_store8x changes R1−R5 and R10. The subroutines \_\_ldxf8r change R0−R5 and R10.

# 3.16.6 FLOAT/DOUBLE USAGE FOR ASSEMBLY PROGRAMMERS

### Example of float usage for assembly programmers

```
; Create functionality of C expression:
; flt1 += (float) 4 * PI;<br>MOV R4, #4MOV R4, #4 ; R4 contains int 4
 CALLA cc_UC, __cif24r ; convert int 4 to float 4.0 (R4R5)
MOV R10, PI ;
   MOV R11, (PI+2); ; R4R5: 4.0
; ; R10R11: PI
    CALLA cc_UC, __mlf4r ; multiplication, result stored in R4R5
 MOV R10, _flt1 ;
 MOV R11, (_flt1+2) ;
; ; R4R5: 4.0 * PI
; ; R10R11: copy of _flt1
               adf4r ; addition, result stored in R4R5
   CALLA cc\_{UC}, adf4r ;<br>
MOV _{f1t1, R4} ;<br>
MOV (f1t1+2), R5
                       ; save result
PI: DW 04049h, 00FDBh ; 3.141592654 (IEEE754−format)
; Registers not destroyed in this code fragment: R0, R6−R9, R12−R15
```
Language Implementation 3−97

```
Example of double usage for assembly programmers
```

```
; Create functionality of C expression:
; dbl1 += (double) 4 * PI;<br>MOV R4, #4; R4 contains int 4
allo1: CALLA cc_UC, __cif28r ; convert int 4 to double 4.0
; (|R10+#*|)MOV R11, R10 ; copy pointer to 4.0 to R11
     MOV R4, #PI ; pointer to PI (source address)
allo2: CALLA cc_UC, __load8n ; copy PI to new allocated stack
; (|R10+#*|); ; [R10+#*]: PI (user stack)
; ; [R11+#*]: 4.0 (user stack)
      CALLA cc_UC, __mlf8r ; multiplication, result stored
; \overline{\hspace{1cm}} ; in [R10+#*)MOV R11, R10 ; copy pointer to 4.0 * PI to R11
     MOV R4, \#_dbl1
allo3: CALLA cc_UC, __load8n ; copy _dbl1 to new allocated stack
; (|R10+\#*|); ; [R10+#*]: copy of _dbl (user stack)
;<br>CALLA cc_UC, __adf8r ; addition, result stored in [R10 \,adf8r ; addition, result stored in [R10+#*]MOV R4, \#<sub>1</sub>db<sub>1</sub> ; destination address in R4
      CALLA cc_UC, __store8n ; copy result to _dbl1
     ADD R0, #24 ; restore stack
; its allocated by lines allo*.
PI: DW 04009h, 021FBh ; 3.141592654 (IEEE754-format)
     DW 05452h, 04550h ;
; Registers not destroyed in this code fragment: R0, R6−R9,
; R12−R15.
```
## 3.16.7 FLOATIN[G POI](#page-163-0)NT T[RAPPIN](#page-161-0)G

Two sets of floating point libraries are delivered with the compiler, one with a floating point trapping mechanism and one without a floating point trapping mechanism (the chapter *Libraries* explains the naming conventions).

The floating point libraries with a trapping mechanism call a trapping routine which is in module trap.obj. You can replace this routine with your own trapping routine, or link your own trap routine to your application. Default, the trapping routine as delivered with the floating point libraries will never return. The infinite loop on a public label called

FPTRAPLOOP is easy to find in a debug session. See the listing of the trap handler in figure 3−6 of section 3.16.8, Handling Floating Point Traps in a C Application.

#### 3−98 Chapter 3

A floating point routine calls the trap routine if an error condition occurs. The type of error is specified by a trap code which is passed via register R1 to the trap routine. The result of a floating point operation is not undefined in an error situation. On error the result will be a special floating point number, such as infinite, not a number etc., except when a floating point underflow or overflow occurs.

The following table lists all the trap codes and the corresponding error description and result:

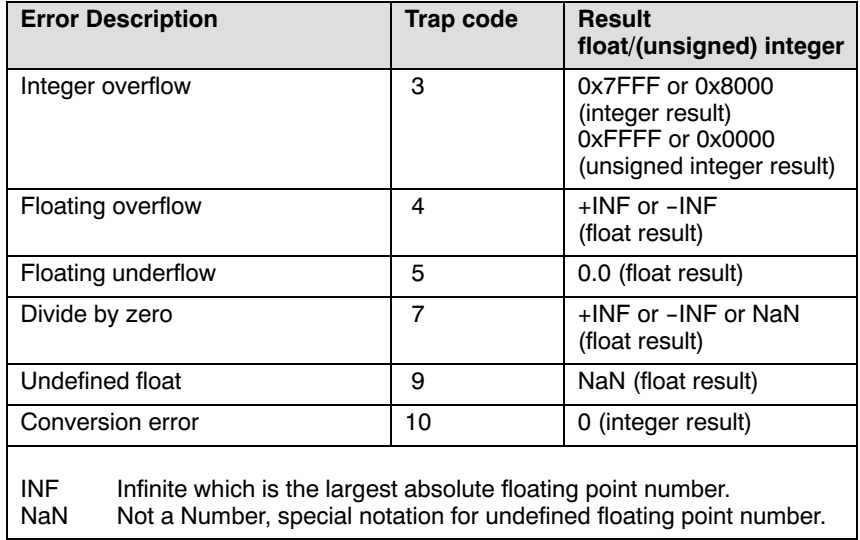

Table 3−21: Trap Codes

# <span id="page-161-0"></span>3.16.8 HANDLING FLOATING POINT TRAPS IN A C APPLICATION

This section explains how program execution can be continued after a floating point trap. And how floating point trap codes are passed from the floating point trap handler to a C application.

Only the floating point libraries which perform floating point trapping contain a floating point trap stub. This floating point trap stub loops infinitely, which is very helpful when you want to find a bug in your application. But when it is expected or allowed or even wanted that floating point operations generate results that are out of range, then program execution must continue after entering the floating point trap handler.

It is not possible to simply return from the floating point trap handler, because the floating point accumulator(s) contain a value which is out of range. In the same floating point operation or else in a next floating point operation there will be another call to the floating point trap handler, because the value in the floating point accumulator(s) remain out of range. This results in a succession of floating point traps.

It is impossible to assign a value to the floating point accumulator(s) which is in range and then continue program execution. If you try to assign a value to the floating point accumulators the result will always be undefined.

Interpretation of the error condition in the floating point trap handler and then continuing the floating point operation will result in most cases in a new error condition or unpredictable result. So, this is not a good solution to handle floating point error situations.

It is better to stop immediately the floating point operation which causes the floating point trap, by returning back to your application and there decide what to do with the floating point error condition. Therefore, you have to predefine an environment in your application to return to. Simply jumping back is not possible because the system−stack and user−stack are then corrupted. The floating point trap code must also be returned to the application to examine the cause of the trap.

An environment to return to in an application can be saved with the C library function setjmp. The C library function longjmp can be used in the floating point trap handler to return immediately to this saved environment. The longjmp restores the stack pointers, jumps back and passes the trap code to be processed.

3−100 Chapter 3

The C listing below shows how to save an environment with setjmp. The assembly listing of the floating point trap handler below shows how longjmp is used to return to the saved environment.

There are several ways to write a C function which handles floating point traps using setjmp and longjmp. Always keep in mind that the longjmp function restores the environment saved by the most recent invocation of the setjmp function. And the environment must be saved before the longjmp function is called by the floating point trap handler, else program execution will be undefined.

```
/* 
  * Example program which handles floating point traps by printing
  * the floating point trap code on stdout. See also floating point
  * trap handler in module trap.asm
  */ 
#include <stdio.h>
#include <setjmp.h>
/* Floating point environment buffer declared in trap handler */
extern jmp buf FP ENV;
void 
main( void ) 
{ 
    int exception;
    /* 
     * Do not use floating point operations before this if
     * statement, because there is no environment saved to jump to.
     * The trap handler loops infinite when a floating
     * point operation is called from this point which traps!
     */ 
    /* 
     * When the setjmp function has saved the environment it returns
     * zero into the exception variable, so the floating point
     * operations are executed. But if a floating point trap occurs,
     * the trap handler calls the function longjmp.
     * The longjmp function restores the environment and returns the
     * trap code in the exception variable. The trap code is a
     * non−zero value, so the else part of this if statement will be
     * executed on a floating point trap.
     */
   if( ! ( exception = setjmp( FP ENV ) ) )
    {
       /* 
        * Insert your floating point operations here.
        */
    } else
    { 
       /* The exception code is a non−zero value. */
       printf("Floating point exception: %d\n", exception );
    }
    /*
     * When there is a floating point operation after this if
     * statement and it generates a floating point trap. Then the
     * program execution also continues in the else part of this if
     * statement, because the environment buffer was saved to it !
     */
}
```
Figure 3−6: Example floating point trap handling (C listing)

••••••••

```
3−102 Chapter 3
```
The floating point trap handler described by the assembly listing in figure 3−7 is archived in the floating point libraries.

```
<u>Scase</u>
$genonly
                               ;******************************************************************
;*
;* MODULE : trap.asm
;*
;* APPLICATION : Floating point library 80166
;*
;* DESCRIPTION : Floating point trap handler which uses longjmp to
;* return to a previous saved environment or loops
                infinite when no environment is save to return to.
;*<br>;* INPUT
           : Register R1 contains the trap code
;*
%, * Trap code R1,old R1, IEEE Description<br>,* EIOVFL 3 ; Integer of
;* EIOVFL 3 ; Integer overflow
% ;* EFOVFL 4 4 ; Float overflow<br>
;* EFUNFL 5 8 ; Float underflow
                            ;* EFUNFL 5 8 ; Float underflow
;* EFDIVZ 7 2 ; Float division by zero
% EFUND/EFINVOP 9 1 ; Float invalid operation<br>* ECONV 10 32 ; Conversion error
;* ECONV 10 32 ; Conversion error
       ESTKUN 11 ; Floating point stack underflow
;* ESTKOV 12 ; Floating point stack overflow
       EFINEXCT 16 ;
;*
;* ANALIST : Guus Jansman
;*
;* Copyright 1991−2002 Altium BV
;* 
;******************************************************************
$INCLUDE( head.asm )
@IF( @NES(@MODEL,"TINY") & @NES(@MODEL,"SMALL") )<br>ASSUME DPP2:__FP_ENV ; near data addressed
                          ; near data addressed via DPP2
@ENDI
PUBLIC __fptrap8 ; public declaration trapping routine
                            ; for double precision.
PUBLIC __fptrap4 ; public declaration trapping routine
                            ; for single precision.
PUBLIC __FP_ENV ; public declaration floating point
                            ; environment buffer
PUBLIC __FPTRAPLOOP ; public declaration trap loop
@IF( @EQS(@MODEL,"TINY") | @EQS(@MODEL,"MEDIUM") )
EXTERN _longjmp:NEAR
@ELSE
EXTERN _longjmp:FAR
```
@ENDI FPCODE SECTION CODE WORD PUBLIC 'CPROGRAM' ;\*\*\*\*\*\*\*\*\*\*\*\*\*\*\*\*\*\*\*\*\*\*\*\*\*\*\*\*\*\*\*\*\*\*\*\*\*\*\*\*\*\*\*\*\*\*\*\*\*\*\*\*\*\*\*\*\*\*\*\*\*\*\*\*\*\* ;\* floating point trap handler ;\*\*\*\*\*\*\*\*\*\*\*\*\*\*\*\*\*\*\*\*\*\*\*\*\*\*\*\*\*\*\*\*\*\*\*\*\*\*\*\*\*\*\*\*\*\*\*\*\*\*\*\*\*\*\*\*\*\*\*\*\*\*\*\*\*\* @IF( @EQS(@MODEL,"TINY") | @EQS(@MODEL,"MEDIUM") ) \_\_fptrap8 PROC NEAR @ELSE \_\_fptrap8 PROC FAR @ENDI fptrap4: ; entry floating point trapping routine for single ; precision operations. : There is no environment to return to, when the longjump return ; address is not set in the floating point jump buffer. mov R12, ( FP\_ENV) ; if ( FP\_ENV.return address == NULL ) @IF( @NES(@MODEL,"TINY") & @NES(@MODEL,"MEDIUM") ) or  $R12$ , (FP ENV+2) ; @ENDI jmpr cc\_Z, \_\_FPTRAPLOOP ; goto infinite loop @\_JMPRACACHE @IF( @EQS(@MODEL,"TINY") | @EQS(@MODEL,"SMALL") ) mov  $R12$ ,  $#$  FP ENV ; R12 passes environment address ; buffer to longjmp mov R13, fptrap ; R13 passes trap code to longjmp @IF( @FPEXC\_OP ) mov R14, fpexcop ; R14 passes exception operation @ENDI @ELSE mov R12, #POF (\_\_FP\_ENV) ; R12−R13 passes environment address mov R13, #PAG ( FP ENV) ; buffer to longjmp mov R14, fptrap ; R14 passes trap code to longjmp @IF( @FPEXC\_OP ) mov R15, fpexcop ; R15 passes exception operation @ENDI @ENDI ; restore environment loaded in the environment buffer \_FP\_ENV and ; return the trap code by calling longjmp @IF( @EQS(@MODEL,"TINY") | @EQS(@MODEL,"MEDIUM") ) jmpa cc\_UC, \_longjmp @ELSE @\_STBUS1( \_longjmp ) @ENDI ; loop infinite if no environment set to return to. \_\_FPTRAPLOOP: jmpa CC\_UC, \_\_FPTRAPLOOP RETV ; virtual return

3−104 Chapter 3

\_\_fptrap8 ENDP

FPCODE ENDS

```
;******************************************************************
;* data section for floating point environment buffer which is
;* cleared at startup with C166 BSS. jmp buf FP ENV;
;******************************************************************
@IF( @EQS(@MODEL, "TINY") | @EQS(@MODEL, "SMALL" ) )
 __FP_ENV_BUF SECTION LDAT WORD PUBLIC 'CNEAR'
@ELSE
 __FP_ENV_BUF SECTION DATA WORD PUBLIC 'CNEAR'
@ENDI
__FP_ENV LABEL WORD
  DS 16 ; sizeof( jmp_buf )
__FP_ENV_BUF ENDS
@IF( @EQS(@MODEL, "TINY") )
C166_BSS SECTION LDAT WORD GLOBAL 'CINITROM'
  DW 05h ; init code 05, linear data
  DW __FP_ENV ; start address buffer<br>DW 16 ; number of bytes to c
                            ; number of bytes to clear
C166_BSS ENDS
@ENDI
@IF( @EQS(@MODEL, "SMALL") )
C166_BSS SECTION PDAT WORD GLOBAL 'CINITROM'<br>DW 06h ; init code 06, pa
  DW 06h ; init code 06, paged data<br>DPPTR FP_ENV ; start address buffer<br>DW 16 ; number of bytes to clear
                           ; start address buffer
                            ; number of bytes to clear
C166_BSS ENDS
@ENDI
@IF( @NES(@MODEL, "TINY") & @NES(@MODEL, "SMALL") )
C166 DGROUP DGROUP FP ENV_BUF ; add to default data group
C166_BSS SECTION DATA WORD GLOBAL 'CINITROM'
    DW 06h ; init code 06, paged data
                           ; start address buffer
  DW 16 ; number of bytes to clear
C166_BSS ENDS
@ENDI
@IF( @EQS(@MODEL,"TINY") | @EQS(@MODEL,"SMALL") )
   REGDEF R1, R12−R13
@ELSE
          R1, R12−R14
@ENDI
    END
```
Figure 3−7: Floating point trap handling (assembly−listing)

LANGUAGE LANGUAGE The floating point trap handler checks if an environment is set in FP\_ENV to return to. When the return address contains a NULL pointer it is supposed that there is no environment set and the trap handler continues looping infinitely. When a return address is set, the address of the jump buffer FP ENV and the trap code are passed to longjmp. Calling the longjmp function at the end of the trap handler restores the environment saved in \_\_FP\_ENV.

The data section containing the floating point jump buffer Lepsing Fig. The SNV is cleared at startup. The initialization codes for it are stored in the C166\_BSS sections.

There are two entry points available in the floating point trap handler, one for double precision floating point functions causing a trap, and one for single precision floating point functions causing a trap. This default trap handler is precision independent, but if you want to write a trap handler for each precision you need these two entry points.

You can use your own floating point trap handler by linking the object module, overruling the floating point trap handler of the floating point library. Or you can replace the floating point trap object module in the floating point library with the object module of your own floating point trap handler.

3−106 Chapter 3

# 3.16.9 IEEE−754 COMPLIANT ERROR HANDLING

When using the floating point libraries without trapping, the routines continue calculation with erroneous input values. This behavior is not conforming to the IEEE−754 standard, but does deliver the highest speed because the input value checking is omitted.

If your application requires IEEE−754 compliant handling of erroneous input values, the trapping version of the floating point libraries should be used. But if you do not want to handle the error conditions with a trap routine, but just continue calculation conform to IEEE−754, you can provide an empty trap function. You can add the following trap handling code to your application to achieve this:

```
#include <setjmp.h>
```

```
#pragma noclear
jmp_buf _FP_ENV;
void _fptrap8( void ) /* double precision */
{
}
void fptrap4( void ) /* single precision */
{
}
```
Language Implementation 3−107

# 3.17 INTRINSIC FUNCTIONS

When you want to use specific C166/ST10 instructions that have no equivalence in C, you normally must write (inline) assembly to perform these tasks. However, **c166** offers a way of handling this in C. The **c166** has a number of built−in functions that are implemented as intrinsic functions. The advantage of this approach is that the same C source can be compiled by a standard ANSI C compiler for simulator purposes. See section 3.21, Portable C Code for details.

Because the ANSI specification states that public C names starting with an underscore are implementation defined, all intrinsic functions names have a leading underscore.

Several of the intrinsic functions have restricted operand types. There are two possible restricted types. The first is called ICE which denotes that the operand must be a Integral Constant Expression rather than any type of integral expression, this is because the BMOV instruction et al do not support otherwise. The second is called BITADDR which means that the operand must be a bit addressable integer (i.e. bitword, bitaddressable sfr or bitaddressable esfr) object.

c166 has the following intrinsic functions:

## \_CoABS

••••••••

```
void _CoABS( void );
```
Use the CoABS instruction to change the MAC accumulator's contents to its absolute value. Only available when the MAC instruction set is enabled with the compiler option  $-xd$ ,  $-x2$  or  $-x22$ .

Returns nothing.

\_CoABS(); CoABS

3−108 Chapter 3

# \_CoADD

void \_CoADD( long x );

Use the CoADD instruction to add a 32−bit value to the MAC accumulator. Only available when the MAC instruction set is enabled with the compiler option  $-xd$ ,  $-x2$  or  $-x22$ .

Returns nothing.

CoADD( arg1 ); CoADD R12, R13

## \_CoADD2

void CoADD2( long x );

Use the CoADD2 instruction to add a 32−bit value, multiplied by two, to the MAC accumulator. Only available when the MAC instruction set is enabled with the compiler option −xd, −x2 or −x22.

Returns nothing.

```
_CoADD2( arg1 );
CoADD2 R12, R13
```
#### \_CoASHR

```
void CoASHR( unsigned int count );
```
Use the CoASHR instruction to (arithmetic) shift right the contents of the MAC accumulator count times. Only available when the MAC instruction set is enabled with the compiler option **-xd**, **-x2** or **-x22**.

The CoASHR instruction has a maximum value for *count*. Check your CPU manual for the CoASHR behaviour for large arguments.

Returns nothing.

COASHR( 2 ); CoASHR #02h

### \_CoCMP

unsigned int CoCMP( long x );

Inline code is generated by the C compiler to compare the MAC accumulator contents with a 32−bit value. The returned value is a copy of the MSW register. Only available when the MAC instruction set is enabled with the compiler option  $-xd$ ,  $-x2$  or  $-x22$ .

```
Returns copy of MSW register.
  isequal = _{\text{CoCMP}(arg1)} % \{0,0000,0000\}CoCMP R12, R13
  CoSTORE R4, MSW
  AND R4, #0200h
```
#### \_CoLOAD

void \_CoLOAD( long x );

Use the CoLOAD instruction to copy a 32−bit value to the MAC accumulator. Only available when the MAC instruction set is enabled with the compiler option  $-xd$ ,  $-x2$  or  $-x22$ .

Returns nothing.  $ColOAD( arg1 )$ ;

CoLOAD R12, R13

\_CoLOAD2

void CoLOAD2( long x );

Use the CoLOAD2 instruction to copy a 32−bit value, multiplied by two, to the MAC accumulator. Only available when the MAC instruction set is enabled with the compiler option  $-xd$ ,  $-x2$  or  $-x22$ .

Returns nothing.

 $CoLOAD2( arg1 )$ ; CoLOAD2 R12, R13

••••••••

3−110 Chapter 3

### \_CoMAC

```
void _CoMAC( int x, int y );
```
Use the CoMAC instruction to add the multiplication result of two signed 16−bit values to the MAC accumulator. Only available when the MAC instruction set is enabled with the compiler option −xd. Note that the MP flag influences the result (it is highly recommended to keep the MP flag cleared).

Returns nothing.

```
_CoMAC( arg1, arg2 );
CoMAC R12, R13
```
#### \_CoMACsu

void \_CoMACsu( int x, unsigned int y );

Use the CoMACsu instruction to add the multiplication result of a signed 16−bit value with an unsigned 16−bit value to the MAC accumulator. Only available when the MAC instruction set is enabled with the compiler option  $-xd$ ,  $-x2$  or  $-x22$ .

Returns nothing.

\_CoMACsu( arg1, arg2 ); CoMACsu R12, R13

### \_CoMACu

void \_CoMACu( unsigned int x, unsigned int y );

Use the CoMACu instruction to add the multiplication result of two unsigned 16−bit values to the MAC accumulator. Only available when the MAC instruction set is enabled with the compiler option  $-xd$ ,  $-x2$  or  $-x22$ .

Returns nothing.

\_CoMACu( arg1, arg2 ); CoMACu R12, R13

### \_CoMAC\_min

```
void CoMAC min( int x, int y );
```
Use the CoMAC− instruction to subtract the multiplication result of two signed 16−bit values from the MAC accumulator. Only available when the MAC instruction set is enabled with the compiler option  $-xd$ ,  $-x2$  or  $-x22$ . Note that the MP flag influences the result (it is highly recommended to keep the MP flag cleared).

Returns nothing.

CoMAC min( arg1, arg2 ); CoMAC− R12, R13

### \_CoMACsu\_min

void CoMACsu min( int x, unsigned int y );

Use the CoMACsu− instruction to subtract the mulatiplication result of a signed 16−bit value with an unsigned 16−bit value from the MAC accumulator. Only available when the MAC instruction set is enabled with the compiler option  $-xd$ ,  $-x2$  or  $-x22$ .

```
Returns nothing.
  CoMACsu min( arg1, arg2 );
  CoMACsu− R12, R13
```
\_CoMACu\_min

••••••••

```
void CoMACu min( unsigned int x, unsigned int y );
```
Use the CoMACu− instruction to subtract the multiplication result of two unsigned 16−bit values from the MAC accumulator. Only available when the MAC instruction set is enabled with the compiler option −xd, −x2 or −x22.

Returns nothing.

```
CoMACu min( arg1, arg2 );
CoMACu− R12, R13
```
3−112 Chapter 3

# \_CoMAX

void \_CoMAX( long x );

Use the CoMAX instruction to change the MAC accumulator's contents if its value is lower than the argument's value. Only available when the MAC instruction set is enabled with the compiler option −xd, −x2 or −x22.

Returns nothing.

\_CoMAX( arg1 ); CoMAX R12, R13

\_CoMIN

void CoMIN( long x );

Use the CoMIN instruction to change the MAC accumulator's contents if its value is higher than the argument's value. Only available when the MAC instruction set is enabled with the compiler option −xd, −x2 or −x22.

Returns nothing.

\_CoMIN( arg1 ); CoMIN R12, R13

#### \_CoMUL

void CoMUL( int x, int y );

Use the CoMUL instruction to store the multiplication result of two signed 16−bit values in the MAC accumulator. Only available when the MAC instruction set is enabled with the compiler option −xd, −x2 or −x22. Note that the MP flag influences the result (it is highly recommended to keep the MP flag cleared).

Returns nothing.

\_CoMUL( arg1, arg2 ); CoMUL R12, R13

### \_CoMULsu

void CoMULsu( int x, unsigned int y );

Use the CoMULsu instruction to store the multiplication result of a signed 16−bit value with an unsigned 16−bit value in the MAC accumulator. Only available when the MAC instruction set is enabled with the compiler option  $-xd$ ,  $-x2$  or  $-x22$ .

```
Returns nothing.
   _CoMULsu( arg1, arg2 );
  CoMULsu R12, R13
```
### \_CoMULu

void  $COMULu($  unsigned int x, unsigned int y );

Use the CoMULu instruction to store the multiplication result of two unsigned 16−bit values in the MAC accumulator. Only available when the MAC instruction set is enabled with the compiler option  $-xd$ ,  $-x2$  or  $-x22$ .

Returns nothing.

\_CoMULu( arg1, arg2 ); CoMULu R12, R13

\_CoNEG

••••••••

void CoNEG( void );

Use the CoNEG instruction to change the MAC accumulator's contents to its negated value. Only available when the MAC instruction set is enabled with the compiler option  $-xd$ ,  $-x2$  or  $-x22$ .

Returns nothing.

\_CoNEG(); CoNEG

3−114 Chapter 3

# \_CoNOP

void \_CoNOP( void );

A CoNOP instruction is generated. Only available when the MAC instruction set is enabled with the compiler option −xd, −x2 or −x22.

Returns nothing.

\_CoNOP(); CoNOP [R0]

### \_CoRND

```
void _CoRND( void );
```
Use the CoRND semi−instruction to change the MAC accumulator's contents to its rounded value. Only available when the MAC instruction set is enabled with the compiler option  $-xd$ ,  $-x2$  or  $-x22$ .

Returns nothing.

\_CoRND(); CoRND

## \_CoSHL

void CoSHL( unsigned int count );

Use the CoSHL instruction to shift left the contents of the MAC accumulator count times. Only available when the MAC instruction set is enabled with the compiler option −xd, −x2 or −x22.

The CoSHL instruction has a maximum value for count. Check your CPU manual for the CoSHL behaviour for large arguments.

Returns nothing.

 $CoSHL$ ( 2 ); CoSHL #02h

### \_CoSHR

```
void CoSHR( unsigned int count );
```
Use the CoSHR instruction to (logical) shift right the contents of the MAC accumulator count times. Only available when the MAC instruction set is enabled with the compiler option  $-xd$ ,  $-x2$  or  $-x22$ .

The CoSHR instruction has a maximum value for *count*. Check your CPU manual for the CoSHR behaviour for large arguments.

```
Returns nothing.
```
 $\text{CosHR}$ (2); CoSHR #02h

## \_CoSTORE

long CoSTORE( void );

Use the CoSTORE instruction to retrieve the 32−bit value, stored in the MAC accumulator MAH and MAL. Only available when the MAC instruction set is enabled with the compiler option  $-xd$ ,  $-x2$  or  $-x22$ .

Returns 32−bit value from MAH and MAL.

```
x = \text{COSTORE}();CoSTORE R13, MAH
CoSTORE R12, MAL
```
\_CoSTOREMAH

••••••••

int \_CoSTOREMAH( void );

Use the CoSTORE instruction to retrieve the 16−bit value, stored in MAH. Only available when the MAC instruction set is enabled with the compiler option  $-xd$ ,  $-x2$  or  $-x22$ .

Returns 16−bit value from MAH

```
x = _COSTOREMAH();
CoSTORE R12, MAH
```
3−116 Chapter 3

# \_CoSTOREMAL

```
int _CoSTOREMAL( void );
```
Use the CoSTORE instruction to retrieve the 16−bit value, stored in MAL. Only available when the MAC instruction set is enabled with the compiler option  $-xd$ ,  $-x2$  or  $-x22$ .

Returns 16-bit value from MAL

 $x = \text{COSTOREMAL}();$ CoSTORE R12, MAL

### \_CoSTOREMAS

int CoSTOREMAS( void );

Use the CoSTORE instruction to retrieve the 16−bit value, stored in MAS. Only available when the MAC instruction set is enabled with the compiler option  $-xd$ ,  $-x2$  or  $-x22$ .

Returns 16−bit value from MAS

```
x = \text{COSTOREMAS}();CoSTORE R12, MAS
```
#### \_CoSTOREMSW

int CoSTOREMSW( void );

Use the CoSTORE instruction to retrieve the 16−bit value, stored in MSW. Only available when the MAC instruction set is enabled with the compiler option  $-xd$ ,  $-x2$  or  $-x22$ .

Returns 16−bit value from MSW.

 $x = \text{COSTOREMSW}();$ CoSTORE R12, MSW

#### \_CoSUB

void \_CoSUB( long x );

Use the CoSUB instruction to subtract a 32−bit value from the MAC accumulator. Only available when the MAC instruction set is enabled with the compiler option  $-xd$ ,  $-x2$  or  $-x22$ .

```
Returns nothing.
   _CoSUB( arg1 );
  CoSUB R12, R13
```
#### \_CoSUB2

void \_CoSUB2( long x );

Use the CoSUB2 instruction to subtract a 32−bit value, multiplied by two, from the MAC accumulator. Only available when the MAC instruction set is enabled with the compiler option  $-xd$ ,  $-x2$  or  $-x22$ .

Returns nothing.

```
_CoSUB2( arg1 );
CoSUB2 R12, R13
```
## \_rol

unsigned int rol( unsigned int operand, unsigned int count );

Use the ROL instruction to rotate (left) *operand count* times.

Returns the result.

```
sj = \text{rol}( ri, 4);
MOV R5, R9
ROL R5,#04h
MOV sj, R5
```
3−118 Chapter 3

\_ror

```
unsigned int _ror( unsigned int operand,
                    unsigned int count );
```
Use the ROR instruction to rotate (right) operand count times.

Returns the result.

```
sj = \iotaror( si, pi);
MOV R4,_si
ROR R4, R12
MOV _sj,R4
```
### \_testclear

\_bit \_testclear( \_bit semaphore );

Read and clear semaphore using the JBC instruction.

```
Returns 0 if semaphore was not cleared by the JBC instruction, 1
            otherwise.
```

```
 if ( _testclear( b ) )
        BSET USR0
       JBC _b, 7 BCLR USR0
_7:
        JNB USR0,_3
              { /* success: semaphore 'b' was free (1)
                  * and now used for our critical region
                  * (set to 0). Note that the code of this
                  * action may be longer than 127 words
                  */
              g();
        CALLA cc_UC,_g
             b = 1; /* end critical actions: free
                             * semaphore */
       _{\rm BSET}\begin{matrix}b\\ b\\ \end{matrix}_3:
```
**LANGUAGE** LANGUAGE

### \_testset

```
bit testset( bit semaphore );
```
Read and set semaphore using the JNBS instruction.

```
Returns 0 if semaphore was not set by the JNBS instruction, 1
            otherwise.
```

```
 if ( _testset( b ) )
       BSET USR0
       JNBS _b,_8
       BCLR USR0
_8:
      JNB USR0, 5
            { /* success: semaphore 'b' was free (0)
               * and now used for our critical region
               * (set to 1). Note that the code of this
               * action may be longer than 127 words
\star/ g();
      CALLA cc_UC,_g
           b = 0; /* end critical actions: free
                        * semaphore */
       BCLR _b
 }
_5:
```
### \_bfld

void bfld( BITADDR operand, ICE mask, ICE value );

Use the BFLDL/BFLDH instructions to assign the constant value to the bit−field indicated by the constant mask of the bitaddressable operand.

```
bfld( bw, 0x7f, 1 );
BFLDL _bw,#07Fh,#01h
       _bfld( S0CON, 0x7f00, 0x100 );
BFLDH S0CON,#07Fh,#01h
       _bfld( bw, 0x03c0, 0x80 );
BFLDH _bw,#03h,#00h
BFLDL _bw,#0C0h,#080h
```
3−120 Chapter 3

\_getbit

\_bit \_getbit( BITADDR operand, ICE bitoffset );

Returns the bit at *bitoffset* (range 0 − 15) of the bitaddressable operand for usage in bit expressions.

```
b = _getbit( P0, 0 );
BMOV _b,P0.0
     IEN = getbit( bwarray[2], 4 );
BMOV IEN,_bwarray+4.4
```
### \_putbit

```
void putbit( bit value, BITADDR operand,
               ICE bitoffset );
```
Assign *value* to the bit at *bitoffset* (range 0 - 15) of the bitaddressable operand.

```
 _putbit( 1, P0, 3 );
BSET P0.3
       _putbit( si, P0, 2 );
MOV R4,_si
BMOVN P0.2,Z
       _putbit( _getbit( P0, 0 ), P0, 1 );
BMOV P0.1,P0.0
```
### \_int166

void \_int166( ICE intno );

Execute the C166/ST10 software interrupt specified by the interrupt number *intno* via the software trap (TRAP) instruction. \_int166(0); emits an SRST (Software Reset) instruction.

```
int166( 4 )TRAP #04h
     _int166( 0 );
SRST
```
LANGUAGE LANGUAGE

### \_idle

void \_idle( void );

Use IDLE instruction to enter the idle mode. In this mode the CPU is powered down while the peripherals remain running.

### Returns nothing.

```
 if( save_power )
     MOV R5, save power
     JMPR cc_ Z, 12
           _idle(); /* wait until peripheral interrupt
                     * or external interrupt occurs.
\star/ IDLE
```
\_nop

\_12:

void nop( void );

A NOP instruction is generated, before and behind the nop instruction the peephole is flushed. Code generation for \_nop() is exactly the same as the following inline assembly.

```
#pragma asm
      nop ; inline nop instruction
#pragma endasm
```
**Returns** nothing.

```
value = P0; /* read from port P0 */
MOV R12,P0
      _nop(); /* delay for one cycle */
NOP
     P1 = value; /* write to port P1 */
MOV P1,R12
```
3−122 Chapter 3

\_prior

```
unsigned int _prior( unsigned int value );
```
Use PRIOR instruction to prioritize value.

**Returns** number of single bit shifts required to normalize *value* so that its MSB is set to one.

```
 register int value;
       extern int leading_zeros;
       leading_zeros = _prior( value );
PRIOR R4,R12
MOV _leading_zeros, R4
```
### \_pwrdn

void \_pwrdn( void );

Use PWRDN instruction to enter the power down mode. In this mode, all peripherals and the CPU are powered down until an external reset occurs.

Returns nothing.

```
 if( standby_mode )
      MOV R4,_standby_mode
     JMPR cc_ Z, 13
           _pwrdn(); /* CPU is powered down until
                     * an external interrupt occurs.
\star/ PWRDN
```
 $\_13:$ 

### \_srvwdt

```
void _srvwdt( void );
```
Use SRVWDT instruction to service the watchdog timer.

Returns nothing.

```
 _srvwdt(); /* service watchdog before
                * it overflows.
 */
SRVWDT
```
\_diswdt

```
void diswdt( void );
```
Use DISWDT instruction to disable the watchdog timer.

Returns nothing.

```
 _diswdt(); /* disable watchdog timer */
DISWDT
```
\_einit

```
void einit( void );
```
Use EINIT instruction to end the initialization.

Returns nothing.

 \_einit(); /\* end of initialization \*/ **EINIT** 

\_atomic

void atomic( ICE number );

Use ATOMIC instruction to let interrupts be disabled for a specified number of instructions (*number*=[1..4]).

Returns nothing.

 \_atomic( 3 ); /\* next 3 instructions are \* not interrupted.  $\star/$ ATOMIC #03h

••••••••

3−124 Chapter 3

### $mu32$

```
long mu132 (int x, int y );
```
Use MUL instruction to perform a 16−bit by 16−bit signed multiplication and returning a signed 32−bit result. The overflow bit V is set by the CPU when the result cannot be represented in an int data type.

**Returns** the result when no overflow occurs.

### $mu$ lu32

unsigned long mulu32( unsigned int x, unsigned int y );

Use MULU instruction to perform a 16−bit by 16−bit unsigned multiplication and returning a unsigned 32−bit result. The overflow bit V is set by the CPU when the result cannot be represented in an int data type.

**Returns** the result when no overflow occurs.

### $div32$

int  $div32($  long x, int y );

Use DIVL instructions to perform a 32−bit by 16−bit signed division and returning a signed 16−bit result. The overflow bit V is set by the CPU when the result cannot be represented in an int data type or when the divisor y was zero.

**Returns** the result when no overflow occurs.

### \_divu32

unsigned int divu32( unsigned long x, unsigned int y );

Use DIVLU instructions to perform a 32−bit by 16−bit unsigned division and returning an unsigned 16−bit result. The overflow bit V is set by the CPU when the result cannot be represented in an int data type or when the divisor y was zero.

**Returns** the result when no overflow occurs.

### \_mod32

```
int mod32( long x, int y );
```
Use DIVL instructions to perform a 32−bit by 16−bit signed modulo and returning a signed 16−bit result. The overflow bit V is set by the CPU when the quotient cannot be represented in an int data type or when the divisor y was zero.

**Returns** the result when no overflow occurs.

### \_modu32

```
unsigned int modu32 (unsigned long x,
                       unsigned int y );
```
Use DIVLU instructions to perform a 32−bit by 16−bit unsigned modulo and returning a unsigned 16−bit result. The overflow bit V is set by the CPU when the quotient cannot be represented in an int data type or when the divisor y was zero.

**Returns** the result when no overflow occurs.

```
int muldiv32( int arg1, int arg2, int divisor );
             long m32;
             int d32;
            if (m32 = mul32 (\arg 1, \arg 2 ), V )
     MOV R8, R12
     MUL R8, R13
      MOV R9,MDH
      MOV R8,MDL
       JNB V,_14
                   errno = OVERFLOW;
      MOV R4,#01h
     MOV errno, R4
_14:
            if( d32 = div32(m32, divisor), V )
      MOV R15,R14
     MOV MDH, R9
      MOV MDL,R8
       DIVL R15
```
••••••••

```
3−126 Chapter 3
```

```
 MOV R15,MDL
 JNB V,_15
             errno = OVERFLOW;
 MOV R4,#01h
MOV errno, R4
       return( d32 );
MOV R4, R15
```
\_pag

 $\_15:$ 

```
unsigned int _pag( void * p );
```
Inline code is generated by the C compiler to get the page number of pointer p. Not available in tiny model.

Returns a 10−bit page number.

```
pag_hp = pag( harray );
MOV R4, #SOF harray
MOV R5,#SEG _harray
MOV R12,R5
SHL R12,#02h
BMOV R12.0,R4.14
BMOV R12.1,R4.15
```
\_pof

unsigned int \_pof( void \* p );

Inline code is generated by the C compiler to get the page offset of pointer p. Not available in tiny model.

Returns a 14−bit page offset.

```
pof_hp = pof( harray );
MOV R4,#SOF harray
MOV R5,#SEG _harray
MOV R13,R4
AND R13,#03FFFh
```
LANGUAGE LANGUAGE

### \_seg

unsigned int seg( void  $*$  p );

Inline code is generated by the C compiler to get the segment number of pointer p. Not available in tiny model.

Returns an 8−bit segment number.

```
seg_fp = \text{seg}(\text{farray});
MOV R4, #POF _farray
MOV R5,#PAG _farray
MOV R14,R5
SHR R14,#02h
```
### \_sof

unsigned int sof( void \* p );

Inline code is generated by the C compiler to get the segment offset of pointer p. Not available in tiny model.

Returns a 16−bit segment offset.

```
sof fp = soft(farray);
MOV R4,#POF _farray
MOV R5,#PAG _farray
MOV R15,R5
SHL R15,#0Eh
OR R15,R4
```
### \_mkfp

```
void far * mkfp( unsigned int pof,
                     unsigned int pag );
```
Inline code is generated by the C compiler to make a far pointer from a page offset pof and page number pag. The arguments pag and pof are expected to be in a valid range.

**Returns** a far pointer.

```
3−128 Chapter 3
```

```
fp = _mkfp( pof_hp, pag_hp );
MOV R4,R13
MOV R5, R12
MOV fp,R4
MOV (fp+2), R5
```
### \_mkhp

void huge \* mkhp( unsigned int sof, unsigned int seg );

Inline code is generated by the C compiler to make a huge pointer from a segment offset sof and segment number seg. The arguments sof and seg are expected to be in a valid range.

Returns a huge pointer.

 $hp = _mkhp($  sof $_fp,$  seg $_fp$  ); MOV R5, R14 MOV \_hp, R4 MOV (\_hp+2),R5

### \_mksp

```
void _shuge * _mksp( unsigned int sof,
                       unsigned int seg );
```
Inline code is generated by the C compiler to make a shuge pointer from a segment offset sof and segment number seg. The arguments sof and seg are expected to be in a valid range.

Returns an shuge pointer.

### Example:

The file builtin.c in the c subdirectory of the examples directory is a C source file demonstrating the c166 intrinsic functions. Compile the file using the −s option to inspect generated code.

### Language Implementation 3−129

### 3.17.1 USER DEFINED INTRINSICS

It is possible to create user defined intrinsics. To do this you have to create a file called:

icall.h

the compiler tries to find this file in the same way as normal include files (#include "icall.h") are searched. See section 4.4, Include Files.

In this file you can specify the prototypes of the user defined intrinsics. An intrinsic function can be defined by using the intrinsic keyword, for example:

```
intrinsic float intrinsic func(int*,long);
```
The intrinsic keyword will only be recognized within this specific header file. It is not allowed to use preprocessor directives within this file. If this intrinsic function is called at C−level, for example:

```
f=intrinsic func(6i,1);
```
The compiler forces all parameters to be kept in registers, except for the parameters of type struct/union and double. Those exceptions are passed on to the user stack. Finally, the compiler generates a macro preprocessor call:

@intrinsic\_func(R8,R6,R7)

When a parameter is passed on to the user stack the stack offset of the parameter is filled in at the appropriate position, for example:

intrinsic void i func(double);

will result in:

••••••••

 $(i$  func(8)

indicating that the double parameter is located at stack offset 8. Parameters of the type char and bit will be passed to the macro call as 16−bit registers. Each bit parameter will be passed in Rx.0. An unsigned/signed char will be resp. zero or sign extended. The same applies to bitfield variables. The name of the macro call will always be equal to the name of the intrinsic function at C−level. The parameters will be evaluated in two groups:

3−130 Chapter 3

- 1. parameters passed in registers
- 2. parameters passed on stack (only doubles and structs/unions)

The parameter order within these groups will not differ from the order at C−level. The parameters passed on the user stack will be passed (and evaluated) to the macro after the parameters that are passed in registers. For example:

\_intrinsic void i\_func( double, struct a, int, struct b );

will generate the following macro call:

```
@i_func( R12, 16, 8, 0)
\qquad \qquad \wedge \qquad \wedge \qquad \wedge \qquad \wedge | | | +−− struct b (offset 0)
 | | |
 | | +−−−−− struct a (offset 8)
 | |
                | +−−−−−−−− double (offset 16)
           +<sup>------------- int</sup>
```
The macro call parameter assignments will be included in the output file as comment, similar to the following:

```
; Macro call parameter assignments:
; 
; i1 = R12
; l1 = R13R14
; d1 = offset 16
; func(ifunc(i2), d2) = offset 8
; d2 = offset 0
; 
@function(R12,R13,R14,16,8,0)
```
If a parameter occupies more than one register, all registers will be passed separately to the macro. See the example above, where parameter 'l1' has type 'long int'. This parameter is passed in R13/R14 at position 2 and 3 in the parameter list. If there are more registers needed then available (max. 13) an error will be generated:

E 745: no registers left for expression

The following registers are not used for parameter passing:

- − R0: cannot be used −−> User stack pointer
- R4: cannot be used --> Used for return values/scratch
- − R5: cannot be used −−> Used for return values/scratch
- − USR0: cannot be used −−> Used for return values/scratch

The return value of the macro call must conform with the C166 calling convention:

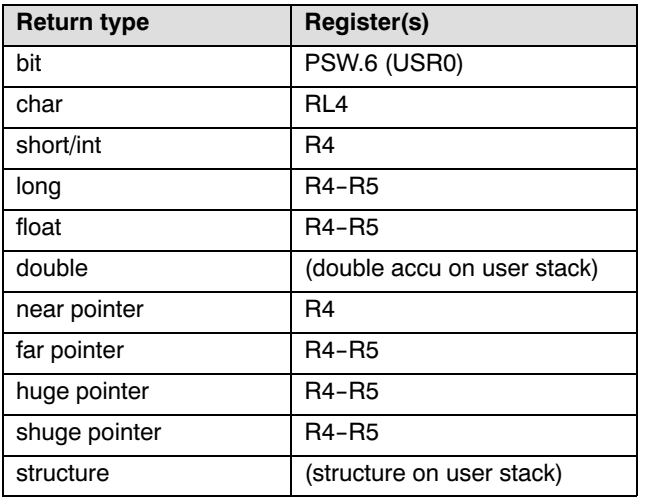

### Table 3-22: Register usage for C return types

The compiler assumes no registers to be destroyed in any case, except for the registers to pass the return value. (R4/R5/USR0 may also be used as a scratch register. You do not need to save/restore these registers).

When an intrinsic function returns a double precision floating point value or a struct/union, the compiler assumes this value at the top stack entry on return. Note that other stack space must be completely released.

The compiler will take care of copying this value to the stack location reserved for the return value, and for releasing the top stack entry. The stack space for the return value will also be reserved by the compiler before the intrinsic function is called. A typical code example is:

3−132 Chapter 3

```
; test.c 30 \t r = double\_func(f);SUB R0,#08h ; stackspace for return value
   SUB R0,#08h ; stackspace for parameter
    MOV R12,R0
   MOV R4, #\_fCALLS SEG __load8n, __load8n ; load parameter on user stack
   MOV R4, R12
    CALLS SEG __store8n, __store8n ; store parameter<br>ADD R0,#08h ; release space a
                              ; release space allocated by __ load8n
; Macro call parameter assignments:
; 
; f = offset 0
; 
     @double_func(0) ; intrinsic macro call
   MOV R10, R0 ; load source address
    MOV R4,R0
   ADD R4,#010h ; load destination address
   CALLS SEG __ store8n, __ store8n ; store return value
    ADD R0,#08h ; release space for double return value
          R4, R0ADD R4,#08h ; pointer to return value
    ADD R0,#08h ; release parameter stackspace
     MOV R10,R4
    MOV R4, #\_r ; destination address
    CALLS SEG store8n, store8n ; store
    ADD R0,#08h ; release return value
```
For clarity, this example was compiled using −OJ (disabling the peephole). Normally the ADDs and SUBs on R0 are combined.

Intrinsic functions with a variable argument list are not allowed. If this occurs, the compiler generates an error:

E 771: variable argumentlist not allowed with intrinsic function: "%s()"

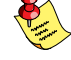

There are three points that should be considered when you create an intrinsic function:

- 1. Special care must be taken when pointers are passed to a user defined intrinsic. When default pointers are used, the size will differ when an application is compiled in an other memory model. It is therefore advisable to specify the memory the pointer refers to and thus the pointer will always have the same size.
- 2. It is not possible to define pointers to intrinsic functions.
- 3. Internal intrinsic functions cannot be redefined.

LANGUAGE LANGUAGE

### Include a macro preprocessor file

In order to include a macro preprocessor include file you can use the following pragma:

### #pragma m166include "include−file"

This pragma generates a \$INCLUDE control in the output file. For example:

#pragma m166include "myinclude.inc"

will generate:

\$INCLUDE(myinclude.inc)

On error, the following message will be generated:

E 744: bad #pragma m166include syntax

### 3.17.2 IMPLEMENTING OTHER COXXX INTRINSICS USING THE COXXX INTRINSIC FUNCTIONS

Many CoXXX instructions are automatically generated if a special sequence is recognized.

### Examples

••••••••

\_CoLOAD( arg1 ); \_CoABS();

generates the CoABS op1, op2 instruction.

```
_CoMUL( arg1, arg2 );
_CoRND();
```
generates the CoMUL op1, op2, rnd instruction.

```
CoSUB( arg1 );
_CoNEG();
```
generates the CoSUBR op1, op2 instruction.

Note that the MP flag influences the result (it is highly recommended to keep the MP flag cleared).

3−134 Chapter 3

The CoXXXus instructions are identical to the CoXXXsu variants with exchanged operands. For example, CoMACus op1, op2, rnd is identical to CoMACsu op2, op1, rnd.

The "missing" \_CoXXX intrinsics can be defined as inline functions. For example:

```
_inline void _CoMUL_rnd( int x, int y )
\{\_COMUL(x,y);
\overline{\phantom{a}}CoRND();
 }
```
### 3.18 CODE MEMORY BANKING

c166 supports code memory banking. With this technique you can extend your code memory beyond 16 MB. This technique is only useful in the small and large memory model (code > 64Kb). You can specify parts (of any size) of the 16 MB of memory to use (EPROM) memory that is not addressable with a normal 24−bit address. The parts of this extra memory are called 'memory banks'.

You can use code memory banking in C by using the function qualifier:

### \_bank(number)

••••••••

where, *number* is any number in the range 1 to 255.

This function qualifier uses the same syntax rules as the other function qualifiers interrupt(number) and stackparm. A function qualifier is allowed in both the function prototype (for the caller) and the function body itself:

```
int _bank(1) func_b1( char *, long ); /* prototype */
int bank(2)func b2( int parm ) /* function body */
{
}
```
You can also use a function qualifier when you declare function pointers. The following line of C code declares a table called 'fptable' of 6 function pointers, all containing addresses of functions which are located in bank 3 and expecting their parameters (2 int types) via the user stack and returning a long:

long stackparm bank(3) (\*fptable[6])( int, int );

Although banked interrupt functions are allowed you should not use them because they are not called as a banked function from the interrupt vector. It is recommended to make a non−banked interrupt function and call a banked function from that interrupt function.

The default situation assumes that a function is in a non−banked portion of memory (in fact  $bank(0)$ ). Valid bank numbers are 1 to 255.

### 3−136 Chapter 3

When calling a banked function, from either non−banked memory or from a function having a different bank number, a call to a run−time library function is emitted by the C compiler instead of a regular function call. This run−time library function switches the code memory banks and calls the appropriate banked function indirectly. The code memory bank number and the inter−segment address of the banked function are passed, to the run−time library bank switch function called \_\_banksw. The general purpose registers R3, R4 and R5 are used for passing these parameters. The code memory bank number of the banked function is passed in register RL3.

The current code bank number must also be passed to **\_\_banksw**, because it might be needed to restore the code bank of the caller. Therefore the current code bank number is passed in register RH3. When RH3 is set to zero, the code bank does not need to be restored after the banked function returns. The contents of register R3 need to be saved on the user stack by the calling function, because saving it in the code bank switch function would cause a conflict with pre−calculated offsets for C function parameters and automatics. The inter−segment address of the banked function is passed in registers R4 and R5.

Code memory banking is only supported for inter−segment function calls (memory models small and large). Therefore, the \_near keyword is not allowed with a banked function.

The following C listing displays a call to a banked function which is located in code bank 1 and called by a non−banked function. The code generated by the compiler is displayed below.

```
int bank(1) func bl( char *, long );
int x;
char *p;
long 1;
void main( void )
{
 ...
      x = func_b1(p, 1); ...
}
```
Language Implementation 3−137

.

```
. — намерички поставились<br>1990 — верник Санджани, акторист с село в село в село в село в село в село в село в с<br>1990 — верник Санджани, акторист с село в село в село в село в село в село в село в село в село в село в село
       MOV R12, p ; pass character pointer
       MOV R13, 1 ; pass long value
       MOV R14, (\_1+2) ;
       MOV R4,#SOF func b1 ; pass inter-segment address of
        MOV R5,#SEG _func_b1 ; banked function.
       MOV R3,#0001H ; pass code bank number and no
                                         ; restore of current bank at
                                        ; return
       MOV [-R0],R3 ; save code bank number(s)
                                         ; on the user stack
        CALLS SEG __banksw, __banksw
                                        ; call code bank switch function
       ove code bank number(s)
                                         ; from the user stack
       MOV _ x, R4 ; return result from banked
                                         ; function
 .
 .
```
The default/startup situation assumes that a function is in a non−banked portion of code memory. The bank switch function and all other library functions must be located in non−banked memory, so library functions can be shared by both banked and non−banked functions.

The bank switch function may not introduce a conflict with the register usage and user stack usage implementation of C function parameter passing and C register variables. See section 3.15, Register Usage for details. The registers which are used for fast C parameter passing (R12−R15) may not be used by the code bank switch function and also the registers which are used for C register variables (R6−R9) may not be altered without saving them at entry and restoring them at return of the bank switch function. Register R1−R5, R10 and R11 are free for use. However, registers R4 and R5 may contain a return value from the banked function. The user stack pointer (R0) may not be changed, otherwise compiler pre−calculated offsets are affected. Keep these restrictions in mind when writing your own bank switch function. The bank switch function is a run−time library function and not a C function !

The compiler emits a special class reflecting the bank number for the code section of a banked function (e.g. class 'BANK1'). You can use these class names with the locator OVERLAY control.

### 3−138 Chapter 3

The bank switch function depends on the hardware implementation of the code banking mechanism. There are many possible hardware implementations for code memory banking (e.g. paged, segmented etc.), this makes it impossible to write a uniform bank switch function which can be appended to the run−time library functions. Therefore a bank switch function for simulating code banking on directly accessible memory is delivered in the library. This allows to test your application on an evaluation board without having the real hardware implementation available. Finally you can use the skeleton of the delivered assembly bank switch function to write your own bank switch function, supporting your hardware implementation.

The delivered simulation routine assumes the following situation: The different code banks are located in physical memory but they are treated as if they are located in virtual c.q. banked memory. The code banking is simulated by copying the page the banked code is located in to a reserved page where the code is executed from. In fact the code bank number is treated as a page number. So, a code bank is limited to the size of one page (16Kb). One page is reserved for execution of banked code. This page cannot be used for other code or data, because it contains the currently active code page. All the code banks are overlaid in this physical code page with the locator OVERLAY control.

The following listing shows the assembly code for simulating code banking. The number of code banks is restricted to the number of pages which are available for code banking. The physical page the code banks are overlaid in and executed from is defined by the equate CODE\_PAGE. The default value of CODE\_PAGE is page 15. The following locator control can be used:

```
OVERLAY ( 'BANK4', 'BANK5' ( RANGEP(15) ) )
```
This control instructs the locator to overlay the classes BANK4 and BANK5 in page 15. Remember that, when using our simulation code, the code from bank 4 must be located in page 4 and the code from bank 5 must be located in page 5. You can use the regular CLASSES control to achieve this. See the description of the OVERLAY locator control in the assembler manual for a detailed example.

••••••••

The actual bank switch is performed by pgbk. In the simulation approach, the code bank number (passed via RL3) corresponds to the page number where the banked function is present. This page must be activated, which means copied to the physical page defined by CODE\_PAGE. Now you can actually call the banked function, indirectly, using the run−time library function \_\_icall. The inter−segment address of the banked function is passed in registers R4 and R5 to \_\_icall.

The code bank number of the currently active code bank is pushed on the user stack and afterwards removed from it by the function calling the bank switch function. It is not possible to save the current code bank number on the user stack at function entry of the bank switch function, because this affects the user stack pointer, introducing a conflict with precalculated offsets for C function parameters and automatics. When code execution returns from the banked function, this code bank number is read from the user stack and, when needed, the previous code bank is reactivated by calling \_\_pgbk again. This allows you to call a banked function from a banked function in a different code bank.

You can use the skeleton bankswh.asm, in the bank subdirectory of the examples directory, as a starting point to implement your hardware implementation of bank switching. In this case, you only have to replace the code from **pgbk** with your own code, actually performing the hardware bank switch. It is obvious that your hardware bank switch approach is not limited to the size of a page.

Restriction: When a banked function (e.g. f1) calls a non-banked function (e.g. f2) which on its turn calls a banked function in another bank (e.g. f3), the original bank is not restored when returning from the non−banked function (f2).

### 3−140 Chapter 3

### 3.19 C CODE CHECKING: MISRA C

The C programming language is a standard for high level language programming in embedded systems, yet it is considered somewhat unsuitable for programming safety−related applications. Through enhanced code checking and strict enforcement of best practice programming rules, TASKING MISRA C code checking helps you to produce more robust code.

MISRA C specifies a subset of the C programming language which is intended to be suitable for embedded automotive systems. It consists of a set of 127 rules, defined in the document "Guidelines for the Use of the C Language in Vehicle Based Software" published by "Motor Industry Research Association" (MISRA).

Every MISRA C rule is classified as being either 'required' or 'advisory'. Required rules are mandatory requirements placed on the programmer. Advisory rules are requirements placed on the programmer that should normally be followed. However, they do not have the mandatory status of required rules.

### Implementation issues

The MISRA C implementation in the compiler supports most of the 127 rules. Some MISRA C rules address documentation, run−time behavior, or other issues that cannot be checked by static source code inspection. Therefore, some rules are not implemented. These unsupported rules are visible in the **C Compiler** | **MISRA C** | **MISRA C Rules** entry of the Project Options dialog in EDE, but cannot be selected (grayed out).

During compilation of the code, violations of the enabled MISRA C rules are indicated with error messages and the build process is halted. For example,

E 209: MISRA C rule 9 violation: comments shall not be nested.

You can change the level of error messages from errors to warnings on the required MISRA C rules and the advisory MISRA C rules, with the following C compiler command line options:

−misrac−required−warnings

−misrac−advisory−warnings

Note that not all MISRA C violations will be reported when other errors are detected in the input source. For instance, when there is a syntax error, all semantic checks will be skipped, including some of the MISRA C checks. Also note that some checks cannot be performed when the optimizations are switched off.

### Quality Assurance report

To ensure compliance to the MISRA C rules throughout the entire project, the TASKING C166/ST10 Linker/Locator can generate a MISRA C Quality Assurance report. This report lists the various modules in the project with the respective MISRA C settings at the time of compilation. You can use this in your company's quality assurance system to provide proof that company rules for best practice programming have been applied in the particular project.

If the MISRA C error level is set to 'warnings', then the MISRA C rules are marked as checked.

### Apply MISRA C code checking to your application

1. From the **Project** menu, select **Project Options...** 

The Project Options dialog box appears.

- 2. Expand the C Compiler entry and select MISRA C.
- 3. Select a MISRA C configuration. Select a predefined configuration for conformance with the required rules in the MISRA C guidelines.

It is also [possi](#page-485-0)ble to have a project team work with a MISRA C configuration common to the whole project. In this case the MISRA C configuration can be read from an external settings file.

4. (Optional) In the MISRA C Rules entry, specify the individual rules.

From the command line MISRA C can be enabled by the following compiler option:

−misracn,n,...

where  $n$  specifies the rule(s) which must be checked.

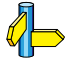

See Appendix A, MISRA C for the supported and unsupported MISRA C rules.

```
3−142 Chapter 3
```
### 3.20 PEC SUPPORT

c166 supports the initialization of the PEC source and destination pointers using a (int) cast in C. The following example shows how to allocate a PEC−addressable section for a buffer in the first 64K segment:

```
#include <reg166.h>
```

```
#if _MODEL == 'l' || _MODEL == 'm'
#pragma align fb=c /* declare PECADDRESSABLE data section for
                          'far' data */
#pragma class fb=firstsegment /* assign a special class name to
                               this section *char _far buffer[100]; /* explicitly '_far', otherwise 
                                allocated in default data group */
#pragma default_attributes /* restore default section
                                attributes for '_far' data */
#else
char buffer[100];
#endif
void
f(){
      DSTP0 = (int)buffer; /* when you use the c++ compiler,
                                use a long cast instead of an
                                integer: DSTP0 = (long)buffer; */
}
```
If large model (−Ml) is used, the following code is generated:

```
PEC1_1_FB SECTION DATA PECADDRESSABLE PUBLIC 'firstsegment'
PEC1_1_FB_ENTRY LABEL BYTE
_buffer LABEL BYTE
       DS 100
      PUBLIC buffer
PEC1_1_FB ENDS
       PUBLIC _f
PEC1_2_PR SECTION CODE WORD PUBLIC 'CPROGRAM'<br>_f PROC FAR
      PROC FAR
      MOV R4,#SOF (_buffer)<br>MOV DSTP0,R4
             DSTP0,R4
 RETS<br>f ENDP
      _f ENDP
PEC1 2 PR ENDS
```
The following example shows how to allocate a PEC−addressable section for a buffer in the SYSTEM page (page 3, 16K). The SYSTEM page is in the PEC−addressable range (segment 0). Therefore, it is not needed to declare the buffer data section PECADDRASSABLE with #pragma align sb=c.

```
#include <reg166.h>
char _system buffer[100]; /* explicitly '_system',
                                   allocated in system page */
f(){
       DSTP0 = (int)buffer;
}
```
If large model (−Ml) is used, the following code is generated:

```
 ASSUME DPP3:SYSTEM
PEC1_1_SB SECTION DATA WORD PUBLIC 'CSYSTEM'
PEC1_1_SB_ENTRY LABEL BYTE<br>buffer LABEL BYTE
               LABEL BYTE
      DS 100
     PUBLIC buffer
PEC1_1_SB ENDS
     PUBLIC f
PEC1 2 PR SECTION CODE WORD PUBLIC 'CPROGRAM'
_f PROC FAR
     MOV R4,#SOF buffer
      MOV DSTP0,R4
      RETS
_f ENDP
PEC1 2 PR ENDS
C166_SGROUP DGROUP PEC1_1_SB,SYSTEM
```
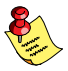

••••••••

The XC16x/Super10 architecture supports a PECSEGx register for each PEC channel. The upper eight bits of this register are used as the segement number for SCRPx. The lower eight bits are used as the segment number for DSTPx. This allows PEC transfers between any kind of memory or register, not necessarily in segment zero. So, if you want to use any kind of segment, you should not use the PECADDRESSABLE sections. The following example shows how to initialize a Super10 PEC buffer.

```
#include <regsuper10bo.h>
_shuge int buffer[1000];
f(){
      PECSEG0 &= 0xFF00:
      PECSEG0 | = seg( buffer );
      DSTP0 = soft(buffer);
}
```
3−144 Chapter 3

### 3.21 PORTABLE C CODE

If you are developing C code for the C166/ST10 using  $c166$ , you might want to test the code on the host you are working on, using a C compiler for that host. Therefore, the include file c166.h is delivered with the compiler, which must be included in your C programs.

This header file checks if the predefined macro  $C166$  is defined (**c166** only). If not, all C166/ST10 language extensions (read keywords) are redefined to ANSI C equivalents. Furthermore an adapted prototype of each C166/ST10 intrinsic function is present, because these functions are not known by another ANSI compiler. If you use these functions, you should write them in C, performing the same job as the C166/ST10 processor and link these functions with your application for simulation purposes.

If you want to isolate all functions using c166 language extensions in separate modules, you can use the **−A** option (disable language extensions) to check if **c166** keywords are still present.

You can enable/disable groups of language extensions separately. See the description of the −A option in the next chapter for more information.

### 3.22 HOW TO PROGRAM SMART WITH C166

If you want to get the best code out of  $c166$ , the following guidelines should be kept in mind:

1. Always include the appropriate header file before using a standard C library function. This is very important with variable argument list functions, such as printf()!

Note that you do not have to edit all the 'old style' function bodies of your application into 'new style' ANSI function bodies. You only have to add a full prototype declaration before any function is called and before any function definition.

The following example shows how to migrate from old style programs to new style without editing the function bodies of the program. The advantage of this method is, that if 'prototyping' is not possible (because the C program must be translated with a non−ANSI compiler), the program does not have to be changed:

Language Implementation 3−145

```
#ifdef prototyping<br>#define FD(x) x
                           /* full function prototype */#else<br>#define FD(x) ()
                           /* return type only: no arguments */
#endif
char* cq var FD( (char *, int) );
void main FD( (void) );
void
main()
{
    char *p;
   p = cg_{var}('text", 2);
}
char *
cg_var( name, offset )
char *name;
int offset;
{
    return ( name + offset );
}
```
If 'prototyping' is enabled the function call to  $cg$  var is using the full prototype and the function body of  $cg$  var is treated like a 'new style' function, using the full prototype.

- 2. Try to use the 'unsigned' type modifier as much as possible, because it takes less [code to co](#page-81-0)nvert an unsigned variable to a long variable than a signed variable.
- 3. Do NOT use the −A option. This option is implemented as strict ANSI conformance checking, disabling language extensions and character arithmetic code generation. This option may decrease code density and execution speed.
- 4. In most of the cases it is safe to use the −Oa option, which results in better code density. However, you have to check your application on 'aliases'. If this option is not used (default), c166 'forgets' all register contents bound to C variables if an indirect write operation (e.g. MOV [R4],R5) is performed.

See section 3.2.1.7, Efficiency in Large Data Models (Medium/Large/Huge).

5. Use the −Om option (default) and non−protected library if multiply and divide instructions do not have to be protected against interrupts. This results in better code density and faster execution.

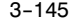

### 3−146 Chapter 3

- 6. Use the intrinsic functions, if special C166/ST10 instructions are needed.
- 7. If you want to overrule the c166 register allocation of C variables, you must use the register storage class specifier in the declaration of this (local) variable, because c166 might allocate other C variables into the CPU registers, than the variables you prefer to be in registers.
- 8. Avoid static initialized bit variables (which must have the value '1' after startup), because this takes a lot of ROM space and is very time consuming during system startup.
- 9. Use the **-t** option, to inspect the size of the code generated. This is useful, when 'experimenting' with compiler options.
- 10. Use the −Of optimization option to prefer speed instead of code density (−OF is default).
- 11. Use the −Ox optimization option to enable extra inlining of C library functions when you prefer speed instead of code density.

# <span id="page-209-0"></span>**CHAPTER** Ŧ

4

# COMPILER USE

**司TASKING** 

# USAGE 4C[HA](#page-209-0)PTER

4−2 Chapter 4

## 4.1 CONTROL PROGRAM

The control program **cc166** is provided to facilitate the invocation of the various components of the C166/ST10 toolchain. The control program accepts source files, options and controls on the command line in random order.

The invocation syntax of the control program is:

**cc166**  $[$  [option]...  $[control]$ ...  $[file]$ ... ]...

Options are preceded by a '−' (minus sign). Controls are reserved words. The input *file* can have any extension as explained below.

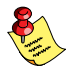

••••••••

When you use a UNIX shell (Bourne shell, C-shell), arguments containing special characters (such as '( )' and '?') must be enclosed with " " or escaped. The −? option (in the C−shell) becomes: "−?" or −\?.

The control program recognizes the following argument types:

- Arguments starting with a '−' character are options. Some options are interpreted by **cc166** itself; the remaining options are passed to those programs in the toolchain that accept the option.
- Arguments which are known by **cc166** as a control are passed to those programs in the toolchain that accept the control.
- Arguments with a .cc, .cxx or .cpp suffix are interpreted as C++ source programs and are passed to the C++ compiler.
- Arguments with a .c suffix are interpreted as C source programs and are passed to the compiler.
- Arguments with a .asm suffix are interpreted as assembly source files which are preprocessed and passed to the assembler.
- Arguments with a .src suffix are interpreted as preprocessed assembly source files. They are directly passed to the assembler.
- Arguments with a .1ib suffix are interpreted as library file and passed to the link stage of **1166** when the **-cf** option is not specified. When the **−cf** is specified, the libraries are passed to the locate stage.
- Arguments with a .ili suffix are interpreted as linker invocation files and are passed to the link stage of  $1166$  with a leading '@' sign.
- Arguments with a .ilo suffix are interpreted as locator invocation files and are passed to the locate stage of **1166** with a leading ' $@'$ ' sign.

### 4−4 Chapter 4

- Arguments with a .out suffix are interpretes as input files for the Motorola S formatter, IEEE formatter or Intel Hex formatter. Specify the formatter respectively with the options −srec, −ieee or −ihex.
- Everything else is considered an object file and is passed to the linker.

Normally, cc166 tries to compile and assemble all files specified, and link and locate them into one output file. There are however, options to suppress the assembler, linker or locator stage. The control program produces unique filenames for intermediate steps in the compilation process. These files are removed afterwards. If the compiler and assembler are called in one phase, the control program prevents preprocessing of the generated assembly file. Normally assembly input files are preprocessed first.

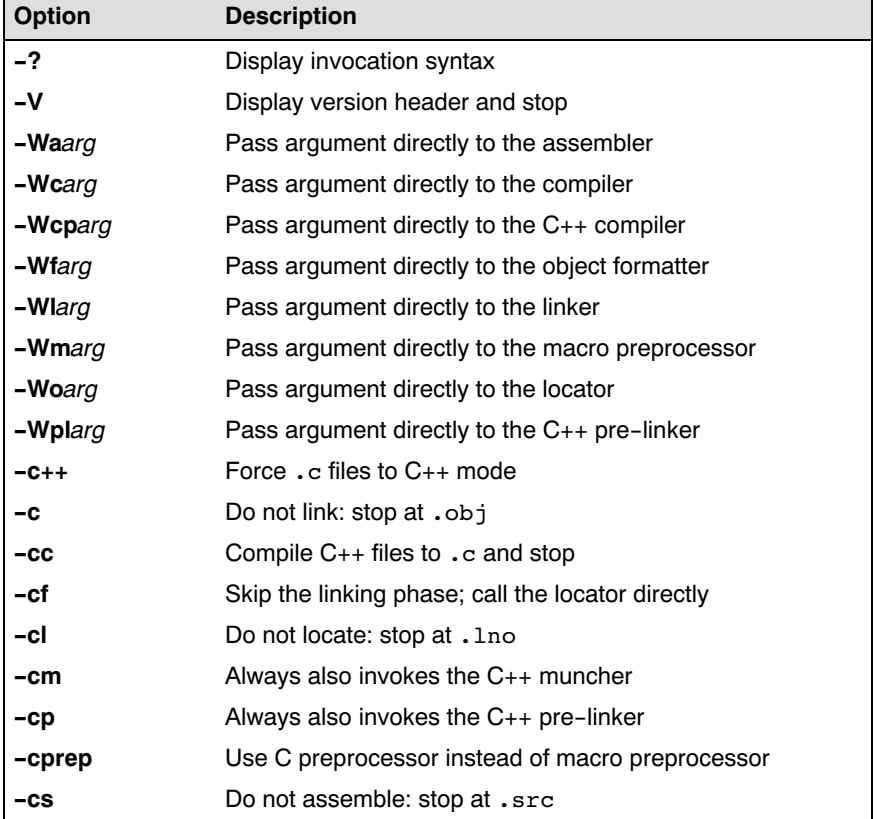

The following options are interpreted by the control program cc166:

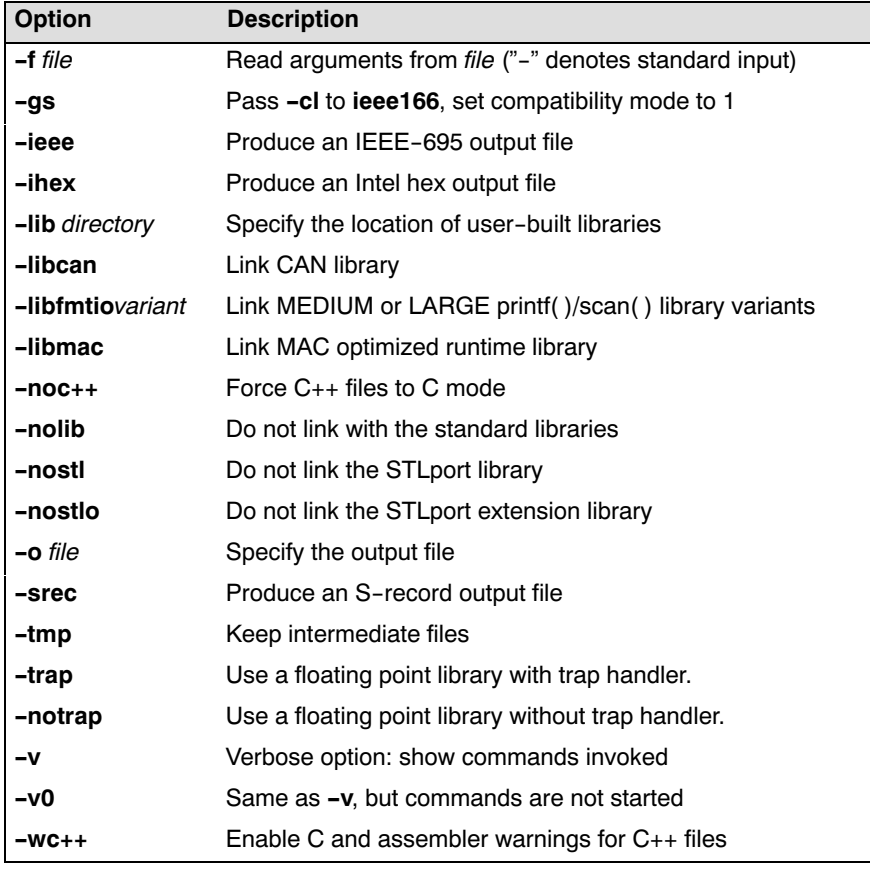

Table 4−1: Control program options

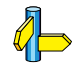

••••••••

For more detailed information about the control program  $cc166$ , refer to section cc166 in Chapter Utilities of the Cross−Assembler Linker/Locator, Utilities User's Manual.

4−6 Chapter 4

### 4.2 COMPILER

The invocation syntax of the C166 compiler is:

 $c166$  [  $[option]$  ...  $[file]$  ...] ...

The input *file* must have the extension  $\cdot$  c or  $\cdot$  i. Options are preceded by a '−' (minus sign). Options cannot be combined after a single '−'. After you have successfully compiled your C sources, the compiler has generated assembly files, with the extension .src (the default for a166).

When you use a UNIX shell (Bourne shell, C-shell), arguments containing special characters (such as '( )' and '?') must be enclosed with  $\prime\prime\prime\prime$  or escaped. The −? option (in the C−shell) becomes: "−?" or −\?.

A summary of the options is given below. A more detailed description is given in the next section.

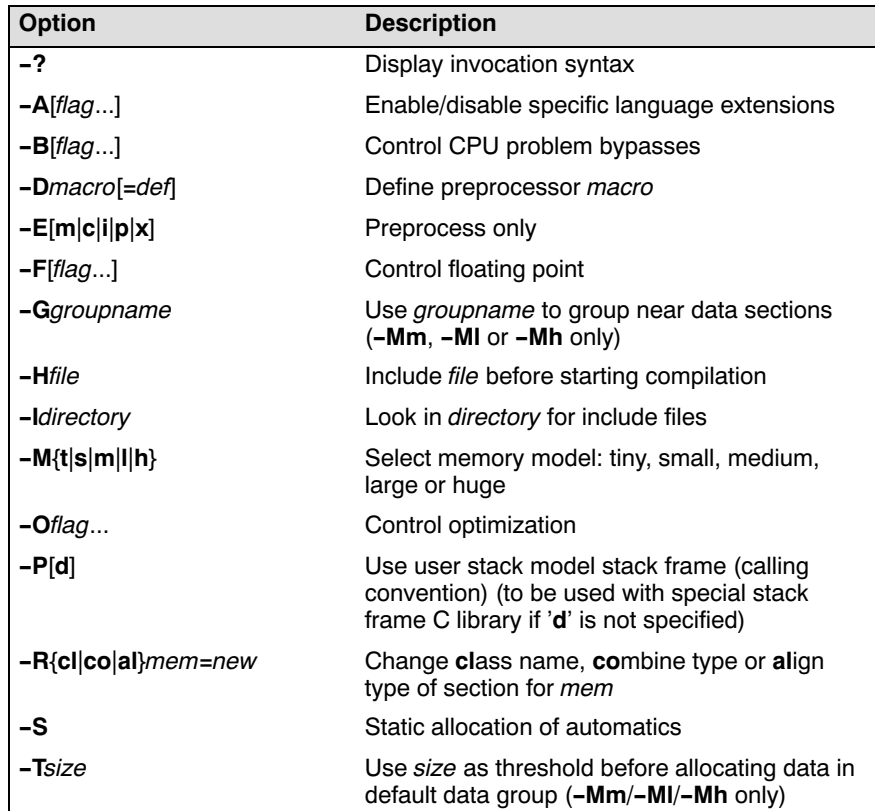

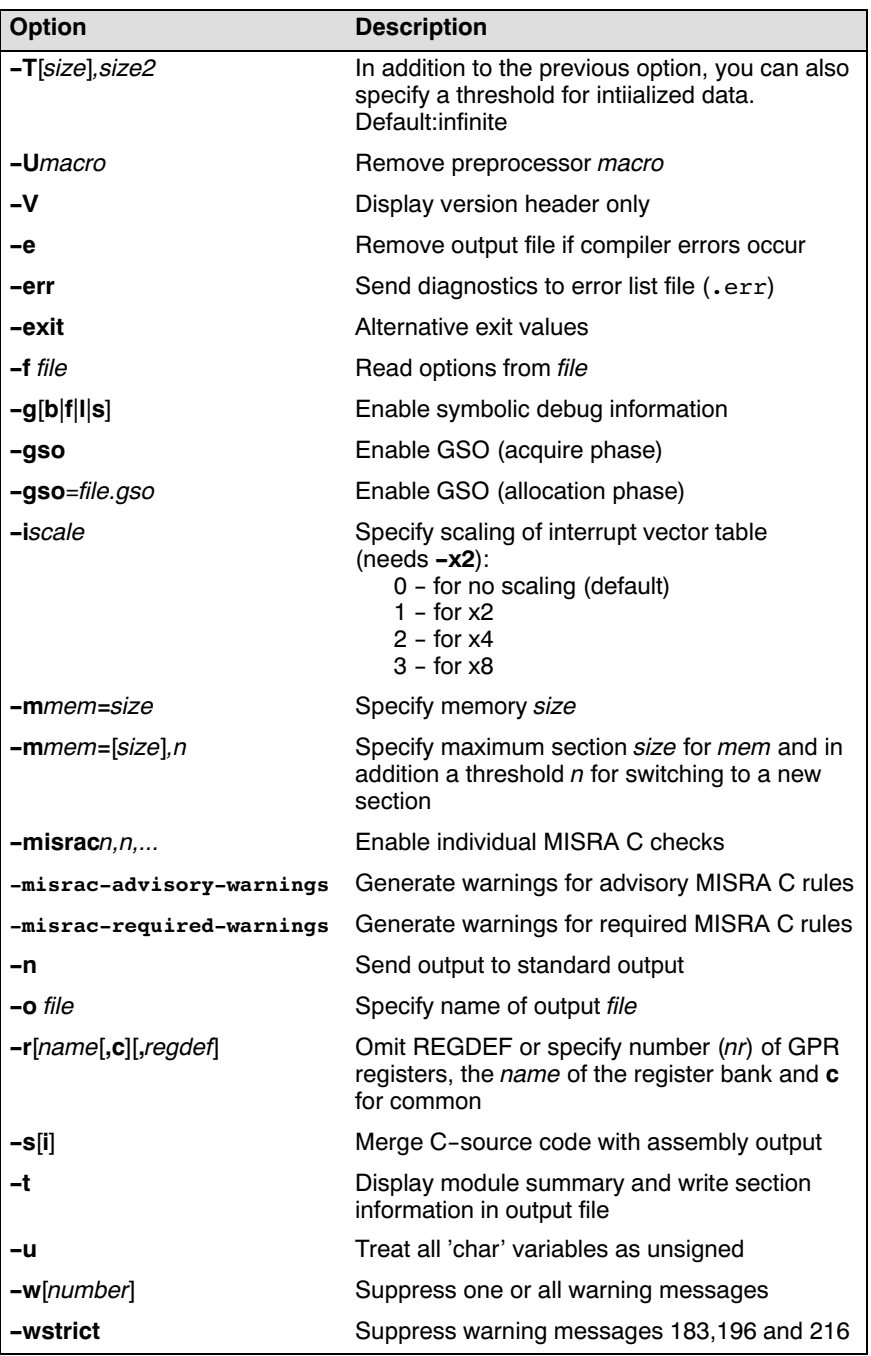
$4-8$  Chapter 4

| <b>Option</b>    | <b>Description</b>                                                                                         |
|------------------|----------------------------------------------------------------------------------------------------|
| $-x[1 2 22 d]$   | Allow all or some functions of the extended<br>architectures (to be used with ext or ext2<br>library sets) |
| <b>-z</b> pragma | Identical to '#pragma pragma' in the C source                                                              |

Table 4−2: Compiler options (alphabetical)

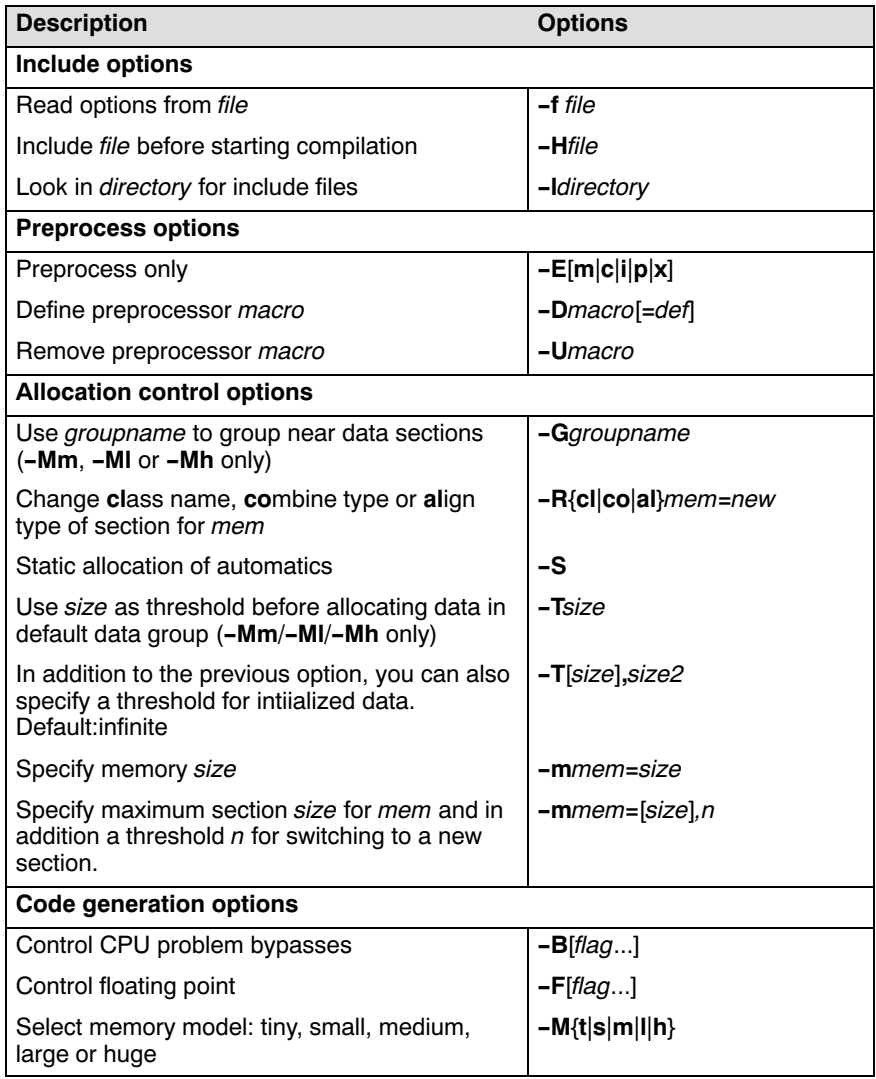

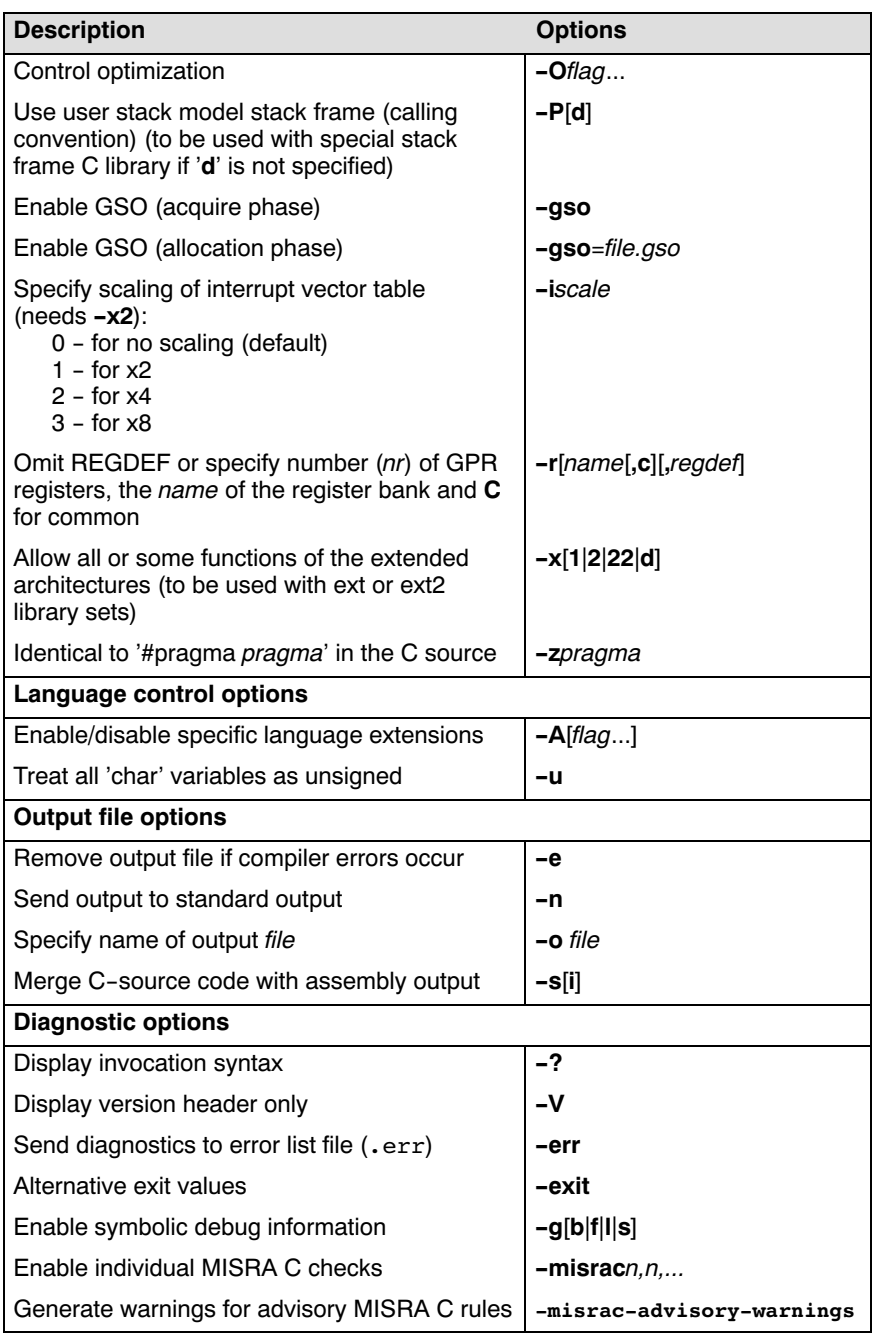

4−10 Chapter 4

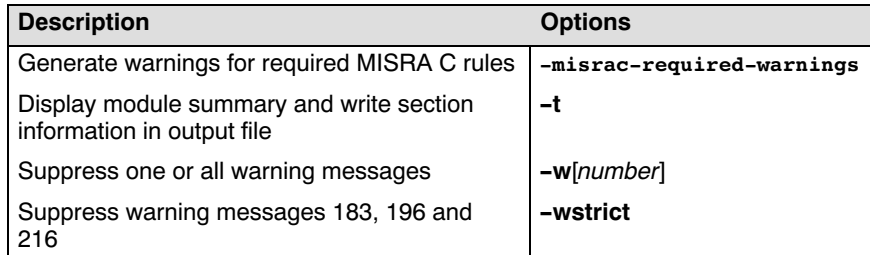

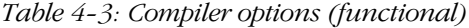

### 4.3 DETAILED DESCRIPTION OF THE COMPILER **OPTIONS**

Option letters are listed below. Each option (except −o; see description of the −o option) is applied to every source file. If the same option is used more than once, the first (most left) occurrence is used. The placement of command line options is of no importance except for the −I and −o options. For those options having a file argument (−o and −f), the filename may not start immediately after the option. There must be a tab or space in between. All other option arguments must start immediately after the option. Source files are processed in the same order as they appear on the command line (left−to−right).

With options that can be set from within EDE, you will find a mouse icon that describes the corresponding action.

−?

### Option:

−?

### Description:

Display an explanation of options at stdout.

### Example:

c166 −?

4−12 Chapter 4

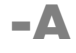

### Option:

From the **Project** menu, select **Project Options...** Expand the C Compiler entry and select Language. In the Language extensions box, select Enable all extensions or select **Custom extensions** and enable or disable one or more language extensions.

 $-$ A $|flags|$ 

### Arguments:

Optionally one or more language extension flags.

### Default:

−A1

### Desc[ription](#page-119-0):

Control language extensions. Without the −A option all c166 language extensions are enabled. −A without any flags, specifies strict ANSI mode; all language extensions are disabled. This is equivalent with −ACDFIKLMPSTUVWX and −A0.

Flags which are controlled by a letter, can be switched on with the lower case letter and switched off with the uppercase letter. Note that the usage of these options might have effect on code density and code execution performance. The following flags are allowed:

- c Default. Perform character arithmetic. c166 generates code using 8−bit character arithmetic as long as the result of the expression is exactly the same as if it was evaluated using integer arithmetic. See also section 3.4.2 Character Arithmetic.
- C Disable character arithmetic.
- d Default. Define storage for uninitialized constant rom data, instead of implicit zero initialization. The compiler generates a 'DS 1' for 'const char  $i[1];'.$
- D Uninitialized constant rom data is implicitly zero. The compiler generates a 'DB 1' for 'const char i[1];'.

### Compiler Use 4−13

- f Default. 14−bit arithmetic is used for far pointer comparison instead of long 32−bit arithmetic. Only the page offset is compared. Far pointers do not cross page boundaries and if the objects pointing to are not members of the same aggregate or (union) object, the result is undefined. When far pointers are compared to NULL, 32−bit arithmetic is nee[ded](#page-63-0) !
- F 32−bit arithmetic is used for far pointer comparison.
- i Default. Inlining of a selected group C−library functions is allowed. This option works together with the extra inlining optimization option −Ox. Note: It is not possible to take the address of an inline function, which is not conform to the ANSI−C standard.
- I Disable inlining of C−library functions, to conform to strict ANSI−C mode.
- k Default. The keywords atbit, bank, bit, bitword, esfr, esfrbit, far, huge, interrupt, iram, near, sfr, sfrbit, stackparm, system and using are recognized as C language extensions. See chapter 3 Language Implementation for the explanation of these language extensions.
- K Disable all keywords which are an extension of the C language.
- l Default. 500 significant characters are allowed in an identifier instead of the minimum ANSI−C translation limit of 31 significant characters. Note: more significant characters are truncated without any notice.
- L Conform to the minimum ANSI−C translation limit of 31 significant characters. This makes it possible to translate your code with any ANSI−C conforming C−compiler. Note: more significant characters are truncated without any notice.
- m Default. When a 32 bit value is divided by a 16 bits divisor and only 16 bits of the result are being used, then the operation can be done by a DIVL or DIVLU instruction, depending on the signed/unsigned setting of the operands. The same applies for the modulo operator. When there are chances for overflow and the (truncated) result must still be conform ANSI, then it is better to switch this option off. Example:

```
long m32
short m16, divisor;
ml6 = m32 / divisor;m32 = (short)(m32 / m16);
```
••••••••

```
4−14 Chapter 4
```

```
See also the intrinsic functions _div32, _divu32, _mod32 and
_modu32 in section 3.17.
```
- M Perform divide/modulo operation always in 32 bits using run−time library calls.
- p Default. Allow C++ style comments in C source code. For example:

```
// e.g this is a C++ comment line.
```
- P Do not allow C++ style comments in C source code, to conform to strict ANSI−C.
- s Default. STDC is defined as '0'. The decimal constant '0', intended to indicate a non−conforming implementation. When one of the language extensions are enabled \_\_STDC\_\_ should be defined as '0'.
- S \_\_STDC\_\_ is defined as '1'. In strict ANSI-C mode (-A) \_\_STDC\_\_ is defined as  $'1'$ .
- t Default. Do not promote old−style function parameters when prototype checking.
- T Perform default argument promotions on old−style function parameters for a strict ANSI−C implementation. char type arguments are promoted to int type and float type arguments are then promoted to double type.
- u Default. Use type unsigned char for 0x80−0xff. The type of an octal or hexadecimal constant, not suffixed with 'L' or 'l', is the first of the corresponding list in which its value can be represented:

Character arithmetic enabled −Ac:

```
char, unsigned char, int, unsigned int, long,
unsigned long
```
Character arithmetic disabled −AC (strict ANSI−C):

int, unsigned int, long, unsigned long

U Do not use type unsigned char for 0x80−0xff. The type of an octal or hexadecimal constant, not suffixed with 'L' or 'l', is the first of the corresponding list in which its value can be represented:

Character arithmetic enabled −Ac:

char, int, unsigned int, long, unsigned long

Character arithmetic disabled −AC (strict ANSI−C):

int, unsigned int, long, unsigned long

v Allow type cast of an lvalue object with incomplete type void and lvalue cast which does not change the type and memory of an lvalue object.

Example:

void \*p;  $(\text{int*})p$  ++;  $\frac{1}{x}$  allowed \*/ int i;  $(char)$  i=2;  $/* NOT$  allowed  $*/$ 

- V Default. A cast may not yield an lvalue, to conform strict ANSI−C mode.
- w Default. Allow propagation of const initializers. This optimization makes the following code possible:

const int one =  $1$ ; int  $array [] = { one }$ 

- W Disable propagation of const initializers.
- x Default. Do not check for assignments of a constant string to a non−constant string pointer. With this option the following example produces no warning:

char \*p; void main( void ) {  $p = "hello";$  }

- X Conform to ANSI−C by checking for assignments of a constant string to a non−constant string pointer. The example above produces warning W130: "operands of '=' are pointers to different types".
- 0 Same as −ACDFIKLMPSTUVWX (disable all).
- 1 Same as −AcdfiklmpstuVwx (default).

### Example:

••••••••

To disable character arithmetic and C++ comments enter:

c166 −ACP test.c

4−16 Chapter 4

# −B

### Option:

From the **Project** menu, select **Project Options...** Expand the Application entry, expand the Processor entry and select CPU Problem Bypasses and Checks. Enable or disable one or more bypasses.

 $\frac{1}{2}$  –B[flags]

### Arguments:

Optionally one or more CPU functional problem bypass flags.

### Default:

### −Babdefhijklmnou

### Description:

Enable/disa[ble b](#page-501-0)ypass for certain CPU functional problems. Without the −B option the default is −Babdefhijklmnou (all bypasses off).

Flags which are controlled by a letter, can be switched on with the uppercase letter and switched off with the lowercase letter. The following flags are allowed:

- a Default. Do not protect DIVx/MD[LH] sequences by an ATOMIC instruction.
- A Protect DIVx/MD[LH] seque[nces](#page-501-0) by an ATOMIC instruction. The DIVx instruction and a read from MDL/MDH are not interruptable because the will be generated within the same atomic sequence. This is a bypass for the LONDON1751 CPU functional problem. Refer to Appendix C, CPU Functional Problems for details.
- **b** Default. Do not place two NOP instructions after each instruction which does a byte write. This option is equivalent to the pragma nofix\_byte\_write.
- **B** Place two NOP instructions after each instruction which does a byte write. These instructions are: ADDB, ADDCB, ANDB, CPLB, MOVB, NEGB, ORB, SUBB, SUBCB, XORB. This is a bypass for CPU problem S1, as described in Appendix C, CPU Functional Problems. This option is equivalent to the pragma  $fix\_byte\_write$ .

### Compiler Use 4−17

••••••••

- d Default. Assume hardware environment is present, where there is no need to protect the execution of divide instructions against interr[upts.](#page-501-0) Emit inline code (DIV) instead of a run−time library call.
- D This option emits code to protect signed divide operations against interrupts. The protection will be generated inline using ATOMIC instructions. This is a bypass for the CPU problem 13, as described in Appendix C, CPU Functional Problems. Use the protected version of the library (lib\[u]extp\\*.lib or lib\[u]ext2p\\*.lib).
- e Default. Never extend [EXT](#page-501-0)END sequence with one instruction.
- E EXTEND sequences are extended with one instruction when addressing mode  $\text{Rn}$ ,  $\text{Rm}$  + #data16] is the last instruction of the EXTEND sequence.

This is a b[yp](#page-501-0)ass for the CPU.3 problem, as described in Appendix C, CPU Fun[ction](#page-501-0)al Problems.

- f Default. Do not prevent the generation of MOVB [Rn], mem instructions.
- F Disable the generation of MOVB [Rn], mem instructions when even 'const' objects are accessed. This is a bypass for the CPU.16 problem as described in Appendix C, CPU Functional Problems.
- h Default. Do not prevent the generation of Label C: JMPR cc.xx, Label A instructions.
- H Disable the generation of Label C: JMPR cc.xx, .Label A instructions. This is a bypass for the BUS.18 problem as described in Appendix C, CPU Functional Problems.
- i Default. Do not place BFLDH PSW,#0F0h,#0F0h before RETI in interrupt functions
- I Place the instruction BFLDH PSW,#0F0h,#0F0h before RETI in interrupt functions.

This is a bypass for the CPU problem 17 as described in Appendix C, CPU Functional Problems.

j Default. Do not place ATOMIC #2 before a JMPS instruction. Do not delete the return addresses from the system stack in interrupt functions.

### 4−18 Chapter 4

J Place ATOMIC #2 before a JMPS instruction. The JMPS instructions in the interrupt vector table will be replaced by CALLS instructions (l[inke](#page-501-0)r / locator control: FIXSTBUS1). The compiler generates an ADD SP, #04 instruction to delete the return address (generated by CALLS) from the system stack. This is a bypass for the ST\_BUS.1 problem as described in Appendix C, CPU Functional Problems.

The instruction to delete the return address from the system stack is part of the interrupt frame. If **#pragma noframe** was used, this instruction will n[ot be](#page-501-0) generated, you have to do it manually.

- **k** Default. Do not protect BFLDH/BFLDL instructions by an ATOMIC instruction.
- K Protect BFLDH/BFLDL instructions by an ATOMIC instruction. This is a bypass for the CPU.21 CPU functional problem. Refer to Appendix C, CPU Functional Problems for details.
- l Default. Do not protect JMPI/CALLI instructions by an ATOMIC instruction.
- L Protect JMPI/CALLI instructions by an ATOMIC instruction. This is a bypass for the LONDON1 CPU functional problem. Refer to Appendix C, CPU Fu[nc](#page-501-0)tional Problems for details.
- **m** Default. [Assu](#page-501-0)me hardware environment is present, where there is no need to protect the execution of multiply instructions and divide instructions against interrupts. Emit inline code (MUL, DIV, DIVU, DIVL, DIVLU) instead of a run−time library call. You must use the non−protected version of the library.
- M This option emits code to protect multiply/divide operations against interrupts. The protection will be generated inline using ATOMIC instructions. Use the protected version of the library (lib\extp\\*.lib).

This is a bypass for many CPU problems, among which are problem 7, problem 13, problem 17, CPU.2, CPU.11 and CPU.18. as described in Appendix C, CPU Functional Problems.

- n Default. Do not avoid pipeline conflict after CoSTORE instruction.
- N Avoid pipeline conflict after CoSTORE instruction. This is a bypass for the Kfm\_BR03 CPU functrional problem as described in Appendix C, CPU Functional Problems.
- o Default. Do not prevent the generation of MOV(B) Rn, [Rm+#data16] instructions.
- O Disable generation of MOV(B) Rn, [Rm+#data16] instructions. The generation of this instruction is not disabled in some of the intrinsic functions since the source operand always refers to internal RAM here.

This a bypass for the CPU1R006 functional problem, as described in Appendix C, CPU Functional Problems.

- u Default. Assume hardware environment is present, where there is no need to protect the execution of multiply instructions against interrupts. Emit inline code (MUL/MULU) instead of a run−time library call. You must use the non−protected version of the libraries (lib\ext\\*.lib).
- U This option emits code to protect multiply operations against interrupts. The protection will be generated inline using ATOMIC instructions. Use the protected version of the libraries (lib\extp\\*.lib).

This is a bypass for CPU problems CPU.11 and problem 17.

#### Zc166sv1div

Do not generate unprotected division instructions. This is a bypass for the CR105893 functional problem.

### Zno c166sv1div

Default. Allow generation of unprotected division instructions.

### Zc166sv1ext

Do not jump from extend sequences. This is a bypass for the CR107092 functional problem.

### Zno c166sv1ext

Default. Jump from extend sequences.

#### Zc166sv1jbc

Do not use JBC and JNBS instructions, unless the first operand is a GPR. This is a bypass for the CR105981 functional problem.

### Zno\_Zc166sv1jbc

Default. Always use JBC and JNBS instructions.

### Zc166sv1trap

••••••••

Insert a NOP before a TRAP instruction. This is a bypass for the CR105619 functional problem.

4−20 Chapter 4

### Zno\_c166sv1trap

Default. Do not insert a NOP before a TRAP instruction.

### Zcpu\_jmpra\_cache

Fix broken program flow after not taken JMPR/JMPA instruction. This is a bypass for the CR108400 functional problem.

### Zno\_cpu\_jmpra\_cache

Default. Do not fix broken program flow after not taken JMPR/JMPA instruction.

### Zcpu\_reti\_int

Fix lost interrupt while executing RETI instruction. This is a bypass for the CR108342 functional problem.

### Zno\_cpu\_reti\_int

Default. Do not lost interrupt while executing RETI instruction.

#### Zinsert div mdl

Insert NOP instructions between DIV and the read of MDL. This is a bypass for the CR108309 functional problem.

### Zno insert div mdl

Default. Do not insert NOP instructions between DIV and the read of MDL.

#### Zinsert mdlh muldiv

Insert NOP instruction between write to MDL/MDH and DIVx/MULx instructio[n. Th](#page-501-0)is is a bypass for the CR108904 functional problem.

#### Zno insert mdlh muldiv

Default. Do not insert NOP instruction between write to MDL/MDH and DIVx/MULx instruction.

#### Zmovbjb

Insert NOP instruction between an explicit byte−register modification and a bit−jump that uses the opposite byte of the same word GPR.

#### Zno\_movbjb

Default. Do not insert NOP instruction between explicit byte−register modification and a bit−jump.

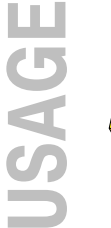

See Appendix C, CPU Functional Problems for more details.

### −D

### Option:

From the **Project** menu, select **Project Options...** Expand the C Compiler entry and select Preprocessing. In the **Define user macro** box, click on an empty **Macro** field and enter a macro name. Optionally, click in the Definition field and enter a definition.

<del>■■■</del> –Dmacro[=def]

### Arguments:

The macro you want to define and optionally its definition.

### Description:

Define *macro* to the preprocessor, as in #define. If *def* is not given  $\binom{r}{n}$  is absent), '1' is assumed. Any number of symbols can be defined. The definition can be tested by the preprocessor with #if, #ifdef and #ifndef, for conditional compilations. If the command line is getting longer than the limit of the operating system used, you can use the −f option.

### Example:

The following command defines the symbol NORAM as 1 and defines the symbol PI as 3.1416.

c166 −DNORAM −DPI=3.1416 test.c

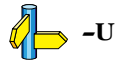

••••••••

4−22 Chapter 4

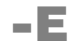

### Option:

 $\sqrt{\frac{1}{2}}$  From the **Project** menu, select **Project Options...** Expand the C Compiler entry and select Preprocessing. Enable the Store preprocessor output (<file>.i) check box.

### $\frac{1}{2}$  –E[m | c | i | p | x]

### Description:

Run the preprocessor of the compiler only and send the output to stdout. When you use the −**E** option, use the −o option to separate the output from the header produced by the compiler.

An overview of the flags is given below.

- m − generate dependencies for make
- c − do not strip comments
- i − keep #include directives
- p − do not generate #line source position info
- x − disable macro expansion

The **m** flag overrules all other flags.

### Examples:

The following command preprocesses the file test.c and sends the output to the file preout.

### c166 −E −o preout test.c

The following command generates dependency rules for the file test.c which can be used by  $mk166$  (the C166/ST10 'make' utility).

c166 −Em test.c

test.obj : test.c

−e

### Option:

**EDE** always removes the output file on errors.

<del>||||||||</del>|| –e

••••••••

### Description:

Remove the output file when an error has occurred. With this option the 'make' utility always does the proper productions.

### Example:

c166 −e test.c

4−24 Chapter 4

## −err

### Option:

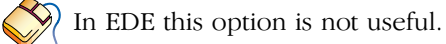

### ■ err

### Description:

Write errors to the file source.err instead of stderr.

### Example:

To write errors to the test.err instead of stderr, enter:

c166 −err test.c

# −exit

### Option:

From the **Project** menu, select **Project Options...** Expand the C Compiler entry and select Diagnostics. Enable the Exit with error status even if only warnings were generated check box.

### <del>⊞⊞</del> –exit

••••••••

### Description:

Use alternative exit values in case warnings are reported. In case warnings are reported, the compiler returns an exit value as if there were errors reported.

4−26 Chapter 4

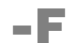

### Option:

 $\mathcal{D}$  From the **Project** menu, select **Project Options...** Expand the C Compiler entry and select Floating Point. Enable or disable floating point options.

 $\frac{1}{\mathbf{H} \cdot \mathbf{H}}$  – F[flags]

### Arguments:

Optionally a floating point control flag.

### Default:

−Fs

### Description:

Control floating point. The flags which are controlled by a letter can be switched on with the lowercase letter and switched off with the uppercase letter. −F used without flags is the same as using −Fs. Currently the following flags are implemented.

- c Enables the use of float constants.
- C Default This flag is ignored when -Fs is set.
- s Forces using single precision. Implies −Fc.
- S Default

## −f

### Option:

From the **Project** menu, select **Project Options...** Expand the C Compiler entry and select Miscellaneous. Add the option to the **Additional options** field.

### $\frac{1}{2}$   $\frac{1}{2}$   $\frac{1}{2}$

### Arguments:

A filename for command line processing. The filename "−" may be used to denote standard input.

### Description:

Use file for command line processing. To get around the limits on the size of the command line, it is possible to use command files. These command files contain the options that could not be part of the real command line. Command files can also be generated on the fly, for example by the make utility.

More than one −**f** option is allowed.

Some simple rules apply to the format of the command file:

- 1. It is possible to have multiple arguments on the same line in the command file.
- 2. To include whitespace in the argument, surround the argument with either single or double quotes.
- 3. If single or double quotes are to be used inside a quoted argument, we have to go by the following rules:
	- a. If the embedded quotes are only single or double quotes, use the opposite quote around the argument. Thus, if a argument should contain a double quote, surround the argument with single quotes.
	- b. If both types of quotes are used, we have to split the argument in such a way that each embedded quote is surrounded by the opposite type of quote.

4−28 Chapter 4

```
Example:
```
"This has a single quote ' embedded"

or

'This has a double quote " embedded'

or

```
'This has a double quote '' and \setminus a single quote '"' embedded"
```
4. Some operating systems impose limits on the length of lines within a text file. To circumvent this limitation it is possible to use continuation lines. These lines end with a backslash and newline. In a quoted argument, continuation lines will be appended without stripping any whitespace on the next line. For non−quoted arguments, all whitespace on the next line will be stripped.

Example:

```
 "This is a continuation \
 line"
      −> "This is a continuation line"
 control(file1(mode,type),\
      file2(type))
      −> 
control(file1(mode,type),file2(type))
```
5. It is possible to nest command line files up to 25 levels.

### Example:

Suppose the file mycmds contains the following lines:

−err test.c

The command line can now be:

c166 −f mycmds

Compiler Use 4−29

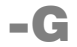

### Option:

 $\sqrt{\frac{1}{2}}$  From the **Project** menu, select **Project Options...** Expand the Application entry and select Memory Model. Select the **[Medium](#page-81-0)** or Large memory model. Ex[pand th](#page-138-0)e C Co[mp](#page-81-0)iler entry and select Allocation of Variable. Enter a name in the **Near data group name** field.

**EEE** –Ggroupname

### Arguments:

The name for a group of near data sections.

### Description:

With this option you can specify a name for a group of near data sections. This option can only be used in the medium and large memory model.

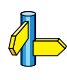

••••••••

See sections 3.2.1.7 Efficiency in Large Data Models (Medium/Large/Huge) and 3.12 Interrupt for more details.

4−30 Chapter 4

# −g

### Option:

From the **Project** menu, select **Project Options...** Expand the C Compiler entry and select Miscellaneous. Enable the Generate high level language debug infomation check box. Optionally, enable one or more of the other check boxes.

 $\frac{1}{2}$  –g[b | f|l|s]

### Description:

Add directives to the output files, incorporating symbolic information to facilitate high level debugging. Note: using −g may turn off some peephole optimizations.

With **−gb** 'bit' type information and pointer behavior description is omitted for compatibility with old IEEE−695 consuming tools.

With  $-\mathbf{gf}$  high level language type information is also emitted for types which are not referenced by variables. Therefore, this suboption is not recommended.

With **-gl** you disable lifetime information for all types.

With **-gs** user stack adjustment information is omitted for compatibility with old IEEE−695 consuming tools. If you use **-gs** it is also recommended to invoke **ieee166** with the **−c1** option. This combination gives the best compatibility with old IEEE−695 consuming tools. When you invoke the control program cc166 with −gs this will also set −c1 on invocation of ieee166.

### Examples:

To add symbolic debug information to the output files, enter:

### c166 −g test.c

To add symbolic debug information to the output files but disable lifetime information for all types, enter:

c166 −gl test.c

## −gso

### Option:

From the **Project** menu, select **Project Options...** Expand the C Compiler entry and select Miscellaneous. Add the option to the **Additional options** field.

### **EEEE** −gso

−gso=file.gso

### Arguments:

The name of a .gso file with object allocation information for the final build.

### Description:

Enable the global storage optimizer. Please refer to section gso166 in Chapter Utilities of the Cross−Assembler, Linker/locator, Utilities User's Manual for more details.

### Examples:

### c166 module.c −gso

Generates the file module.sif (Source Information File) with information on all global objects.

### c166 module.c −gso=module.gso

Generates module.c with the global objects allocated as specified in the module.gso file.

4−32 Chapter 4

# −H

### Option:

 $\mathcal{D}$  From the **Project** menu, select **Project Options...** Expand the C Compiler entry and select Preprocessing. Enter one or more filenames in the Include these files before source field, separated by semicolons.

**EHEER** −Hfile

### Arguments:

The name of an include file.

### Description:

Include file before compiling the C source. This is the same as specifying #include "file" at the first line of your C source.

### Example:

c166 −Hstdio.h test.c

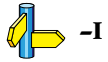

## −i

### Option:

From the **Project** menu, select **Project Options...** Expand the C Compiler entry and select Miscellaneous. Select a scaling factor in the **Interrupt vector scale** box. Note that this item is only available for XC16x/Super10 architectures (ext2).

### <del>⊞⊞</del> −iscale

### Arguments:

Specify scaling of the interrupt vector table.

### Description:

The XC16x/Super10 architectures (ext2) allows a scalable interrupt vector table. This option can be used to specify the scaling factor:

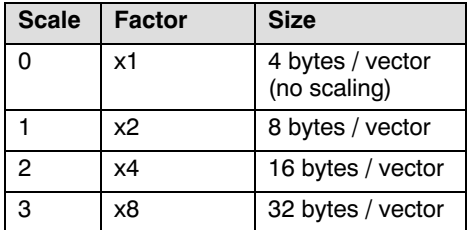

### Table 4−4: Scaling factor

Depending on the size of an interrupt vector table entry, the compiler will try to place as much code from an interrupt function inside the vector table as possible.

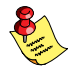

••••••••

This option can only be used in conjunction with the **-x2** option.

### Example:

### c166 −x2 −i3 test.c

Selects the XC16x/Super10 architectures (ext2) and specifies that each interrupt vector table entry is 32 bytes in size.

4−34 Chapter 4

### Option:

−I

From the **Project** menu, select **Directories...** Add one or more directory paths to the Include Files Path field.

−Idirectory 学生学

### Arguments:

The name of the directory to search for include file(s).

### Description:

Change the algorithm for searching #include files whose names do not have an absolute pathname to look in *directory*. Thus, #include files whose names are enclosed in "" are searched for first in the directory of the file containing the #include line, then in directories named in −I options in left−to−right order. If the include file is still not found, the compiler searches in a directory specified with the environment variable C166I[NC. C1](#page-293-0)66INC may contain more than one directory. Finally, the directory ../include relative to the directory where the compiler binary is located is searched. This is the standard include directory supplied with the compiler package.

For #include files whose names are in  $\leq$ , the directory of the file containing the #include line is not searched. However, the directories named in −I options (and the one in C166INC and the relative path) are still searched.

#### Example:

c166 −I/proj/include test.c

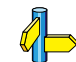

 $\mathbb{Z}$  Section 4.4 *Include Files.* 

Compiler Use 4−35

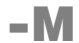

### Option:

 $\mathcal{D}$  From the **Project** menu, select **Project Options...** Expand the Application entry and select Memory Model. In the **Memory model** box, select a memory model.

**EEEE** – Mmodel

### Arguments:

The memory model to be used, where model is one of:

- t tiny (cpu in non−segmented mode)
- s small
- m med[ium](#page-68-0)
- l [large](#page-68-0)
- h huge

### Default:

−Ms

### Description:

Select the memory model to be used.

### Example:

c166 −Ml test.c

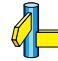

••••••••

Section  $3.2.1$  Memory Models.

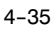

4−36 Chapter 4

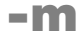

### Option:

₩₩

From the **Project** menu, select **Project Options...** Expand the C Compiler entry and select Miscellaneous. Add the option to the **Additional options** field.

−mmem=size

or

−mmem=[size],threshold

### Arguments:

A memory space with a memory size. mem can be one of:

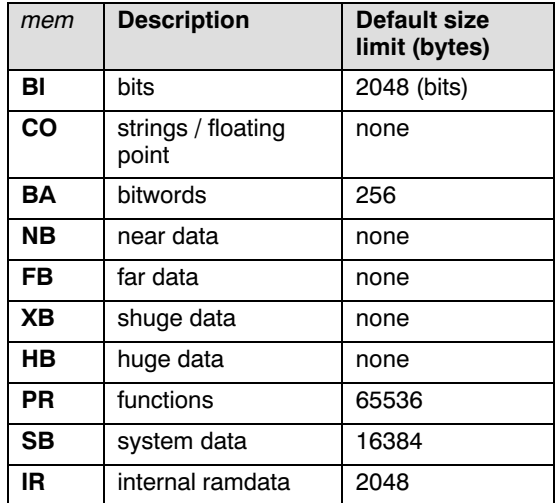

Table 4−5: Memory spaces

A threshold value. The default is no threshold.

### Description:

Specify the memory size (limits) to be used by the compiler for checking static memory allocations of the module being processed. If the −t option is used the size allocated by the module is reported, when c166 completes compilation.

When a section is equal or larger than the threshold size, the compiler will switch to a new selection with the identical attributes and class for subsequent allocations. The threshold size is memory dependent. A size of zero means no threshold and this is the default. Specifying a threshold size is particularly useful when compiling very big modules or when there are too many initiialized variables in a single module. Example:

### −mPR=0,4000

is suitable for compiling modules with more than 64Kb code without getting too many sections. Likewise:

### −mFB=0,4000

allows more than 16Kb of initialized far data in a single module by switching to a new section after approximately 4Kb. However, it will result in numbered sections with different names, so it might be necessary to adapt the linker/locator invocation when locator controls refer to a particular section by name.

4−38 Chapter 4

# −misrac

### Option:

From the **P[rojec](#page-485-0)t** menu, select **Project Options...** Expand the C Compiler entry and select MISRA C. Select a MISRA C configuration. Optionally, in the **MISRA C Rules** entry, specify the individual rules.

 $\frac{1}{2}$  –misracn,n,....

### Arguments:

The MISRA C rules to be checked.

### Description:

With this option, the MISRA C rules to be checked can be specified. Refer to Appendix A MISRA C for a list of supported and unsupported MISRA C rules.

### Example:

### c166 −misrac9 test.c

Will generate an error in case 'test.c' contains nested comments.

### Compiler Use 4−39

# −misrac−advisory−warnings / −misrac−required−warnings

### Option:

 $\sqrt{\frac{1}{2}}$  From the **Project** menu, select **Project Options...** Expand the C Compiler entry and select MISRA C. Select Generate warnings instead of errors for required rules and/or Generate warnings instead of errors for advisory rules.

### −misrac−advisory−warnings −misrac−required−warnings

### Description:

With this option, you can change the error level for messages on the required and advisory MISRA C rules to warnings. The default messages are errors. Refer to Appendix A, MISRA C for a list of MISRA C rules.

#### Example:

### c166 −misrac9 −misrac−required−warnings test.c

Will generate a warning in case 'test.c' contains nested comments.

4−40 Chapter 4

### Option:

−n

### Description:

Do not create output files but send the output to stdout.

This option is for example useful to quickly inspect the output or to redirect the output to other tools.

### Example:

### c166 −n test.c

The compiler sends the output (normally test.src) to stdout and does not create the file test.src.

### −O

### Option:

From the **Project** menu, select **Project Options...** Expand the C Compiler entry and select Optimization. Select an optimization level in the **Optimization** box.

If you select **Custom optimization** in the **Optimization** box, you can enable or disable individual optimizations in the **Custom setting of** optimizations list.

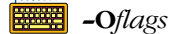

### Arguments:

One or more optimization flags.

### Default:

−O1

### Description:

Control optimization. By default **c166** performs as much code optimizations as possible (same as −O1).

Flags which are controlled by a letter, can be switched on with the lower case letter and switched off with the uppercase letter. These options are described together. An overview of the flags is given below.

- a − relax alias checking
- b − no clearing of non−initialized static and public variables
- c − common subexpression elimination
- d − data flow, constant/copy propagation
- e − allocate (constant) romdata in PDAT instead of LDAT (only with −Ms)
- f − optimize for speed (increases code size)
- g − enable expression recognition
- h − optimize interrupt frame
- j − peephole optimization
- k − register contents tracing
- l − fast loops (increases code size)
- m − instruction reordering

4−42 Chapter 4

- n − NOP removal
- o − code order rearranging
- p − control flow optimization
- q − use far pointer when converting to/from long
- r − optimize allocation of register variables
- s use jump table for switch statement
- t − turn tentative into defining occurrence
- u use user stack for interrupt
- v − data flow analysis peephole (DFAP)
- w − relax alias checking: assume no cross type aliasing
- x − inline the intrinsic version of some C library functions

### Example:

c166 −OAcdFhkLnprstVw test.c

# −Onumber

### Option:

From the **Project** menu, select **Project Options...** Expand the C Compiler entry and select Optimization. Select an optimization level in the **Optimization** box.

```
<del>⊞⊞</del> –Onumber
```
### Arguments:

A number in the range 0 − 3.

### Default:

−O1

### Description:

Control optimization. You can specify a single number in the range 0 − 3, to enable or disable optimization. The options are a combination of the other optimization flags:

−O0 − same as −OABCDEFGHJKLMNOPQRSTUVWX (no optimization)

−O1 − same as −OABcdEFghjkLmnopQrS\*UVwX (default)

```
−O2 − same as −OaBcdEFghjkLmnopQrS*UVwX (size)
```
−O3 − same as −OaBcdEfghjklmnopQrS\*UVwx (speed)

 $* = t$  for  $-Mm/-Ml/-Mh$ , T for  $-Mt/-Ms$ 

### Example:

••••••••

To optimize for code size, enter:

### c166 −O2 test.c
4−44 Chapter 4

# −Oa / −OA

### Option:

From the **Project** menu, select **Project Options...** Expand the C Compiler entry and select Optimization. Select Custom optimization in the Optimization box. Enable or disable **Relax all alias checking**.

−Oa / −OA

#### Pragma:

noalias / alias

Default:

−OA

### Description:

With **-Oa** you relax alias checking. If y[ou spe](#page-296-0)cify this option, **c166** will not erase remembered register contents of user variables if a write operation is done via an indirect (calculated) address. You must be sure this is not done in your C code (check pointers!) before turning on this option.

With **−OA** you specify strict alias checking. If you specify this option, the compiler erases all register contents of user variables when a write operation is done via an indirect (calculated) address.

#### Example:

An example is given in section 4.6 Alias in this chapter.

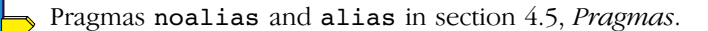

# −Ob / −OB

### Option:

 $\mathcal{D}$  From the **Project** menu, select **Project Options...** Expand the C Compiler entry and select Allocation of Variables. Enable or disable the Perform 'clearing' of of non−initialized static/public variables check box.

−Ob / [−OB](#page-131-0)

### Default:

−OB

### Description:

With −Ob the compiler performs no 'clearing' of non−initialized static and public variables.

With −OB the compiler performs 'clearing' of non−initialized static and public variables.

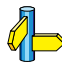

••••••••

Section 3.9 Non−Initialized Variables. Pragma noclear and clear in section 4.5, Pragmas.

4−46 Chapter 4

# −Oc / −OC

### Option:

From the **Project** menu, select **Project Options...** Expand the C Compiler entry and select Optimization. Select Custom optimization in the Optimization box. Enable or disable Common Subexpression Elimination (CSE).

−Oc / −OC

#### Default:

−Oc

### Description:

With −Oc you enable CSE (common subexpression elimination). With this option specified, the compiler tries to detect common subexpressions within the C code. The common expressions are evaluated only once, and their result is temporarily held in registers or on the user stack.

With **−OC** you disable CSE (common subexpression elimination). With this option specified, the compiler will not try to search for common expressions.

### Example:

```
/*
  * Compile with −OC −O0,
  * Compile with −Oc −O0, common subexpressions are found
  * and temporarily saved.
  */
char x, y, a, b, c, d;
void
main( void )
{
      x = (a * b) - (c * d);y = (a * b) + (c * d);/*(a*b) and (c*d) are common */
}
```
Pragmas cse resume and cse suspend in section 4.5, Pragmas.

# −Od / −OD

### Option:

From the Project menu, select Project Options... Expand the C Compiler entry and select Optimization. Select **Custom optimization** in the **Optimization** box. Enable or disable Constant and copy propagation.

−Od / −OD

Default:

−Od

### Description:

With **−Od** you enable constant and copy propagation. With this option, the compiler tries to find assignments of constant values to a variable, a subsequent assignment of the variable to another variable can be replaced by the constant value.

With **−OD** you disable constant and copy propagation.

### Example:

••••••••

```
/*
  * Compile with −OD −O0, 'i' is actually assigned to 'j'
  * Compile with −Od −O0, 15 is assigned to 'j', 'i' was
  * propagated
  */
int i;
int j;
void
main( void )
{
     i = 10;i = i + 5;
}
```
4−48 Chapter 4

# −Oe / −OE

### Option:

From the **Project** menu, select **Project Options...** Expand the C Compiler entry and select Allocation of Variables. Enable or disable the Allocate constant ROM data in near memory check box.

−Oe / −OE

### Default:

−OE

#### Description:

With -Oe you enable allocation of constant romdata 'CROM' in paged data sections (PDAT). This option is explained in section 3.2.5 Constant Romdata Section Allocation.

With −OE standard allocation of constant romdata 'CROM' in linear data sections (LDAT) is done.

These options only affect the code generation and section allocation in the small memory model.

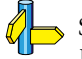

Section 3.2.5 Constant Romdata Section Allocation. Pragmas switch\_tabmem\_far, switch\_tabmem\_near and switch\_tabmem\_default in section 4.5, Pragmas.

# −Of / −OF

### Option:

From the **Project** menu, select **Project Options...** Expand the C Compiler entry and select Optimization. Select Custom optimization in the Optimization box. Enable or disable Favor code size above execution speed.

−Of / −OF

### Pragma:

speed / size

Default:

−OF

### Description:

With -Of you produce fast code. Favour execution speed above code density. Note that this option may increase code size.

With **−OF** you produce small code. Favour code density above execution speed. If −OF is specified, c166 calls a run−time library routine for a number of operations.

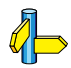

••••••••

Pragmas speed and size in section 4.5, Pragmas.

4−50 Chapter 4

# −Og / −OG

### Option:

 $\mathcal{D}$  From the **Project** menu, select **Project Options...** Expand the C Compiler entry and select Optimization. Select Custom optimization in the Optimization box. Enable or disable Code recognition to generate optimal code for expressions.

−Og / −OG

Default:

−Og

Description:

With **-Og** you enable expression recognition. Expressions for which very efficient code can be generated are recognized and optimal code is emitted.

With −OG you disable expression recognition. Handle expressions that could be recognized using the −Og option as generic cases.

# −Oh / −OH

### Option:

 $\mathcal{D}$  From the **Project** menu, select **Project Options...** Expand the C Compiler entry and select Optimization. Select Custom optimization in the Optimization box. Enable or disable Optimization of interrupt frame code for C interrupt functions.

−Oh / [−OH](#page-138-0)

### Default:

−Oh

### Description:

With **-Oh** you enable optimization of interrupt frame code for C interrupt functions.

With −Oh you disable optimization of interrupt frame code for C interrupt functions.

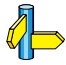

••••••••

 $\mathbb{Z}$  Section 3.12 *Interrupt* in chapter *Language Implementation*.

4−52 Chapter 4

# −Oj / −OJ

### Option:

 $\wp$  From the **Project** menu, select **Project Options...** Expand the C Compiler entry and select Optimization. Select Custom optimization in the Optimization box. Enable or disable Peephole optimizer (remove redundant code).

−Oj / −OJ

### Default:

−Oj

### Description:

With -Oj you enable peephole optimization. Remove redundant code.

With −OJ you disable peephole optimization.

 $\mathbb{Z}$ Optimization option NOP removal −On.

# −Ok / −OK

### Option:

From the **Project** menu, select **Project Options...** Expand the C Compiler entry and select Optimization. Select Custom optimization in the Optimization box. Enable or disable Trace contents of registers for reuse without reloading.

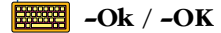

Default:

−Ok

### Description:

With −Ok you trace the contents of registers and try to reuse the registers without reloading.

With **−OK** you disable register contents tracing.

### Example:

••••••••

```
/*
  * Compile with −OK −O0
  * Compile with −Ok −O0, register contents tracing,
  * one register is reused
  */
int a, c;
void f(register int b)
{
     a = 22; if (b)
      {
          c = 22; }
}
```
4−54 Chapter 4

# −Ol / −OL

### Option:

From the **Project** menu, select **Project Options...** Expand the C Compiler entry and select Optimization. Select Custom optimization in the Optimization box. Enable or disable Generate fast loops (increases code size).

−Ol / −OL

#### Default:

−OL

### Description:

With −Ol you enable fast loops. Duplicate the loop condition. Evaluate the loop condition one time outside the loop, just before entering the loop, and at the bottom of the loop. This saves one unconditional jump and gives less code inside a loop.

With **−OL** you disable fast loops. The smallest code is generated for loops.

#### Example:

```
/*
  * Compile with −OL −O0
  * Compile with −Ol −O0, compiler duplicates the loop
  * condition, the unconditional jump is removed.
  */
int i;
void
main( void )
{
      for( ; i<10; i++ )
      {
           do_something();
      }
}
```
# −Om / −OM

### Option:

From the **Project** menu, select **Project Options...** Expand the C Compiler entry and select Optimization. Select Custom optimization in the Optimization box. Enable or disable the Instruction reordering check box.

−Om / −OM

### Default:

 $\sqrt{2}$ 

−Om

### Description:

With **-Om** you enable instruction reordering for ext2 targets.

With −OM you disable instruction reordering for ext2 targets.

The **-OM** option overrules the pragmas reorder/noreorder in the source. So, **-OM** always disables instruction reordering, no matter the pragma settings in your source. With −Om active (default) you can control the instruction reordering with the pragmas reorder/noreorder. If none of these pragmas are present in your source, the default is reorder.

Pragmas reorder and noreorder in section 4.5, Pragmas.

4−56 Chapter 4

# −On / −ON

### Option:

From the **Project** menu, select **Project Options...** Expand the C Compiler entry and select Optimization. Select Custom optimization in the Optimization box. Enable or disable NOP removal by peephole optimizer.

**EEE** -On / -ON

### Default:

−On

### Description:

With -On you enable NOP removal by peephole optimizer.

With -ON you disable NOP removal by peephole optimizer.

# −Oo / −OO

### Option:

From the **Project** menu, select **Project Options...** Expand the C Compiler entry and select Optimization. Select Custom optimization in the Optimization box. Enable or disable Code order rearranging in flow optimization.

−Oo / −OO

### Default:

−Oo

#### Description:

With −Oo you enable code rearranging in flow optimization.. Try to move (sub)expressions to get faster code. Some debuggers may have difficulties with such options.

With **-OO** you disable code rearranging.

4−58 Chapter 4

# −Op / −OP

### Option:

From the **Project** menu, select **Project Options...** Expand the C Compiler entry and select Optimization. Select Custom optimization in the Optimization box. Enable or disable Extra flow optimization pass on intermediate representation.

−Op / −OP

### Default:

−Op

### Description:

With **-Op** you enable control flow optimizations on the intermediate code representation, such as jump chaining and conditional jump reversal.

With −OP you disable control flow optimizations.

#### Example:

```
/*
  * Compile with −OP −O0
  * Compile with −Op −O0, compiler finds first time 'i' is
  * always < 10, the unconditional jump is removed.
  */
int i;
void
main( void )
{
      for( i=0; i<10; i++ )
      {
            do_something();
      }
}
```

```
USAGE
```
# −Oq / −OQ

### Option:

From the **Project** menu, select **Project Options...** Expand the C Compiler entry and select Optimization. Select Custom optimization in the Optimization box. Enable or disable Convert pointer to/from long as far pointer.

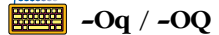

### Default:

−OQ

### Description:

With **−Oq** you treat casting a pointer to long equal to casting a pointer to a far pointer.

With −OQ you treat casting a pointer to long equal to casting a pointer to a huge pointer.

4−60 Chapter 4

# −Or / −OR

### Option:

 $\mathcal{D}$  From the **Project** menu, select **Project Options...** Expand the C Compiler entry and select Optimization. Select Custom optimization in the Optimization box. Enable or disable Automatic C register variable allocation.

FEEE −Or / −OR

### Default:

−Or

### Description:

With **-Or** you retrieve better code. Enable automatic C register variable allocation, unless overruled by the −rnr option. If you do not want a certain automatic to be allocated in a register (e.g. setjmp()/longjmp() pair used), you can declare this variable to be volatile and yet still use the −Or option!

With **-OR** you disable automatic C register variable allocation.

## −Os / −OS

### Option:

From the **Project** menu, select **Project Options...** Expand the C Compiler entry and select Optimization. Select Custom optimization in the Optimization box. Enable or disable Use smart approach for switch statement (do not force jump table).

−Os / −OS

### Default:

−OS

### Description:

With **-Os** you force the compiler to generate jump tables for switch statements.

With **−OS** the compiler chooses the best switch method possible, jump chain or jump table. So, with −OS a jump table can still be generated.

### Example:

```
/*
  * Compile with −OS, generate jump chain.
  * Compile with −Os, generate jump table.
  */
int i;
void
main( void )
{
      switch (i)
      {
case 1: i = 0;case 2: i = 1;case 3: i = 2;default: i = 3; }
}
Section 3.14 Switch Statement.
Pragmas switch_force_table and switch_smart in section 4.5,
Pragmas.
```
4−62 Chapter 4

# −Ot / −OT

### Option:

 $\sqrt{\frac{1}{2}}$  From the **Project** menu, select **Project Options...** Expand the C Compiler entry and select Allocation of Variables. Select an item from the **Tentative declarations** box.

#### **EEE** −Ot / [−OT](#page-81-0)

#### Default:

−Ot (medium and large model)

−OT (tiny and small model)

### Description:

With **-Ot** the compiler turns tentative declarations (such as 'int i;') into defining occurrences (e.g. 'int  $i=0;$ ').

With -OT declarations remain tentative as long as possible.

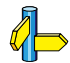

Section 3.2.1.7 Efficiency in Large Data Models.

# −Ou / −OU

### Option:

From the **Project** menu, select **Project Options...** Expand the C Compiler entry and select Optimization. Select Custom optimization in the Optimization box. Enable or disable Use user stack for interrupt functions.

−Ou / −OU

### Default:

−OU

### Description:

With **−Ou** the compiler uses the user stack instead of the system stack for task switch (interrupt).

With −OU the compiler uses the system stack for task switch (interrupt).

4−64 Chapter 4

# −Ov / −OV

### Option:

From the **Project** menu, select **Project Options...** Expand the C Compiler entry and select Optimization. Select Custom optimization in the Optimization box. Enable or disable the Dataflow analysis peephole (DFAP) check box.

−Ov / −OV

#### Default:

−OV

### Description:

With **-Ov** you enable the data flow analysis peephole (DFAP) optimizer.

With **-OV** you disable the data flow analysis peephole (DFAP) optimizer.

This optimizer uses data flow analysi[s in th](#page-296-0)e peephole to optimize the generated code. Unlike the normal peephole, DFAP has function scope and can optimize when there are program flow changes involved.

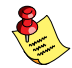

Note that the use of DFAP may have a performance penalty on the compiler itself. The DFAP optimizations are rather aggressive and can make programs less debugable.

The **-OV** option overrules the pragmas **dfap**/nodfap in the source. So, −OV (default) always disables the DFAP optimizer, no matter the pragma settings in your source. With -Ov active you can control the DFAP optimizer with the pragmas dfap/nodfap. If none of these pragmas are present in your source, the default is dfap.

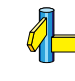

Pragmas dfap and nodfap in section 4.5, Pragmas.

# −Ow / −OW

### Option:

From the **Project** menu, select **Project Options...** Expand the C Compiler entry and select Optimization. Select Custom optimization in the Optimization box. Enable or disable Relax cross type alias checking.

 $\frac{1}{\sqrt{2\pi}}$  −Ow / −OW

Default:

−Ow

### Description:

With **−Ow** the compiler relaxes alias checking, assuming there are no pointer aliases for different type. For example, when a pointer to an int is dereferenced (written), it is reasonable to assume that this cannot have any effect on char objects.

With −OW the compiler performs cross−type alias checking.

4−66 Chapter 4

# −Ox / −OX

### Option:

From the **Project** menu, select **Project Options...** Expand the C Compiler entry and select Optimization. Select Custom optimization in the Optimization box. Enable or disable Inlining of some small C library functions.

 $\frac{1}{2}$  −Ox / −OX

#### Default:

−OX

### Description:

With **-Ox** you enable extra inlining of C library functions. It is only worthwhile to inline C library functions which are very small and frequently used. Therefore, only the following C library functions are inlined in small and tiny memory model. Inlining C library functions is not conform the ANSI−C standard. Extra inlining will be disabled when compiling with inlining allowed, see option −Ai/−AI. Remember that you cannot take the address of an inline function and you cannot define one of these functions yourself when −Ox is active.

The next C library functions are inlined for tiny and small memory model:

```
strcpy(), strlen(), strchr(), strcmp(),
strcat(), memset(), memcpy()
```
With -OX you disable extra inlining of the C library functions mentioned above.

### −o

#### Option:

−o file

#### Arguments:

An output filename. The filename may not start immediately after the option. There must be a tab or space in between.

### Default:

Module name with .src suffix.

#### Description:

Use *file* as output filename, instead of the module name with .src suffix. Special care must be taken when using this option, the first –o option found acts on the first file to compile, the second −o option acts on the second file to compile, etc.

#### Example:

When specified:

### c166 file1.c file2.c −o file3.src −o file2.src

two files will be created, file3.src for the compiled file file1.c and file2.src for the compiled file file2.c.

4−68 Chapter 4

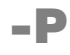

### Option:

From the **Project** menu, select **Project Options...** Expand the Application entry and select Memory Model. Enable the Use user stack for return addresses check box.

 $\boxed{\overline{\mathbf{H}}$  –  $\mathbf{P}[\mathbf{d}]$ 

### Description:

Enable user stack model. See section 3.2.2, User Stack Model for details. Requires linking with user stack model library unless −Pd is specified.

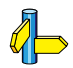

 $\bigotimes$  Appendix D, User Stack Model.

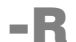

### Option:

From the **Project** menu, select **Project Options...** Expand the C Compiler entry and select Miscellaneous. Add the option to the Additional options field.

 $\frac{E}{E}$  –R{cl|co|al}mem=new

### Pragma:

class / combine / align

### Arguments:

mem is a two letter abbreviation indicating the memory area of a C program. mem can be one of:

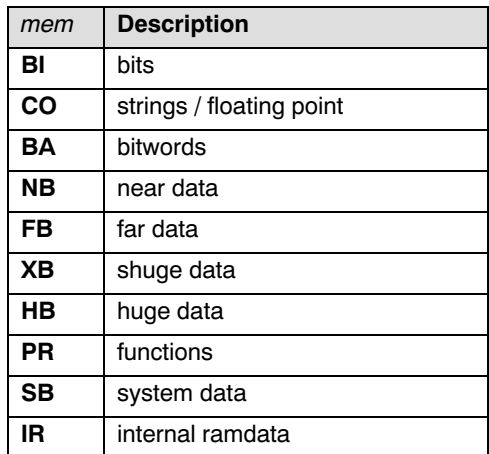

### Table 4−6: Memory spaces

new is the new class name, combine type or align type for mem.

### Description:

The compiler defaults to a section naming convention as described in the section 3.2.3, Section Allocation. With this option you can change the class name, combine type or align type of a compiler generated section for mem.

#### 4−70 Chapter 4

In case a module must be loaded at a fixed address or a data section needs a special place in memory, the −R option enables you to generate a unique class name, combine type or align type with a section name. With −Rclmem=new you can specify a new class name for mem (same as pragma class). With -Rcomem=new you can specify a new combine type for mem (same as pragma combine). With -Ralmem=new you can specify a new align type for *mem* (same as pragma **align**). In this way the order l166 allocates these sections can be specified in a locator command file.

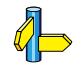

Section 3.2.3, Section Allocation.

Pragmas align, class and combine in section 4.5, Pragmas.

### −r

### Option:

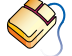

From the **Project** menu, select **Project Options...** Expand the C Compiler entry and select Miscellaneous. Enter the register definition in the **Register usage** field. Optionally, enter a register name in the Register bank name field. If the bank must be 'common' enable the **Make register bank common** check box.

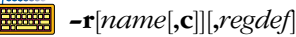

### Pragma:

regdef

### Arguments:

name is the name of the register bank for this module.

c is the common flag.

regdef is the register bank definition.

### Description:

With the −r option you can specify the name of the register bank, and optionally if this register bank must be 'common' (c) or not.

The *regdef* argument is specified as a comma separated list of register ranges. A range is defined as:

 $Rx[-Ry]$ 

••••••••

When a register bank is declared common, the resulting range must consist of consecutive registers, starting from R0. In all cases R0 must be present in the register definition. If not, the compiler adds this register and generates a message. The register definition remains valid until the next #pragma regdef in the source.

When only the *name* and optional common flag are used in the **-r** option, a full register bank consisting of R0−R15 is the default.

#### 4−72 Chapter 4

When the **-r** option is used without any arguments, the REGDEF directive for this module will be omitted. Note that register banks originating from the using() function qualifier will still be generated. Interrupt functions that do not have the \_using() qualifier use the module's register bank. Since this bank will be omitted, no code will be generated in the interrupt frame to switch register banks.

With #pragma regdef the used register set can be redefined. A pragma setting will remain active until the next #pragma regdef. The syntax for regdef is the same as in the -r option. As an alternative the number of registers, starting from R0 may be specified.

When different register sets are used for different functions, the compiler will combine the register sets for the same register bank.

When #pragma regdef is used without arguments, or with argument 0, the REGDEF directive for interrupt functions will be omitted, even if the \_using() qualifier is used. In this case the compiler will not generate code in the interrupt frame to switch global register banks.

When the register set that the compiler can use for code generation is limited this can result in larger code. When the register set is too small the compiler may not be able to generate code at all. In this case assertion errors can be expected. This is a known restriction and the register set should be increased prior to reporting the assertion error.

#### Examples:

#### −rmybank

This option declares a register bank with name "mybank". Unless otherwise specified with #pragma regdef, the register bank will consist of R0−R15.

### −r,r0,r3−r5,r10−r15

This option causes all functions (non−interrupt and interrupt) to use the registers from the given set.

```
#pragma regdef r0,r1
void _interrupt( 0x10 ) _using( SOMEBANK ) 
ISR0( void )
{
}
#pragma regdef r0,r2
void _interrupt( 0x11 ) _using( SOMEBANK ) 
ISR1( void )
{
}
#pragma regdef r0,r3
#pragma regdef
void _interrupt( 0x12 ) _using( OTHERBANK ) 
ISR2( void )
{
}
```
The functions ISR0 and ISR1 will use register bank SOMEBANK. Function ISR0 will only use registers R0 and R1. Function ISR1 will only use registe[rs R0 a](#page-138-0)nd R2. The compiler will combine the used register sets and generates the following R[EGDE](#page-296-0)F directive:

### SOMEBANK REGDEF R0−R2

Function ISR2 will only use the registers R0 and R3. Since #pragma regdef without arguments is used, the compiler will not generate a REGDEF directive, nor will code be generated to perform a context switch.

#### −rcomnbank,c,R0,R1,R2−R5

This option declares a common register bank with the name "comnbank":

COMNBANK COMREG R0−R5

```
Section 3.12, Interrupt.
Pragma regdef in section 4.5, Pragmas.
```
••••••••

4−74 Chapter 4

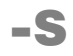

### Option:

 $\mathcal{D}$  From the **Project** menu, select **Project Options...** Expand the C Compiler entry and select Allocation of Variables. Enable [the](#page-126-0) [Sta](#page-126-0)tic allocation of automatics (instead of user stack) check box.

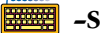

### Pragma:

static

#### Description:

All functions of the C module are compiled using static memory for non−register function automatics. This option can be useful for non recursive applications.

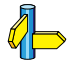

Section 3.6.1 Static Approach of Function Automatics Pragmas automatic and static in section 4.5, Pragmas.

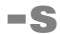

### Option:

 $\sqrt{\frac{1}{2}}$  From the **Project** menu, select **Project Options...** Expand the C Compiler entry and select Output. Enable the Merge C source code with assembly output check box.

 $\frac{1}{\mathbf{H} + \mathbf{H}}$  −s  $\mathbf{F}$  i  $\mathbf{F}$ 

#### Pragma:

source

### Description:

Merge C source code with generated assembly code in output file.

When the additional 'i' sub option is specified, the C source of the include files will also be merged.

### Example:

••••••••

```
c166 −s test.c
    NAME TEST C
; test.c 1 int i;
; test.c 2
; test.c 3 int
; test.c 4 main( void )
; test.c 5 {
    PUBLIC main
TEST 1 PR SECTION CODE WORD PUBLIC 'CPROGRAM'
_main PROC FAR
```
Pragmas source and nosrouce in section 4.5, Pragmas.

4−76 Chapter 4

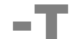

### Option:

From the **Project** menu, select **Project Options...** Expand the Application entry and select Memory Model. Select the **Medium** or Large memory model. Expand the C Compiler entry and select Allocation of Variables. Enter a size in the Threshold for automatic near data allocation field.

**Billing** −Tsize

or

−T[size], size2

### Arguments:

The maximum threshold size in bytes (size). Or the threshold size for initialized variables (size2)

### Default:

−T256

### Description:

With this option you can specify a maximum size (threshold) for allocating data in [default d](#page-81-0)ata sections. This is useful when you want to limit the size of the default data group. You can use this option in the medium and large model only.

Initialized variables have an infinite threshold by default. Unless a threshold is specified by a second argument to the −T option, they are always allocated in the default far data sections.

### Example:

To allocate values of maximum 128 bytes long in default far data sections, enter:

### c166 −T128 −Mm test.c

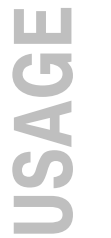

Section 3.2.1.7 Efficiency in Large Data Models (Medium/Large/Huge).

### −t

### Option:

From the **Project** menu, select **Project Options...** Expand the C Compiler entry and select Output. Enable the Display module summary check box.

Entertainment auch am Entertainment am Europa.<br>Entertainment auch am Europa.

### Description:

With this option the C compiler produces totals (a module summary) on stdout and writes section information in an output file.

### Example:

### c166 −t test.c

MODULE SUMMARY

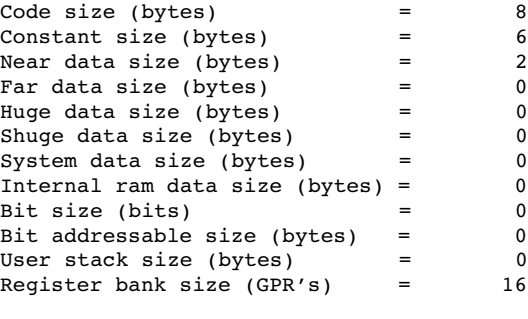

processed 13 lines at 1331 lines/min total: tokens=34, symbols=226

4−78 Chapter 4

# −U

### Option:

From the **Project** menu, select **Project Options...** Expand the C Compiler entry and select Preprocessing. Undefine one or more predefined macros by disabling the corresponding check box.

<del>■■</del> –Uname

### Arguments:

The name macro you want to undefine.

### Description:

With this option you can undefine an earlier defined macro name as with #undef. This option is for example useful to undefine predefined macros.

The following predefined ANSI C standard macros cannot be undefined:

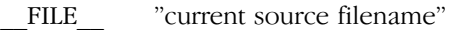

- \_\_LINE\_\_ current source line number (int type)
- \_\_TIME\_\_ "hh:mm:ss"
- \_\_DAT[E\\_\\_](#page-124-0) "Mmm dd yyyy"
- \_\_STDC\_\_ level of ANSI standard. This macro is set to 1 when the option to disable language extensions (−A) is effective. Whenever language extensions are excepted, STDC is set to  $0$  (zero).

### Example:

−D

To undefine the predefined macro \_C166, enter:

c166 −U\_C166 test.c

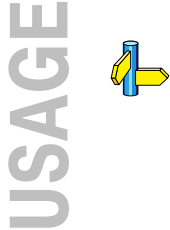

Section 3.5, Predefined Macros.

−u

### Option:

From the **Project** menu, select **Project Options...** Expand the C Compiler entry and select Language. Enable the Treat all 'char' variables unsigned check box.

■■ Julie

### Description:

Treat 'character' type variables as 'unsigned character' variables. By default char is the same as specifying signed char. With −u char is the same as unsigned char.

### Example:

With the following command char is treated as unsigned char:

c166 −u test.c
4−80 Chapter 4

### −V

### Option:

−V

### Description:

Display version information.

### Example:

c166 −V

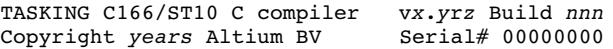

−w

### Option:

From the **Project** menu, select **Project Options...** Expand the C Compiler entry and select Diagnostics. Enable one of the options Display all warnings, Suppress all warnings, or Suppress only certain warnings and enter the numbers, separated by commas, of the warnings you want to suppress.

 $\frac{1}{2}$  –w[num]

−wstrict

### Arguments:

Optionally the warning number to suppress.

### Description:

−w suppress all warning messages. −wnum only suppresses the given warning. **-wstrict** suppresses extensive warnings 183, 196 and 216.

### Example:

To suppress warning 135, enter:

c166 file1.c −w135

4−82 Chapter 4

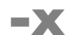

### Option:

 $\wp$  From the **Project** menu, select **Project Options...** Expand the Application entry and select Processor. From the **Processor** box, select a processor or select User Defined. If you selected User Defined, expand the Processor entry, select User Defined Processor and make your changes.

 $\frac{1}{2}$  –x[1|2|22|d]

### Arguments:

Optional features:

- d ST10 with support for the MAC co−processor
- 1 C166S v1.0 architecture
- 2 XC16x/Super10 architecture
- 22 Enhanced Super10 architecture

### Description:

The −x option selects the processor architecture.

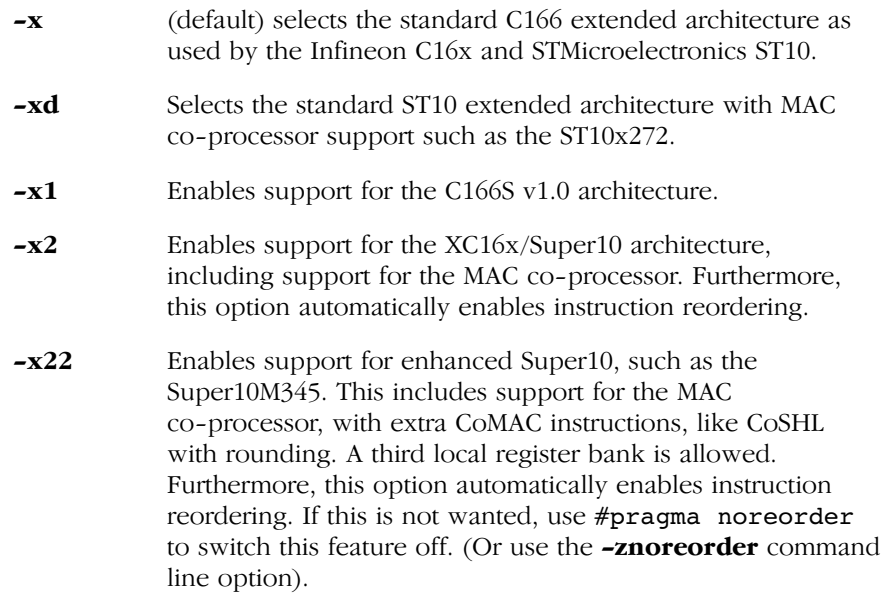

Compiler Use 4−83

### Example:

••••••••

To use an Infineon XC167, enter:

### c166 −x2 file.c

Pragma reorder in section 4.5, Pragmas.

4−84 Chapter 4

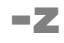

### Option:

 $\mathcal{D}$  From the **Project** menu, select **Project Options...** Expand the C Compiler entry and select Miscellaneous. Add the option to the **Additional options** field.

<mark>₩₩</mark> −zpragma

### Arguments:

A prag[ma a](#page-296-0)s listed in section 4.5, Pragmas.

### Description:

With this option you can give a pragma on the command line. This is the same as specifying '#pragma pragma' in the C source. Dashes ('-') on the command line in the pragma are converted to spaces.

### Example:

To issue a '#pragma autobita 2' using the command line, enter:

### c166 −zautobita−2 file.c

The '−' between autobita and 2 is converted to a space.

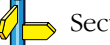

Section 4.5, *Pragmas*.

### 4.4 INCLUDE FILES

You may specify include files in two ways: enclosed in  $\sim$  or enclosed in "". When an #include directive is seen, **c166** uses the following algorithm trying to open the include file:

1. If the filename is enclosed in "", and it is not an absolute pathname (does not begin with a '\' for PC, or a '/' for UNIX), the include file is searched for in the directory of the file containing the #include line. For example, in:

PC:

### c166 ..\..\source\test.c

UNIX:

### c166 ../../source/test.c

c166 first searches in the directory ..\source (../source for UNIX) for include files.

If you compile a source file in the directory where the file is located (c166 test.c), the compiler searches for include files in the current directory.

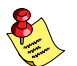

This first step is not done for include files enclosed in  $\leq$ .

2. Use the directories specified with the −I options, in a left−to−right order. For example:

PC:

### c166 −I..\include message.c

UNIX:

### c166 −I../include message.c

3. Check if the environment variable C166INC exists. If it does, use the contents as a directory specifier for include files. You can specify more than one directory in the environment variable C166INC by using a separator character. Instead of using -I as in the example above, you can specify the same directory using C166INC:

4−86 Chapter 4

PC:

set C166INC=..\include c166 message.c

UNIX:

if using the Bourne shell (sh)

 C166INC=../include export C166INC c166 message.c

or if using the C−shell (csh)

 setenv C166INC ../include c166 message.c

4. When an include file is not found with the rules mentioned above, the compiler tries the subdirectory include, one directory higher than the directory containing the **c166** binary. For example:

PC:

c166.exe is installed in the directory C: \C166\BIN The directory searched for the include file is  $C:\C{166}\I{NCLUDE}$ 

UNIX:

c166 is installed in the directory /usr/local/c166/bin The directory searched for the include file is /usr/local/c166/include

The compiler determines run−time which directory the binary is executed from to find this include directory.

A directory name specified with the −I option or in C166INC may or may not be terminated with a directory separator, because **c166** inserts this separator, if omitted.

When you specify more than one directory to the environment variable C166INC, you have to use one of the following separator characters:

PC:

```
; , space
```
e.g. set C166INC=..\include;\project\include

USAGE

UNIX:

- : ; , *space*
- e.g. setenv C166INC ../include:/project/include

<span id="page-296-0"></span>4−88 Chapter 4

### 4.5 PRAGMAS

According to ANSI (3.8.6) a preprocessing directive of the form:

```
#pragma pragma−token−list new−line
```
causes the compiler to behave in an implementation−defined manner. The compiler ignores pragmas which are not mentioned in the list below. Pragmas give directions to the code generator of the compiler. Besides the pragmas there are two other possibilities to steer the code generation process: command line options and keywords (e.g., near type variables) in the C application itself. The compiler acknowledges these three groups using the following rules:

Command line options can be overruled by keywords and pragmas. Keywords can be overruled by pragmas. Hence, pragmas have the highest priority.

This approach makes it possible to set a default optimization level for a source module, which can be overridden temporarily within the source by a pragma.

Most pragmas have a corresponding compiler option at the command line. When no corresponding option is mentioned here, you can use the **−z** option for this purpose. For example,

### #pragma nocustack

can be specified at the command line by entering

### −z[nocus](#page-306-0)tack

When the pragma text consists of multiple tokens, they can be separated on the command line with dashes. For example,

### #pragma class mem=name

would become

### −zclass−mem=name

c166 supports the following pragmas:

### alias

```
Default. Same as −OA option. Perform strict alias checking. See also
section 4.6 Alias.
```
### noalias

Same as **−Oa** option. Relax alias checking.

### align32

When #pragma align32 is used:

- long data types are aligned on 32−bit boundaries (not for stack objects)
- struct/union data types are aligned on 32−bit boundaries (not for stack objects)
- the size of a struct/union will always be a multiple of 4 bytes
- the **packed** keyword overrules the pragma
- struct/union members of type long or bit−field are 32−bit aligned.

Packing of bit−field members will still be done according to the base type (int). Meaning that a bit−field will be aligned to the next 32−bit boundary if the bit−field crosses a 16−bit boundary, or if the bit−field is located at a 16−bit boundary.

```
struct s /* offset */{
    int bf1 : 15; /* 0 bits */
    int bf2 : 2; /* 32 bits */
    int bf3 : 2; /* 34 bits */
    int : 12;
    int bf4 : 5; /* 64 bits */
};
```
A bit−field of size 0 will align any struct member to the next 32−bit boundary.

### noalign32

••••••••

Default. 16-bit alignment.

### suspend\_align32 resume align32

Whith these pragmas you can temporarily suspend/resume the #pragma align32.

4−90 Chapter 4

### asm [args]

Insert the following (non preprocessor lines) as assembly language source code into the output file. The inserted lines are not checked for their syntax. The *args* are an interface to the C language. See section 3.11 *Inline* Assembly for details.

### asm\_noflush

Same as **asm**, except that the peephole optimizer does not flush the code buffer and assumes register contents remain valid.

### e[ndasm](#page-87-0) [\[a](#page-87-0)rgs]

Switch back to the C language. With the *args* variables can be passed to the C language. See section 3.11 *Inline Assembly* for details.

### autobita threshold

Move chars, (long) ints and struct/unions which are smaller than or equal to the threshold to bitaddressable memory. The declaration may not contain any memory modifiers. The default threshold value is set to zero bytes.

Pointers, arrays and function return values are not moved to bitaddressable memory. Local variables are only moved to bitaddressable memory when declar[ed static o](#page-87-0)r compiled with the −S option. See also bita in section 3.2.1.9.

### autobitastruct threshold

Move struct/unions which contain at least one bitfield with length 1 to bitaddressable memory. This only applies for structs/unions which are smaller than or equal to the specified threshold. The declaration may **not** contain any memory modifiers. The default threshold value is set to 4 bytes.

Pointers, arrays and function return values are not moved to bitaddressable memory. Local structs/unions are only moved to bitaddressable memory when declared static or compiled with the -S option. See also bita in section 3.2.1.9.

### automatic

Default. Use stack approach for non register function automatics. Support recursion.

### Compiler Use 4−91

### static

Use static memory for non register function automatics. Same as −S option. See section 3.6.1 Static Approach of Function Automatics.

### **align** mem=atype

Same as **-Ral** option. Use *atype* as align type for section of area *mem*.

### class mem=name

Same as **-Rcl** option. Use *name* as class for section of area *mem*.

### combine mem=ctype

Same as **-Rco** option. Use *ctype* as combine type for section of area *mem*.

### cse suspend

### cse resume

When the CSE optimization is switched on (-Oc) then a sequence of

#pragma cse suspend #pragma cse resume

has the effect that expressions in between are not part of the CSE optimization. The pragmas have function scope and do not have any effect unless the CSE optimization is switched on. The CSE optimization for expressions can be switch off in a single function by placing

### #pragma cse suspend

at the start of the functon body.

### custack

Default. Generate a 'C166\_US' section estimating the stack usage of a module.

### nocustack

Suppress the user stack estimation.

### clear

Default. Same as **−OB** option. Perform 'clearing' of non-initialized static/public variables. See section 3.9 Non−Initialized Variables for more information.

4−92 Chapter 4

### noclear

Same as **-Ob** option. No 'clearing' of non-initialized static/public variables. See section 3.9 Non-*Initialized Variables* for [more i](#page-92-0)nformation.

### default\_attributes

Default. Use default section attributes. See the section 3.2.3 Section Allocation for details.

### save attributes

Save the current section attributes. See the section 3.2.3 Section Allocation for details about changing section attributes.

### restore\_attributes

Restore the last saved section attributes. A warning is issued when no section attributes were saved. See the section 3.2.3 Section Allocation for details about changing section attributes.

### d[fap](#page-130-0)

Default. Enable the data flow analysis peephole. The **-Ov** option must be active for this pragma to work.

### nodfap

Disable the data flow analysis peephole.

### eramdat[a](#page-130-0)

Allocate all non automatic initialized variables in both ROM and RAM. The RAM data section has the class name 'CINITERAM' (unless part of the default data group where all sections must have the same class name). Copy from ROM to RAM at startup (transparent for the user). See section 3.8 Initialized Variables for details.

### iramdata

Default. Allocate all non automatic initialized variables in both ROM and RAM. The RAM data section has the class name 'CINITIRAM' (unless part of the default data group where all sections must have the same class name). Copy from ROM to RAM at startup (transparent for the user). See section 3.8 *Initialized Variables* for details.

### Compiler Use 4−93

### romdata

Allocate all non−automatic variables in ROM only. The ROM data section can have the class names 'CROM', 'CNEARROM', 'CFARROM' or 'CHUGEROM' (unless part of the default data group where all sections must have the same class name). See section 3.8 Initialized Variables for details.

### fix\_byte\_write

For all code following this pragma the compiler generates two NOP instructions after each instruction which does a byte write. These instructions are: ADDB, ADDCB, ANDB, CPLB, MOVB, NEGB, ORB, SUBB, SUBCB, XORB. This is a bypass for the erroneous byte forwarding on internal RAM problem. This pragma is equivalent to the new command line option −BB.

### nofix\_byte\_write

Default. For all code following this pragma the compiler does not generate two NOP instructions after each instruction which d[oes a b](#page-99-0)yte write. This pragma is equivalent to the new command line option −Bb. By default the generation of two extra NOP instructions after a byte write operation is disabled.

The pragmas fix\_byte\_write/ nofix\_bytewrite and the −BB option only have to be used for the steps of the SAB 88C166 (flash), which have the "Erroneous Byte Forwarding for internal RAM locations". Please refer to the Infineon errata sheets of your CPU step for more information.

### fragment fragment resume fragment continue

••••••••

Controls fragmentation of code memory. See section 3.2.4, Code Memory Fragmentation for details.

### global\_dead\_store\_elim

Default. Enable dead store elimination on global and local static variables.

4−94 Chapter 4

### no\_global\_dead\_store\_elim

Disable dead store elimination on global and local static variables.

Example:

```
void func (void)
{
      enable=1;
      while ( !activity );
      enable=0;
}
```
The first assignment will not be optimized away when this pragma was used.

### indirect\_access [([\_]near)]address[−address],...

With this pragma you can specify the address (ranges) that have to be accessed using an indirect addressing mode. When a near address is specified the near or near keyword must be added, otherwise the address will be interpreted as huge. In the segmented memory models, \_near, \_xnear and \_system/\_iram/\_bita are all separate near memory spaces. The correct DPP−number must be included in the address.

Multiple uses of this pragma accumulate the specified addresses.

Example for a segmented memory model:

```
#pragma indirect_access (near)0x9234,(near)0x5232−0x5236,0x200200
/* include DPP number in address */
void main( void )
{
    *((_near int *)0x1234) = 5;
    *((_xnear int *)0x1234) = 10;
    *((_{\text{far int}} *)0x200200) = 15;
     return;
}
```
This pragma applies to constant pointers only.

### m166include "include−file"

This pragma is intended to be used together with user defined intrinsics. This pragma will generate a:

\$INCLUDE( header.asm )

### Compiler Use 4−95

control in the output file. This header file can be used to include the definition of macro (functions) emitted by the compiler when user defined intrinsics are used.

### Exam[ple:](#page-138-0)

### #pragma m166include "header.asm"

### macro

Default. Perform macro expansion.

### nomacro

Do not perform macro expansion.

### noframe

Do not emit the interrupt frame code for C interrupt f[unctio](#page-111-0)ns. See the section 3.12 Interrupt for details.

### preserve\_mulip

Make the MULIP bit avail[able fo](#page-138-0)r use inside interrupt handlers by saving/restoring PSW in interrupt function prologue/epilogue respectively.

### public

Default. Public C variables have task scope. See section 3.3 Task Scope for details.

### global

Public C variables have application scope. See section 3.3 Task Scope for details.

### regdef [regdef]

See **−r** option and section 3.12 *Interrupt* for details.

### reorder

Enable instruction reordering for the XC16x/Super10 architecture (−x2 option).

### noreorder

Disable instruction reordering for the XC16x/Super10 architecture.

4−96 Chapter 4

### savemac

Save MAC SFRs in an interruptframe. You must use this pragma together with the  $-xd$ ,  $-x2$  or  $-x22$  option.

This pragma will not save anything if used together with the noframe pragma.

### nosavemac

Do not save MAC SFRs in an interrupt frame. You must use this pragma together with the −xd, −x2 or −x22 option

### autosavemac

Save MAC registers in an interrupt frame only when needed. You must use this pragma together with the  $-xd$ ,  $-x2$  or  $-x22$  option. If you use this pragma in conjuction with **#pragma noframe**, nothing will be saved.

### source

Same as −s option. Enable mixing C source with asse[mbly c](#page-132-0)ode.

### nosource

Default. Disable generation of C source within assembly code.

### size

Default. Same as **-OF** option. Favour code density above execution speed.

### speed

Same as −Of option. Favour execution speed above code density.

### stringmem memory-space

Controls the allocation of string constants. See section 3.10 Strings for details.

### switch\_force\_table

Same as −Os option. Allow number of gaps to exceed number of case labels and yet use a jump table. See section 3.14 Switch Statement for more details.

### Compiler Use 4−97

### switch\_s[mart](#page-100-0)

Default. Same as **−OS** option. Try to use jump table if it is worthwhile. See section 3.14 Switch Statement for more details.

### switch\_t[abmem](#page-100-0)\_far

Place jump tables for the small memory model in far ROM. The ROM section where the jump tables are placed have class 'CFARROM'. See section 3.2.5 Constant Romdata Section Allocation for details.

### switch\_tabmem\_near

Place jump tables for the small memory model in near ROM. The ROM section where the jump tables are placed have class 'CNEARROM'. See section 3.2.5 Constant Romdata Section Allocation for details.

### switch\_tabmem\_default

Default. Jump tables are located as specified by the **-Oe/-OE** option. See section 3.2.5 Constant Romdata Section Allocation for details.

### volatile\_union

Treat unions as if declared volatile, prohibiting certain optimizations which clash with non−ANSI use of unions: Sometimes a union is used for converting data by writing one member but reading back another.

### novolatile\_union

••••••••

Default. Treat unions conform their definition.

<span id="page-306-0"></span>4−98 Chapter 4

### 4.6 ALIAS

By default the compiler assumes that each pointer may point to any object created in the program, so when any pointer is dereferenced, all register contents are assumed to be invalid afterwards.

When it is known that aliasing problems do not occur in the written C-source, alias checking may be relaxed (use the **−Oa** option or **#pragma** alias). Note that the option -Oc must be on to use this option. Relaxing alias checking may reduce code size.

### Example 1:

```
int i;
void
func( )
{
    char * p;
    char c;
    char d;
    if( i )
     p = \&c; else
      p = \alpha d;c = 2;d = 3;*p = 4; /* may write to 'c' or 'd' */
               /* −−> aliasing object 'c' or 'd' */
   i = c; /* '*p' might have changed the value of 'c', */
               /* so 'c' may not be used from register \frac{*}{} /* contents, but MUST be read from memory \frac{*}{}/* contents, but MUST be read from memory
                /* −−> alias checking MUST be ON in this case */
}
```
### Example 2:

```
int i;
void
func( char *p )
{
   char c;
   char d;
  c = 2;d = 3;*p = 4; /* cannot write to 'c' or 'd', but to some other
                object */
   i = c; /* '*p' cannot have changed the value of 'c', */
             /* so 'c' may be used from register contents */
             /* −−> alias checking may be OFF in this case */
}
```
### Example 3:

••••••••

```
int array[2];
main()
{
   array[0] = 1;array[1] = -1;array[0] = array[0] + array[1]; /* an interrupt might have changed the value */
            /* of 'array', so 'array' may not be used *//* from register contents, but MUST be read \star/<br>/* from memory \star/
             /* from memory
             /* −−> alias checking MUST be ON in this case */
}
```
### 4−100 Chapter 4

### 4.7 COMPILER LIMITS

The ANSI C standard [1−2.2.4] defines a number of translation limits, which a C compiler must support to conform to the standard. The standard states that a compiler implementation should be able to translate and execute a program that contains at least one instance of every one of the following limits, (c166's actual limits are given within parentheses):

Most of the actual compiler limits are determined by the amount of free memory in the host system. In this case a 'D' (Dynamic) is given between parentheses. Some limits are determined by the size of the internal compiler parser stack. These limits are marked with a 'P'. Although the size of this stack is 200, the actual limit can be lower and depends on the structure of the translated program.

- 15 nesting levels of compound statements, iteration control structures and selection control structures  $(P > 15)$
- 8 nesting levels of conditional inclusion (50)
- 12 pointer, array, and function declarators (in any combinations) modifying an arithmetic, a structure, a union, or an incomplete type in a declaration (12)
- 31 nesting levels of parenthesized declarators within a full declarator  $(P > 31)$
- 32 nesting levels of parenthesized expressions within a full expression  $(P > 32)$
- 31 significant characters in an external identifier (full ANSI−C mode), 500 significant characters in an external identifier (non ANSI−C mode)
- 511 external identifiers in one translation unit (D)
- 127 identifiers with block scope declared in one block (D)
- 1024 macro identifiers simultaneously defined in one translation unit (D)
- 31 parameters in one function declaration (D)
- 31 arguments in one function call (D)
- 31 parameters in one macro definition (D)
- 31 arguments in one macro call (D)
- 509 characters in a logical source line (1500)
- 509 characters in a character string literal or wide string literal (after concatenation) (1500)
- 8 nesting levels for **#include**d files (50)
- 257 case labels for a switch statement, excluding those for any nested switch statements (D)
- 127 members in a single structure or union (D)
- 127 enumeration constants in a single enumeration (D)
- 15 levels of nested structure or union definitions in a single struct−declaration−list (D)

As far as the compiler implementation uses fixed tables, they will be large enough to meet the standards limits. However, most of the internal structures and tables of the compiler are dynamic. Thus the actual compiler limits are determined by the amount of free memory in the system.

4−102 Chapter 4

### USAGE

## <span id="page-311-0"></span>**CHAPTER**  $\frac{1}{D}$

### **COMPILER** DIAGNOSTICS

5

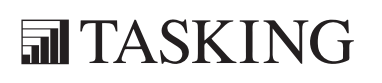

# DIAGNOSTICS 5C[HA](#page-311-0)PTER

5−2 Chapter 5

••••••••

### 5.1 INTRODUCTION

c166 has three classes of messages: user errors, warnings and internal compiler errors.

Some user error messages carry extra information, which is displayed by the compiler after the normal message. The messages with extra information are marked with 'I' in the list below and never appear without a previous error message and error number. The number of the information message is not important, and therefore this number is not displayed. A user error can also be fatal (marked as 'F' in the list below), which means that the compiler aborts compilation immediately after displaying the error message and may generate a 'not complete' output file.

The error numbers and warning numbers are divided in two groups. The frontend part of the compiler uses numbers in the range 0 to 499, whereas the backend (code generator) part of the compiler uses numbers in the range 500 and higher. Note that most error messages and warning messages are produced by the frontend.

If a (non fatal) user error occurs during compilation,  $c166$  displays the C source line that contains the error, the error number and the error message on the screen. If the error is generated by the code generator, the C source line displayed always is the last line of the current C function, because code generation is started when the end of the function is reached by the front end. However, in this case,  $c166$  displays the line number causing the error before the error message. c166 always generates the error number in the assembly output file, exactly matching the place where the error occurred.

For example, the following program causes a code generator error message:

```
 bit b;
       void
       err()
        {
             b = 1; /* OK */
             b \leftarrow 1: \left(\begin{matrix} * & \text{Not allowed} & * \end{matrix}\right) }
test.c: 8: }
E 539: (line 7) '++ not allowed on bit type
```
5−4 Chapter 5

The output file contains:

```
 PUBLIC _err
                 SECTION CODE WORD PUBLIC 'CPROGRAM'
_err PROC NEAR
      BSET _b
      ERROR C166_ERROR_539
      RET
 _err ENDP
TEST_1_PR ENDS
```
So, when a compilation is not successful, the generated output file is not accepted by the assembler, thus preventing a corrupt application to be made (see also the −e option).

Warning messages do not result in an erroneous assembly output file. They are meant to draw your attention to assumptions of the compiler, for a not correct situation. You can control warning messages with the −w[number] option.

The last class of messages are the internal compiler errors. The following format is used:

### S number: assertion failed − please report

These errors are caused by failed internal consistency checks and should never occur. However, if such a 'SYSTEM' error appears, please report the occurrence to TASKING, using a Problem Report form. Please include a small C program causing the error.

### 5.2 RETURN VALUES

c166 returns an exit status to the operating system environment for testing.

### For example,

in a BATCH−file you can examine the exit status of the program executed with ERRORLEVEL:

c166 −s %1.c IF ERRORLEVEL 1 GOTO STOP\_BATCH In a bourne shell script, the exit status can be found in the \$? variable, for example:

```
c166 $*
case $? in
0) echo ok ;;
1|2|3) echo error ;;
esac
```
The exit status of **c166** is one of the numbers of the following list:

- 0 Compilation successful, no errors
- 1 There were user errors, but terminated normally
- 2 A fatal error, or System error occurred, premature ending
- 3 Stopped due to user abort

or if the −exit commandline option was used:

- 0 Compilation successful, no errors/warnings
- 1 There were user errors/warnings, but terminated normally
- 2 A fatal error, or System error occurred, premature ending
- 3 Stopped due to user abort

5−6 Chapter 5

### 5.3 ERRORS AND WARNINGS

Errors start with an error type, followed by a number and a message. The error type is indicated by a letter:

- I information
- E error
- F fatal error
- S system error
- W warning

### Frontend

F 1 evaluation expired

Your product evaluation period has expired. Contact your local TASKING office for the official product.

W 2 unrecognized option: 'option'

The option you specified does not exist. Check the invocation syntax for the correct option.

E 4 expected *number* more '#endif'

The preprocessor part of the compiler found the #if', '#ifdef' or '#ifndef' dirctive but did not find a corresponding '#endif' in the same source file. Check your source file that each '#if', '#ifdef' or '#ifndef' has a corresponding '#endif'.

E 5 no source modules

You must specify at least one source file to compile.

F 6 cannot create "file"

The output file or temporary file could not be created. Check if you have sufficient disk space and if you have write permissions in the specified directory.

F 7 cannot open "file"

Check if the file you specified really exists. Maybe you misspelled the name, or the file is in another directory.

F 8 attempt to overwrite input file "file"

The output file must have a different name than the input file.

E 9 unterminated constant character or string

This error can occur when you specify a string without a closing double−quote (") or when you specify a character constant without a closing single−quote ('). This error message is often preceded by one or more E 19 error messages.

F 11 file stack overflow

This error occurs if the maximum nesting depth (50) of file inclusion is reached. Check for #include files that contain other #include files. Try to split the nested files into simpler files.

F 12 memory allocation error

All free space has been used. Free up some memory by removing any resident programs, divid the file into several smaller source files, break expressions into smaller subexpressions or put in more memory.

W 13 prototype after forward call or old style declaration − ignored

Check that a prototype for each function is present before the actual call.

E 14 ':' inserted

An expression statement needs a semicolon. For example, after  $++i$  in { int i; ++i }.

E 15 missing filename after −o option

The **-o** option must be followed by an output filename.

E 16 bad numerical constant

A constant must conform to its syntax. For example, 08 violates the octal digit syntax. Also, a constant may not be too large to be represented in the type to which it was assigned. For example, int  $i = 0x1234567890$ ; is too large to fit in an integer.

E 17 string too long

••••••••

This error occurs if the maximum string size (1500) is reached. Reduce the size of the string.

E 18 illegal character (0xhexnumber)

The character with the hexadecimal ASCII value 0xhexnumber is not allowed here. For example, the  $\mathcal H$  character, with hexadecimal value 0x23, to be used as a preprocessor command, may not be preceded by non−white space characters. The following is an example of this error:

5−8 Chapter 5

char  $*_s = #s$ ; // error

E 19 newline character in constant

The newline character can appear in a character constant or string constant only when it is preceded by a backslash (\). To break a string that is on two lines in the source file, do one of the following:

- End the first line with the line−continuation character, a backslash  $(\setminus).$
- Close the string on the first line with a double quotation mark, and open the string on the next line with another quotation mark.
- E 20 empty character constant

A character contant must contain exactly one character. Empty character contants ('') are not allowed.

E 21 character constant overflow

A character contant must contain exactly one character. Note that an escape sequence (for example,  $\setminus t$  for tab) is converted to a single character.

E 22 '#define' without valid identifier

You have to supply an identifier after a '#define'.

E  $23$  '#else' without '#if'

'#else' can only be used within a corresponding '#if', '#ifdef' or '#ifndef' construct. Make sure that there is a '#if', '#ifdef' or '#ifndef' statement in effect before this statement.

E  $24$  '#endif' without matching '#if'

'#endif' appeared without a matching '#if', '#ifdef' or '#ifndef' preprocessor directive. Make sure that there is a matching '#endif' for each '#if', '#ifdef' and '#ifndef' statement.

E 25 missing or zero line number

'#line' requires a non−zero line number specification.

E 26 undefined control

A control line (line with a '#identifier') must contain one of the known preprocessor directives.

W 27 unexpected text after control

'#ifdef' and '#ifndef' require only one identifier. Also, '#else' and '#endif' only have a newline. '#undef' requires exactly one identifier.

W 28 empty program

The source file must contain at least one external definition. A source file with nothing but comments is considered an empty program.

E 29 bad '#include' syntax

A '#include' must be followed by a valid header name syntax. For example, #include <stdio.h misses the closing '>'.

E 30 include file "*file*" not found

Be sure you have specified an existing include file after a '#include' directive. Make sure you have specified the correct path for the file.

E 31 end−of−file encountered inside comment

The compiler found the end of a file while scanning a comment. Probably a comment was not terminated. Do not forget a closing comment '\*/' when using ANSI−C style comments.

E 32 argument mismatch for macro "*name*"

The number of arguments in invocation of a function−like macro must agree with the number of parameters in the definition. Also, invocation of a function−like macro requires a terminating ")" token. The following are examples of this error:

```
#define A(a) 1
int i = A(1,2); /* error */
#define B(b) 1
int j = B(1; \t/ * error * /
```
E 33 "name" redefined

••••••••

The given identifier was defined more than once, or a subsequent declaration differed from a previous one. The following examples generate this error:

```
int i;
char i; /* error */
main()
{
}
```
5−10 Chapter 5

```
main()
{
      int j;
      int j; /* error */
}
```
W 34 illegal redefinition of macro "name"

A macro can be redefined only if the body of the redefined macro is exactly the same as the body of the originally defined macro.

This warning can be caused by defining a macro on the command line and in the source with a '#define' directive. It also can be caused by macros imported from include files. To eliminate the warning, either remove one of the definitions or use an '#undef' directive before the second definition.

E 35 bad filename in '#line'

The string literal of a #line (if present) may not be a "wide−char" string. So, #line 9999 L"t45.c" is not allowed.

W 36 'debug' facility not installed

'#pragma debug' is only allowed in the debug version of the compiler.

W 37 attempt to divide by zero

A divide or modulo by zero was found. Adjust the expression or test if the second operand of a divide or modulo is zero.

E 38 non integral switch expression

A switch condition expression must evaluate to an integral value. So, char  $*p = 0$ ; switch (p) is not allowed.

F 39 unknown error number: number

This error may not occur. If it does, contact your local TASKING office and provide them with the exact error message.

W 40 non−standard escape sequence

Check the spelling of your escape sequence (a backslash, \, followed by a number or letter), it contains an illegal escape character. For example,  $\operatorname{c}$  causes this warning.

The '#elif' directive did not appear within an '#if', '#ifdef or '#ifndef' construct. Make sure that there is a corresponding '#if', '#ifdef' or '#ifndef' statement in effect before this statement.

E 42 syntax error, expecting parameter type/declaration/statement

A syntax error occurred in a parameter list a declaration or a statement. This can have many causes, such as, errors in syntax of numbers, usage of reserved words, operator errors, missing parameter types, missing tokens.

E 43 unrecoverable syntax error, skipping to end of file

The compiler found an error from which it could not recover. This error is in most cases preceded by another error. Usually, error E 42.

I 44 in initializer "name"

Informational message when checking for a proper constant initializer.

E 46 cannot hold that many operands

The value stack may not exceed 20 operands.

E 47 missing operator

An operator was expected in the expression.

E 48 missing right parenthesis

')' was expected.

W 49 attempt to divide by zero − potential run−time error

An expression with a divide or modulo by zero was found. Adjust the expression or test if the second operand of a divide or modulo is zero.

- E 50 missing left parenthesis '(' was expected.
- E 51 cannot hold that many operators

The state stack may not exceed 20 operators.

E 52 missing operand An operand was expected.

5−12 Chapter 5

E 53 missing identifier after 'defined' operator

An identifier is required in a #if defined(*identifier*).

E 54 non scalar controlling expression

Iteration conditions and 'if' conditions must have a scalar type (not a struct, union or a pointer). For example, after static struct {int i;} si = {0}; it is not allowed to specify while (si) ++si.i;.

E 55 operand has not integer type

The operand of a '#if' directive must evaluate to an integral constant. So, #if 1. is not allowed.

W 56 '<debugoption><level>' no associated action

This warning can only appear in the debug version of the compiler. There is no associated debug action with the specified debug option and level.

W 58 invalid warning number: *number* 

The warning number you supplied to the **-w** option does not exist. Replace it with the correct number.

F 59 sorry, more than *number* errors

Compilation stops if there are more than 40 errors.

E 60 label "label" multiple defined

A label can be defined only once in the same function. The following is an example of this error:

```
f(){
lab1:
lab1: /* error */
}
```
E 61 type clash

The compiler found conflicting types. For example, a long is only allowed on int or double, no specifiers are allowed with struct, union or enum. The following is an example of this error:

unsigned signed int i; /\* error \*/

The storage class specifiers auto and register may not appear in declaration specifiers of external definitions. Also, the only storage class specifier allowed in a parameter declaration is register.

E 63 "name" redeclared

The specified identifier was already declared. The compiler uses the second declaration. The following is an example of this error:

struct  $T \{ int i; \}$ ; struct  $T \{ long j; \}$ ; /\* error \*/

E 64 incompatible redeclaration of "name"

The specified identifier was already declared. All declarations in the same function or module that refer to the same object or function must specify compatible types. The following is an example of this error:

```
f(){
     int i;
    char i: /* error */}
```
W 66 function "*name*": variable "*name*" not used

A variable is declared which is never used. You can remove this unused variable or you can use the −w66 option to suppress this warning.

W 67 illegal suboption: *option* 

••••••••

The suboption is not valid for this option. Check the invocation syntax for a list of all available suboptions.

W 68 function "name": parameter "name" not used

A function parameter is declared which is never used. You can remove this unused parameter or you can use the −w68 option to suppress this warning.

E 69 declaration contains more than one basic type specifier

Type specifiers may not be repeated. The following is an example of this error:

int char i; /\* error \*/
5−14 Chapter 5

E 70 'break' outside loop or switch

A break statement may only appear in a switch or a loop (do, for or while). So, if (0) break; is not allowed.

E 71 illegal type specified

The type you specified is not allowed in this context. For example, you cannot use the type void to declare a variable. The following is an example of this error:

void i; /\* error \*/

W 72 duplicate type modifier

Type qualifiers may not be repeated in a specifier list or qualifier list. The following is an example of this warning:

{ long long i; } /\* error \*/

E 73 object cannot be bound to multiple memories

Use only one memory attribute per object. For example, specifying both rom and ram to the same object is not allowed.

E 74 declaration contains more than one class specifier

A declaration may contain at most one storage class specifier. So, register auto i; is not allowed.

E 75 'continue' outside a loop

continue may only appear in a loop body (do, for or while). So, switch (i) {default: continue; } is not allowed.

E 76 duplicate macro parameter "name"

The given identifier was used more than one in the formatl parameter list of a macro definition. Each macro parameter must be uniquely declared.

E 77 parameter list should be empty

An identifier list, not part of a function definition, must be empty. For example,  $int f ( i, j, k)$ ; is not allowed on declaration level.

E 78 'void' should be the only parameter

Within a function protoype of a function that does not except any arguments, void may be the only parameter. So, int f(void, int); is not allowed.

A constant expression may not contain a comma. Also, the bit field width, an expression that defines an enum, array−bound constants and switch case expressions must all be integral contstant expressions.

E 80 '#' operator shall be followed by macro parameter

The '#' operator must be followed by a macro argument.

E 81 *'##'* operator shall not occur at beginning or end of a macro

The '##' (token concatenation) operator is used to paste together adjacent preprocessor tokens, so it cannot be used at the beginning or end of a macro body.

W 86 escape character truncated to 8 bit value

The value of a hexadicimal escape sequence (a backslash, \, followed by a 'x' and a number) must fit in 8 bits storage. The number of bits per character may not be greater than 8. The following is an example of this warning:

$$
char c = ' \xabc'; \qquad /* error */
$$

E 87 concatenated string too long

The resulting string was longer than the limit of 1500 characters.

W 88 "name" redeclared with different linkage

The specified identifier was already declared. This warning is issued when you try to redeclare an object with a different basic storage class, and both objects are not declared extern or static. The following is an example of this warning:

int i; int i():  $\frac{1}{2}$  /\* error E 64 and warning \*/

E 89 illegal bitfield declarator

A bit field may only be declared as an integer, not as a pointer or a function for example. So, struct  $\{int *a:1; \}$  s; is not allowed.

E 90 #error message

••••••••

The message is the descriptive text supplied in a '#error' preprocessor directive.

```
5−16 Chapter 5
```

```
W 91 no prototype for function "name"
```
Each function should have a valid function prototype.

W 92 no prototype for indirect function call

Each function should have a valid function prototype.

I 94 hiding earlier one

Additional message which is preceded by error E 63. The second declaration will be used.

F 95 protection error: message

Something went wrong with the protection key initialization. The message could be: "Key is not present or printer is not correct.", "Can't read key.", "Can't initialize key.", or "Can't set key−model".

E 96 syntax error in #define

#define id( requires a right−parenthesis ')'.

E 97 "..." incompatible with old−style prototype

If one function has a parameter type list and another function, with the same name, is an old−style declaration, the parameter list may not have ellipsis. The following is an example of this error:

```
int f(int, \ldots);int f(); /* error, old−style */
```
E 98 function type cannot be inherited from a typedef

A typedef cannot be used for a function definition. The following is an example of this error:

```
typedef int INTFN();
INTFN f {return (0);} /* error */
```
F 99 conditional directives nested too deep

'#if', '#ifdef' or '#ifndef' directives may not be nested deeper than 50 levels.

E 100 case or default label not inside switch

The case: or default: label may only appear inside a switch.

E 101 vacuous declaration

Something is missing in the declaration. The declaration could be empty or an incomplete statement was found. You must declare array declarators and struct, union, or enum members. The following are examples of this error:

```
int ; /* error */static int a[2] = { }; /* error */
```
E 102 duplicate case or default label

Switch case values must be distinct after evaluation and there may be at most one default: label inside a switch.

E 103 may not subtract pointer from scalar

The only operands allowed on subtraction of pointers is pointer − pointer, or pointer − scalar. So, scalar − pointer is not allowed. The following is an example of this error:

```
int i;
int *pi = 0i;
ff(1 – pi); /* error */
```
E 104 left operand of operator has not struct/union type

The first operand of a '.' or '->' must have a struct or union type.

E 105 zero or negative array size − ignored

Array bound constants must be greater than zero. So, char  $a[0]$ ; is not allowed.

E 106 different constructors

••••••••

Compatible function types with parameter type lists must agree in number of parameters and in use of ellipsis. Also, the corresponding parameters must have compatible types. This error is usually followed by informational message I 111. The following is an example of this error:

```
int f(int);
int f(int, int); /* error different
                         parameter list */
```
5−18 Chapter 5

E 107 different array sizes

Corresponding array parameters of compatible function types must have the same size.This error is usually followed by informational message I 111. The following is an example of this error:

```
int f(int [][2]);
int f(int [][3]); /* error */
```
E 108 different types

Corresponding parameters must have compatible types and the type of each prototype parameter must be compatible with the widened definition parameter. This error is usually followed by informational message I 111. The following is an example of this error:

```
int f(int);
int f(long); /* error different type
                     in parameter list */
```
E 109 floating point constant out of valid range

A floating point constant must have a value that fits in the type to which it was assigned. See section *Data Types* for the valid range of a floating point constant. The following is an example of this error:

```
float d = 10E9999; /* error, too big */
```
E 110 function cannot return arrays or functions

A function may not have a return type that is of type array or function. A pointer to a function is allowed. The following are examples of this error:

```
typedef int F(); F f(); /* error */
typedef int A[2]; A g(); /* error */
```
I 111 parameter list does not match earlier prototype

Check the parameter list or adjust the prototype. The number and type of parameters must match. This message is preceded by error E 106, E 107 or E 108.

E 112 parameter declaration must include identifier

If the declarator is a prototype, the declaration of each parameter must include an identifier. Also, an identifier declared as a typedef name cannot be a parameter name. The following are examples of this error:

int f(int g, int) {return (g);} /\* error \*/ typedef int int\_type; int h(int type) {return  $(0);$ } /\* error \*/

E 114 incomplete struct/union type

The struct or union type must be known before you can use it. The following is an example of this error:

```
extern struct unknown sa, sb;
sa = sb; /* 'unknown' does not have a
                defined type */
```
The left side of an assignment (the lvalue) must be modifiable.

E 115 label "name" undefined

A goto statement was found, but the specified label did not exist in the same function or module. The following is an example of this error:

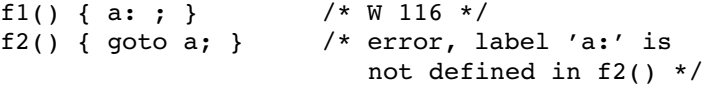

W 116 label "name" not referenced

The given label was defined but never referenced. The reference of the label must be within the same function or module. The following is an example of this warning:

f() { a: ; } /\* 'a' is not referenced \*/

E 117 "name" undefined

••••••••

The specified identifier was not defined. A variable's type must be specified in a declaration before it can be used. This error can also be the result of a previous error. The following is an example of this error:

```
unknown i; /* error, 'unknown' undefined */
i = 1; /* as a result, 'i' is also
                 undefined */
```
W 118 constant expression out of valid range

A constant expression used in a case label may not be too large. Also when converting a floating point value to an integer, the floating point constant may not be too large. This warning is usually preceded by error E 16 or E 109. The following is an example of this warning:

5−20 Chapter 5

```
int i = 10E88; /* error and warning */
```
E 119 cannot take 'sizeof' bitfield or void type

The size of a bit field or void type is not known. So, the size of it cannot be taken.

E 120 cannot take 'sizeof' function

The size of a function is not known. So, the size of it cannot be taken.

E 121 not a function declarator

This is not a valid function. This may be due to a previous error. The following is an example of this error:

```
int f() return 0; /* missing '{ }' */
int g() \{ } /* error, 'g' is not a
                       formal parameter and
                       therefore, this is not a
                       valid function declaration */
```
E 122 unnamed formal parameter

The parameter must have a valid name.

W 123 function should return something

A return in a non−void function must have an expression.

- E 124 array cannot hold functions An array of functions is not allowed.
- E 125 function cannot return anything

A return with an expression may not appear in a void function.

W 126 missing return (function "name")

A non−void function with a non−empty function body must have a return statement.

E 129 cannot initialize "name"

Declarators in the declarator list may not contain initializations. Also, an extern declaration may have no initializer. The following are examples of this error:

{ extern int i = 0; } /\* error  $*/$ int  $f(i)$  int i=0;  $/* error */$  W 130 operands of *operator* are pointers to different types

Pointer operands of an operator or assignment  $(2=^{\circ})$ , must have the same type. For example, the following code generates this warning:

```
long *pl;
int *pi = 0;
pl = pi; /* warning */
```
## E 131 bad operand type(s) of *operator*

The operator needs an operand of another type. The following is an example of this error:

```
int *pi;
pi += 1.; /* error, pointer on left; needs
                 integral value on right */
```
W 132 value of variable "*name*" is undefined

This warning occurs if a variable is used before it is defined. For example, the following code generates this warning:

```
int a,b;
a = b; /* warning, value of b unknown */
```
E 133 illegal struct/union member type

A function cannot be a member of a struct or union. Also, bit fields may only have type int or unsigned.

E 134 bitfield size out of range − set to 1

The bit field width may not be greater than the number of bits in the type and may not be negative. The following example generates this error:

struct i { unsigned i : 999; }; /\* error \*/

W 135 statement not reached

The specified statement will never be executed. This is for example the case when statements are present after a return.

E 138 illegal function call

••••••••

You cannot perform a function call on an object that is not a function. The following example generates this error:

int i, j;  $j = i()$ ; /\* error, i is not a function \*/

```
5−22 Chapter 5
```
E 139 operator cannot have aggregate type

The type name in a (cast) must be a scalar (not a struct, union or a pointer) and also the operand of a (cast) must be a scalar. The following are examples of this error:

```
static union ui {int a;} ui ;
ui = (union ui)9; \frac{1}{2} /* cannot cast to union */
ff( (int)ui ); /* cannot cast a union 
                           to something else */
```
E 140 *type* cannot be applied to a register/bit/bitfield object or builtin/inline function

For example, the '&' operator (address) cannot be used on registers and bit fields. So, func(&r6); and func(&bitf.a); are invalid.

E 141 operator requires modifiable lvalue

The operand of the '++', or '−−' operator and the left operand of an assignment or compound assignment (lvalue) must be modifiable. The following is an example of this error:

```
const int i = 1;
i = 3; /* error, const cannot be
              modified */
```
E 143 too many initializers

There may be no more initializers than there are objects. The following is an example of this error:

static int  $a[1] = \{1, 2\}$ ; /\* error, only one object can be initialized \*/

W 144 enumerator "*name*" value out of range

An enum constant exceeded the limit for an int. The following is an example of this warning:

enum {  $A = INT\_MAX$ ,  $B$  }; /\* warning, B does not fit in an int anymore \*/

E 145 requires enclosing curly braces

A complex initializer needs enclosing curly braces. For example, int  $a[j] = 2;$  is not valid, but int  $a[j] = \{2\};$  is.

E 146 argument #*number*: memory spaces do not match

With prototypes, the memory spaces of arguments must match.

W 147 argument #number: different levels of indirection

With prototypes, the types of arguments must be assignment compatible. The following code generates this warning:

```
int i; void func(int,int);
func( 1, \&i ); /* warning, argument 2 */
```
W 148 argument #number: struct/union type does not match

With prototypes, both the prototyped function argument and the actual argument was a struct or union., but they have different tags. The tag types should match. The following is an example of this warning:

```
f(struct s); /* prototype */
main()
{
   struct { int i; } t;
   f( t ); /* t has other type than s */}
```
### E 149 object "*name*" has zero size

A struct or union may not have a member with an incomplete type. The following is an example of this error:

struct { struct unknown m; } s; /\* error \*/

W 150 argument #*number*: pointers to different types

With prototypes, the pointer types of arguments must be compatible. The following example generates this warning:

```
int f(int*);
long *l;
f(1); /* warning */
```
W 151 ignoring memory specifier

••••••••

Memory specifiers for a struct, union or enum are ignored.

E 152 operands of *operator* are not pointing to the same memory space

Be sure the operands point to the same memory space. This error occurs, for example, when you try to assign a pointer to a pointer from a different memory space.

5−24 Chapter 5

E 153 'sizeof' zero sized object

An implicit or explicit sizeof operation references an object with an unkown size. This error is usually preceded by error E 119 or E 120, cannot take 'sizeof'.

E 154 argument #number: struct/union mismatch

With prototypes, only one of the prototyped function argument or the actual argument was a struct or union. The types should match. The following is an example of this error:

```
f(struct s); /* prototype */
main()
{
    int i;
   f( i ); /* i is not a struct */}
```
E 155 casting lvalue 'type' to 'type' is not allowed

The operand of the '++', or '−−' operator or the left operand of an assignment or compound assignment (lvalue) may not be cast to another type. The following is an example of this error:

```
int i = 3;
++(unsigned)i; /* error, cast expression
                       is not an lvalue */
```
E 157 "name" is not a formal parameter

If a declarator has an identifier list, only its identifiers may appear in the declarator list. The following is an example of this error:

```
int f(i) int a; /* error */
```
E 158 right side of *operator* is not a member of the designated struct/union

The second operand of '.' or '−>' must be a member of the designated struct or union.

E 160 pointer mismatch at *operator* 

Both operands of operator must be a valid pointer. The following example generates this error:

int \*pi = 44; /\* right side not a pointer \*/

••••••••

E 161 aggregates around *operator* do not match

The contents of the structs, unions or arrays on both sides of the operator must be the same. The following example causes this error:

```
struct {int a; int b;} s;
struct {int c; int d; int e;} t;
s = t; /* error */
```
E 162 operator requires an lvalue or function designator

The '&' (address) operator requires an lvalue or function designator. The following is an example of this error:

int i;  $i = \&( i = 0 )$ ;

W 163 operands of *operator* have different level of indirection

The types of pointers or addresses of the operator must be assignment compatible. The following is an example of this warning:

```
char **a;
char *b;
a = b; /* warning */
```
E 164 operands of operator may not have type 'pointer to void'

The operands of *operator* may not have operand (void  $*$ ).

W 165 operands of *operator* are incompatible: pointer vs. pointer to array

The types of pointers or addresses of the operator must be assignment compatible. A pointer cannot be assigned to a pointer to array. The following is an example of this warning:

```
main()
{
      typedef int array[10];
      array a;
     array *ap = a; /* warning */
}
```
E 166 operator cannot make something out of nothing

Casting type void to something else is not allowed. The following example generates this error:

5−26 Chapter 5

```
void f(void);
main()
{
      int i;
     i = (int) f(); /* error */
}
```
E 170 recursive expansion of inline function "name"

An \_inline function may not be recursive. The following example generates this error:

```
_inline int a (int i)
\overline{f}a(i); /* recursive call */
      return i;
}
main()
{
     a(1); /* error */
}
```
E 171 too much tail−recursion in inline function "name"

If the function level is greater than or equal to 40 this error is given. The following example generates this error:

```
_inline void a ()
\overline{\mathcal{L}} a();
}
main()
{
         a();
}
```
W 172 adjacent strings have different types

When concatenating two strings, they must have the same type. The following example generates this warning:

char  $b[] = L"abc"$ "def"; /\* strings have different types \*/

E 173 'void' function argument

A function may not have an argument with type void.

A constant address was expected. Unlike a static variable, an automatic variable does not have a fixed memory location and therefore, the address of an automatic is not a constant. The following is an example of this error:

```
int *a;
static int *b = a; /* error */
```
### E 175 not an arithmetic constant

In a constant expression no assignment operators, no '++' operator, no '−−' operator and no functions are allowed. The following is an example of this error:

```
int a;
static int b = a++; /* error */
```
E 176 address of automatic is not a constant

Unlike a static variable, an automatic variable does not have a fixed memory location and therefore, the address of an automatic is not a constant. The following is an example of this error:

```
int a; /* automatic */
static int *b = \&a; /* error */
```
W 177 static variable "name" not used

A static variable is declared which is never used. To eliminate this warning remove the unused variable.

W 178 static function "*name*" not used

A static function is declared which is never called. To eliminate this warning remove the unused function.

E 179 inline function "*name*" is not defined

Possibly only the prototype of the inline function was present, but the actual inline function was not. The following is an example of this error:

```
5−28 Chapter 5
```

```
_inline int a(void); /* prototype */
main()
{
     int b;
    b = a(); /* error */
};
```
E 180 illegal target memory (memory) for pointer

The pointer may not point to *memory*. For example, a pointer to bitaddressable memory is not allowed.

E 181 invalid cast to function

This error is generated when attempting to cast an object to a function type as shown in the example below:

```
int i;
void main(void)
{
  i+=(int*(int))i;
    return;
   }
```
W 182 argument #number: different types

With prototypes, the types of arguments must be compatible.

W 183 variable 'name' possibly uninitialized

Possibly an initialization statement is not reached, while a function should return something. The following is an example of this warning:

```
int a;
int f(void)
{
    int i;
   if (a) {
     i = 0; /* statement not reached */
    }
    return i; /* warning */
}
```
W 184 empty pragma name in −z option − ignored

After the −z option you must specify an existing pragma. See the description of the −z option for details.

I 185 (prototype synthesized at line number in "name")

This is an informational message containing the source file position where an old−style prototype was synthesized. This message is preceded by error E 146, W 147, W 148, W 150, E 154, W 182 or E 203.

E 186 array of type bit is not allowed

An array cannot contain bit type variables.

E 187 illegal structure definition

A structure can only be defined (initialized) if its members are known. So, struct unknown  $s = \{ 0 \}$ ; is not allowed.

E 188 structure containing bit−type fields is forced into bitaddressable area

This error occurs when you use a bitaddressable storage type for a structure containing bit−type members.

E 189 pointer is forced to bitaddressable, pointer to bitaddressable is illegal

A pointer to bitaddressable memory is not allowed.

W 190 "long float" changed to "float"

In ANSI C floating point constants are treated having type double, unless the constant has the suffix 'f'. If you have specified an option to use float constants, a long floating point constant such as 123.12fl is changed to a float.

E 191 recursive struct/union definition

A struct or union cannot contain itself. The following example generates this error:

struct s { struct s a; } b; /\* error \*/

E 192 missing filename after −f option

••••••••

The **−f** option requires a filename argument.

5−30 Chapter 5

E 194 cannot initialize typedef

You cannot assign a value to a typedef variable. So,  $\tt typedef$  i=2; is not allowed.

W 195 constant expression out of range −− truncated

The resulting constant expression is too large to fit in the specified data type. The value is truncated. The following example generates this warning:

```
int i = 140000L; /* warning, value is too large
                        to fit in an int */
```
W 196 constant expression out of range due to signed/unsigned type mismatch

The resulting constant expression is too large to fit in the specified data type. The following example generates this warning:

```
int i = 400000; /* the unsigned value is too large
                    to fit in a signed int */
               /* unsigned int i = 400000; is OK */
```
Note that this warning is formally correct, but not very useful is most cases. Consider the following situation:

```
unsigned int a;
a = 0x1234u & \neg0x00FFu;
```
When you compile this example with option  $-Au$  (default), this warning appears. Here the type of the unary  $\sim$  operator is int. Constant folding optimizes the expression to:

```
a = 0x1234u & 0xFF00; /* right operand is a
                           signed int */
```
Next, the right operand needs to be converted to an unsigned int in order to compute the result of the bitwise AND. It is this conversion that generates the warning, since the sign bit is differently interpreted after the conversion.

In most cases you can safely switch off this warning (-w196 or −wstrict).

### W 197 unrecognized −w argument: argument

The −w option only accepts a warning number or the text 'strict' as an argument. See the description of the −w option for details.

### W 198 trigraph sequence replaced

The character set of C source programs is contained within seven−bit ASCII, but is a superset of the ISO 646−1983 Invariant Code Set. In order to enable programs to be represented in the reduced set, all occurrences of the following trigraph sequences are replaced by the corresponding single character. This replacement occurs before any other processing.

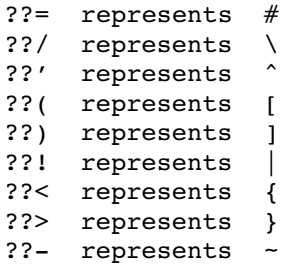

The compiler issuses a warning when it performs a trigraph replacement to inform that something occured which was probably not expected to occur.

F 199 demonstration package limits exceeded

The demonstration package has certain limits which are not present in the full version. Contact TASKING for a full version.

W 200 unknown pragma "name" − ignored

The compiler ignores pragmas that are not known. For example, #pragma unknown.

W 201 name cannot have storage type − ignored

A register variable or an automatic/parameter cannot have a storage type. To eliminate this warning, remove the storage type or place the variable outside a function.

E 202 'name' is declared with 'void' parameter list

You cannot call a function with an argument when the function does not accept any (void parameter list). The following is an example of this error:

```
5−32 Chapter 5
```

```
int f(void); /* void parameter list */
main()
{
     int i;
    i = f(i); /* error */
    i = f(); /* OK */
}
```
E 203 too many/few actual parameters

With prototyping, the number of arguments of a function must agree with the protoype of the function. The following is an example of this error:

```
int f(int); /* one parameter */
main()
{
     int i;
    i = f(i, i); /* error, one too many */
    i = f(i); /* OK */
}
```
W 204 U suffix not allowed on floating constant − ignored A floating point constant cannot have a 'U' or 'u' suffix.

- W 205 F suffix not allowed on integer constant − ignored An integer constant cannot have a 'F' or 'f' suffix.
- E 206 'name' named bit−field cannot have 0 width A bit field must be an integral contstant expression with a value greater than zero.
- E 207 list of rule numbers expected after "−misrac" option. A list of rule numbers is required after the −misrac option.
- W 208 unsupported MISRA C rule number *number*. Specified MISRA C rule number is not supported.
- E 209 MISRA C rule number violation: rule A specified MISRA C rule is violated.

E 212 "name": missing static function definition

A function with a static prototype misses its definition.

- W 213 invalid string/character constant in non−active part of source This part of the source is skipped.
- E 214 second occurence of #pragma asm or asm.noflush.
- E 215 "pragma endasm" without a "#pragma asm"
- W 216 suggest parentheses around assignment used as truth value

In the example below W 216 will be generated because of a suspicious assignment within an if condition.

```
int func( int a, int b, int c )
{
     if (a = b) {
            return c;
      }
      return a;
}
```

```
W 225 dereferencing void pointer
```
A void pointer cannot be dereferenced. The following is an example of this warning:

```
volatile void * p;
void f(void)
{
    *p;
    return;
}
```
W 227 MISRA C rule *number* violation: *rule* 

F 228 MISRA C rule number violation: rule A specified MISRA C rule is violated.

5−34 Chapter 5

### Backend

W 501 initializer was truncated

Some most significant bits are non−zero. Due to a cast, the most significant bits are stripped off.

F 504 allocation of data−type exceeds limitK (memory: memory)

A memory overflow occurred. Use a larger memory model or specify a larger storage type. data−type can be one of "data", "automatic data" or "code". When *memory* is "program", then try to split the module into separate ones on function basis. It is usually sufficient to split the module in[to two s](#page-120-0)eparate ones, each having about the half of the program code of the original module. Program code of a single function is limited to 64K.

E 519 no indirection allowed on bit type

Pointer to a bit variable and array of bit is not allo[wed, bec](#page-120-0)ause the 80166 has no instructions to indirectly access a bit variable.

E  $531$  restriction: impossible to convert to 'type'

The st[ructure](#page-120-0) or union cannot be casted to types bit, char, int, long, float or double.

E 539 operator not allowed on bit type

See section 3.4.3, The Bit [Type](#page-169-0)[, f](#page-169-0)or a list of operators that are allowed on type bit.

E 540 bit type parameter not allowed

A bit type variable is **not** allowed as parameter. The allowed classes for bit are: static, public or extern. See also section 3.4.3, The Bit Type.

E 541 bit type switch expression not allowed

A bit typed expression is **not** allowed as switch expression. See also section 3.4.3, The Bit Type.

E 542 argument *number* is not an integral constant expression

The argument of the specified intrinsic function must evaluate to an integral value. See section 3.17, Intrinsic Functions, for the syntax of the specified intrinsic function.

W 543 'extern near' might be in other data group: check 'Ggroupname' option is also used with module defining external

If you use the −G option, it is your own responsibility to declare 'extern near' variables within the same group. See also section 3.2.1.7, Efficiency in Large Data Models.

E 544 semaphore must be bit object

The intrinsic functions testset() and testclear() must have a bit type argument.

E 545 maximum interrupt number is 127

Use an interrupt number less than 128.

E  $547$  calling an interrupt routine, use ' int166()'

An interrupt function cannot be called directly, you must use the intrinsic function \_int166().

E 549 argument number is not bitaddressable

The intrinsic functions  $getbit()$ ,  $putbit()$  and  $bfld()$  require a bitaddressable argument. See section 3.17, Intrinsic Functions, for the syntax of these intrinsic functions.

E 550 assignment/parameter/return not allowed with bit−structure

Structure of bit is supported, with the restriction that no other type than bit is member of this structure. Structure of bit is not allowed as parameter or return value of a function.. See also section 3.4.3, The Bit Type.

F 551 too many sections  $(> number)$ 

A module can contain 255 sections at the most.

E 552 *'memory type'* is illegal memory for function: near or huge only

The specified storage type is not valid for this function. The storage type of a function can be either near or huge. A function can also have return type bit.

F 553 illegal memory model

See the compiler usage for valid arguments of the **−M** option.

F 554 illegal memory type specified

See the description of the **−m** option for the correct syntax.

5−36 Chapter 5

F 555 invalid option option The option must have a valid argument. See the description of the

option for the correct syntax.

- F 556 illegal section qualifier in −R option See the description of the **−R** option for the correct syntax.
- F 557 illegal number in option You must specify a valid number (decimal or hexdecimal) to the option.
- W 558 maximum number of GPR's in a registerbank is 16 − ignored If you specify a number of GPRs to the −r option or #pragma regdef it must have a value in the range 6−16 (inclusive).
- E 560 static initialization of sfr/sfrbit esfr/esfrbit is not allowed For example, the construction  $sfr$  SYSCON = 2; is not allowed.
- E 561 illegal storage class for sfr/sfrbit, esfr/esfrbit, xsfr [e]sfr/[e]sfrbit/xsfr is not allowed as static, extern, automatic, register or parameter.
- E 562 it is not allowed to change the align type for internal ram data sections

Internal ram data sections are always IRAM addressable.

- E  $563$  "function()": 0 is invalid interrupt number, use "main()" An interrupt number must be in the range 0 to 127 or −1.
- E 564 section "name" may not be BYTE aligned The sectoin must be word, page, segment or PEC aligned.
- F 565 Illegal combine type

The combine type must be one of **L** (local), **P** (public), **C** (common), **G** (global), S (Sysstack), U (Usrstack) or A address (absolute section AT constant address).

F 566 Illegal align type

The combine type must be one of **B** (byte),  $W$  (word),  $P$  (page),  $S$ (segment), C (PEC addressable) or I (IRAM addressable).

E 568 more than 16K initialized data for 'name': use 'shuge' or use the −m option more than 64K initialized data for 'name': use 'huge' or use the −m option

Declare explicitiy initialized variables in shuge or huge memory when the total size of those variables in a module exceeds 16K or 64K respectively. An alternative is to omit the initializer and to initialize the variable at run−time as far as needed. cstartx.asm clears variables without explicit initializer automatically.

# −m option

••••••••

E 569 far/huge not allowed in tiny memory model

The far, huge and shuge keywords are not possible (and not allowed) in the tuny memory model, because all normal data is implicitly near.

E 570 allocation single data object exceeds 16K: use 'shuge' allocation single data object exceeds 64K: use 'huge'

Variables greater than 16K or 64K must be declared 'shuge' or 'huge' respectively.

F 571 'memory' is illegal memory for #pragma romdata: near/far/huge only

You can only use the near, far, huge and shuge keywords on romdata sections.

W 572 invalid option for this model: 'option' − ignored

The **−G**groupname and **−T**size options are only allowed in the medium, large or huge memory model.

W 573 conversion of long address to short address

This warning is issued when pointer conversion is needed, for example, when you assign a huge pointer to a near pointer.

W 575 c166 language extension keyword used as identifier

A language extension keyword is a reserved word, and reserved words cannot be used as an identifier.

F 577 −xchar is invalid suboption

See the description of the **−x** option for the correct syntax.

### 5−38 Chapter 5

E 579 'offset' must be a constant value between 0 and 15

The bit offset used in atbit must be a constant value between 0 and 15 (the bit position in an integer).

E 580 REGDEF is too small for register arguments/parameter of "*name*": use 'stackparm'

The number of registers is too small for parameter passing. Pass the arguments over the user stack. You can use the stackparm keyword for this purpose.

W 582 REGDEF R0−R5 is minimum registerbank

If you specify a number of GPRs to the −r option or #pragma regdef it must have a value in the range 6−16 (inclusive).

F 583 - Fcbar is invalid suboption

See the description of the **−F** option for the correct syntax.

W 585 duplicate function qualifier − 'name (number)' ignored

Only one function qualifier is allowed. The number within parentheses indicates which of the qualifiers is ignored, 0 being the first occurrence.

W 586 duplicate function qualifier − 'name'

Only one function qualifier is allowed. The duplicate qualifier is ignored.

W 587 'number' illegal interrupt/bank number (min to max) − ignored

An interrupt number must be in the range 0 to 127 or −1. A register bank number must be i[n the](#page-197-0) range 1 to 255.

- W 588 *'name1'* not allo[wed w](#page-197-0)ith 'name2' or 'name3' ignored This is an illegal function qualifier combination. Functon qualifier name1 is ignored.
- E 589 interrupt function must have void result and void parameter list A function declared with interrupt(n) may not accept any arguments and may not return anything.
- E 590 bank function qualifier allowed in small/large/huge model only  $(code > 64K)$

The  $bank(n)$  function qualifier cannot be used in the tiny and medium memory models. It is only allowed in the small, large or huge memory model. See also section 3.18, Code Memory Banking.

••••••••

The attributes of the current function qualifier declaration and the previous function qualifier declaration are not the same.

E 592 different 'name' number

The function prototype of an interrupt service routine must have the same vector number and using numbers as in the function definition. The same applies to the bank number of a banked function.

W 593 function qualifier used with non−function

A function qualifier can only be used on functions.

E 595 bank function qualifier not allowed with near function

Code memory banking is only useful in the small, large and huge memory model (code > 64Kb).

W 596 #pragma switch force table (−Os) ignored: jump table would exceed 16K

The jump table does not fit in 16K.

E 597 indirect near call to function "function()" from huge function is not allowed near call to run-time library function "function()" from huge function is not allowed

A huge function may not call any standard C (or run−time) library function, or any other 'near function' in the first segment.

E 598 invalid number atomic instructions, atomic range is [1..4]

The \_atomic intrinsic function only accepts a number in the range [1..4].

W 599 nothing to restore, no section attributes are saved with #pragma save attributes

Pragma restore attributes was used without a previous pragma save attributes.

F 602 corrupt initialized variable: different size between initialized RAM and ROM section

The initialized RAM and ROM sections must have the same size. This may be due to a different level of indirection with an assignment.

### 5−40 Chapter 5

- W 604 possible un−aligned access on byte−label 'name' Characters are not aligned. Functions and pointers are always aligned. E 605 atbit() only possible on objects, not on constant addresses Use \_atbit() to define bit variables within a bitword or sfr variable with a previously defined name.
- E  $606$  atbit() only possible for bit/sfrbit objects Only bit and sfrbit objects can be declared with atbit().
- E  $607$  at bit () only possible on bitword/sfr objects

\_atbit() only accepts bitword or sfr objects as an argument.

- E 608 specified object not BIT−addressable The object specified to  $a$ tbit() must be a bitword or sfr object.
- E  $610$  sfrbit object can only have atbit() on sfr object bit object can only have atbit() on a bitword object

You cannot specify a sfrbit object with atbit() on a bitword object[, and y](#page-135-0)ou cannot specify a bit object with \_atbit() on a sfr object.

E 611 missing #pragma endasm

You cannot specify a #pragma asm or asm noflush when inline assembly is already active. You have to use #pragma endasm first.

E 612 missing #pragma asm

The #pragma endasm was found while inline assembly was not active. Remove the pragma or insert a #pragma asm.

E 613 '(' missing in inline assembly pragma

Check the syntax of the pragma asm/endasm. '(' was expected. See section 3.11, *Inline Assembly*, for the correct syntax.

E 614 ')' missing in inline assembly pragma

Check the syntax of the pragma asm/endasm. ')' was expected.

E 615 illegal character 'character' in inline assembly pragma Check the syntax of the pragma  $\text{asm/endasm}$ . A '=' or '@' was expected.

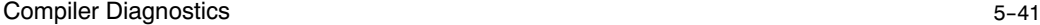

- E 616 illegal pseudo register in inline assembly pragma A pseudo register name has the following synopsis:  $\mathcal{Q}[\mathbf{w}|\mathbf{b}|\mathbf{i}]$ num. See section 3.11, *Inline Assembly*, for more information.
- E 617 pseudo register "@number" already defined A pseudo register cannot be defined twice. Use another name or number.
- E 618 illegal variable name in inline assembly pragma The variable name specified after a pragma asm/endasm is not a valid identifier.
- E 619 "name" undefined in inline assembly pragma

A C variable with the name you specified to a pragma asm/endasm does not exist. Check if you specified the correct variable name.

E 620 pseudo register "@number" undefined

The pseudo register must first be defined after a pragma asm.

E 621 no registers anymore for "@name"

There were no free registers left to allocat this pseudo register.

- E 622 improper use of "bita"/"bitword" in declaration of "name" The bita keyword is only allowed on structures, unions and integral types.
- W 720 -OZ no longer supported This version of the compiler no longer supports the −OZ option.
- E 724 at() requires a numerical address You can only use an expression that evaluates to a numerical address.
- E  $725$  at () address out of range for this type of object The absolute address is not present in the specified memory space.
- $E$  726  $at()$  only valid for global variables Only global variables can be placed on absolute addresses.
- E 727 \_at() only allowed on non−initialized variables Absolute variables cannot be initialized.

### 5−42 Chapter 5

W 728 at() has no effect on external declaration When declared extern the variable is not allocated by the compiler.

- W 729 at() cannot be used on struct / union members (ignored)
- E 730 \_at() cannot be used on bit, bita, system, sfr, esfr, xsfr and iram
- E 731 \_at() this type of object must be word aligned
- E 732 \_\_at() address out of range for this memory model

The absolute address does not fit in the specified memory model. You might want to use a larger memory model.

E 733 bad argument to #pragma cse, expect a number, "suspend" or "resume"

See the description of pragma cse for more information.

E 734 #pragma cse suspend/resume has no effect outside function body

Pragma cse suspend/resume has a function scope.

W 735 pointer conversion restricts arithmetic precision and alignment

When a huge pointer is converted to an shuge pointer, it may lead to incorrect code when the (huge) object it points to crosses a segment boundary. After the conversion, the compiler assumes that the object is 64Kb at most and won't cross a segment boundary. Both assumptions may be wrong. A similar problem arises when converting a shuge or huge pointer to a far pointer. Far objects are limited to 16Kb and never cross a page boundary.

- E 736 function "*name*" too big (should be  $\leq$  64Kb code) Break the function into smaller ones.
- E 737 function "name" doesn't fit in section, try −mPR=0,4000 See the description of the **−m** option for additional information.
- W 739 ormask: 0xhexnumber does not fit into andmask: 0xhexnumber When the set bits in the ormask do not overlap the set bits in the

andmask, these bits might be unintentionally set.

F 740 −schar is invalid suboption

Only 'i' can be used as a suboption. See the description of the -s option for additional information.

E 744 bad #pragma m166include syntax

An error occured when defining a macro−processor include file.

E 745 no registers left for expression

There were no free registers left to pass expression to a user defined intrinsic.

E  $750$  at bit() not possible on type: "name"

You cannot use: struct / union members, tags, labels, parameters or inline function locals as a base symbol to define bits in.

- E 752 localbank qualifier only allowed with interrupt functions You can only use the **localbank** function qualifier in combination with the \_interrupt function qualifier.
- W 753 'name' not allowed with 'name1', 'name2' or 'name3' − ignored For example, the localbank function qualifier cannot be used in combination with stackparm, bank or using - ignored.
- E 754 name function qualifier can only be used in combination with −x2

The localbank and stacksize qualifiers can only be used with the XC16x/Super10 architecture.

E 758 stacksize qualifier only allowed with interrupt functions using a local register bank

For example the following is not allowed:

void \_interrupt(0x10) \_localbank(0) \_stacksize(20) ISR(void);

Because localbank(0) indicates a global register bank.

W 759 stack size must be even − ignored

The value of the stacksize function qualifier must be even.

W 760 negative stack size adjustment exceeds user stack size estimation, truncated

Suppose the compiler estimates that the occupied stack space for an interrupt function is 12 bytes. If '\_stacksize( −14 )' is added to the function definition, this warning is generated and the value of the \_stacksize qualifier will be adjusted to −12.

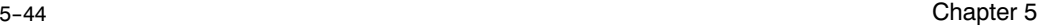

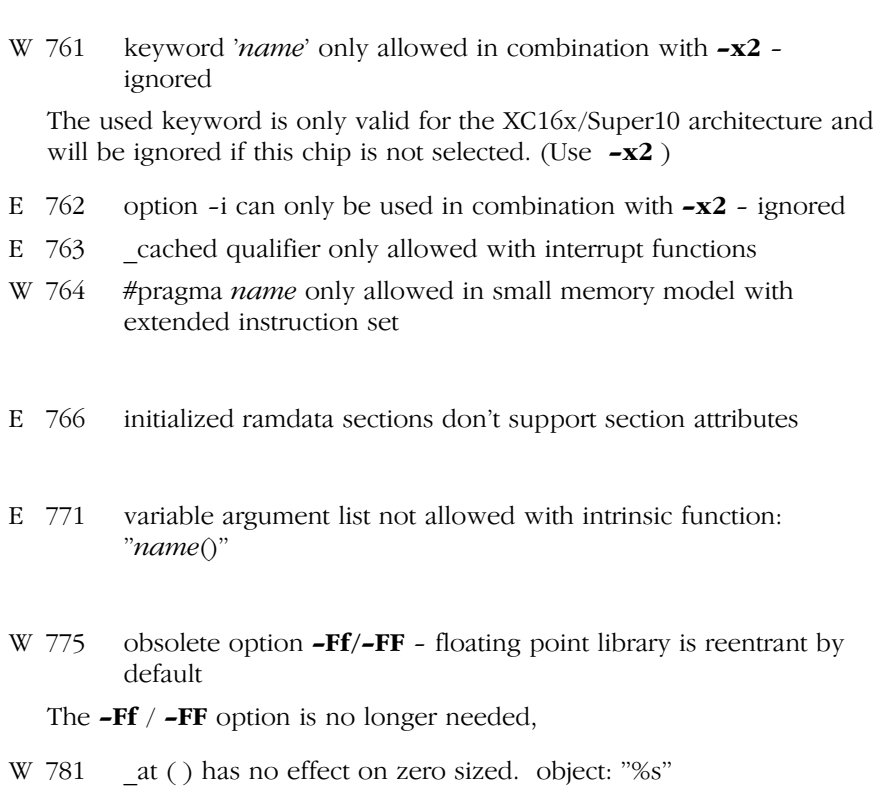

- e.g. int a[ ] \_at (0x1234);
- E 785 xnear only allowed in medium/large/huge memory model

In the medium/large/huge memory model, the \_xnear keyword allows you to allocate variables in DPP1 which shares this page with the user stack. In the tiny/small memory model the user stack is located in \_near memory where normal data is also located. Hence this memory space is already shared. Therefore there is no need for an \_xnear memory space in the tiny/small memory model.

F 787 bad argument in −gso option : argument

The syntax of the −gso option is −gso=file.gso where file.gso is the name of a .gso file.

E 788 GSO file not generated by 'gso166' Missing \$GSO166 directive in the .gso file. E 789 GSO file memory model mismatch

\$MODEL(modelname) in the .gso file does not match the compiler memory model.

E 790 − E 849 Reserved for gso166 errors.

E 000 from gso166 maps on compiler error E 790; E 001 from gso166 maps on compiler error E 791;

etc.

F 850 cannot find object object in GSO file

The name of a global object cannot be found in the .gso file for automatic storage assignment.

W 851 −T option cannot be used in conjunction with −gso

When you use **gso166** for building the application, **gso166** will assign storage to [global](#page-132-0) objects. However, with the −Tsize option the compiler is not allowed to allocate global objects in \_near memory that exceed the specified size.

W 852 pra[gma](#page-132-0) [na](#page-132-0)me cannot be used in conjunction with −gso

You cannot use pragmas that control the storage of global objects in conjunction with gso166.

- W 860 pragma name has no effect inside a function − ignored You cannot use this pragma inside a function body, use the pragma before or after a function.
- W 861 illegal memory space in pragma name − ignored See section 3.10 Strings for a list of all available memory spaces with #pragma stringmem.
- W 862 bad argument to pragma name − ignored See section 3.10 Strings for a list of all available arguments of #pragma stringmem.
- W 864 atbit() has no effect on external declaration

Do not use atbit() on external declarations of a bit object. Use atbit() on the definition instead.

5−46 Chapter 5

E 865 object: 'name' containing bit−type fields is forced into bitaddressable area

This error occurs when you use a storage type for a structure with bit−type members.

E 866 pointer: 'name' is forced to bitaddressable, pointer to bitaddressable is illegal

A pointer to bitaddressable memory is not allowed.

E 876 cannot initialize atbit() object, initialize base object 'name' instead

Global bits declared with the atbit() attribute cannot be initialized. Initialization should be done on the base object instead.

E 877 cannot generate code for multiple architectures

You specified more than one processor architecture to the −x option, for example −x12. Specify only one processor architecture.

W 878 obsolete option name; replacement option −x1 activated

The silicon bug workaround controls c166sv1sp, c166sv1sp2 and c166sv1sp are no longer used. Specify the extend1 processor architecture (−x1) instead to activate all three silicon bug workarounds.

W 879 obsolete option *name* ignored

The specified option is no longer in use. It may disappear in a future version of the compiler, resulting in a command line syntax error.

W 880 class 'object−name' is always aligned

The object can never be located at an odd address. Despite this, the compiler sometimes generates code to access the object as if it were unaligned. This will lead to an unneccessary increase of code size. Therefore, you should remove the noalign qualifier when this warning is generated. Whether or not the compiler generates unaligned proof code is undefined in this case.

Sample warnings:

automatic/parameter 'p' is always aligned return value of 'func' is always aligned

E 881 register Rn is outside REGDEF definition and is needed for code generation

This error may occure when the size of the register bank has been decreased with #pragma regdef or the −r command line option and a specific register outside the defined register bank is needed for code generation. The need for a specific register may arise in situations as listed below:

- 1. function return−values (R4−R5)
- 2. when handling function parameters (R12−R15)
- 3. run−time and floating−point library calls

Situation 1. should never cause an error because a minimum register bank always includes R4−R5. You can avoid situation 2. by using the stackparm function qualifier. This will force all parameters on the user stack. In all other situations the size of the register bank needs to be increased.

F 882 common register bank can consist of one range only and must start with R0

Adjust the register bank definition accordingly. See the −r option for the correct syntax.

F 883 illegal register bank definition: regdef

See the **−r** option for the correct syntax.

W 884 common register bank can consist of one range only and must start with R0 −− extended

Adjust the register bank definition accordingly. See the −r option for the correct syntax.

W 885 R0 not included in register bank definition −− forced

The compiler adds register R0 to the register bank definition.

W 886 illegal register bank definition: regdef

••••••••

The illegal register bank definition is ignored. See the −r option for the correct syntax.

W 887 option −xc is deprecated −− implied by default The **-x** option is always on by default.

```
5−48 Chapter 5
```

```
W 888 struct/union member cannot have an explicit memory specifier
         −− ignored
```
An individual struct/union member cannot be allocated in a specific memory space. It is only possible to allocate a complete struct/union in a particular memory space.

For the example below, the warning will be generated:

```
struct s
{
     _huge int member;
};
```
The correct way to add the memory specifier is:

```
struct s
{
     int member;
};
_huge struct s st_huge; /* struct s in _huge memory */
_near struct s st_near; /* struct s in _near memory */
```
E 892 #pragma indirect\_access: address expected

An address was expected.

E 893 #pragma indirect access: invalid address: address

An invalid address has been specified.

E 894 #pragma indirect\_access: first address must be lower than last address

When an address range is specified, the first address must be lower than the last address.

E 895 #pragma indirect access: not a near address: 0xhexnumber

The specified address cannot be near. e.g:

#pragma indirect\_access (near)0x1234

when translated in a segmented memory model, this is not a valid near address, because DPP0 is never used to address a near memory space.

# **CHAPTER** J<br>D

# **LIBRARIES**

6

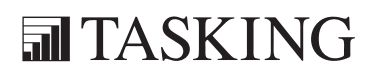
# LIBRARIES 6C[HA](#page-359-0)PTER

6−2 Chapter 6

# 6.1 INTRODUCTION

c166 comes with libraries per memory model and with header files containing the appropriate prototype of the library functions. The library functions are also shipped in source code (C or assembly).

Four sets of libraries are delivered to meet specific requirements for the various C16x/ST10, XC16x/Super10 microcontroller architectures. These sets are located in separate directories:

- ext The extended libraries are needed for the C16x/ST10 and similar architectures. These architectures feature the extended instruction set, extended special function registers, 24−bit addressing and extended PEC pointers. Use these libraries in conjunction with the compiler option  $-x$  or  $-x1$ .
- extp The protected libraries provide a software workaround for CPU functional problems. Use these libraries in conjunction with the compiler options  $-x$  or  $-x1$  and  $-B$ .
- ext2 The extended 2 libraries are needed for the XC16x/Super10 and similar architectures. These architectures feature jump prediction, scalable and relocatable interrupt vector table, local register banks and instruction reordering. Use these libraries in conjunction with the compiler option  $-x2$ .
- ext2p The protected libraries provide a software workaround for CPU functional problems. Use these libraries in conjunction with the compiler options  $-x2$  and  $-B$ .

Another four sets of libraries are delivered to meet specific User Stack Model requirements for the various microcontroller architectures. These libraries must be used in conjunction with the additional compiler option −P. These sets are located in separate directories:

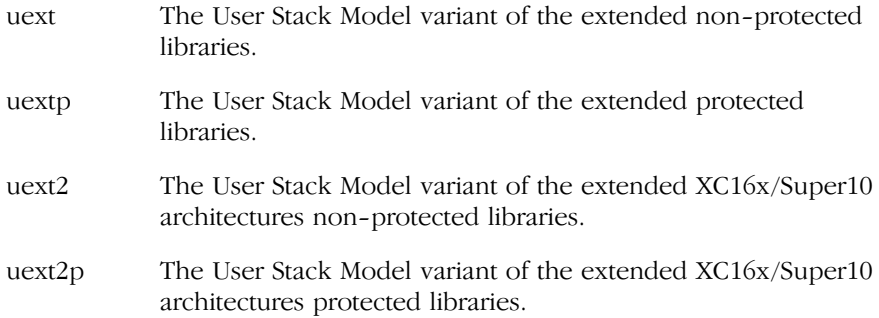

6−4 Chapter 6

Each library set contains the following libraries:

c166?[s].lib C library. The optional [s] stands for single precision floating point (all floating point arithmetic is in single precision instead of ANSI double precision).

fp166?[t].lib

Floating point library. The optional [t] stands for trapping floating point (using boundary checking and the floating point trap mechanism).

#### rt166?[s][m].lib

Run−time library. The optional [s] stands for single precision floating point. The optional [m] stands for MAC optimized (use MAC instructions in some basic operations for optimization).

The question mark '?' in these library names must be replaced by a letter representing the selected memory model:

- t tiny
- s small
- m medium
- l large
- h huge

All C library functions are described in the section C Library Interface Description. These functions are only called by explicit function calls in your application program. However, some compiler generated code contain calls to run−time library functions that would use too much code when generated as inline code. The name of a run−time library function always contains two leading underscores. For example, to perform a long (32 bit) signed division, the function sdil is called.

Because c166 generates assembly code (and not object code) it adds a leading underscore to the names of (public) C variables to distinguish these symbols from 80166 registers. So if you use a function with a leading underscore, the assembly label for this function contains two leading underscores. This function name could cause a name conflict (double defined) with one of the run−time library functions. Therefore, you should avoid names starting with an underscore. Note that ANSI states that it is not portable to use names starting with an underscore for public C variables and functions, because results are implementation defined.

The code sections of the C166 library have the class 'CLIBRARY', 'SHAREDCLIB', 'RTLIBRARY' or 'SHAREDRTLIB' allowing the library to be allocated in a special memory area via the CLASSES control of l166.

# 6.2 SMALL, MEDIUM AND LARGE I/O FORMATTERS

The C library contains the SMALL I/O formatter version of the printf() and scanf() functions and their variants like sprintf(), fprintf(), etc. This SMALL version does not contain the required functionality to handle precision specifiers and floating point I/O which can specified in the format argument of these functions.

The following extra libraries are included to support easy switching between the three I/O formatter versions:

MEDIUM I/O formatter library no floating point I/O supported precision specifiers supported fmtio?m.lib.

LARGE I/O formatter library floating point I/O supported precision specifiers supported fintio?l[s].lib.

The question mark '?' in these library names must be replaced by a character representing the selected memory model:

- t tiny
- s small
- m medium
- l large
- h huge

These I/O formatter libraries are included in all library sets. You can use the control program options **−libfmtiom** and **−libfmtiol** to select the MEDIUM and LARGE I/O formatter libraries.

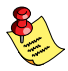

If no cc166 −libfmtio\* option is specified on the commandline, then the SMALL printf()/scanf() formatter variant is linked from the C library.

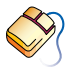

••••••••

In EDE you can select an I/O formatter library as follows: From the **Project** menu, select **Project Options...** Expand the C Compiler entry and select Libraries. Select a Printf() and scanf() I/O formatters option.

#### 6−6 Chapter 6

# 6.3 SINGLE PRECISION FLOATING POINT

In ANSI C all mathematical functions (<math.h>), are based on double arguments and double return type. So, even if you are using only float variables in your code, the language definition dictates promotion to double, when using the math functions or floating point formatters  $(printf()$  and scanf()). The result is more code and less execution speed. In fact the ANSI approach introduces a performance penalty.

To improve the code size and execution speed, the compiler supports the option −F to force single precision floating point usage. If you use −F, a float variable passed as an argument is no longer promoted to double when calling a variable argument function or an old style K&R function, and the type double is treated as float. It is obvious that this affects the whole application (including libraries). Therefore special single precision versions of the floating point libraries are now delivered with the package. When using  $-F$ , these libraries must be used. It is not possible to mix C modules created with the −F option and C modules which are using the regular ANSI approach.

For compatibility with the old −F option, the −Fc option is introduced. This option only treats floating point constants (having no suffix) as float instead of double.

In EDE yo[u can](#page-466-0) set floating point options as follows: From the **Project** menu, select **Project Options...** Expand the **C** Compiler entry and select Floating Point. Enable or disable floating point options.

# 6.4 CAN SUPPORT

The Infineon CAN protocol driver software routines including pre−built CAN libraries are supplied with the 32−bit Windows 95/98/NT version of this product. The file ap292201.pdf describes the usage of these libraries. This file is located in the doc/pdf directory.

See section 6.7, CAN Library Interface Description, for a description of the CAN library routines.

The can166?.Lib CAN libraries are available for all memory models in the ext, extp, uext and uextp library sets. These libraries can be rebuilt using the corresponding makefiles.

# 6.5 HEADER FILES

The following header files are delivered with the C compiler:

#### <assert.h> assert

<c166.h> Special file for portability between c166 and other C compilers. Contains macros to enable or disable the usage of TASKING C166/ST10 language extensions.

#### <can\_ext.h>

CAN libraries function prototypes: check\_busoff\_16x, check mo 16x, check mo15 16x, def mo 16x, init can 16x, ld\_modata\_16x, rd\_modata\_16x, rd\_mo15\_16x, send\_mo\_16x

#### <canr\_16x.h>

Definitions of CAN module control registers. No C functions.

- <ctype.h> isalnum, isalpha, isascii, iscntrl, isdigit, isgraph, islower, isprint, ispunct, isspace, isupper, isxdigit, toascii, \_tolower, tolower, toupper, toupper
- <errno.h> Error numbers. No C functions.
- <fcntl.h> open. Also contains definitions of flags used by \_open().
- <float.h> isinf, isinff, isnan, isnanf. Constants related to floating point arithmetic.
- <fss.h> Definitions for file system simulation.

# $<$ iso646.h>

Alternative spellings. No C functions.

- <limits.h> Limits and sizes of integral types. No C functions.
- <locale.h> localeconv, setlocale. Delivered as skeletons.
- <math.h> acos, asin, atan, atan2, ceil, cos, cosh, exp, fabs, floor, fmod, frexp, hypot, hypotf, hypotl, ldexp, log, log10, modf, pow, sin, sinh, sqrt, tan, tanh
- $\langle \text{reg}^* \cdot \text{h} \rangle$  Special function register declarations for all supported derivatives.

 $\leq$ setjmp.h> longjmp, setjmp

6−8 Chapter 6

- <stdarg.h> va\_arg, va\_end, va\_start
- <signal.h> raise, signal. Functions are delivered as skeletons.
- <stddef.h> offsetof. Definition of special types.
- <stdio.h> clearerr, close, fclose, feof, ferror, fflush, fgetc, fgetpos, fgets, fopen, fprintf, fputc, fputs, fread, freopen, fscanf, fseek, fsetpos, ftell, fwrite, getc, getchar, gets, \_lseek, \_open, perror, printf, putc, putchar, puts, read, remove, rename, rewind, scanf, setbuf, setvbuf, sprintf, sscanf, tmpfile, tmpnam, ungetc, vfprintf, vprintf, vsprintf, unlink, write
- **stdlib.h**> abort, abs, atexit, atof, atoi, atol, bsearch, calloc, div, exit, fcalloc, ffree, fmalloc, frealloc, free, getenv, hcalloc, hfree, hmalloc, hrealloc, labs, ldiv, malloc, mblen, mbstowcs, mbtowc, ncalloc, nfree, nmalloc, nrealloc, qsort, rand, realloc, scalloc, sfree, smalloc, srand, srealloc, strtod, strtol, strtoul, wcstombs, wctomb
- <string.h> memchr, memcmp, memcpffb, memcpffw, memcpfhb, memcpfhw, memcpfnb, memcpfnw, memcpfsb, memcpfsw, memcphfb, memcphfw, memcphhb, memcphhw, memcphnb, memcphnw, memcphsb, memcphsw, memcpnfb, memcpnfw, memcpnhb, memcpnhw, memcpnnb, memcpnnw, memcpnsb, memcpnsw, memcpsfb, memcpsfw, memcpshb, memcpshw, memcpsnb, memcpsnw, memcpssb, memcpssw, memcpy, memmove, memset, strcat, fstrcat, \_hstrcat, \_sstrcat, strchr, \_fstrchr, \_hstrchr, \_sstrchr, strcmp, \_fstrcmp, \_hstrcmp, \_sstrcmp, strcol, strcpy, \_fstrcpy, hstrcpy, strcpy, strcspn, fstrcspn, hstrcspn, sstrcspn, strerror, strlen, fstrlen, hstrlen, sstrlen, strncat, fstrncat, hstrncat, sstrncat, strncmp, fstrncmp, hstrncmp, \_sstrncmp, strncpy, \_fstrncpy, \_hstrncpy, \_sstrncpy, strpbrk, \_fstrpbrk, \_hstrpbrk, \_sstrpbrk, strrchr, \_fstrrchr, \_hstrrchr, \_sstrrchr, strspn, \_fstrspn, \_hstrspn, \_sstrspn, strstr, \_fstrstr, hstrstr, sstrstr, strtok, fstrtok, hstrtok, sstrtok, strxfrm
- **stime.h**> asctime, clock, ctime, difftime, gmtime, localtime, mktime, \_stime, strftime, time, \_tzset
- <unistd.h> Non−ANSI C header file with prototypes for standard POSIX I/O functions. access, chdir, close, getcwd, lseek, read, stat, lstat, fstat, unlink, write.

 $\langle v \rangle$  VT100 Terminal Emulation escape sequences for use with the CrossView Pro FSS feature.

#### <wchar.h>

fwprintf, wprintf, swprintf, vfwprintf, vwprintf, vswprintf, fwscanf, wscanf, swscanf, fgetwc, fgetws, fputwc, fputws, fwide, getwc, getwchar, putwc, putwchar, ungetwc, wcstod, wcstol, wcstoul, wcscpy, wcsncpy, wcscat, wcsncat, wcscmp, wcscoll, wcsncmp, wcsxfrm, wcschr, wcscspn, wcspbrk, wcsrchr, wcsspn, wcsstr, wcstok, wcslen, wmemchr, wmemcmp, wmemcpy, wmemmove, wmemset, wcsftime, btowc, wctob, mbsinit, mbrlen, mbrtowc, wcrtomb, mbsrtowcs, wcsrtombs

#### <wctype.h>

iswalnum, iswalpha, iswcntrl, iswdigit, iswgraph, iswlower, iswprint, iswpunct, iswspace, iswupper, iswxdigit, towlower, towupper, wctype, iswctype, wctrans, towctrans

6−10 Chapter 6

# **6.6 C LIBRARY INTERFACE DESCRIPTION**

Library functions that take void pointers as parameters imply default memory. So, in that case explicit memory qualifiers, such as \_huge, are not allowed.

#### \_close

```
#include <stdio.h>
int close( int fd );
```
Low level file close function. close is used by the functions close and fclose. The given file descriptor should be properly closed, any buffer is already flushed.

# \_fstrcat

```
#include <string.h>
char far * fstrcat( char far *s, const char far *ct );
```
Concatenates far string ct to far string s, including the trailing NULL character.

#### Returns s

#### \_fstrchr

#include <string.h> char far \*\_fstrchr( const char far \*cs, int c );

Returns a far pointer to the first occurrence of character c in the string cs. If not found, NULL is returned.

# \_fstrcmp

```
#include <string.h>
int _fstrcmp( const char far *cs,
               const char far *ct );
```
Compares far string cs to far string ct.

```
Returns <0 if cs < ct,
           0 if cs == ct,
           >0 if cs > ct.
```
# \_fstrcpy

```
#include <string.h>
char far *_fstrcpy( char far *s, const char far *ct );
```
Copies far string ct into the far string s, including the trailing NULL character.

#### Returns s

# \_fstrcspn

```
#include <string.h>
size t fstrcspn( const char far *cs,
                   const char far *ct );
```
**Returns** the length of the prefix in far string cs, consisting of characters not in the far string ct.

# \_fstrlen

```
#include <string.h>
size t fstrlen( const char far *cs );
```
**Returns** the length of the far string in cs, not counting the NULL character.

6−12 Chapter 6

# \_fstrncat

```
#include <string.h>
char far *_fstrncat( char far *s,
                       const char far *ct,
                       size_t n );
```
Concatenates far string ct to far string s, at most n characters are copied. Add a trailing NULL character.

#### Returns s

#### \_fstrncmp

```
#include <string.h>
int _fstrncmp( const char far *cs,
                const char far *ct,
                size_t n );
```
Compares at most n bytes of far string cs to far string ct.

```
Returns <0 if cs < ct,
           0 if cs == ct,
           >0 if cs > ct.
```
# \_fstrncpy

```
#include <string.h>
char far *_fstrncpy( char far *s,
                       const char far *ct,
                       size_t n );
```
Copies far string ct onto the far string s, at most n characters are copied. Add a trailing NULL character if the string is smaller than n characters.

#### Returns s

# \_fstrpbrk

```
#include <string.h>
char far * fstrpbrk( const char far *cs,
                      const char far *ct );
```
**Returns** a far pointer to the first occurrence in **cs** of any character out of far string ct. If none are found, NULL is returned.

# \_fstrrchr

```
#include <string.h>
char far * fstrrchr( const char far *cs, int c );
```
Returns a far pointer to the last occurrence of c in the far string cs. If not found, NULL is returned.

# \_fstrspn

```
#include <string.h>
size t fstrspn( const char far *cs,
                  const char far *ct );
```
**Returns** the length of the prefix in far string cs, consisting of characters in the far string ct.

# \_fstrstr

```
#include <string.h>
char far *_fstrstr( const char far *cs,
                     const char far *ct );
```
Returns a far pointer to the first occurrence of far string  $ct$  in the far string cs. Returns NULL if not found.

6−14 Chapter 6

#### \_fstrtok

```
#include <string.h>
char far *_fstrtok( char far *s, const char far *ct );
```
Search the far string s for tokens delimited by characters from far string ct. It terminates the token with a NULL character.

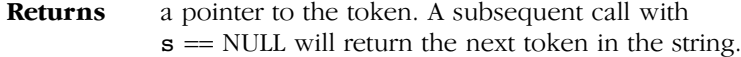

# \_hstrcat

```
#include <string.h>
char huge *_hstrcat( char huge *s,
                       const char huge *ct );
```
Concatenates huge string ct to huge string s, including the trailing NULL character.

#### Returns s

# \_hstrchr

```
#include <string.h>
char huge *_hstrchr( const char huge *cs, int c );
```
**Returns** a huge pointer to the first occurrence of character **c** in the string cs. If not found, NULL is returned.

# \_hstrcmp

```
#include <string.h>
int _hstrcmp( const char huge *cs,
               const char huge *ct );
```
Compares huge string cs to huge string ct.

Returns  $\langle 0 \text{ if } \text{cs} \rangle \langle \text{ct}, \text{ct} \rangle$ 0 if  $cs == ct$ ,  $>0$  if cs  $>$  ct.

# **bstrcpy**

```
#include <string.h>
char huge * hstrcpy( char huge *s,
                      const char huge *ct );
```
Copies huge string ct into the huge string s, including the trailing NULL character.

#### Returns s

# \_hstrcspn

```
#include <string.h>
size t hstrcspn( const char huge *cs,
                   const char huge *ct );
```
Returns the length of the prefix in huge string cs, consisting of characters not in the huge string ct.

# \_hstrlen

```
#include <string.h>
size t hstrlen( const char huge *cs );
```
**Returns** the length of the huge string in cs, not counting the NULL character.

# \_hstrncat

```
#include <string.h>
char huge *_hstrncat( char huge *s,
                        const char huge *ct,
                        size_t n );
```
Concatenates huge string ct to huge string s, at most n characters are copied. Add a trailing NULL character.

#### Returns s

••••••••

6−16 Chapter 6

# \_hstrncmp

```
#include <string.h>
int hstrncmp( const char huge *cs,
                const char huge *ct,
                size_t n );
```
Compares at most n bytes of huge string cs to huge string ct.

```
Returns \langle 0 \text{ if } \text{cs} \rangle \langle \text{ct}, \text{ct} \rangle0 if cs == ct,
                       >0 if cs > ct.
```
# \_bstrncpy

```
#include <string.h>
char huge * hstrncpy( char huge *s,
                        const char huge *ct,
                        size_t n );
```
Copies huge string ct onto the huge string s, at most n characters are copied. Add a trailing NULL character if the string is smaller than n characters.

#### Returns s

# \_hstrpbrk

```
#include <string.h>
char huge *_hstrpbrk( const char huge *cs,
                       const char huge *ct );
```
**Returns** a huge pointer to the first occurrence in cs of any character out of huge string ct. If none are found, NULL is returned.

# \_hstrrchr

```
#include <string.h>
char huge *_hstrrchr( const char huge *cs, int c );
```
**Returns** a huge pointer to the last occurrence of **c** in the huge string cs. If not found, NULL is returned.

# \_hstrspn

```
#include <string.h>
size t hstrspn( const char huge *cs,
                  const char huge *ct );
```
**Returns** the length of the prefix in huge string cs, consisting of characters in the huge string ct.

# \_hstrstr

```
#include <string.h>
char huge * hstrstr( const char huge *cs,
                       const char huge *ct );
```
**Returns** a huge pointer to the first occurrence of huge string  $ct$  in the huge string cs. Returns NULL if not found.

# \_hstrtok

```
#include <string.h>
char huge * hstrtok( char huge *s,
                      const char huge *ct );
```
Search the huge string s for tokens delimited by characters from huge string ct. It terminates the token with a NULL character.

**Returns** a pointer to the token. A subsequent call with  $s$  = NULL will return the next token in the string.

# \_lseek

••••••••

```
#include <stdio.h>
off t lseek( int fd, off t offset, int whence );
```
Low level file positioning function. Level is used by all file positioning functions (fgetpos, fseek, fsetpos, ftell, rewind).

6−18 Chapter 6

\_open

```
#include <stdio.h>
int _open( const char *name, int flags );
```
Low level file open function. \_ open is used by the functions fopen and freopen. The given file should be properly opened.

\_read

```
#include <stdio.h>
size_t 
_read( int fd, char *buffer, size_t size );
```
Low level block input function. It reads a block of characters from the given stream. This function interfaces to CrossView Pro's I/O Simulation feature.

Returns the number of characters read.

\_stime

```
#include <time.h>
void _stime( time_t *s );
```
Sets the current calendar time.

Returns nothing.

\_sstrcat

```
#include <string.h>
char shuge *_sstrcat( char shuge *s,
                       const char shuge *ct );
```
Concatenates shuge string ct to shuge string s, including the trailing NULL character.

Returns s

#### \_sstrchr

```
#include <string.h>
char shuge * sstrchr( const char shuge *cs, int c );
```
**Returns** a shuge pointer to the first occurrence of character **c** in the string cs. If not found, NULL is returned.

#### \_sstrcmp

```
#include <string.h>
int _sstrcmp( const char shuge *cs,
               const char shuge *ct );
```
Compares shuge string cs to shuge string ct.

**Returns** <0 if  $cs < ct$ ,  $0$  if  $cs == ct$ ,  $>0$  if cs  $>$  ct.

#### \_sstrcpy

```
#include <string.h>
char shuge * sstrcpy( char shuge *s,
                        const char shuge *ct );
```
Copies shuge string ct into the shuge string s, including the trailing NULL character.

#### Returns s

#### \_sstrcspn

```
#include <string.h>
size t sstrcspn( const char shuge *cs,
                   const char shuge *ct );
```
**Returns** the length of the prefix in shuge string cs, consisting of characters not in the shuge string ct.

6−20 Chapter 6

# \_sstrlen

```
#include <string.h>
size_t _sstrlen( const char shuge *cs );
```
Returns the length of the shuge string in cs, not counting the NULL character.

\_sstrncat

```
#include <string.h>
char shuge *_sstrncat( char shuge *s,
                         const char shuge *ct,
                         size_t n );
```
Concatenates shuge string ct to shuge string s, at most n characters are copied. Add a trailing NULL character.

# Returns s

# \_sstrncmp

```
#include <string.h>
int _sstrncmp( const char shuge *cs,
                const char shuge *ct,
                size_t n );
```
Compares at most n bytes of shuge string cs to shuge string ct.

```
Returns \langle 0 \text{ if } \text{cs} \rangle \langle \text{ct}, \text{ct} \rangle0 if cs == ct,
                       >0 if cs > ct.
```
## \_sstrncpy

```
#include <string.h>
char shuge * sstrncpy( char shuge *s,
                         const char shuge *ct,
                         size_t n );
```
Copies shuge string ct onto the shuge string s, at most n characters are copied. Add a trailing NULL character if the string is smaller than n characters.

#### Returns s

# \_sstrpbrk

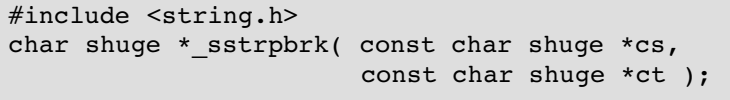

**Returns** a shuge pointer to the first occurrence in **cs** of any character out of shuge string ct. If none are found, NULL is returned.

# \_sstrrchr

```
#include <string.h>
char shuge * sstrrchr( const char shuge *cs, int c );
```
**Returns** a shuge pointer to the last occurrence of **c** in the shuge string cs. If not found, NULL is returned.

#### \_sstrspn

```
#include <string.h>
size t sstrspn( const char shuge *cs,
                  const char shuge *ct );
```
**Returns** the length of the prefix in shuge string cs, consisting of characters in the shuge string ct.

6−22 Chapter 6

\_sstrstr

```
#include <string.h>
char shuge * sstrstr( const char shuge *cs,
                       const char shuge *ct );
```
Returns a shuge pointer to the first occurrence of shuge string  $ct$  in the shuge string cs. Returns NULL if not found.

\_sstrtok

```
#include <string.h>
char shuge *_sstrtok( char shuge *s,
                       const char shuge *ct );
```
Search the shuge string s for tokens delimited by characters from shuge string ct. It terminates the token with a NULL character.

**Returns** a pointer to the token. A subsequent call with  $s$  = NULL will return the next token in the string.

#### \_tolower

```
#include <ctype.h>
int _tolower( int c );
```
Converts c to a lowercase character, does not check if c really is an uppercase character.

Returns the converted character.

# \_toupper

```
#include <ctype.h>
int _toupper( int c );
```
Converts c to an uppercase character, does not check if c really is a lowercase character.

Returns the converted character.

#### \_tzset

```
#include <time.h>
int tzset( const char *s );
```
Converts the widely used time zone format string pointed to by s to tzone format. That string takes the form EST05EDT, where the number in the middle counts the hours West of UTC.

Returns one if successful, or zero on error.

#### \_unlink

```
#include <stdio.h>
int unlink( const char *name );
```
Low level file remove function. \_unlink is used by the function remove.

# \_write

```
#include <stdio.h>
size_t 
write( int fd, char *buffer, size t count );
```
Low level block ouput function. It writes a block of characters to the given stream. This function interfaces to CrossView Pro's I/O Simulation feature.

Returns the number of characters correctly written.

#### abort

••••••••

```
#include <stdlib.h>
void abort( void );
```
Terminates the program abnormally.

**Returns** nothing.

6−24 Chapter 6

#### abs

```
#include <stdlib.h>
int abs( int n );
```
**Returns** the absolute value of the signed int argument.

## access

```
#include <unistd.h>
int access( const char * name, int mode );
```
Use the file system simulation feature of CrossView Pro to check the permissions of a file on the host. mode specifies the type of access and is a bit pattern constructed by a logical OR of the following values:

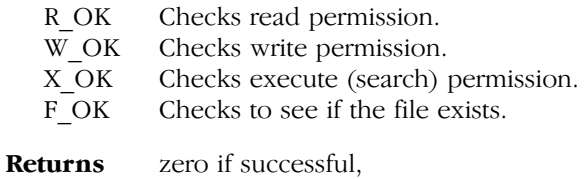

−1 on error.

acos

#include <math.h> double acos( double x );

**Returns** the arccosine cos<sup>-1</sup>(x) of x in the range [0,  $\pi$ ],  $x \in [-1, 1].$ 

## asctime

```
#include <time.h>
char *asctime( const struct tm *tp );
```
Converts the time in the structure \*tp into a string of the form:

Mon Jan 21 16:15:14 1993\n\0

**Returns** the time in string form.

LIBRARIES LIBRARIES

#### asin

```
#include <math.h>
double asin( double x );
```

```
Returns the arcsine sin<sup>-1</sup>(x) of x in the range [-\pi/2, \pi/2],
                x \in [-1, 1].
```
#### assert

```
#include <assert.h>
assert( expr );
```
When compiled with NDEBUG, this is an empty macro. When compiled without NDEBUG defined, it checks if 'expr' is true or false. If it is false, then a line like:

```
"Assertion failed: expression, file filename, line num"
```
is printed.

Returns nothing.

#### atan

```
#include <math.h>
double atan( double x );
```
**Returns** the arctangent tan<sup>-1</sup>(x) of x in the range  $[-\pi/2, \pi/2]$ .  $x \in [-1,$ 1].

#### atan2

••••••••

```
#include <math.h>
double atan2( double y, double x );
```
**Returns** the result of: tan<sup>-1</sup>(y/x) in the range  $[-\pi, \pi]$ .

6−26 Chapter 6

#### atexit

```
#include <stdlib.h>
int atexit( void (*fcn)( void ) );
```
Registers the function fcn to be called when the program terminates normally.

```
Returns zero, if program terminates normally.
            non−zero, if the registration cannot be made.
```
atof

```
#include <stdlib.h>
double atof( const char *s );
```
Converts the given string to a double value. White space is skipped, conversion is terminated at the first unrecognized character.

**Returns** the double value.

#### atoi

```
#include <stdlib.h>
int atoi( const char *s );
```
Converts the given string to an integer value. White space is skipped, conversion is terminated at the first unrecognized character.

**Returns** the integer value.

#### atol

```
#include <stdlib.h>
long atol( const char *s );
```
Converts the given string to a long value. White space is skipped, conversion is terminated at the first unrecognized character.

Returns the long value.

# bsearch

```
#include <stdlib.h>
void *bsearch( const void *key,
                const void *base, size_t n,
                size_t size, int (*cmp)
                (const void *, const void *) );
```
This function searches in an array of n members, for the object pointed to by ptr. The initial base of the array is given by base. The size of each member is specified by size. The given array must be sorted in ascending order, according to the results of the function pointed to by cmp.

**Returns** a pointer to the matching member in the array, or NULL when not found.

#### btowc

```
#include <wchar.h>
wint_t btowc( int c );
```
Determines whether c constitutes a valid single−byte character in th[e in](#page-480-0)itial shift state.

Returns WEOF if c has the value EOF or if (unsigned char)c does not constitute a valid single−byte character in the initial shift state. Otherwise, it returns the wide character representation of that character.

# calloc

••••••••

```
#include <stdlib.h>
void *calloc( size_t nobj, size_t size );
```
The allocated space is filled with zeros. The maximum space that can be allocated can be changed by customizing the heap size (see section 7.3, Heap Size). By default no heap is allocated.

**Returns** a pointer to space in external memory for nobj items of size bytes length. NULL if there is not enough space left.

6−28 Chapter 6

#### ceil

```
#include <math.h>
double ceil( double x );
```
**Returns** the smallest integer not less than x, as a double.

# chdir

```
#include <unistd.h>
int chdir( const char *path );
```
Use the file system simulation feature of CrossView Pro to change the current directory on the host to the directory indicated by path.

Returns zero if successful, −1 on error.

#### clearerr

```
#include <stdio.h>
void clearerr( FILE *stream );
```
Clears the end of file and error indicators for stream.

Returns nothing.

#### clock

```
#include <time.h>
clock t clock( void );
```
To perform real−time clock support, you must customize this function. See the file time.c in the examples\time directory demonstrating an implementation of this low−level time function.

Returns the processor time used. To determine the time used in seconds, the value returned must be divided by the value of the macro CLOCKS\_PER\_SEC, as defined in time.h If the processor time used is not available or its value cannot be represented, the function returns the value (clock\_t)−1.

# close

```
#include <unistd.h>
int close( int fd );
```
File close function. The given file descriptor should be properly closed. This function calls \_close.

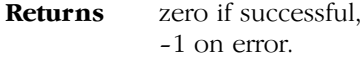

#### cos

#include <math.h> double cos( double x );

Returns the cosine of x.

#### cosh

#include <math.h> double cosh( double x );

**Returns** the hyperbolic cosine of x.

#### ctime

••••••••

```
#include <time.h>
char *ctime( const time_t *tp );
```
Converts the calender time \*tp into local time, in string form. This function is the same as:

```
asctime( localtime( tp ) );
```
**Returns** the local time in string form.

6−30 Chapter 6

#### difftime

```
#include <time.h>
double difftime( time t time2, time t time1 );
```
Computes the difference between calendar times.

Returns the result of time2 - time1 in seconds.

div

```
#include <stdlib.h>
div_t div( int num, int denom );
```
Both arguments are integers. The returned quotient and remainder are also integers.

Returns a structure containing the quotient and remainder of num divided by denom.

# exit

```
#include <stdlib.h>
void exit( int status );
```
Terminates the program normally. Acts as if 'main()' returns with status as the return value.

Returns zero, on successful termination.

#### exp

```
#include <math.h>
double exp( double x );
```
**Returns** the result of the exponential function  $e^x$ .

# fabs

```
#include <math.h>
double fabs( double x );
```
**Returns** the absolute double value of  $x$ .  $|x|$ 

# fcalloc

```
#include <stdlib.h>
void _far *fcalloc( size_t nobj, size_t size );
```
Far variant of "calloc()". See section 7.3, Heap Size.

## fclose

```
#include <stdio.h>
int fclose( FILE *stream )
```
Flushes any unwritten data for stream, discards any unread buffered input, frees any automatically allocated buffer, then closes the stream.

Returns zero if the stream is successfully closed, or EOF on error.

# feof

```
#include <stdio.h>
int feof( FILE *stream );
```
Returns a non−zero value if the end−of−file indicator for stream is set.

#### ferror

```
#include <stdio.h>
int ferror( FILE *stream );
```
Returns a non-zero value if the error indicator for stream is set.

6−32 Chapter 6

#### fflush

```
#include <stdio.h>
int fflush( FILE *stream );
```
Writes any buffered but unwritten date, if stream is an output stream. If stream is an input stream, the effect is undefined.

Returns zero if successful, or EOF on a write error.

# ffree

```
#include <stdlib.h>
void ffree( void _far *p );
```
Deallocates the space pointed to by p. p Must point to space earlier allocated by a call to "fcalloc()", "fmalloc()" or "frealloc()". Otherwise the behavior is undefined.

#### Returns nothing

# fgetc

```
#include <stdio.h>
int fgetc( FILE *stream );
```
Reads one character from the given stream.

Returns the read character, or EOF on error.

#### fgetpos

```
#include <stdio.h>
int fgetpos( FILE *stream, fpos t *ptr );
```
Stores the current value of the file position indicator for the stream pointed to by stream in the object pointed to by ptr. The type fpos\_t is suitable for recording such values.

Returns zero if successful, a non−zero value on error.

# fgets

```
#include <stdio.h>
char *fgets( char *s, int n, FILE *stream );
```
Reads at most the next n−1 characters from the given stream into the array s until a newline is found.

Returns s, or NULL on EOF or error.

# fgetwc

```
#include <wchar.h>
wint_t fgetwc( FILE *stream );
```
Reads one wide character from the given stream.

Returns the read wide character, or WEOF on error.

# **fgetws**

```
#include <wchar.h>
wchar_t *fgetws( wchar_t *s, int n, FILE *stream );
```
Reads at most the next n−1 wide characters from the given stream into the array s until a newline is found.

Returns s, or NULL on end−of−file or error.

#### floor

```
#include <math.h>
double floor( double x );
```
Returns the largest integer not greater than x, as a double.

# fmalloc

```
#include <stdlib.h>
void _far *fmalloc( size_t size );
```
Far variant of "malloc()". See section 7.3, Heap Size.

6−34 Chapter 6

# fmod

```
#include <math.h>
double fmod( double x, double y );
```
Returns the floating-point remainder of x/y, with the same sign as x. If y is zero, the result is implementation−defined.

fopen

```
#include <stdio.h>
FILE *fopen( const char *filename, const char *mode );
```
Opens a file for a given mode.

Returns a stream. If the file cannot not be opened, NULL is returned.

fopen needs a heap size of at least 512 bytes.

You can specify the following values for mode:

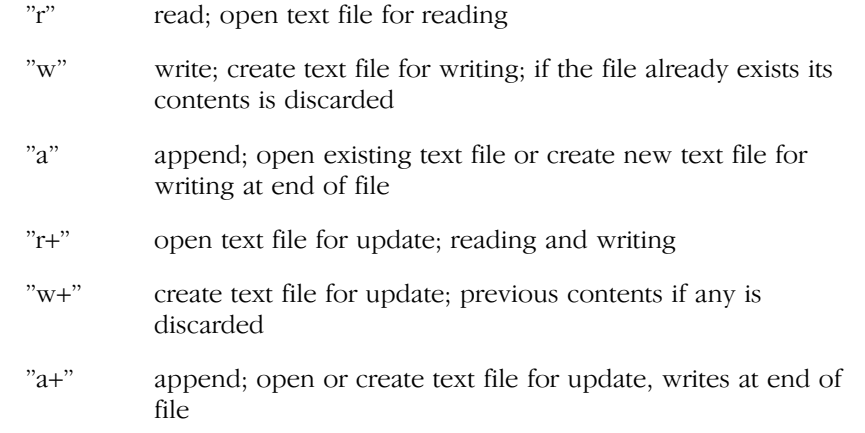

The update mode (with a '+') allows reading and writing of the same file. In this mode the function fflush must be called between a read and a write or vice versa. By including the letter "b" after the initial letter, you can indicate that the file is a binary file. E.g. "rb" means read binary, "w+b" means create binary file for update. The filename is limited to FILENAME\_MAX characters. At most FOPEN\_MAX files may be open at once.

# fprintf

#include <stdio.h> int fprintf( FILE \*stream, const char \*format, ... );

Performs a formatted write to the given stream.

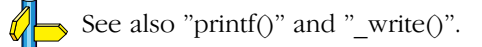

fputc

```
#include <stdio.h>
int fputc( int c, FILE *stream );
```
Puts one character onto the given stream.

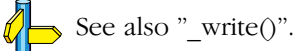

Returns EOF on error.

fputs

```
#include <stdio.h>
int fputs( const char *s, FILE *stream );
```
Writes the string to a stream. The terminating NULL character is not written.

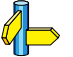

See also "\_write()".

**Returns** 0 if successful, or EOF on error.

fputwc

#include <wchar.h> wint t fputwc( int c, FILE \*stream );

Puts one wide character onto the given stream.

**Returns** the wide character written or WEOF on error.

6−36 Chapter 6

#### fputws

```
#include <wchar.h>
int fputws( const wchar_t *s, FILE *stream );
```
Writes the wide string to a stream. The terminating NULL wide character is not written.

**Returns** 0 if successful, or EOF on error.

fread

```
#include <stdio.h>
size t fread( void *ptr, size t size,
               size_t nobj, FILE *stream );
```
Reads nobj members of size bytes from the given steam into the array pointed to by ptr.

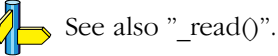

**Returns** the number of successfully read objects.

# frealloc

```
#include <stdlib.h>
void _far *frealloc( void _far *p, size_t size );
```
Far variant of "realloc()". See section 7.3, Heap Size.

## free

```
#include <stdlib.h>
void free( void *p );
```
Deallocates the space pointed to by p. p Must point to space earlier allocated by a call to "calloc()", "malloc()" or "realloc()". Otherwise the behavior is undefined.

 $\sqrt[4]{\rightarrow}$ See also "calloc()", "malloc()" and "realloc()".

Returns nothing

# freopen

```
#include <stdio.h>
FILE *freopen( const char *filename,
                const char *mode, FILE *stream );
```
Opens a file for a given mode associates the stream with it. This function is normally used to change the files associated with stdin, stdout, or stderr.

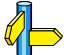

See also "fopen()".

Returns stream, or NULL on error.

# frexp

#include <math.h> double frexp( double x, int \*exp );

Splits x into a normalized fraction in the interval  $[1/2, 1)$ , which is returned, and a power of 2, which is stored in \*exp. If x is zero, both parts of the result are zero. For example: frexp( 4.0, &var ) results in 0.5·23. The function returns 0.5, and 3 is stored in var.

Returns the normalized fraction.

# fscanf

••••••••

#include <stdio.h> int fscanf( FILE \*stream, const char \*format, ... );

Performs a formatted read from the given stream.

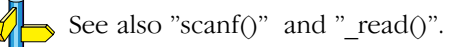

**Returns** the number of items converted successfully.
6−38 Chapter 6

#### fseek

```
#include <stdio.h>
int fseek( FILE *stream, long offset, int origin );
```
Sets the file position indicator for stream. A subsequent read or write will access data beginning at the new position. For a binary file, the position is set to offset characters from origin, which may be SEEK SET for the beginning of the file, SEEK\_CUR for the current position in the file, or SEEK\_END for the end-of-file. For a text stream, offset must be zero, or a value returned by ftell. In this case origin must be SEEK\_SET.

Returns zero if successful, a non−zero value on error.

#### fsetpos

```
#include <stdio.h>
int fsetpos( FILE *stream, const fpos_t *ptr );
```
Positions stream at the position recorded by fgetpos in \*ptr.

Returns zero if successful, a non−zero value on error.

# fstat

```
#include <unistd.h>
int fstat( int fd, struct stat * buf );
```
This function is identical to  $stat()$ , except that it uses a file descriptor instead of a name.

Returns zero if successful, −1 on error.

# ftell

#include <stdio.h> long ftell( FILE \*stream );

Returns the current file position for stream, or −1L on error.

# fwide

```
#include <wchar.h>
int fwide( FILE *stream, int mode );
```
Determines the orientation of the stream. If mode is greater than zero, the function first attempts to make the stream wide oriented. If mode is less than zero, the function first attempts to make the stream byte oriented. Otherwise, mode is zero and the function does not alter the orientation of the stream.

**Returns** a value greater than zero if, after the call, the stream has wide orientation, a value less than zero if the stream has byte orientation, or zero if the stream has no orientation.

# fwprintf

••••••••

```
#include <wchar.h>
int fwprintf( FILE *stream, 
              const wchar_t *format, ... );
```
Writes output to the given stream under control of the wide string pointed to by format that specifies how subsequent arguments are converted for output.

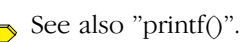

Returns the number of wide characters transmitted, or a negative value if an output or encoding error occurred.

6−40 Chapter 6

# fwrite

```
#include <stdio.h>
size t fwrite( const void *ptr,
                size_t size, size_t nobj,
               FILE *stream );
```
Writes nobj members of size bytes to the given stream from the array pointed to by ptr.

**Returns** the number of successfully written objects.

#### fwscanf

```
#include <wchar.h>
int fwscanf( FILE *stream, 
             const wchar_t *format, ... );
```
Reads input from the given stream, under control of the wide string pointed to by format that specifies the admissible input sequences and how they are to be converted for assignment, using subsequent arguments as pointers to the objects to receive the converted input.

#### See also "scanf()".

**Returns** the number of input items assigned or EOF on error.

#### getc

```
#include <stdio.h>
int getc( FILE *stream );
```
Reads one character out of the given stream.

45 See also "\_read()".

Returns the character read or EOF on error.

# LIBRARIES LIBRARIES

# getchar

#include <stdio.h> int getchar( void );

Reads one character from standard input.

See also "\_read()".

**Returns** the character read or EOF on error.

getcwd

```
#include <unistd.h>
char * getcwd( char * buf, size t size );
```
Use the file system simulation feature of CrossView Pro to retrieve the current directory on the host.

**Returns** the directory name if successful, NULL on error.

# getenv

```
#include <stdlib.h>
char *getenv( const char *name );
```
Returns the environment string associated with name, or NULL if no string exists.

# gets

```
#include <stdio.h>
char *gets( char *s );
```
Reads all characters from standard input until a newline is found. The newline is replaced by a NULL−character.

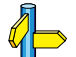

See also "\_read()".

**Returns** a pointer to the read string or NULL on error.

6−42 Chapter 6

#### getwc

```
#include <wchar.h>
wint t getwc( FILE *stream );
```
Reads one wide character out of the given stream.

Returns the wide character read, or WEOF on error.

getwchar

```
#include <wchar.h>
wint_t getwchar( void );
```
Reads one wide character from standard input.

Returns the wide character read, or WEOF on error.

# gmtime

```
#include <time.h>
struct tm *gmtime( const time_t *tp );
```
Converts the calender time \*tp into Coordinated Universal Time (UTC).

Returns a structure representing the UTC, or NULL if UTC is not available.

#### hcalloc

```
#include <stdlib.h>
void _huge *hcalloc( unsigned long nobj, 
                       unsigned long size );
```
Huge variant of "calloc()". See section 7.3, Heap Size.

# hfree

```
#include <stdlib.h>
);
```
Deallocates the space pointed to by p. p Must point to space earlier allocated by a call to "hcalloc()", "hmalloc()" or "hrealloc()". Otherwise the behavior is undefined.

Returns nothing

# hmalloc

```
#include <stdlib.h>
void _huge *hmalloc( unsigned long size );
```
Huge variant of "malloc()". See section 7.3, Heap Size.

# hrealloc

```
#include <stdlib.h>
void _huge *hrealloc( void _huge *p, 
                        unsigned long size );
```
Huge variant of "realloc()". See section 7.3, Heap Size.

# hypot

```
#include <math.h>
double hypot( double x, double y );
```
**Returns** the hypotenuse for the given values, as a double.

# hypotf

```
#include <math.h>
float hypotf( float x, float y );
```
Returns the hypotenuse for the given values, as a float.

6−44 Chapter 6

# hypotl

#include <math.h> long double hypotl( long double x, long double y );

**Returns** the hypotenuse for the given values, as a long double.

# isalnum

```
#include <ctype.h>
int isalnum( int c );
```
Returns a non-zero value when c is an alphabetic character or a number ([A−Z][a−z][0−9]).

# isalpha

```
#include <ctype.h>
int isalpha( int c );
```
Returns a non-zero value when c is an alphabetic character  $([A-Z][a-z]).$ 

# isascii

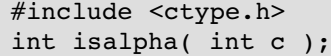

Returns a non-zero value when c is in the range of 0 and 127. This is a non−ANSI function.

# iscntrl

```
#include <ctype.h>
int iscntrl( int c );
```
Returns a non-zero value when c is a control character.

# LIBRARIES LIBRARIES

# isdigit

```
#include <ctype.h>
int isdigit( int c );
```
Returns a non-zero value when c is a numeric character ([0−9]).

#### isgraph

```
#include <ctype.h>
int isgraph( int c );
```
Returns a non-zero value when c is printable, but not a space.

#### isinf

```
#include <float.h>
int isinf( double d );
```
IEEE−754−1985 recommended function. Test the given variable on being an infinite (IEEE−754) value.

Returns zero if the variable is not +−infinite, else non−zero.

#### **isinff**

```
#include <float.h>
int isinff( float f );
```
IEEE−754−1985 Recommended function. Test the given variable on being an infinite (IEEE−754) value.

Returns zero if the variable is not +−infinite, else non−zero.

# islower

```
#include <ctype.h>
int islower( int c );
```
Returns a non-zero value when c is a lowercase character ([a−z]).

6−46 Chapter 6

#### isnan

```
#include <float.h>
int isnan( double d );
```
IEEE−754−1985 recommended function. Test the given variable on being a NaN (Not a Number, IEEE−754) value.

Returns zero if the variable is not NaN, else non-zero.

#### isnanf

```
#include <float.h>
int isnanf( float f );
```
IEEE−754−1985 Recommended function. Test the given variable on being a NaN (Not a Number, IEEE−754) value.

Returns zero if the variable is not NaN, else non-zero.

#### isprint

```
#include <ctype.h>
int isprint( int c );
```
Returns a non-zero value when c is printable, including spaces.

#### ispunct

```
#include <ctype.h>
int ispunct( int c );
```
Returns a non-zero value when c is a punctuation character (such as ".', ",', ",', etc.).

#### isspace

```
#include <ctype.h>
int isspace( int c );
```
Returns a non-zero value when c is a space type character (space, tab, vertical tab, formfeed, linefeed, carriage return).

#### isupper

```
#include <ctype.h>
int isupper( wint t wc );
```
Returns a non-zero value when c is an uppercase character ([A−Z]).

#### iswalnum

```
#include <wctype.h>
int iswalnum( wint t wc );
```
Returns a non-zero value when we is an alphabetic wide character or a number ([A−Z][a−z][0−9]).

# iswalpha

```
#include <wctype.h>
int iswalpha( wint t wc );
```
Returns a non-zero value when we is an alphabetic wide character  $([A-Z][a-z]).$ 

#### iswcntrl

```
#include <wctype.h>
int iswcntrl( wint_t wc );
```
Returns a non-zero value when we is a control wide character.

#### iswctype

```
#include <wctype.h>
int iswctype( wint t wc, wctype t desc );
```
Returns a non-zero value (true) if and only if the value of the wide character wc has the property described by desc.

For example, the function  $\text{iswallnum}(wc)$  is the same as specifying:

```
iswctype(wc, wctype("alnum"))
```
6−48 Chapter 6

#### iswdigit

```
#include <wctype.h>
int iswdigit( wint_t wc );
```
Returns a non-zero value when wc is a numeric character ([0−9]).

## iswgraph

```
#include <wctype.h>
int iswgraph( wint_t wc );
```
Returns a non-zero value when we is printable, but not a space.

#### iswlower

#include <wctype.h> int iswlower( wint\_t wc );

Returns a non-zero value when we is a lowercase wide character ([a−z]).

# iswprint

```
#include <wctype.h>
int iswprint( wint_t wc );
```
Returns a non-zero value when we is printable, including spaces.

#### iswpunct

```
#include <wctype.h>
int iswpunct( wint_t wc );
```
Returns a non-zero value when we is a punctuation wide character (such as '.', ',', '!', etc.).

#### iswspace

#include <wctype.h> int iswspace( wint t wc );

Returns a non-zero value when we is a white-space wide character (space, tab, vertical tab, formfeed, linefeed, carriage return).

#### iswupper

```
#include <wctype.h>
int iswupper( wint_t wc );
```
Returns a non-zero value when we is an uppercase wide character  $([A-Z]).$ 

# iswxdigit

```
#include <wctype.h>
int iswxdigit( wint t wc );
```
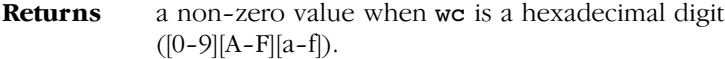

## isxdigit

```
#include <ctype.h>
int isxdigit( int c );
```
Returns a non-zero value when c is a hexadecimal digit  $([0-9][A-F][a-f]).$ 

# labs

••••••••

```
#include <stdlib.h>
long labs( long n );
```
**Returns** the absolute value of the signed long argument.

6−50 Chapter 6

#### **ldexp**

```
#include <math.h>
double ldexp( double x, int n );
```
**Returns** the result of:  $x \cdot 2^n$ .

# ldiv

```
#include <stdlib.h>
ldiv t ldiv( long num, long denom );
```
Both arguments are long integers. The returned quotient and remainder are also long integers.

Returns a structure containing the quotient and remainder of num divided by denom.

#### localeconv

```
#include <locale.h>
struct lconv *localeconv( void );
```
Sets the components of an object with type struct lconv with values appropriate for the formatting of numeric quantities according to the rules of the current locale.

Returns a pointer to the filled-in object.

# localtime

```
#include <time.h>
struct tm *localtime( const time t *tp );
```
Converts the calender time \*tp into local time.

Returns a structure representing the local time.

# log

```
#include <math.h>
double log( double x );
```
**Returns** the natural logarithm  $\ln(x)$ ,  $x>0$ .

# log<sub>10</sub>

```
#include <math.h>
double log10( double x );
```
**Returns** the base 10 logarithm  $\text{log}10(x)$ ,  $x>0$ .

#### longjmp

```
#include <setjmp.h>
void longjmp( jmp buf env, int val );
```
Restores the environment previously saved with a call to setjmp(). The function calling the corresponding call to setjmp() may not be terminated yet. The value of val may not be zero.

Returns nothing.

## lstat

••••••••

```
#include <unistd.h>
int lstat( const char * name, struct stat * buf );
```
This function is identical to stat(), except in the case of a symbolic link, where the link itself is 'stat'−ed, not the file that it refers to.

Returns zero if successful, −1 on error.

6−52 Chapter 6

#### malloc

```
#include <stdlib.h>
void *malloc( size t size );
```
The allocated space is not initialized. The maximum space that can be allocated can be changed by customizing the heap size (see section 7.3, Heap Size). By default no heap is allocated.

**Returns** a pointer to space in external memory of size bytes length. NULL if there is not enough space left.

#### mblen

```
#include <stdlib.h>
int mblen( const char *s, size_t n );
```
Determines the number of bytes comprising the multi−byte character pointed to by s, if s is not a null pointer. Except that the shift state is not affected. At most n characters will be examined, starting at the character pointed to by s.

**Returns** the number of bytes, or 0 if s points to the null character, or −1 if the bytes do not form a valid multi−byte character.

#### mbrlen

```
#include <wchar.h>
size t mbrlen( const char *s, size t n,
               mbstate t * ps);
```
Is equivalent to the call:

mbrtowc(NULL, s, n, ps != NULL ? ps : &internal)

where internal is the mbstate\_t object for the mbrlen function, except that the expression designated by ps is evaluated only once.

Returns a value between zero and n, inclusive, (size t)(−2), or  $(size_t)(-1)$ .

#### mbrtowc

```
#include <wchar.h>
size t mbrtowc( wchar t *pwc, const char *s,
                size t n, mbstate t *ps );
```
Inspects at most n bytes beginning with the byte pointed to by s to determine the number of bytes needed to complete the next multi−byte character (including any shift sequences). If the function determines that the next multi−byte character is complete and valid, it determines the value of the corresponding wide character and then, if pwc is not a NULL pointer, stores that value in the object pointed to by pwc. If the corresponding wide character is the NULL wide character, the resulting state described is the initial conversion state.

Returns the number of bytes, or 0 if s points to the null character, or (size  $t$ )(−2) if the bytes form an incomplete (but potentionally valid) multi-byte character, or (size\_t)(−1) if the bytes do not form a valid multi−byte character.

#### mbsinit

#include <wchar.h> int mbsinit( const mbstate t \*ps );

Determines whether the pointed−to mbstate\_t object describes an initial conversion state, if ps is not a NUL pointer.

Returns non−zero if ps is a NULL pointer or if the pointed−to object describes an initial conversion state. Otherwise, it returns zero.

#### 6−54 Chapter 6

#### mbsrtowcs

```
#include <wchar.h>
size t mbsrtowcs( wchar t *dst, const char **src,
                   size_t len, mbstate_t *ps );
```
Converts a sequence of multi−byte characters that begins in the conversion state described by the object pointed to by ps, from the array indirectly pointed to by src into a sequence of corresponding wide characters. This function then stores the converted characters into the array pointed to by dst, stopping when len wide characters have been stored, or when a sequence of bytes is encountered that does not form a valid multi−byte character, or if a null wide character is stored.

Returns the number of multi-byte characters successfully converted (not including the terminating null character, if any), or (size\_t)−1 if an invalid multi−byte character is encountered.

#### mbstowcs

#include <stdlib.h> size\_t mbstowcs( wchar\_t \*pwcs, const char  $*s$ , size t n );

Converts a sequence of multi−byte characters that begins in the initial shift state from the array pointed to by s, into a sequence of corresponding wide characters and stores these wide characters into the array pointed to by pwcs, stopping after n wide characters are stored or a null wide character is stored.

**Returns** the number of array elements modified (not including a terminating null wide character, if any), or (size\_t)−1 if an invalid multi−byte character is encountered.

#### mbtowc

```
#include <stdlib.h>
int mbtowc( wchar t *pwc,
            const char *s, size t n );
```
Determines the number of bytes that comprise the multi−byte character pointed to by s. It then determines the value of the wide character that corresponds to that multi−byte character. If the multi−byte character is valid and pwc is not a null pointer, the mbtowc function stores the value of the wide character in the object pointed to by pwc. At most n bytes will be examined, starting at the byte pointed to by s.

**Returns** the number of bytes, or 0 if **s** points to the null wide character, or −1 if the bytes do not form a valid multi−byte character.

#### memchr

```
#include <string.h>
void *memchr( const void *cs, int c, size t n );
```
Checks the first n bytes of cs on the occurrence of character c.

**Returns** NULL when not found, otherwise a pointer to the found character is returned.

#### memcmp

```
#include <string.h>
int memcmp( const void *cs,
            const void *ct, size t n );
```
Compares the first n bytes of cs with the contents of ct.

**Returns** a value  $< 0$  if  $cs < ct$ ,  $0$  if cs == ct. or a value  $> 0$  if  $cs > ct$ . 6−56 Chapter 6

#### memcpffb

```
#include <string.h>
void memcpffb( void far *dest,
                void far *src, size_t n);
```
Copies n bytes from far data pointed by src to far data pointed by dest. No care is taken if the two objects overlap and page boundaries are not checked.  $(0 < n < 16384)$ 

Returns nothing

# memcpffw

```
#include <string.h>
void memcpffw( void far *dest,
                void far *src, size_t n);
```
Copies n words from far data pointed by src to far data pointed by dest. No care is taken if the two objects overlap and page boundaries are not checked.  $(0 < n < 8192)$ 

#### Returns nothing

#### memcpfhb

```
#include <string.h>
void memcpfhb( void huge *dest,
               void far *src, size t n);
```
Copies n bytes from far data pointed by  $src$  to huge data pointed by dest. No care is taken if the two objects overlap. Page boundaries are checked for huge data but not checked for far data.  $(0 < n \le 16384)$ 

# memcpfhw

```
#include <string.h>
void memcpfhw( void huge *dest,
               void far *src, size t n);
```
Copies n words from far data pointed by src to huge data pointed by dest. No care is taken if the two objects overlap. Page boundaries are checked for huge data but not checked for far data.  $(0 < n < 8192)$ 

**Returns** nothing

# memcpfnb

#include <string.h> void memcpfnb( void near \*dest, void far \*src, size t n);

Copies n bytes from far data pointed by src to near data pointed by dest. No care is taken if the two objects overlap and page boundaries are not checked.  $(0 < n < 16384)$ 

Returns nothing

#### memcpfnw

```
#include <string.h>
void memcpfnw( void near *dest,
               void far *src, size t n);
```
Copies n words from far data pointed by src to near data pointed by dest. No care is taken if the two objects overlap and page boundaries are not checked.  $(0 < n < 8192)$ 

6−58 Chapter 6

#### memcpfsb

```
#include <string.h>
void memcpfsb( void shuge *dest,
                void far *src, size_t n);
```
Copies n bytes from far data pointed by src to shuge data pointed by dest. No care is taken if the two objects overlap. Page boundaries are checked for huge data but not checked for far data.  $(0 < n < 16384)$ 

Returns nothing

#### memcpfsw

```
#include <string.h>
void memcpfsw( void shuge *dest,
                void far *src, size_t n);
```
Copies n words from far data pointed by src to shuge data pointed by dest. No care is taken if the two objects overlap. Page boundaries are checked for huge data but not checked for far data.  $(0 < n < 8192)$ 

Returns nothing

#### memcphfb

```
#include <string.h>
void memcphfb( void far *dest,
               void huge *src, size t n);
```
Copies n bytes from huge data pointed by src to far data pointed by dest. No care is taken if the two objects overlap. Page boundaries are checked for huge data but not checked for far data.  $(0 < n < 16384)$ 

# memcphfw

```
#include <string.h>
void memcphfw( void far *dest,
               void huge *src, size t n);
```
Copies n words from huge data pointed by src to far data pointed by dest. No care is taken if the two objects overlap. Page boundaries are checked for huge data but not checked for far data.  $(0 < n < 8192)$ 

**Returns** nothing

# memcphhb

#include <string.h> void memcphhb( void huge \*dest, void huge \*src, size t n);

Copies n bytes from huge data pointed by src to huge data pointed by dest. No care is taken if the two objects overlap.  $(0 < n \le 65535)$ 

Returns nothing

# memcphhw

••••••••

```
#include <string.h>
void memcphhw( void huge *dest,
               void huge *src, size t n);
```
Copies n words from huge data pointed by src to huge data pointed by dest. No care is taken if the two objects overlap.  $(0 < n \le 65535)$ 

6−60 Chapter 6

#### memcphnb

```
#include <string.h>
void memcphnb( void near *dest,
                void huge *src, size_t n);
```
Copies n bytes from huge data pointed by src to near data pointed by dest. No care is taken if the two objects overlap. Page boundaries are checked for huge data but not checked for near data. ( $0 < n < 16384$ )

Returns nothing

# memcphnw

```
#include <string.h>
void memcphnw( void near *dest,
                void huge *src, size_t n);
```
Copies n words from huge data pointed by src to near data pointed by dest. No care is taken if the two objects overlap. Page boundaries are checked for huge data but not checked for near data. ( $0 < n < 8192$ )

#### Returns nothing

#### memcphsb

```
#include <string.h>
void memcphsb( void shuge *dest,
               void huge *src, size t n);
```
Copies n bytes from huge data pointed by src to shuge data pointed by dest. No care is taken if the two objects overlap.  $(0 < n \leq 65535)$ 

# memcphsw

```
#include <string.h>
void memcphsw( void shuge *dest,
               void huge *src, size t n);
```
Copies n words from huge data pointed by src to shuge data pointed by dest. No care is taken if the two objects overlap.  $(0 < n \le 65535)$ 

Returns nothing

# memcpnfb

```
#include <string.h>
void memcpnfb( void far *dest,
               void near *src, size t n);
```
Copies n bytes from near data pointed by src to far data pointed by dest. No care is taken if the two objects overlap.  $(0 < n < 16384)$ 

Returns nothing

# memcpnfw

••••••••

```
#include <string.h>
void memcpnfw( void far *dest,
                void near *src, size_t n);
```
Copies n words from near data pointed by src to far data pointed by dest. No care is taken if the two objects overlap.  $(0 < n < 8192)$ 

6−62 Chapter 6

#### memcpnhb

```
#include <string.h>
void memcpnhb( void huge *dest,
                void near *src, size_t n);
```
Copies n bytes from near data pointed by src to huge data pointed by dest. No care is taken if the two objects overlap. Page boundaries are checked for huge data but not checked for near data. ( $0 < n < 16384$ )

Returns nothing

# memcpnhw

```
#include <string.h>
void memcpnhw( void huge *dest,
                void near *src, size_t n);
```
Copies n words from near data pointed by src to huge data pointed by dest. No care is taken if the two objects overlap. Page boundaries are checked for huge data but not checked for near data. ( $0 < n < 8192$ )

#### Returns nothing

#### memcpnnb

```
#include <string.h>
void memcpnnb( void near *dest,
               void near *src, size t n);
```
Copies n bytes from near data pointed by  $src$  to near data pointed by dest. No care is taken if the two objects overlap and page boundaries are not checked. (  $0 < n < 16384$  )

#### memcpmnw

```
#include <string.h>
void memcpnnw( void near *dest,
               void near *src, size t n);
```
Copies n words from near data pointed by  $src$  to near data pointed by dest. No care is taken if the two objects overlap and page boundaries are not checked.  $(0 < n < 8192)$ 

Returns nothing

#### memcpnsb

```
#include <string.h>
void memcpnsb( void shuge *dest,
               void near *src, size t n);
```
Copies n bytes from near data pointed by src to shuge data pointed by dest. No care is taken if the two objects overlap. Page boundaries are checked for shuge data but not for near data.  $(0 \le n \le 16384)$ 

Returns nothing

#### memcpnsw

••••••••

```
#include <string.h>
void memcpnsw( void shuge *dest,
                void near *src, size_t n);
```
Copies n words from near data pointed by src to shuge data pointed by dest. No care is taken if the two objects overlap. Page boundaries are checked for shuge data but not for near data.  $(0 < n < 8192)$ 

6−64 Chapter 6

#### memcpsfb

```
#include <string.h>
void memcpsfb( void far *dest,
                void shuge *src, size_t n);
```
Copies n bytes from shuge data pointed by src to far data pointed by dest. No care is taken if the two objects overlap. Page boundaries are checked for shuge data but not checked for far data. ( $0 < n < 16384$ )

Returns nothing

#### memcpsfw

```
#include <string.h>
void memcpsfw( void far *dest,
                void shuge *src, size_t n);
```
Copies n words from shuge data pointed by src to far data pointed by dest. No care is taken if the two objects overlap. Page boundaries are checked for shuge data but not checked for far data.  $(0 \lt n \lt = 8192)$ 

#### Returns nothing

#### memcpshb

```
#include <string.h>
void memcpshb( void huge *dest,
               void shuge *src, size t n);
```
Copies n bytes from shuge data pointed by src to huge data pointed by dest. No care is taken if the two objects overlap.  $(0 < n < 16384)$ 

# memcpshw

```
#include <string.h>
void memcpshw( void huge *dest,
               void shuge *src, size t n);
```
Copies **n** words from shuge data pointed by  $src$  to huge data pointed by dest. No care is taken if the two objects overlap.  $(0 < n < 8192)$ 

Returns nothing

#### memcpsnb

```
#include <string.h>
void memcpsnb( void near *dest,
               void shuge *src, size t n);
```
Copies n bytes from shuge data pointed by src to near data pointed by dest. No care is taken if the two objects overlap. Page boundaries are checked for shuge data but not for near data.  $(0 < n \le 16384)$ 

Returns nothing

#### memcpsnw

••••••••

```
#include <string.h>
void memcpsnw( void near *dest,
               void shuge *src, size t n);
```
Copies n words from shuge data pointed by src to near data pointed by dest. No care is taken if the two objects overlap. Page boundaries are checked for shuge data but not for near data.  $(0 < n < 8192)$ 

6−66 Chapter 6

#### memcpssb

```
#include <string.h>
void memcpssb( void shuge *dest,
                void shuge *src, size_t n);
```
Copies n bytes from shuge data pointed by src to shuge data pointed by dest. No care is taken if the two objects overlap.  $(0 < n < 16384)$ 

Returns nothing

#### memcpssw

```
#include <string.h>
void memcpssw( void shuge *dest,
                void shuge *src, size_t n);
```
Copies n words from shuge data pointed by src to shuge data pointed by dest. No care is taken if the two objects overlap.  $(0 < n < = 8192)$ 

Returns nothing

#### memcpy

```
#include <string.h>
void *memcpy( void *s, const void *ct, size_t n );
```
Copies n characters from ct to s. No care is taken if the two objects overlap.

#### Returns s

#### memmove

```
#include <string.h>
void *memmove( void *s, const void *ct, size_t n );
```
Copies n characters from ct to s. Overlapping objects will be handled correctly.

Returns s

# memset

```
#include <string.h>
void *memset( void *s, int c, size_t n );
```
Fills the first **n** bytes of **s** with character **c**.

Returns s

# mktime

```
#include <time.h>
time_t mktime( struct tm *tp );
```
Converts the local time in the structure \*tp into calendar time.

Returns the calendar time in seconds, or −1 if it cannot be represented.

# modf

#include <math.h> double modf( double x, double \*ip );

Splits x into integral and fractional parts, each with the same sign as x. It stores the integral part in \*ip.

**Returns** the fractional part.

# ncalloc

••••••••

```
#include <stdlib.h>
void near *ncalloc( size t nobj, size t size );
```
Near variant of "calloc()". See section 7.3, Heap Size.

6−68 Chapter 6

#### nfree

```
#include <stdlib.h>
void nfree( void _near *p );
```
Deallocates the space pointed to by p. p Must point to space earlier allocated by a call to "ncalloc()", "nmalloc()" or "nrealloc()". Otherwise the behavior is undefined.

Returns nothing

# nmalloc

```
#include <stdlib.h>
void _near *nmalloc( size_t size );
```
Near variant of "malloc()". See section 7.3, Heap Size.

# nrealloc

```
#include <stdlib.h>
void _near *nrealloc( void _near *p, size_t size );
```
Near variant of "realloc()". See section 7.3, Heap Size.

# offsetof

```
#include <stddef.h>
int offsetof( type, member );
```
Be aware, offsetof() for bit structures/unions may give unpredictable results. Also the offsetof() of a bitfield is undefined.

**Returns** the offset for the given member in an object of type.

#### open

#include <fcntl.h> int open( const char \* name, int flags );

Opens a file a file for reading or writing. This function calls \_open.

See also "fopen()".

Returns the file descriptor if successful (a non-negative integer), or −1 on error.

#### perror

```
#include <stdio.h>
void perror( const char *s );
```
Prints s and an implementation−defined error message corresponding to the integer errno, as if by:

fprintf( stderr, "%s: %s\n", s, "error message");

The contents of the error message are the same as those returned by the strerror function with the argument errno.

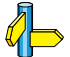

See also the "strerror()" function.

Returns nothing.

#### pow

```
#include <math.h>
double pow( double x, double y );
```
A domain error occurs if  $x=0$  and  $y\leq 0$ , or if  $x\leq 0$  and y is not an integer.

**Returns** the result of x raised to the power of y:  $x^y$ .

6−70 Chapter 6

# printf

```
#include <stdio.h>
int printf( const char *format, ... );
```
Performs a formatted write to the standard output stream.

See also " write()".

**Returns** the number of characters written to the output stream.

The format string may contain plain text mixed with conversion specifiers. Each conversion specifier should be preceded by a '%' character. The conversion specifier should be build in order :

- − Flags (in any order):
	- specifies left adjustment of the converted argument.
	- + a number is always preceded with a sign character. + has higher precedence as space.

#### space

a negative number is preceded with a sign, positive numbers with a space.

- 0 specifies padding to the field width with zeros (only for numbers).
- # specifies an alternate output form. For o, the first digit will be zero. For x or X, "0x" and "0X" will be prefixed to the number. For e, E, f, g, G, the output always contains a decimal point, trailing zeros are not removed.
- − A number specifying a minimum field width. The converted argument is printed in a field with at least the length specified here. If the converted argument has fewer characters than specified, it will be padded at the left side (or at the right when the flag '−' was specified) with spaces. Padding to numeric fields will be done with zeros when the flag '0' is also specified (only when padding left). Instead of a numeric value, also '\*' may be specified, the value is then taken from the next argument, which is assumed to be of type int.
- A period. This separates the minimum field width from the precision.

- − A number specifying the maximum length of a string to be printed. Or the number of digits printed after the decimal point (only for floating point conversions). Or the minimum number of digits to be printed for an integer conversion. Instead of a numeric value, also '\*' may be specified, the value is then taken from the next argument, which is assumed to be of type int.
- − A length modifier 'h', 'l' or 'L'. 'h' indicates that the argument is to be treated as a short or unsigned short number. 'l' should be used if the argument is a long integer. 'L' indicates that the argument is a long double.

Flags, length specifier, period, precision and length modifier are optional, the conversion character is not. The conversion character must be one of the following, if a character following '%' is not in the list, the behavior is undefined:

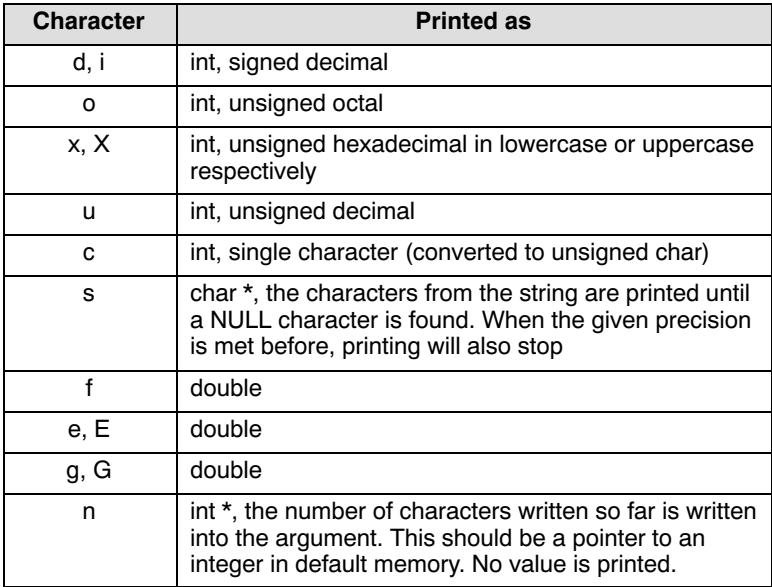

6−72 Chapter 6

| <b>Character</b> | <b>Printed as</b>                                                                                        |                              |
|------------------|----------------------------------------------------------------------------------------------------|------------------------------|
| р                | pointer; printed as a hexadecimal number, prefixed<br>with: <near>, <far> or <huge>.</huge></far></near> |                              |
|                  | For the different pointer types the following formats<br>are used:                                       |                              |
|                  | <near><br/><far><br/><huge></huge></far></near>                                                          | 0000<br>PPPP:0000<br>SS:0000 |
|                  | where:                                                                                                   |                              |
|                  | is offset<br>$\Omega$<br>is page<br>Ρ<br>is segment<br>S                                                 |                              |
| %                | No argument is converted, a '%' is printed.                                                              |                              |

Table 6−1: Printf conversion characters

The 'p' conversion character can be used to print pointers. In the tiny and small memory models, pointers will be printed as near pointers by default. In the medium and large memory models, pointers will be printed as far pointers by default. By specifying one of the length modifiers 'h', 'l' or 'L', a pointer will always be printed as near, far or huge respectively.

Because of the large overhead of the printf() function on small programs, three different versions of the formatter (\_doprint.c) are delivered. The LARGE version is able to print everything as specified above. The MEDIUM version has no floating point formatting. When a floating point conversion character is found, errno is filled with the correct error number, printf stops immediately. The SMALL version does not print floating point, and does not accept flags, width specifier, period and precision. This formatter is considerably smaller in code size than the MEDIUM or LARGE version.

# putc

```
#include <stdio.h>
int putc( int c, FILE *stream );
```
Puts one character onto the given stream.

4 See also "\_write()".

Returns EOF on error.

# putchar

#include <stdio.h> int putchar( int c );

Puts one character onto standard output.

See also " write()".

**Returns** the character written or EOF on error.

puts

#include <stdio.h> int puts( const char \*s );

Writes the string to stdout, the string is terminated by a newline.

See also " write()".

Returns NULL if successful, or EOF on error.

putwc

```
#include <wchar.h>
wint t putwc( wchar t c, FILE *stream );
```
Puts one wide character onto the given stream.

**Returns** the wide character written, or WEOF on error.

#### putwchar

```
#include <wchar.h>
wint_t putwchar( wchar_t c );
```
Puts one wide character onto standard output.

**Returns** the wide character written, or WEOF on error.
6−74 Chapter 6

qsort

```
#include <stdlib.h>
void qsort( void *base, size_t n,
             size_t size, int (*cmp)
             ( const void *, const void *) );
```
This function sorts an array of n members. The initial base of the array is given by base. The size of each member is specified by size. The given array is sorted in ascending order, according to the results of the function pointed to by cmp.

This function is recursive, and therefore may need an increased user stack section!

raise

```
#include <signal.h>
int raise( int sig );
```
Sends the signal sig to the program.

See also "signal()".

Returns zero if successful, or a non-zero value if unsuccessful.

rand

```
#include <stdlib.h>
int rand( void );
```
Returns a sequence of pseudo-random integers, in the range 0 to RAND\_MAX.

#### read

```
#include <unistd.h>
size_t read( int fd, char * buffer, size_t count );
```
Reads a sequence of characters from a file. This function calls read.

 $\mathbb{Z}$  See also "\_read()".

# realloc

```
#include <stdlib.h>
void *realloc( void *p, size_t size );
```
Reallocates the space for the object pointed to by p. The contents of the object will be the same as before calling realloc(). The maximum space that can be allocated can be changed by customizing the heap size (see section 7.3, Heap Size). By default no heap is allocated.

Returns NULL and \*p is not changed, if there is not enough space for the new allocation. Otherwise a pointer to the newly allocated space for the object is returned.

#### remove

```
#include <stdio.h>
int remove( const char *filename );
```
Removes the named file, so that a subsequent attempt to open it fails.

Returns zero if file is successfully removed, or a non−zero value, if the attempt fails.

# rename

#include <stdio.h> int rename( const char \*oldname, const char \*newname );

Changes the name of the file.

Returns zero if file is successfully renamed, or a non−zero value, if the attempt fails.

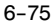

6−76 Chapter 6

#### rewind

```
#include <stdio.h>
void rewind( FILE *stream );
```
Sets the file position indicator for the [stream](#page-480-0) pointed to by stream to the beginning of the file. This function is equivalent to:

```
(void) fseek( stream, 0L, SEEK_SET );
clearerr( stream );
```
Returns nothing.

scalloc

```
#include <stdlib.h>
void shuge *scalloc( size t nobj, size t size );
```
Shuge variant of "calloc()". See section 7.3, Heap Size.

### scanf

```
#include <stdio.h>
int scanf( const char *format, ... );
```
Performs a formatted read from the standard input stream.

See also "\_read()".

Returns the number of items converted successfully.

All arguments to this function should be pointers to variables (in default memory) of the type which is specified in the format string.

The format string may contain :

- − Blanks or tabs, which are skipped.
- − Normal characters (not '%'), which should be matched exactly in the input stream.
- − Conversion specifications, starting with a '%' character.

Conversion specifications should be build as follows (in order) :

− A '\*', meaning that no assignment is done for this field.

- − A number specifying the maximum field width.
- − The conversion characters d, i, n, o, u and x may be preceded by 'h' if the argument is a pointer to short rather than int, or by 'l' (letter ell) if the argument is a pointer to long. The conversion characters e, f, and g may be preceded by 'l' if a pointer double rather than float is in the argument list, and by 'L' if a pointer to a long double.
- − A conversion specifier. '\*', maximum field width and length modifier are optional, the conversion character is not. The conversion character must be one of the following, if a character following '%' is not in the list, the behavior is undefined.

Length specifier and length modifier are optional, the conversion character is not. The conversion character must be one of the following, if a character following '%' is not in the list, the behavior is undefined.

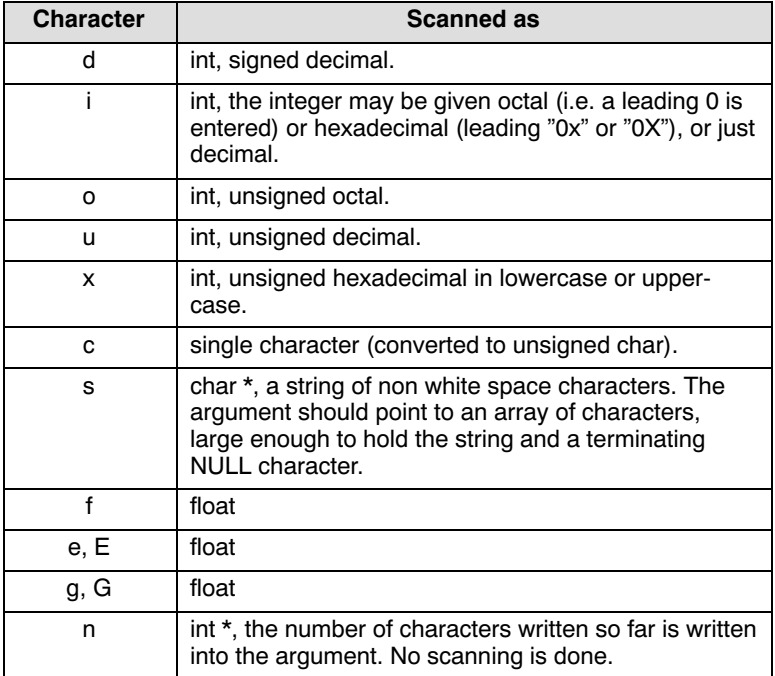

6−78 Chapter 6

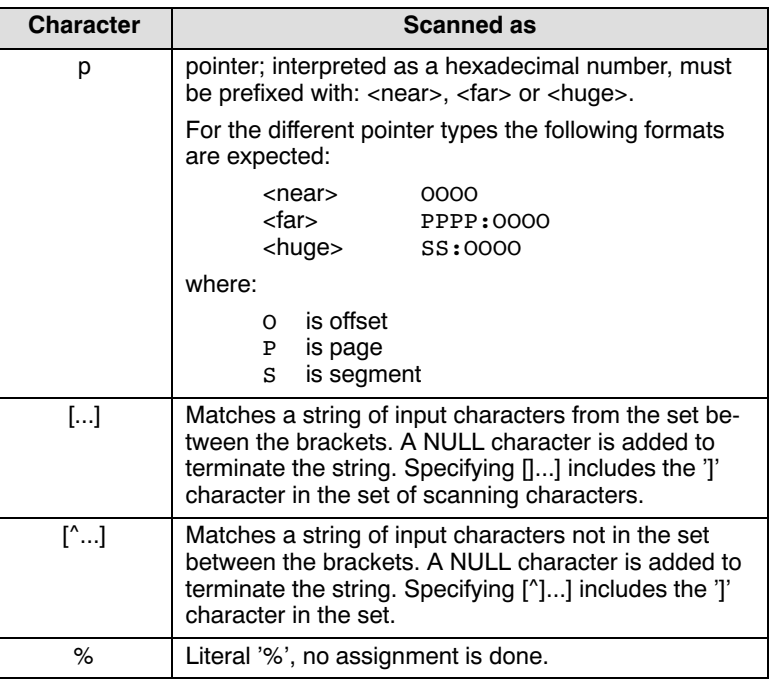

# Table 6−2: Scanf conversion characters

The 'p' conversion character can be used to read pointers. In the tiny and small memory models, pointers will be read as near pointers by default. In the medium and large memory models, pointers will be read as far pointers by default. By specifying one of the length modifiers 'h', 'l' or 'L', a pointer will always be read as near, far or huge respectively.

Two different version of the formatter (  $dosean.c$ ) are delivered. The LARGE version is able to scan everything as specified above. The SMALL version has no floating point scanning. When a floating point conversion character is found, errno is filled with the correct error number, scanf stops immediately.

Therefore the default formatter installed in the C library is the SMALL version.

# setbuf

```
#include <stdio.h>
void setbuf( FILE *stream, char *buf );
```
Buffering is turned off for the stream, if buf is NULL. Otherwise, setbuf is equivalent to:

(void) setvbuf( stream, buf, \_IOFBF, BUFSIZ )

Returns nothing.

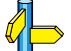

See also "setvbuf()".

setjmp

```
#include <setjmp.h>
int setjmp( jmp buf env );
```
Saves the current environment for a subsequent call to longjmp.

**Returns** the value 0 after a direct call to setjmp(). Calling the function "longjmp()" using the saved env restores the current environment and jumps to this place with a non−zero return value.

See also "longjmp()".

# setlocale

```
#include <locale.h>
char *setlocale( int category, const char *locale );
```
Selects the appropriate portion of the program's locale as specified by the category and locale arguments.

Returns the string associated with the specified category for the new locale if the selection can be honored. null pointer if the selection cannot be honored.

6−80 Chapter 6

setvbuf

```
#include <stdio.h>
int setvbuf( FILE *stream, char *buf,
              int mode, size_t size );
```
Controls buffering for the stream; this function must be called before reading or writing. mode can have the following values:

\_IOFBF causes full buffering \_IOLBF causes line buffering of text files \_IONBF causes no buffering

If buf is not NULL, it will be used as a buffer; otherwise a buffer will be allocated. size determines the buffer size.

Returns zero if successful or a non-zero value for an error.

See also "setbuf()".

sfree

```
#include <stdlib.h>
void sfree( void shuge *p );
```
Deallocates the space pointed to by p. p Must point to space earlier allocated by a call to "scalloc()", "smalloc()" or "srealloc()". Otherwise the behavior is undefined.

Returns nothing

#### signal

```
#include <signal.h>
void (*signal( int sig, void (*handler)(int)))(int);
```
Determines how subsequent signals will be handled. If handler is SIG DFL, the default behavior is used; if handler is SIG IGN, the signal is ignored; otherwise, the function pointed to by handler will be called, with the argument of the type of signal. Valid signals are:

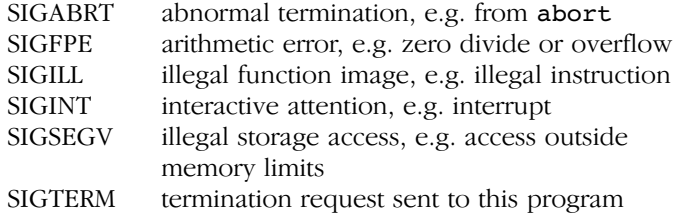

When a signal sig subsequenly occurs, the signal is restored to its default behavior; then the signal−handler function is called, as if by (\*handler)(sig). If the handler returns, the execution will resume where it was when the signal occurred.

Returns the previous value of handler for the specific signal, or SIG\_ERR if an error occurs.

#### sin

```
#include <math.h>
double sin( double x );
```
Returns the sine of x.

# sinh

••••••••

#include <math.h> double sinh( double x );

**Returns** the hyperbolic sine of x.

6−82 Chapter 6

#### smalloc

```
#include <stdlib.h>
void shuge *smalloc( size t size );
```
Shuge variant of "malloc()". See section 7.3, Heap Size.

# sprintf

```
#include <stdio.h>
int sprintf( char *s, const char *format, ... );
```
Performs a formatted write to a string.

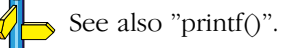

sqrt

```
#include <math.h>
double sqrt( double x );
```
**Returns** the square root of x.  $\sqrt{x}$ , where  $x \ge 0$ .

srand

```
#include <stdlib.h>
void srand( unsigned int seed );
```
This function uses seed as the start of a new sequence of pseudo−random numbers to be returned by subsequent calls to srand(). When srand is called with the same seed value, the sequence of pseudo−random numbers generated by rand() will be repeated.

Returns pseudo random numbers.

#### srealloc

```
#include <stdlib.h>
void _shuge *srealloc( void _shuge *p, size_t size );
```
Shuge variant of "realloc()". See section 7.3, Heap Size.

# sscanf

```
#include <stdio.h>
int sscanf( char *s, const char *format, ... );
```
Performs a formatted read from a string.

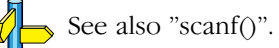

stat

```
#include <unistd.h>
int stat( const char * name, struct stat * buf );
```
Use the file system simulation feature of CrossView Pro to stat() a file on the host platform.

Returns zero if successful, −1 on error.

#### strcat

```
#include <string.h>
char *strcat( char *s, const char *ct );
```
Concatenates string ct to string s, including the trailing NULL character.

# Returns s

# strchr

```
#include <string.h>
char *strchr( const char *cs, int c );
```
Returns a pointer to the first occurrence of character c in the string cs. If not found, NULL is returned.

6−84 Chapter 6

#### strcmp

```
#include <string.h>
int strcmp( const char *cs, const char *ct );
```
Compares string cs to string ct.

Returns  $\langle 0 \text{ if } \text{cs} \leq \text{ct} \rangle$ 0 if  $cs == ct$ ,  $>0$  if cs  $>$  ct.

strcoll

```
#include <string.h>
int strcoll( const char *cs, const char *ct );
```
Compares string cs to string ct. The comparison is based on strings interpreted as appropriate to the program's locale.

```
Returns \langle 0 \text{ if } \text{cs} \leq \text{ct} \rangle0 if cs = = ct,
                   >0 if cs > ct.
```
# strcpy

```
#include <string.h>
char *strcpy( char *s, const char *ct );
```
Copies string ct into the string s, including the trailing NULL character.

#### Returns s

# strcspn

```
#include <string.h>
size t strcspn( const char *cs, const char *ct );
```
Returns the length of the prefix in string cs, consisting of characters not in string ct.

#### strerror

```
#include <string.h>
char *strerror( size t n );
```
Returns pointer to implementation-defined string corresponding to error n.

#### strftime

```
#include <time.h>
size_t strftime( char *s, size_t maxsize,
                  const char *format,
                  const struct tm *timeptr );
```
Formats date and time information from the structure \*timeptr into s according to the specified format format. format is analogous to a printf format. Each %c is replaced as described below:

- %a abbreviated weekday name
- %A full weekday name
- %b abbreviated month name
- %B full month name
- %c local date and time representation
- %d day of the month (01−31)
- %H hour, 24−hour clock (00−23)
- %I hour, 12−hour clock (01−12)
- %j day of the year (001−366)
- %m month (01−12)
- %M minute (00−59)
- %p local equivalent of AM or PM
- %S second (00−59)
- %U week number of the year, Sunday as first day of the week (00−53)
- %w weekday (0−6, Sunday is 0)
- %W week number of the year, Monday as first day of the week (00−53)
- %x local date representation
- %X local time representation
- %y year without century (00−99)
- %Y year with century

6−86 Chapter 6

%Z time zone name, if any %% %

Ordinary characters (including the terminating  $\Diamond$ 0') are copied into s. No more than maxsize characters are placed into s.

**Returns** the number of characters  $(\n\setminus 0)$  not included), or zero if more than maxsize characters where produced.

strlen

```
#include <string.h>
size_t strlen( const char *cs );
```
Returns the length of the string in cs, not counting the NULL character.

# strncat

```
#include <string.h>
char *strncat( char *s, const char *ct, size_t n );
```
Concatenates string ct to string s, at most n characters are copied. Add a trailing NULL character.

#### Returns s

# strncmp

```
#include <string.h>
int strncmp( const char *cs,
             const char *ct, size t n );
```
Compares at most n bytes of string cs to string ct.

```
Returns \langle 0 \text{ if } \text{cs} \leq \text{ct} \rangle0 if cs == ct,
                   >0 if cs > ct.
```
# strncpy

```
#include <string.h>
char *strncpy( char *s, const char *ct, size t n );
```
Copies string ct onto the string s, at most n characters are copied. Adds a trailing NULL character if the string is smaller than n characters.

# Returns s

# strpbrk

```
#include <string.h>
char *strpbrk( const char *cs, const char *ct );
```
**Returns** a pointer to the first occurrence in cs of any character out of string ct. If none are found, NULL is returned.

# strrchr

```
#include <string.h>
char *strrchr( const char *cs, int c );
```
**Returns** a pointer to the last occurrence of **c** in the string **cs**. If not found, NULL is returned.

# strspn

```
#include <string.h>
size t strspn( const char *cs, const char *ct );
```
**Returns** the length of the prefix in string cs, consisting of characters in the string ct.

# strstr

```
#include <string.h>
char *strstr( const char *cs, const char *ct );
```
Returns a pointer to the first occurrence of string ct in the string cs. Returns NULL if not found.

6−88 Chapter 6

#### strtod

```
#include <stdlib.h>
double strtod( const char *s, char **endp );
```
Converts the initial portion of the string pointed to by s to a double value. Initial white spaces are skipped. When endp is not a NULL pointer, after this function is called, \*endp will point to the first character not used by the conversion.

**Returns** the read value.

#### strtok

#include <string.h> char \*strtok( char \*s, const char \*ct );

Search the string s for tokens delimited by characters from string ct. It terminates the token with a NULL character.

**Returns** a pointer to the token. A subsequent call with  $s$  = NULL will return the next token in the string.

# strtol

```
#include <stdlib.h>
long strtol( const char *s, char **endp, int base );
```
Converts the initial portion of the string pointed to by s to a long integer. Initial white spaces are skipped. Then a value is read using the given base. When base is zero, the base is taken as defined for integer constants. I.e. numbers starting with an '0' are taken octal, numbers starting with '0x' or '0X' are taken hexadecimal. Other numbers are taken decimal. When endp is not a NULL pointer, after this function is called, \*endp will point to the first character not used by the conversion.

**Returns** the read value.

# strtoul

```
#include <stdlib.h>
unsigned long strtoul( const char *s,
                         char **endp, int base );
```
Converts the initial portion of the string pointed to by s to an unsigned long integer. Initial white spaces are skipped. Then a value is read using the given base. When base is zero, the base is taken as defined for integer constants. I.e. numbers starting with an '0' are taken octal, numbers starting with '0x' or '0X' are taken hexadecimal. Other numbers are taken decimal. When endp is not a NULL pointer, after this function is called, \*endp will point to the first character not used by the conversion.

Returns the read value.

# strxfrm

```
#include <string.h>
size_t 
strxfrm( char *ct, const char *cs, size t n );
```
Transforms the string pointed to by cs and places the resulting string into the array pointed to by ct. No more than n characters are placed into the resulting string pointed to by  $ct$ , including the terminating null character.

**Returns** the length of the transformed string.

# swprintf

```
#include <wchar.h>
int swprintf( const wchar t *s, size t n,
              const wchar t *format, ... );
```
Is equivalent to fwprintf, except that the output is written to an array of wide characters (argument s). No more than n wide characters are written, including a terminating null wide character.

**Returns** the number of wide characters written in the array, not counting the terminating null wide character, or a negative value if an encoding error occurred or if n or more wide characters were requested to be written.

6−90 Chapter 6

# swscanf

```
#include <wchar.h>
int swscanf( const wchar_t *s, 
             const wchar_t *format, ... );
```
Is equivalent to fwscanf, except that the input is obtained from a wide string (argument s).

Returns the number of input items assigned or EOF on error.

tan

```
#include <math.h>
double tan( double x);
```
Returns the tangent of x.

tanh

```
#include <math.h>
double tanh( double x);
```
Returns the hyperbolic tangent of x.

time

```
#include <time.h>
time_t time( time_t *tp );
```
The return value is also assigned to \*tp, if tp is not NULL.

Returns the current calendar time in seconds, or −1 if the time is not available.

# tmpfile

```
#include <stdio.h>
FILE *tmpfile( void );
```
Creates a temporary file of the mode "wb+" that will be automatically removed when closed or when the program terminates normally.

Returns a stream if successful, or NULL if the file could not be created.

#### tmpnam

```
#include <stdio.h>
char *tmpnam( char s[L tmpnam] );
```
Creates a temporary name (not a file). Each time tmpnam is called a different name is created.

tmpnam(NULL) creates a string that is not the name of an existing file, and returns a pointer to an internal static array. tmpnam(s) creates a string and stores it in s and also returns it as the function value. s must have room for at least L\_tmpnam characters. At most TMP\_MAX different names are guaranteed during execution of the program.

**Returns** a pointer to the temporary name, as described above.

# toascii

```
#include <ctype.h>
int toascii( int c );
```
Converts c to an ascii value (strip highest bit). This is a non−ANSI function.

Returns the converted value.

6−92 Chapter 6

#### tolower

```
#include <ctype.h>
int tolower( int c );
```
**Returns** c converted to a lowercase character if it is an uppercase character, otherwise **c** is returned.

# toupper

```
#include <ctype.h>
int toupper( int c );
```
**Returns** c converted to an uppercase character if it is a lowercase character, otherwise **c** is returned.

# towctrans

#include <wctype.h> wint\_t towctrans( wint\_t wc, wctrans\_t desc );

**Returns** the mapped value of we using the mapping described by desc.

For example, the function  $\text{tolower}(wc)$  is the same as specifying:

```
towctrans(wc, wctrans("tolower"))
```
#### towlower

```
#include <wctype.h>
wint_t towlower( wint_t wc );
```
Returns we converted to a lowercase wide character if it is an uppercase wide character, otherwise wc is returned.

# towupper

```
#include <wctype.h>
wint t towupper( wint t wc );
```
Returns we converted to an uppercase wide character if it is a lowercase wide character, otherwise wc is returned.

#### ungetc

```
#include <stdio.h>
int ungetc( int c, FILE *fin );
```
Pushes at the most one character back onto the input buffer.

Returns EOF on error.

#### ungetwc

```
#include <wchar.h>
wint t ungetwc( wint t c, FILE *stream );
```
Pushes at the most one wide character back onto the input stream.

**Returns** the wide character pushed back, or WEOF on error.

# unlink

```
#include <unistd.h>
int unlink( const char * name );
```
Removes the named file, so that a subsequent attempt to open it fails. This function calls unlink.

Returns zero if file is successfully removed, or a non−zero value, if the attempt fails.

6−94 Chapter 6

#### va\_arg

```
#include <stdarg.h>
va_arg( va_list ap, type );
```
**Returns** the value of the next argument in the variable argument list. It's return type has the type of the given argument type. A next call to this macro will return the value of the next argument.

# va\_end

#include <stdarg.h> va\_end( va\_list ap );

This macro must be called after the arguments have been processed. It should be called before the function using the macro 'va\_start' is terminated (ANSI specification).

# va\_start

```
#include <stdarg.h>
va_start( va_list ap, lastarg );
```
This macro initializes ap. After this call, each call to va\_arg() will return the value of the next argument. In our implementation, va\_list cannot contain any bit type variables. Also the given argument lastarg must be the last non bit type argument in the list.

# vfprintf

```
#include <stdio.h>
int vfprintf( FILE *stream,
              const char *format, va_list arg );
```
Is equivalent to vprintf, but writes to the given stream.

See also "vprintf()" and "\_write()".

# vprintf

```
#include <stdio.h>
int vprintf( const char *format, va list arg );
```
Does a formatted write to standard output. Instead of a variable argument list as for printf(), this function expects a pointer to the list.

See also "printf()" and "\_write()".

# vsprintf

```
#include <stdio.h>
int vsprintf( char *s, const char *format,
              va list arg );
```
Does a formatted write to a string. Instead of a variable argument list as for printf(), this function expects a pointer to the list.

See also "printf()" and "\_write()".

# vfwprintf

```
#include <wchar.h>
int vfwprintf( FILE *stream,
               const wchar t *format, va list arg );
```
Is equivalent to fwprintf, except that instead of a variable argument list this function expects a pointer to the list.

**Returns** the number of wide characters transmitted, or a negative value if an output or encoding error occurred.

6−96 Chapter 6

#### vswprintf

```
#include <wchar.h>
int vswprintf( const wchar_t *s, size_t n, 
                const wchar_t *format, va_list arg );
```
Is equivalent to swprintf, except that instead of a variable argument list this function expects a pointer to the list.

**Returns** the number of wide characters written in the array, not counting the terminating null wide character, or a negative value if an encoding error occurred or if n or more wide characters were requested to be written.

# vwprintf

```
#include <wchar.h>
int vwprintf( const wchar_t *format, va_list arg );
```
Is equivalent to wprintf, except that instead of a variable argument list this function expects a pointer to the list.

Returns the number of wide characters transmitted, or a negative value if an output or encoding error occurred.

# wcrtomb

```
#include <wchar.h>
size t wcrtomb( char *s, wchar t wc, mbstate t *ps );
```
Determines the number of bytes needed to represent the multi−byte character that corresponds to the wide character given by wc (including any shift sequences). It stores the multi−byte character representation in the array pointed to by s (if s is not a null pointer). At most MB CUR MAX characters are stored. If we is a null wide character, a null byte is stored, preceded by any shift sequence needed to restore the initial shift state; the resulting state described is the initial conversion state.

Returns the number of bytes, or (size t)-1 if the value of wc does not correspond to a valid wide character.

#### wcscat

```
#include <wchar.h>
wchar t *wcscat( wchar t *s1, const wchar t *s2 );
```
Concatenates a copy of wide string s2 to string s1, including the trailing null wide character. The initial wide character of s2 overwrites the null wide character at the end of s1.

#### Returns s1

#### wcschr

```
#include <wchar.h>
wchar t *wcschr( const wchar t *s, wchar t c );
```
**Returns** a pointer to the first occurrence of wide character **c** in the wide string s. If not found, NULL is returned.

#### wcscmp

```
#include <wchar.h>
int wcscmp( const wchar t *s1, const wchar t *s2 );
```
Compares wide string s1 to wide string s2.

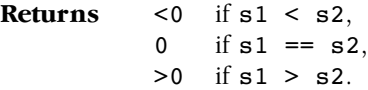

#### wcscoll

••••••••

```
#include <wchar.h>
int wcscoll( const wchar t *s1, const wchar t *s2 );
```
Compares wide string s1 to wide string s2. The comparison is based on wide strings interpreted as appropriate to the program's locale.

**Returns** <0 if  $s1 < s2$ , 0 if  $s1 == s2$ ,  $>0$  if  $s1 > s2$ .

6−98 Chapter 6

#### wcscpy

```
#include <wchar.h>
wchar t *wcscpy( wchar t *s1, const wchar t *s2 );
```
Copies wide string s2 intto wide string s1. including the trailing null wide character.

Returns s1

# wcscspn

```
#include <wchar.h>
size t wcscspn(const wchar t *s1, const wchar t *s2 );
```
Returns the length of the maximum initial segment of wide string s1 which consists entirely of wide characters not from wide string s2.

## wcsftime

```
#include <wchar.h>
size_t wcsftime( wchar_t *s, size_t maxsize,
                  const wchar_t *format,
                  const struct tm *timeptr );
```
This function is equivalent to the strftime function, except that:

- − The argument s points to the initial element of an array of wide characters into which the generated output is to be placed.
- − The argument maxsize indicates the limiting number of wide characters.
- − The argument format is a wide string and the conversion specifiers are replaced by corresponding sequences of wide characters.
- **Returns** the number of wide characters  $(\n\setminus 0)$  not included), or zero if more than maxsize wide characters where produced.

# wcslen

```
#include <wchar.h>
size t wcslen( const wchar t *s );
```
**Returns** the length of the wide string in s, not counting the null wide character.

#### wcsncat

```
#include <wchar.h>
wchar_t *wcsncat( wchar_t *s1, const wchar_t *s2,
                  size t n );
```
Concatenates at most n wide characters from wide string s2 to wide string s1. A terminating null wide character is always appended to the result.

#### Returns s1

#### wcsncmp

```
#include <wchar.h>
int wcsncmp( const wchar_t *s1, const wchar_t *s2,
             size t n);
```
Compares at most n wide characters of wide string s1 to wide string s2.

Returns  $\lt 0$  if  $s1 < s2$ , 0 if  $s1 == s2$ ,  $>0$  if  $s1 > s2$ .

*wcsncpy* 

••••••••

```
#include <wchar.h>
wchar t *wcsncpy( wchar t *s1, const wchar t *s2,
                  size t n );
```
Copies at most n characters of wide string s2 onto the wide string s1. Adds trailing null characters if the string is smaller than n wide characters.

#### Returns s1

6−100 Chapter 6

# wcspbrk

```
#include <wchar.h>
wchar t *wcspbrk( const wchar t *s1,
                   const wchar_t *s2 );
```
Returns a pointer to the first occurrence in s1 of any wide character out of wide string s2. If none are found, NULL is returned.

# wcsrchr

```
#include <wchar.h>
wchar_t *wcsrchr( const wchar_t *s, wchar_t c );
```
Returns a pointer to the last occurrence of c in the wide string s. If not found, NULL is returned.

#### wcsrtombs

```
#include <wchar.h>
size_t wcsrtombs( char *dst, const wchar_t **src,
                   size_t len, mbstate_t *ps );
```
Converts a sequence of wide characters from the array indirectly pointed to by src into a sequence of corresponding multi−byte characters that begins in the conversion state described by the object pointed to by ps. This function then stores these multi−byte characters into the array pointed to by dst, stopping if a multi−byte character would exceed the limit of len total bytes, or when a wide character is reached that does not correspond to a valid multi−byte character, or if a null character is stored.

**Returns** the number of bytes modified (not including a terminating null character, if any), or (size t)-1 if a wide character is encountered that does not correspond to a valid multi−byte character.

## wcsspn

```
#include <wchar.h>
size t wcsspn( const wchar t *s1, const wchar t *s2 );
```
**Returns** the length of the maximum initial segment of wide string s1 which consists entirely of wide characters from wide string s2.

#### wcsstr

```
#include <wchar.h>
wchar t *wcsstr( const wchar t *s1,
                 const wchar t *s2);
```
**Returns** a pointer to the first occurrence of wide string s2 in the wide string s1. Returns NULL if not found.

# wcstod

```
#include <wchar.h>
double wcstod( const wchar_t *nptr, 
               wchar t **endptr );
```
Converts the initial portion of the wide string pointed to by nptr to double. Initial white spaces are skipped. A pointer to the final wide string is stored in the object pointed to by endptr, provided that endptr is not a null pointer.

**Returns** the converted value, or zero if no conversion could be performed.

6−102 Chapter 6

#### wcstok

```
#include <wchar.h>
wchar_t *wcstok( wchar_t *s1, const wchar_t *s2,
                  wchar_t **ptr );
```
Searches the wide string s1 for tokens delimited by wide characters from wide string s2. It terminates the token with a null character.

Returns a pointer to the first wide character of a token. A subsequent call with  $s1 == NULL$  will return the next token in the string.

# wcstol

```
#include <wchar.h>
long int wcstol( const wchar_t *nptr,
                 wchar t **endptr, int base );
```
Converts the initial portion of the wide string pointed to by nptr to long int. Initial white spaces are skipped. Then a value is read using the given base. When base is zero, the base is taken as defined for integer constants. I.e. numbers starting with an '0' are taken octal, numbers starting with '0x' or '0X' are taken hexadecimal. Other numbers are taken decimal. A pointer to the final wide string is stored in the object pointed to by endptr, provided that endptr is not a null pointer.

```
Returns the converted value, or zero if no conversion could be
           performed.
```
# wcstombs

```
#include <stdlib.h>
size t wcstombs( char *s, const wchar t *pwcs,
                 size t n );
```
Converts a sequence of wide characters from the array pointed to by pwcs, into a sequence of multi−byte characters that begins in the initial shift state and stores these multi−byte characters into the array pointed to by s, stopping if a multi−byte character would exceed the limit of n total bytes or if a null character is stored.

**Returns** the number of bytes modified (not including a terminating null character, if any), or (size\_t)−1 if a wide character is encountered that does not correspond to a valid multi−byte character.

# wcstoul

```
#include <wchar.h>
unsigned long int wcstoul( const wchar t *nptr,
                  wchar t **endptr, int base );
```
Same as wcstol, except that it converts the initial portion of the wide string to unsigned long int.

**Returns** the converted value, or zero if no conversion could be performed.

# wcsxfrm

```
#include <wchar.h>
size_t wcsxfrm( wchar_t *s1, const wchar_t *s2,
                size t n);
```
Transforms the wide string pointed to by s2 and places the resulting string into the array pointed to by s1. No more than n wide characters are placed into the resulting array pointed to by s1, including the terminating null wide character.

**Returns** the length of the transformed wide string.

```
6−104 Chapter 6
```
# wctob

```
#include <wchar.h>
int wctob( wint t c );
```
Determines whether c corresponds to a member of the extended character set whose multi−byte character representation is a single byte when in the initial shift state.

Returns EOF if c does not correspond to a multi-byte character with length one in the initial shift state. Otherwise, it returns the single−byte representation of that character as an unsigned char converted to an int.

# wctomb

```
#include <stdlib.h>
int wctomb( char *s, wchar_t wchar );
```
Determines the number of bytes needed to represent the multi−byte character corresponding to the wide character whose value is wchar (including any change in the shift state). It stores the multi−byte character representation in the array pointed to by s (if s is not a null pointer). At most MB\_CUR\_MAX characters are stored. If the value of wchar is zero, the wctomb function is left in the initial shift state.

Returns the number of bytes, or −1 if the value of wchar does not correspond to a valid multi−byte character.

# wctrans

```
#include <wctype.h>
wctrans_t wctrans( const char *property );
```
Constructs a value with type wetrans  $t$  that describes a mapping between wide characters identified by the string argument property. Valid strings are: tolower or toupper.

 $\sqrt[4]{\Rightarrow}$ See also "towctrans()".

> Returns a non-zero value that is valid as the second argument to the towctrans function, if property identifies a valid mapping of wide characters; otherwise, it returns zero.

# wctype

```
#include <wctype.h>
wctype t wctype( const char *property );
```
Constructs a value with type wetype t that describes a class of wide characters identified by the string argument property. Valid strings are: alnum, alpha, cntrl, digit, graph, lower, print, punct, space, upper or xdigit.

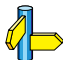

See also "iswctype()".

**Returns** a non–zero value that is valid as the second argument to the iswctype function, if property identifies a valid class of wide characters; otherwise, it returns zero.

## wmemchr

```
#include <wchar.h>
wchar_t *wmemchr( const wchar_t *s, 
                  wchar t c, size t n );
```
Checks the first n wide characters of s on the occurrence of wide character c.

**Returns** a pointer to the located wide character, or a null pointer if the wide character does not occur in the object.

wmemcmp

••••••••

```
#include <wchar.h>
int wmemcmp( const wchar t *s1,
             const wchar t * s2, size t n );
```
Compares the first n wide characters of s1 to the first n wide characters of s2.

Returns  $\lt 0$  if  $s1 \lt s2$ . 0 if  $s1 == s2$ ,  $>0$  if  $s1 > s2$ .

6−106 Chapter 6

#### wmemcpy

```
#include <wchar.h>
wchar_t *wmemcpy( wchar_t *s1, 
                  const wchar_t *s2, size_t n );
```
Copies n wide characters from s2 to s1. Does not check for memory overlapping.

# Returns s1

# wmemmove

```
#include <wchar.h>
wchar_t *wmemmove( wchar_t *s1, 
                   const wchar_t *s2, size_t n );
```
Copies n wide characters from s2 to s1. Overlapping objects will be handled correctly.

#### Returns s1

#### wmemset

```
#include <wchar.h>
wchar_t *wmemset( wchar_t *s, wchar_t c, size_t n );
```
Fills the first n wide characters of s with the value of c.

# Returns s

# wprintf

```
#include <wchar.h>
int wprintf( const wchar t *format, ... );
```
Is equivalent to fwprintf, except that the output is written to stdout instead of a stream.

**Returns** the number of wide characters transmitted, or a negative value if an output or encoding error occurred.

# LIBRARIES LIBRARIES

# wscanf

```
#include <wchar.h>
int wscanf( const wchar_t *format, ... );
```
Is equivalent to fwscanf, except that the input is obtained from stdin.

Returns the number of input items assigned or EOF on error.

write

```
#include <unistd.h>
size_t write( int fd, char * buffer, size_t count );
```
Write a sequence of characters to a file. This function calls \_write.

See also "\_write()".

#### 6−108 Chapter 6

# 6.7 CAN LIBRARY INTERFACE DESCRIPTION

# check\_busoff\_16x

```
#include <can_ext.h>
unsigned char check busoff 16x( void );
```
Check if a bus off situation has occurred and recover from bus off.

Returns one if CAN controller was in bus off state, zero otherwise.

# check mo 16x

```
#include <can_ext.h>
unsigned char check_mo_16x( unsigned char nr );
```
Check for new data in a message object.

Returns one if the specified message object contains new date, zero otherwise.

# check\_mo15\_16x

```
#include <can_ext.h>
unsigned char check mo15 16x( void );
```
Check for new data or remote frame in message object 15.

Returns one if message object 15 contains new data, zero otherwise.

# def\_mo\_16x

```
#include <can_ext.h>
void def_mo_16x( unsigned char nr, unsigned char xtd,
                 unsigned long id, unsigned char dir,
                 unsigned char dlc, unsigned char txie,
                 unsigned char rxie );
```
Define a message object in the CAN module.

Returns nothing.

```
init_can_16x
```

```
#include <can_ext.h>
void init can 16x( unsigned int baud rate,
                     unsigned char eie, 
                     unsigned char sie,
                     unsigned char ie );
```
Initialization of the CAN module.

Returns nothing.

# ld\_modata\_16x

```
#include <can_ext.h>
void ld_modata_16x( unsigned char nr, 
                    unsigned char * upl data ptr );
```
Load the data bytes of a message object.

Returns nothing.

# rd\_modata\_16x

```
#include <can_ext.h>
void rd modata 16x( unsigned char nr,
                     unsigned char * downl_data_ptr );
```
Read the data bytes of a message object.

Returns nothing.

# rd\_mo15\_16x

••••••••

```
#include <can_ext.h>
void rd mo15 16x( unsigned char * mo15 db ptr,
                  unsigned long * mo15 id ptr,
                  unsigned char * mo15 dlc ptr );
```
Read the contents of message object 15.

Returns nothing.
6−110 Chapter 6

send\_mo\_16x

#include <can\_ext.h> void send\_mo\_ $16x($  unsigned char nr );

Send message object.

Returns nothing.

### 6.8 CREATING YOUR OWN C LIBRARY

There are several reasons why it is desired to have a specially adapted C library. Therefore all C sources of all library functions are delivered with the compiler. These files are placed in the directory lib\src (Windows) or lib/src (UNIX).

When creating your own library, the order of the objects in the library file is very important. To know the exact order in which the objects should be placed in the library, make a list of the order in which the delivered libraries are made by using the command ' $ar166$  t  $c166m.lib'$ , for example.

The easiest method to create your own library is to make a copy of the existing library (use the library in the same memory model you want to create) and replace the existing objects in it by your own made objects with the command 'ar166 crv libname objectname ...' . This way the order of the objects in the library will be maintained. At link time you only have to link the newly made library to your application instead of a delivered library.

You can rebuild your library with  $m<sub>k166</sub>$ . To use the correct makefile, first make sure you are in the directory of the library you want to rebuild: lib\src\architecture\library (Windows) or

lib\src\architecture\library (UNIX). Use  $mk166$  to rebuild your library now. (You may want to make a backup copy of the original library first.)

**LIBRARIES** LIBRARIES

6−112 Chapter 6

### <span id="page-471-0"></span>**CHAPTER**  $\frac{1}{\mathbf{D}}$

7

### RUN−TIME ENVIRONMENT

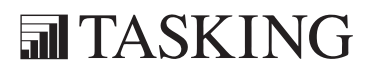

# RUN−TIME 7C[HA](#page-471-0)PTER

7−2 Chapter 7

### 7.1 STARTUP CODE

When linking (Task Concept) or locating (Flat Interrupt Concept) the module containing main() which is an object module containing the C startup code has to be linked to the application. This module, called start.obj, is included in each C library with a system startup configuration default for the library it is included in. The compiler generates a reference to this module when it translates the definition of the main() function. This reference causes the start.obj to be extracted from the library by l166.

This file specifies the run−time environment of your C166 application. The file is delivered in assembly source (start.asm) in the directory lib\src. The file start.asm includes the file cstartx.asm or cstartx2.asm depending on the selected architecture. Modifications to these files are not necessary since all parameters can be manipulated using macro preprocessor symbols.

### Startup code and EDE

When you use EDE, the startup code will be automatically generated and included in the project. The contents of the EDE generated startup code is largely defined by the options you set in EDE. When you want to use your own startup code you can disable the generation of the startup code in EDE:

1. From the **Project** menu, select **Project Options...** 

The Project Options dialog appears.

- 2. Expand the **Application** entry and select **Startup**.
- 3. Disable the check box **Generate system startup code and add it to** project.
- 4. Click OK.

••••••••

5. Remove the file start.asm from the project and add your own startup code.

If necessary you can specify EDE to generate the startup code in a different file than start, asm-

1. From the **Project** menu, select **Project Options...** 

The Project Options dialog appears.

7−4 Chapter 7

- 2. Expand the **Application** entry and select **Startup**.
- 3. Enable the check box Generate system startup code and add it to project.
- 4. Specify the filename in the **Startup code file name** field.
- 5. Click OK.

After this multiple startup code files may be present in your project.

6. Manually remove the obsolete startup code files from the project.

You can control the contents of the generated startup code from the **Startup** entry in the Project Options dialog. From the subentries under **Startup** you can specify the registers and their settings that must be known to the startup code: enable the Include in startup code check box for the register settings you want to add to the startup code. EDE automatically generates the register initializations in the startup code.

### Startup code and the command line

When you are not using EDE, you must use  $m166$  before  $a166$  when a new version of the object file has to be created:

### m166 start.asm DEFINE( MODEL, LARGE ) a166 start noprint

You must specify the memory model for the preprocessing phase. Therefore you have to define the preprocessor symbol MODEL. You can do this with the m166 command line control DEFINE by defining the memory model you are using. When preprocessing the startup file, MODEL is checked to select, skip or include certain pieces of code.

The new start.obj can be supplied to 1166 when linking the module containing main(). 1166 will use this object instead of the object from the library.

### Preprocessor symbols used in startup code

There are a number of other preprocessor symbols used, which can be enabled or disabled using the command line control DEFINE (Syntax: DEFINE(identifier [, replacement ] ) ).

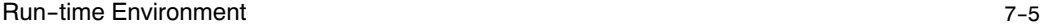

In the startup file the following preprocessor symbols are used (please also review cstartx.asm or cstartx2.asm):

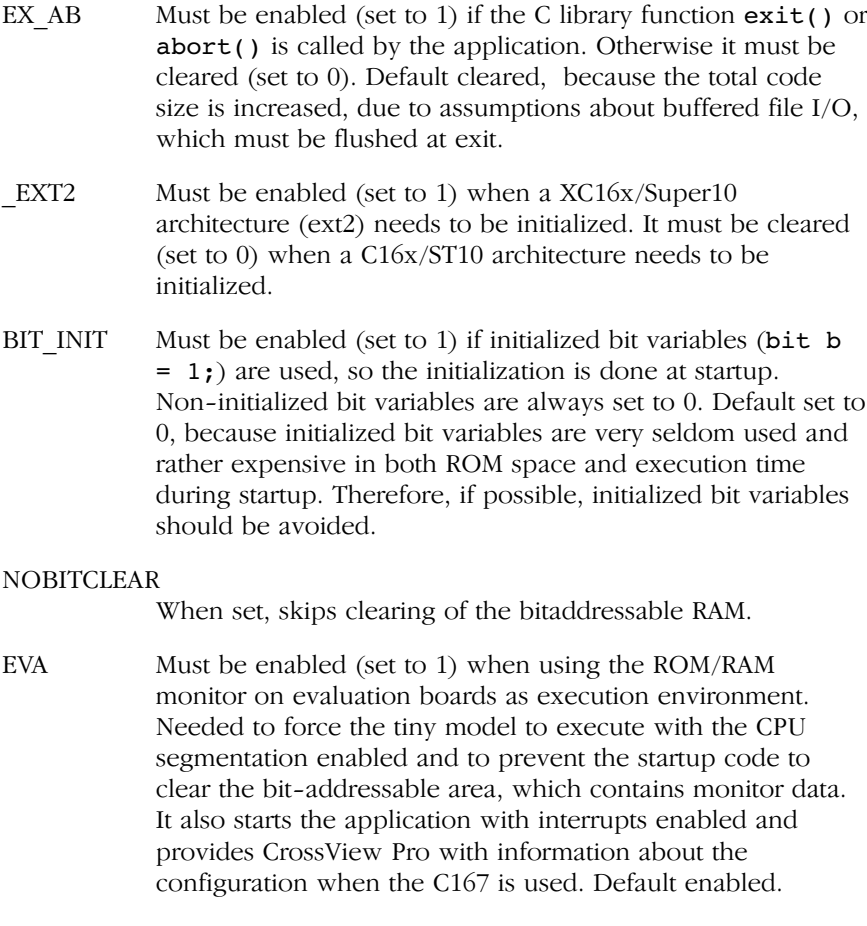

\_CPU Must be set when one of the following processoris used: 165−UTAH (165Utah), 167CS−40 (167CS40), SDA6000 (sda6000). Set the \_CPU symbol to the appropriate value mentioned between brackets. If none of these derivatives is used then CPU does not need to be set.

### \_USRSTACK

Must be enabled (set to 1) to support the user stack model. Default disabled. See section 3.2.2, User Stack Model for more details.

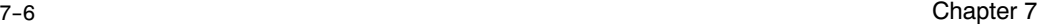

CALLINIT Can be set to a function to be called before main. This function may not have any return value and may not have any arguments. This function can be used, for example, to initialize the serial port before main is called. This is useful for building benchmark programs without making any modifications to the original source.

### CALLEINIT

Can be set to a function to be called before the EINIT instruction is executed, but after register initialization. Like the CALLINIT function, it may not have a return value or any arguments.

### CALL\_USER

Can be set to an include file containing the main label entry.

### SSKENABLE

If set, intializes the system stack for XC16x/Super10 architectures using a modifiable SYSSTACK system.

- SSKSIZE Determines the stack size in bytes on XC16x/Super10 architectures.
- SSKSEG Determines the segment where the system stack is positioned on XC16x/Super10 architectures.

In the startup file a code section named CSTART PR is declared. In this code section the task procedure \_\_CSTART is declared, using interrupt number 0, which is the power−on vector of the processor.

First the system is configured using a macro for each configuration item: wait states, read/write signal delay, system clock output, segmentation control, system stack size etc. You must specify these values using the appropiate macros, depending on the specific needs of your target system. Please review the appropriate startup file for an exact overview of initialized registers and macros used.

The system stack registers (overflow, underflow and stack pointer) are initialized using the predefined symbols ?SYSSTACK\_BOTTOM and ?SYSSTACK\_TOP. The assembler, linker and locator treat predefined symbols (all starting with a '?') in a special way. They give the assembler programmer access to information which is normally not available before the locate stage of the application.

After the context pointer register is set to the register bank of this task, write output is enabled and the 'end−of−initialization' instruction (EINIT) is executed.

All bit addressable memory is cleared, because this guarantees all non initialized bit variables of each task to have the value of 0.

The startup code also takes care of initialized static/public C variables of each task, residing in the different RAM areas (not const or #pragma romdata). All these initialized variables are allocated in both a RO[M and](#page-131-0) RAM section for each category (bit, near, far, huge). See section 3.8, Initialized Variables, for more details. The startup code copies the initial values of initialized C variables for the whole application (all tasks in the Task Concept) from ROM to RAM using a table (in the global C166\_INIT section), which has been built by the compiler. The predefined symbol ?C166\_INIT\_HEAD contains the start address of the table.

In ANSI−C all non−initialized static/public C variables must have the initial value of 0. Non−initialized bit variables are already cleared by previous code. Therefore, the startup code clears the non−initialized non−bit variables of the whole application (all tasks in the Task Concept) using a table (in the global C166\_BSS section), which has been built by the compiler (unless the −Ob option has been used). The predefined symbol ?C166\_BSS\_HEAD contains the start address of the table. See section 3.9, Non−Initialized Variables, for more information.

Finally, the DPP registers are initialized, depending on the memory model used. DPP0 to DPP2 are initialized accordingly. The predefined symbols ?BASE\_DPP0 to ?BASE\_DPP2 are used to initialize DPP0 to DPP2.

Last but not least, the user stack pointer is initialized using the predefined symbol ?USRSTACK\_TOP.

When everything described above has been executed, your C application is called, using the public label  $\mu$  main, which has been generated by **c166** for the C function main(). When the C application 'returns', which is not likely to happen in an embedded environment, you can specify if the program uses the function exit( ), abort( ) or atexit( ).

At the assembly label EXIT, the system stack pointer, the user stack pointer and the floating point stack (if floats are used) are restored and the program performs an endless loop setting the CPU in power down mode (IDLE instruction).

7−8 Chapter 7

### 7.2 STACK SIZE

c166 maintains two types of stack: the system stack and the user stack.

The system stack is used for return addresses (CALL/RET instructions) and can be accessed via PUSH/POP instructions (using the SP register). Because the system stack is very small (internal memory for the  $C166/ST10$ ,  $C166$  tries to avoid it as much as possible. Code generator temporaries are pushed on the user stack. Via the −Ou option it is even possible to let a task switch (interrupt) use the user stack i[nstead o](#page-90-0)f the system stack. As described above, you must specify the size of the system stack size in the system startup code (SYSCON register), which is the system stack size for all tasks (the whole application).

For XC16x/Super10 architectures, the system stack size is determined by specifying a SYSSTACK section of the required size and using the SSKDEF 7 directive option. The locator can relocate this section. Use the preprocessor macros SSKENABLE, \_\_SSKSEG and \_\_SSKSIZE to determine the correct system stack.

### From EDE you can set the system stack size in the **Stack and Heap** page of the Linker/Locator entry in the Project | Project Options dialog.

If −P is used, the system stack is not used at all. See sec[tion 3.2](#page-92-0).2, User Stack Model for details.

The *user stack* is the so-called 'C stack'. **c166** uses R0 as 'User Stack Pointer' and the [−R0]/[R0+] addressing modes perform push/pop sequences. If data paging is used (medium and large memory model), the user stack is limited to 16K (one page). In these models, c166 uses DPP1 as 'user−stack page number'. The locator combines the user stack areas of each task to one global user stack area (with cumulated size). A context switch inherits the user stack pointer (R0) value in the new register bank and DPP1 remains unchanged.

c166 estimates the needed user stack size for each C module by adding the stack sizes of each function to each other. This amount of bytes is allocated in the data section called C166 US (see section 3.2.3, Section Allocation). However, in most cases this is too big, because not all functions are active simultaneously. In other cases, the size will be too small, e.g. when recursive functions are present (note that  $qsort()$  is implemented as a recursive function).

You can modify the user stack size using the SECSIZE control of the locator.

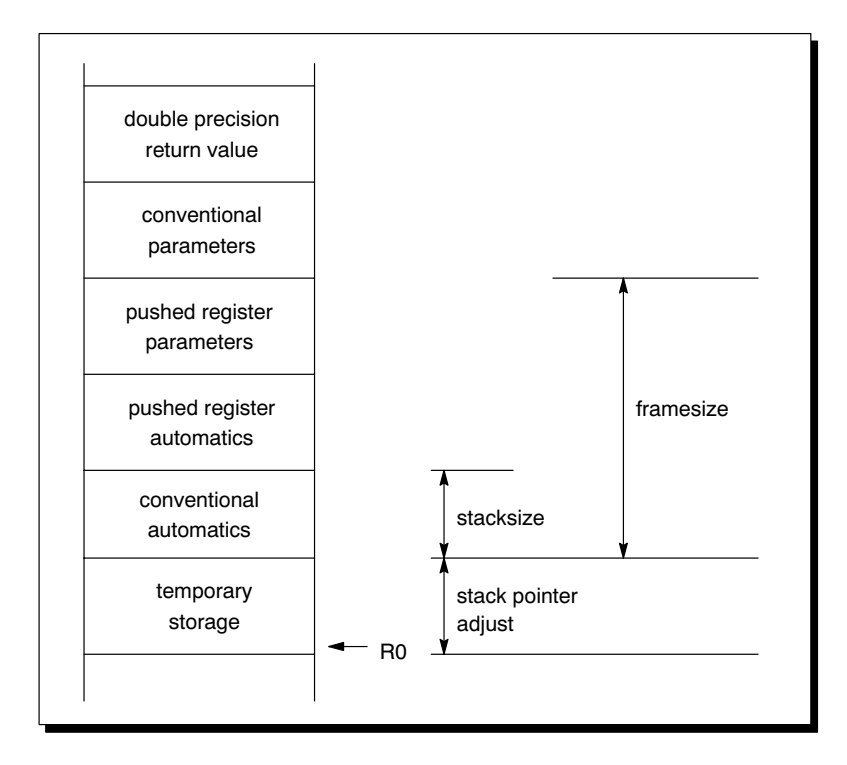

Figure 7−1: Stack diagram

### Example:

••••••••

```
l166 task t1.lno SECSIZE(C166_US(−50))
    task t2.lno SECSIZE(C166_US(-10))TO applic.out
```
### 7−10 Chapter 7

### 7.3 HEAP SIZE

The heap is only needed when dynamic memory management library functions are used: malloc(), calloc(), free() and realloc(). The heap is allocated by the linker <u>for each task</u> in a special (public) section called ?C166\_FHEAP or ?C166\_NHEAP, both with the class name ?CHEAP having a default size of 0 bytes. If you are using one of the memory allocation functions listed above in a certain task, you must change the heap size <u>for that task</u> using the **HEAPSIZE** control at link stage.

When the Flat Interrupt Concept is used the link stage is skipped and the locator generates the ?C166\_NHEAP and ?C166\_FHEAP sections when it is needed. You can use the HEAPSIZE control for changing the heap size at locate stage. The dynamic memory management library functions are not reentrant, because they use static data for the memory management. This means that when the memory management functions are used, it is not possible to interrupt them with an interrupt function which also uses the memory management functions. If reentrancy is needed with memory management functions, you should use the Task Concept where each interrupt can have its own memory management.

In the tiny and small model the default memory allocation routines use the ?C166\_NHEAP section, which has the section type 'LDAT' allowing a total heap size up to 64K. Because paging is not used (except for the small SND variant, a linear 16−bit pointer is returned), the maximum amount of memory asked for is not limited to a page (16K).

In the medium and large model the ?C166\_FHEAP section is used by the default memory allocation routines. This section has the section type 'HDAT' allowing a total heap size greater then 64K. However, in these models paging is used: a far pointer is returned. This means that you cannot allocate (dynamically) a single buffer greater than one page (16K). Of course you can allocate the whole heap in pieces of (approximately) 16K. In these models, you should use memory allocation with great care, because the paging approach may introduce 'fragmentation' of the heap. For example, if you allocate two times 9K of memory, the second request does not fit in the same page as the first 9K. So, 9K will be allocated in the next page, introducing a gap of approximately 7K, which only will be used for requests fitting in 7K.

In the huge memory model, the ?C166 FHEAP section is used by default. In this model, a huge pointer is returned, allowing allocation of objects larger than 64K (in fact, as large as the total heap).

It is possible to use various flavours of the memory allocation routines. The following table shows the available variants and indicates in which model these variants are used by default:

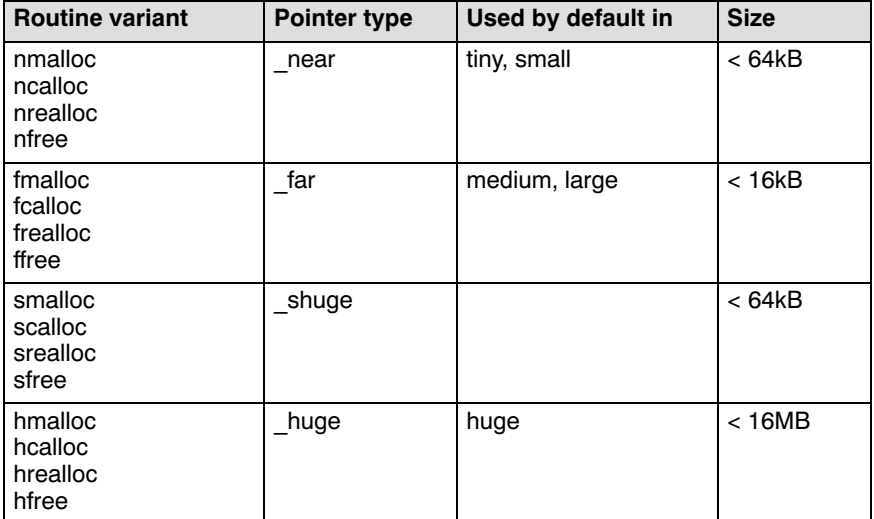

Please note that the non−near variants of the memory allocation routines all use the same heap stack ?C166 FHEAP and are in the same source module. Use of the **fmalloc**() routine will therefore automatically include support for the smalloc() and hmalloc() routines.

```
7−12 Chapter 7
```
### 7.4 ASSEMBLY LANGUAGE INTERFACING

Assembly language functions can be called from C and vice versa. The names used by **c166** are case sensitive, so you must specify **a166** to act case sensitive too, using the \$CASE control. c166 adds an underscore for the name [of pu](#page-125-0)blic C variables, to distinguish these names from the C166/ST10 registers. So, any names used or defined in C for the C166/ST10 must have a leading underscore in assembly code.

In section 3.15, Register Usage of the chapter Language Implementation, the registers used for return values of functions are explained. Note that R0 is used as user stack pointer and must be used in the assembly function accordingly. If fast parameter passing is used with this assembly function or functions called by this assembly function, R12 to R15 can not be used as scratch registers. Note that if you want to use one of the registers R6 to R9, you must save it on the user stack at entry and restore at exit, because this register might contain a C register variable of another C function. Registers R1−R5, R10 and R11 are free.

In section 3.6, Function Parameters of the chapter Language Implementation is described how parameter passing is supported by **c166**. If you do not want parameter passing in registers (e.g. existing assembly function expecting parameters on the user stack) you must use the keyword stackparm (as function qualifier) in the full C prototype of the assembly language function. The quickest (and most reliable) way to make an assembly language function, which must conform to C for the C166/ST10, is to make the body of this function in C, and compile this module. If the assembly function must return something, specify the return type in the 'assembler function' using C syntax, and let it return something. If parameters are used, force code generation for accessing these parameters with a dummy statement (e.g. an assignment):

```
int stackparm
assem( char c, int i )
{
     return(c + i);
}
```
Now compile this module, using the correct memory model. The compiler makes the correct frame, and you can edit the generated assembly module, to make the real assembly function inside this frame.

### Inline assembly

A second method to create an interface to assembly is to use inline assembly in C. Assembly lines in the C source must be introduced by a '#pragma asm', the end is indicated by a '#pragma endasm'.

For example:

```
int
inline( char c, int i )
{
     int j = i - c;
     if (i > 5){
#pragma asm
          NOP ; do something in assembly
#pragma endasm
          i = 0:
     }
     return ( j );
}
```
If the inserted assembly code does not change any registers, like in the example above, also '#pragma asm\_noflush' may be used instead of '#pragma asm'. The advantage of this pragma is that the peephole buffer is not flushed, so the compiler will emit a JMPR instructions instead of a JMPA instruction for the condition above. Note that the inserted assembly is NOT interpreted, so code size reported is only the code generated for C statements. The disadvantage of the '#pragma asm\_noflush' is that the distance checking for relative jumps becomes your responsibility !

Note that the compiler also does NOT recognize inline CALL instructions. If a function does not call any other function from C, it is treated like a 'leaf' function, so parameter registers of this function are not saved on the user stack at function entry. If a 'leaf' function calls another function using inline assembly, it is your responsibility to preserve the parameter registers (if any) of this 'leaf' function.

7−14 Chapter 7

### Global constants in different modules

Proper interfacing often requires global constants in different modules, which can be a problem when assembly and C modules are mixed. You can work around this problem by using the C preprocessor on assembly files before assembling. For example:

```
header.h:
```

```
 /* comment */
          #define CONSTANT 0x1
module1.c:
          #include "header.h"
          ...
          int c=CONSTANT;
module2.asm:
          #include "header.h"
          ...
          MOV R0, CONSTANT
```
The assembler understands the C notation for hexadecimal numbers, so no special conversions are needed for that. The modules are built using:

```
c166 module1.c −o module1.src
a166 module1.src TO module1.obj
```
and

```
c166 −E −o module2.src module2.asm
a166 module2.src TO module2.obj
```
When you use the control program, the default preprocessor for assembly files is m166. You can change this default by using the −cprep option, which forces the control program to use the C preprocessor instead. The above files can thus be easily built with the following single command:

### cc166 module1.c module2.asm −cprep −c

Please note that the C preprocessor will not replace anything between #pragma asm and #pragma endasm in your C source.

### <span id="page-485-0"></span>APPENDIX $\overline{C}$

A

### MISRA C

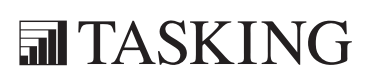

# **XCONENDIX** MISRA C AA[PP](#page-485-0)ENDIX

### Supported and unsupported MISRA C rules

x means that the rule is not supported by the TASKING C compiler. (R) is a required rule, (A) is an advisory rule.

- 1. (R) The code shall conform to standard C, without language extensions
- x 2. (A) Other languages should only be used with an interface standard
	- 3. (A) Inline assembly is only allowed in dedicated C functions
- $x = 4$ . (A) Provision should be made for appropriate run–time checking
	- 5. (R) Only use characters and escape sequences defined by ISO C
- x 6. (R) Character values shall be restricted to a subset of ISO 106460−1
	- 7. (R) Trigraphs shall not be used
	- 8. (R) Multibyte characters and wide string literals shall not be used
	- 9. (R) Comments shall not be nested
- x 10. (A) Sections of code should not be "commented out"
	- 11. (R) Identifiers shall not rely on significance of more than 31 characters
	- 12. (A) The same identifier shall not be used in multiple name spaces
	- 13. (A) Specific−length typedefs should be used instead of the basic types
	- 14. (R) Use 'unsigned char' or 'signed char' instead of plain 'char'
- x 15. (A) Floating point implementations should comply with a standard
- $x$  16. (R) The bit representation of floating point numbers shall not be used
	- 17. (R) "typedef" names shall not be reused
- $\mathbf{x}$  18. (A) Numeric constants should be suffixed to indicate type
	- 19. (R) Octal constants (other than zero) shall not be used
	- 20. (R) All object and function identifiers shall be declared before use

A−4 Appendix A

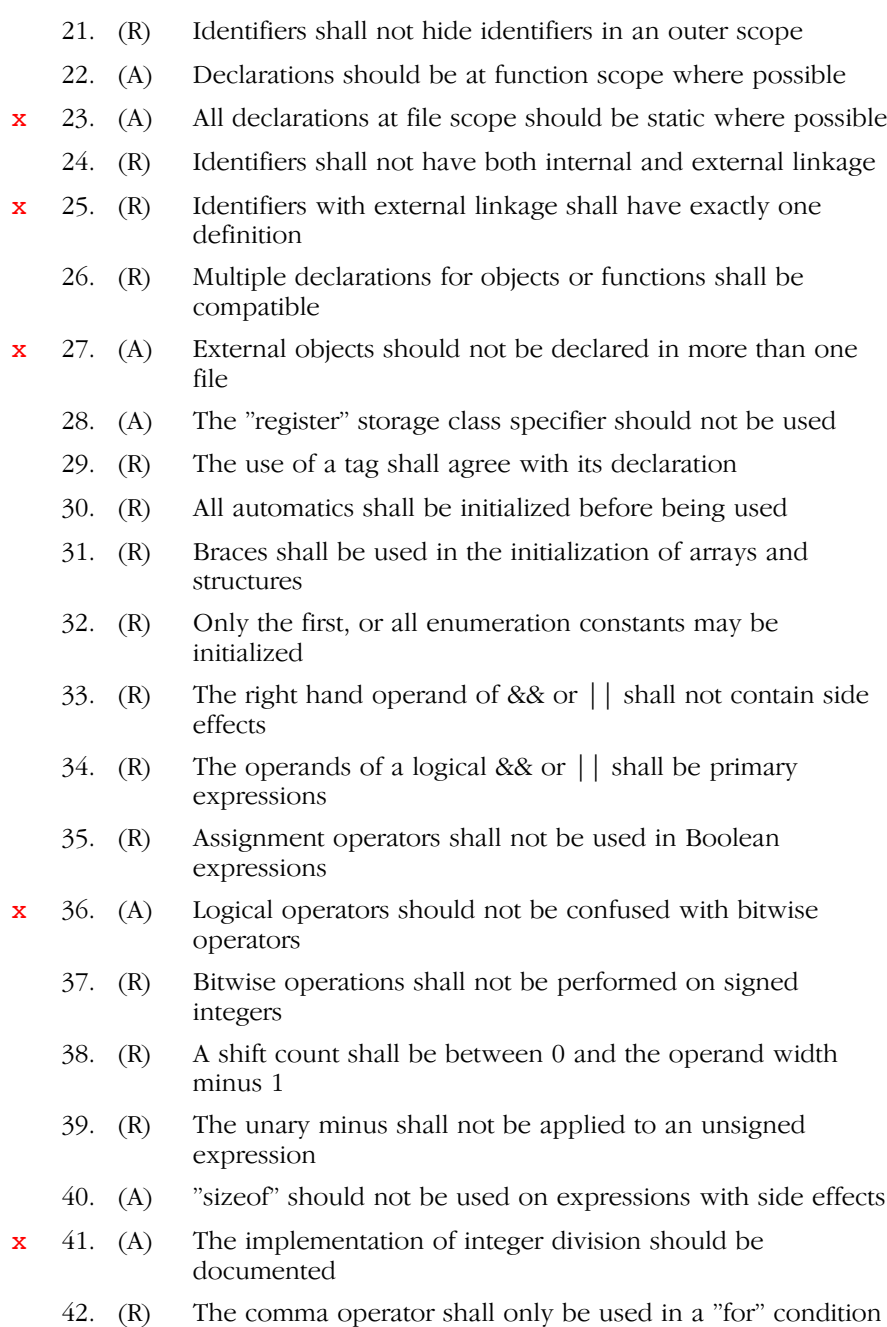

- 43. (R) Don't use implicit conversions which may result in information loss
- 44. (A) Redundant explicit casts should not be used
- 45. (R) Type casting from any type to or from pointers shall not be used
- 46. (R) The value of an expression shall be evaluation order independent
- 47. (A) No dependence should be placed on operator precedence rules
- 48. (A) Mixed arithmetic should use explicit casting
- 49. (A) Tests of a (non−Boolean) value against 0 should be made explicit
- 50. (R) F.P. variables shall not be tested for exact equality or inequality
- x 51. (A) Constant unsigned integer expressions should not wrap−around
	- 52. (R) There shall be no unreachable code
	- 53. (R) All non−null statements shall have a side−effect
	- 54. (R) A null statement shall only occur on a line by itself
	- 55. (A) Labels should not be used
	- 56. (R) The "goto" statement shall not be used
	- 57. (R) The "continue" statement shall not be used
	- 58. (R) The "break" statement shall not be used (except in a "switch")
	- 59. (R) An "if" or loop body shall always be enclosed in braces
	- 60. (A) All "if", "else if" constructs should contain a final "else"
	- 61. (R) Every non−empty "case" clause shall be terminated with a "break"
	- 62. (R) All "switch" statements should contain a final "default" case
	- 63. (A) A "switch" expression should not represent a Boolean case
	- 64. (R) Every "switch" shall have at least one "case"
	- 65. (R) Floating point variables shall not be used as loop counters
- x 66. (A) A "for" should only contain expressions concerning loop control

A−6 Appendix A

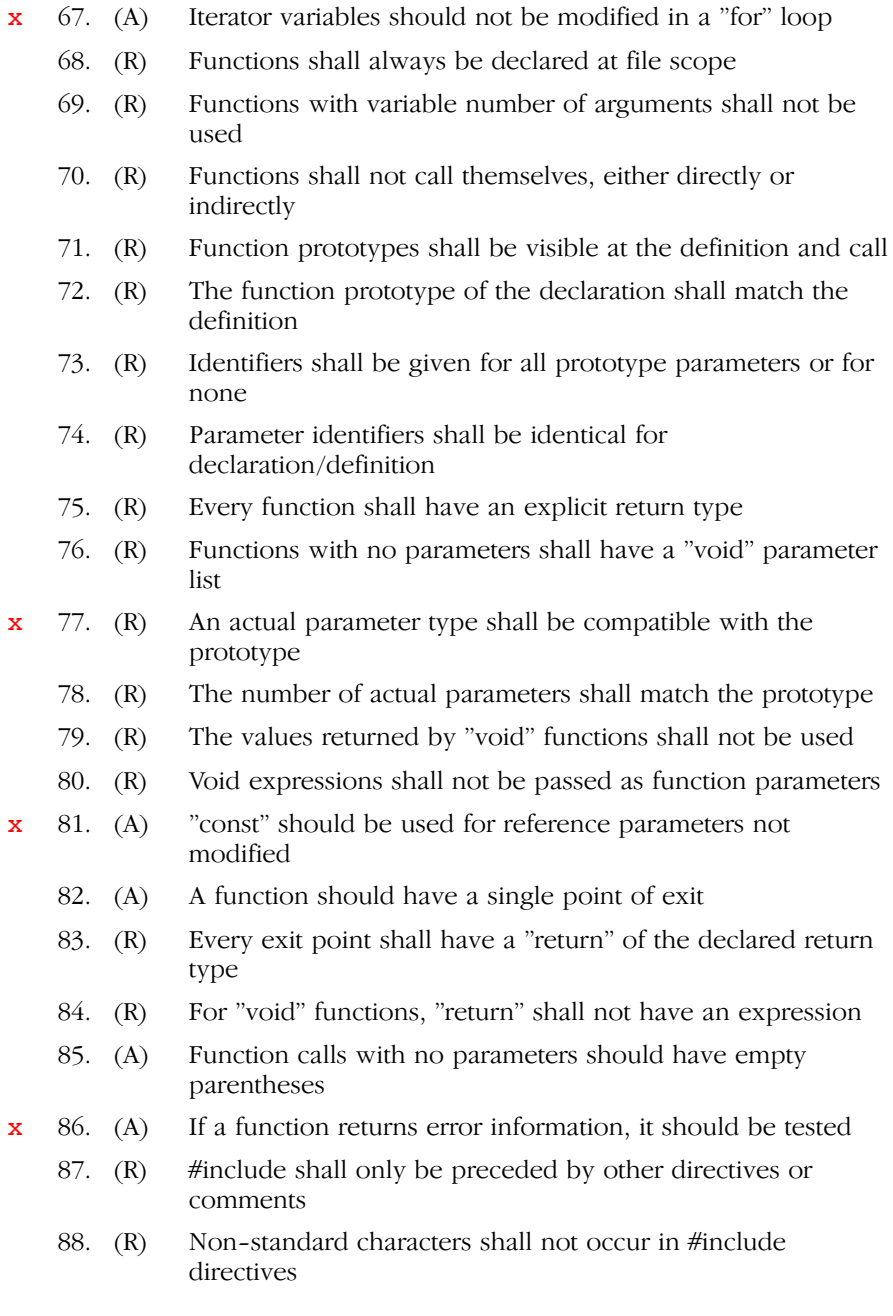

- 89. (R) #include shall be followed by either <filename> or "filename"
- 90. (R) Plain macros shall only be used for constants/qualifiers/specifiers
- 91. (R) Macros shall not be #define'd and #undef'd within a block
- 92. (A) #undef should not be used
- x 93. (A) A function should be used in preference to a function−like macro
	- 94. (R) A function–like macro shall not be used without all arguments
- x 95. (R) Macro arguments shall not contain pre−preprocessing directives
	- 96. (R) Macro definitions/parameters should be enclosed in parentheses
	- 97. (A) Don't use undefined identifiers in pre−processing directives
	- 98. (R) A macro definition shall contain at most one  $\#$  or  $\#$ operator
- x 99. (R) All uses of the #pragma directive shall be documented
	- 100. (R) "defined" shall only be used in one of the two standard forms
	- 101. (A) Pointer arithmetic should not be used
	- 102. (A) No more than 2 levels of pointer indirection should be used
- **x** 103. (R) No relational operators between pointers to different objects
	- 104. (R) Non−constant pointers to functions shall not be used
	- 105. (R) Functions assigned to the same pointer shall be of identical type
	- 106. (R) Automatic address may not be assigned to a longer lived object
- x 107. (R) The null pointer shall not be de−referenced
- $\mathbf{x}$  108. (R) All struct/union members shall be fully specified
- $x$  109. (R) Overlapping variable storage shall not be used
- $x$  110. (R) Unions shall not be used to access the sub-parts of larger types
	- 111. (R) Bit fields shall have type "unsigned int" or "signed int"

### A−8 Appendix A

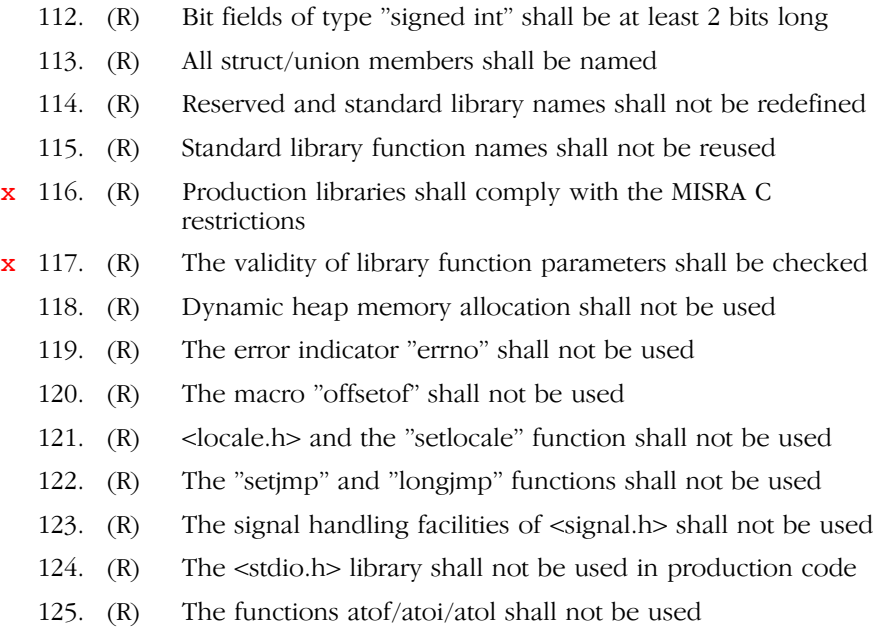

- 126. (R) The functions abort/exit/getenv/system shall not be used
- 127. (R) The time handling functions of library <time.h> shall not be used

See also section 3.19, C Code Checking: MISRA C, in Chapter Language Implementation.

## <span id="page-493-0"></span>APPENDIX

### DEBUG ENVIRONMENT

B

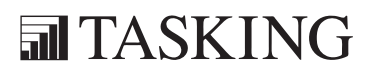

# **XCONENDIX** DEBUG ENVIRONMENT BA[PP](#page-493-0)ENDIX

### 1 CROSSVIEW PRO AND EVALUATION BOARDS

When you use an evaluation board with CrossView Pro, a monitor will be run from the memory where your application is loaded and running. You should use the l166 RESERVE MEMORY locator control to prevent the locator from locating sections in the memory areas in use by the monitor. For example:

RESERVE MEMORY( 0FD00h to 0FD4Bh )

Please see the CrossView user's manual which areas are in use by the monitor that is used for your evaluation board.

In the start.asm file, the @EVA symbol must be enabled (set to 1).

When using a ROM monitor with a dual vector table, the vector table of your application should be located at the memory location where the monitor expects it to be. Use the l166 VECTAB locator control to supply the vector table start location to the locator. For example:

VECTAB( 08000h )

Please refer to the CrossView user's manual for the required vector table location for the board and monitor that you use.

When using this dual vector table ROM monitor, you must also supply the −sstartaddress option to the ieee166 IEEE−695 object formatter. The startaddress should be address where you located the vector table with the VECTAB control. This address will be generated in the absolute file. CrossView Pro will start execution at this address after a program reset.

### B−4 Appendix B

### 2 KONTRON DEBUGGER

When using Kontron debuggers, the following operation remarks exist:

- Use the TASKING **ieee166** converter program to generate an IEEE−695 output file from the absolute (located) output file. The Kontron **KSE695** filter program is needed to translate this IEEE−695 file into Kontron object and symbol files.
- You can use the compiler option −g to generate debug information for use by Kontron debuggers. Versions of **KSE695** previous to v4.3 (04) may require using the compiler option  $-\text{gb}$ . The  $-\text{gb}$  option prevents c166 from emitting 'bit', 'bitfield' and '80166 pointer behavior' high level language information.
- The KSE695 command line option '-t t -x .' must be used when converting IEEE−695 format to Kontron format.
	- $-t$  t = Specify TASKING c166 IEEE-695 format.
	- $-x$  = Preserve filename and extension information found in the IEEE−695 file.
- Kontron debuggers supports all high level language debug information generated by **c166**.
- Kontron debuggers support debugging of TASKING **a166** assembly files at the source code level. You can use the Kontron LINE166 utility before preprocessing source with TASKING  $m166$  or assembling with a166.

The **LINE166** utility has the following command line syntax:

LINE166 inputfile outputfile

where, *inputfile* is the file you would normally process with the TASKING macro preprocessor or assembler and *outputfile* is the instrumented output file. This output file is the file you must use for preprocessing/assembly. The input and output filename must differ.

Batch file when TASKING m166 used Batch file when m166 not used

```
@echo off @echo off
line166 %1.asm %1.a66 line166 %1.asm %1.a66<br>if errorlevel 1 goto end liferrorlevel 1 goto
m166 %1.a66 a166 %1.a66 debug
if errorlevel 1 goto end<br>
del %1.a66<br>
del %1.a66<br>
del %1.a66
a166 %1.src debug :end
if errorlevel 1 goto end
del %1.src
:end
```

```
rem RELINE2.BAT
if errorlevel 1 goto end
del %1.a66 del %1.a66
```
To use these batch files, simply enter either

```
reline1 asmfile
```
or,

••••••••

reline2 asmfile

use asmfile without a file extension.

### B−6 Appendix B

### **3 HITEX HITOP TELEMON 80C167**

When using the Hitex telemon 80C167 execution environment, the following operation remarks exist:

• The following resources are used by the monitor:

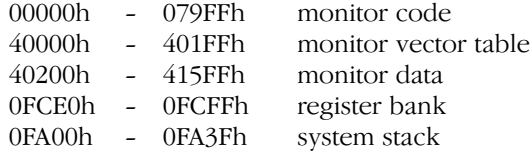

You should use the **1166** RESERVE MEMORY locator control to prevent the locator from locating sections in these regions.

For example:

```
RE( ME( 00000hTO 079FFh ),
     ME( 40000hTO 401FFh ),
     ME( 40200hTO 415FFh ),
     ME( 0FCE0hTO 0FCFFh ) )
```
cstart[x orl].asm uses SSKDEF 0 (256 words) by default and initializes SP to the top of the system stack (0FBFF). So there is no conflict with the system stack area of the monitor.

- In the start.asm file, the @EVA symbol must be enabled (set to 1).
- The TASKING **ieee166** converter must be used to generate an IEEE−695 output file from the absolute (located) output file. The Hitex SP166TA filter program is needed to translate this IEEE−695 file into Hitex format.
- Bit variables, bitword variables and bit fields are supported by HiTOP, but not when using HiTOP with a telemon.

### 4 PLS FAST−VIEW66

When using the fast−view66 debugger, the following operation remarks exist:

- Use the −g compiler option to generate debug information for use with fast−view66.
- Fast−view66 supports all C/C++ language debug information generated by c166/cp166.
- You can use the absolute output file format (locator output file) for download to the C166/ST10 target hardware.

B−8 Appendix B

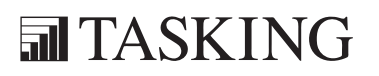

## <span id="page-501-0"></span>C APPENDIX

### CPU FUNCTIONAL PROBLEMS

# C−2 Appendix C CPU PROBLEMSCA[PP](#page-501-0)ENDIX

### 1 INTRODUCTION

Infineon Components and STMicroelectronics regularly publishe microcontroller errata sheets for reporting both functional problems and deviations from the electrical and timing specifications.

For some of these functional problems in the microcontroller itself, the TASKING C166 compiler provides workarounds. In fact these are software workarounds for hardware problems.

This appendix lists a summary of functional problems which can be bypassed by the compiler tool kit.

Please refer to the Infineon / STMicroelectronics errata sheets for the CPU step you are using, to verify if you need to use one of these bypasses.
C−4 Appendix C

### 2 CPU FUNCTIONAL PROBLEM BYPASSES

### BUS.18 −− JMPR at jump target address

Infineon / STMicroelectronics reference: BUS.18

Use compiler option:

### −BH

Use libraries:

lib\[u]ext2p\\*.lib

If a PEC transfer occurs immediately after a JMPR instruction the program counter can have a wrong value. There are many other requirements before this actually happens, among others the JMPR has to be reached by a jump instruction.

### CPU.3 −− MOV(B) Rn,[Rm+#data16] as the last instruction in an extend sequence

Infineon reference: CPU.3

Use compiler option:

### −BE

Use libraries:

lib\[u]extp\\*.lib

On older C167 derivatives the last instruction in an extend sequence will use a DPP translation instead of the page or segment number supplied with the extend instruction ( $\text{EXT}xx$ ). This problem occurs only when the last instruction of this extend instruction uses the addressing mode Rn, [Rm+#data16]. When you use the −BE compiler option the compiler will lengthen the extend sequence with one instruction when it generates an instruction using this addressing mode.

### CPU.11 −− Interrupted multiply

Infineon reference: CPU.11

Use compiler option:

−BU

Use libraries:

••••••••

 $lib\([u]166p\$ \*.lib lib\[u]extp\\*.lib lib\[u]ext2p\\*.lib

This solution should be used where failures occur for interrupts during the MUL and MULU instructions:

- − For C166 derivatives, the compiler option −BU emits code using run−time library calls for the multiply operations. In these run−time library calls, the operations are protected against interrupts, so that the problem cannot occur.
- − For ext and ext2 derivatives, multiply operations are protected inline using ATOMIC instructions. In some cases, an additional NOP might be generated after the multiply instruction. When you want to use the inline protection, you should use both the compiler options −x[i] and −BU.

When using the **−BU** option you should also link libraries in which the divide operations are protected. The libraries in the directories  $\text{lib}\166p$ , lib\extp and lib\ext2p also have the divide protected against interrupts, but can be used safely to bypass this CPU problem.

C−6 Appendix C

### CPU.16 −− MOVB [Rn], mem

Infineon reference: CPU.16

Use compiler option:

−BF

Use libraries:

 $lib\lceil u\rceil166p\$  . lib lib\[u]extp\\*.lib lib\[u]goldp\\*.lib

When the MOVB[Rn],mem instruction is executed, where (a) mem specifies a direct 16−bit byte operand address in the internal ROM/Flash memory, and (b) [Rn] points to an even byte address, while the contents of the word which includes the byte addressed by mem is odd, or [Rn] points to an odd byte address, while the contents of the word which includes the bytes addressed by mem is even, the following problem occurs:

- 1. when [Rn] points to external memory or to the X−Peripheral (XRAM, CAN, etc.) address space, the data value which is written back is always 00h.
- 2. when [Rn] points to the internal RAM or SFR/ESFR address space, (a) the (correct) data value [mem] is written to [Rn]+1, i.e. to the odd byte address of the selected word in case [Rn] points to an even byte address, (b) the (correct) data value [mem] is written to [Rn]−1, i.e. to the even byte address of the selected word in case [Rn] points to an odd byte address.

Since internal ROM/Flash/OTP data is referred to as 'const' data, the compiler will prevent generating the MOVB [Rn], mem instruction when even 'const' objects are accessed. The compiler is unaware of the exact location of these objects which is determined at locate time.

### CPU.18 / Problem 7 / CPU.2 −− Interrupted multiply and divide instructions

Infineon reference: CPU.18, Problem 7 and CPU.2

Use compiler option:

### −BM

Use libraries:

••••••••

 $lib\lceil u\rceil166p\$ \*.lib lib\[u]extp\\*.lib lib\[u]ext2p\\*.lib

This solution should be used where failures occur for interrupts during the MUL, MULU, DIV, DIVU, DIVL and DIVLU instructions:

- − For C166 derivatives, the compiler option −BM emits code using run−time library calls for the multiply and divide operations. In these run−time library calls, the operations are protected against interrupts, so that the problems cannot occur.
- − For ext and ext2 derivatives, multiply and divide operations are protected inline using ATOMIC instructions. In some cases, an additional NOP might be generated after the multiply or divide instruction. When you want to use the inline protection, you should use both the compiler options −x[i] and −BM.

−BM is a workaround for many MUL/DIV problems. Besides CPU.18 it fixes problem 7, problem 13, problem 17, CPU.2 and CPU.11.

When using the **−BM** option you should also link libraries in which the multiply and divide operations are protected.

C−8 Appendix C

### CPU 1R006 −− CPU hangup with MOV(B) Rn,[Rm+#data16]

Infineon reference: CPU1R006

Use compiler option:

−BO

Use libraries:

lib\[u]extp\\*.lib

The opcode MOV (B) Rn, [Rm+#data16] can cause the CPU to hang. The problem is encountered under the following conditions:

- [Rm+#data16] is used to address the source operand
- [Rm+#data16] points to the program memory
- a hold cycle has to be generated by the ir ready signal at the beginning of the operand fetch cycle

Since the compiler is unaware of the actual location the source operand [Rm+#data16] refers to, the generation of this addressing mode is completely surpressed.

### CPU.21 −− Incorrect result of BFLDL/BFLDH after a write to internal RAM

Infineon / STMicroelectronics reference: CPU.21

Use compiler option:

−BK

Use libraries:

lib\[u]extp\\*.lib

The result of a BFLDL/BFLDH instruction may be incorrect after a write to internal RAM. This only happens under very specific circumstances.

### CPU\_MOVB\_JB −− Jump−bit wrongly executed after byte manipulation *instructions*

Infineon reference: CPU\_MOVB\_JB

Use compiler option:

### −BZmovbjb

Use libraries:

lib\[u]extp\\*.lib

When a JB/JNB/JBC/JNBS on a GPR follows an instruction that performs a byte write operation (MOVB, ADDB/ ADDBC, ANDB, XORB, ORB, NEGB, CPLB, SUBB/SUBCB) on the same GPR but on the byte that is not been used by the JB/JNB/JBC/JNBS (i.e. the byte where the bit used by the jump is not located), the program flow gets corrupted. That means, the jump may be wrongly taken (or not taken). A side effect of this bug is that further program branches may also lead to illegal instruction fetches (fetches are performed from wrong addresses).

Example 1:

```
; Assume Rx.0 is 0 (x any GPR 0..7)
  MOVB RxH, any_value ; Any Byte write instruction on RxH
  JB Rx.0, jump address ; WILL BE WRONGLY TAKEN!
Example 2:
   ; Assume Rx.y is 1 (x any GPR 0..7; y any bit except bit0)
  MOVB RxL, any value ; Any Byte write instruction on
                              ; RxL for y= 8..15 or RxH for y= 1..7
  JNB Rx.y, jump address ; WILL BE WRONGLY TAKEN!
Example 3:
   ; Assume Rx.0 is 0(x \text{ any GPR } 0..7)MOVB RxH, any value ; Any Byte write instruction on ROH
   JNB Rx.0, jump address : WILL NOT BE TAKEN!
Example 4:
   ; Assume Rx.y is 1(x any GPR 0..7; y any bit except bit0)
  MOVB RxL, any_value ; Any Byte write instruction on
                              ; RxL for y= 8..15 or RxH for y= 1..7
  JB Rx.y, jump address ; WILL NOT BE TAKEN!
```
Note that the bug is only visible when the bit used for the jump evaluation is set (i.e."1") for all the bits Rx.15 to Rx.1, or not−set (i.e."0") for Rx.0.

C−10 Appendix C

Example 5 (BUG NOT VISIBLE):

; Assume Rx.0 is 1 (x any GPR 0..7)<br>MOVB RxH, any value ; Any By ; Any Byte write instruction on RxH JB Rx.0, jump\_address ; WILL BE CORRECTLY EXECUTED (TAKEN!)

Note that the bug exists also when the byte write operation writes into the GPR using indirect addressing mode or memory addressing mode. This situation includes also the use of PECB/DPECB which destination pointer points into a GPR (i.e. data write is performed on a GPR).

Workaround:

- 1. Include a NOP between any byte write instruction on a GPR and a jump−bit instruction on the same GPR but on a bit belonging to a different byte. This workaround does not cover writing to a GPR through PEC/DPEC.
- 2. To protect against PEC/DPECB also, include a 'ATOMIC #1' before all jump−bit instructions.

Because the compiler does not expect a GPR modification through a memory or indirect addressing mode, nor through a PEC/DPEC transfer, it uses workaround 1.

### CR105893 −− Interrupted division corrupted by division in ISR (interrupt service routine)

Infineon reference: CR105893

Use compiler option:

### −BZc166sv1div

Use libraries:

lib\[u]extp\\*.lib

In the first states of a division several internal control signals are set that are used in later states of the division. If a division is interrupted and in the interrupt service routine (ISR) another division is executed, it overrides the old internal values. After the return the interrupted division proceeds with the (probably wrong) internal states of the last division. The affected internal signals are dividend\_sign, divisisor\_sign and mdl\_0. The first two bits represent the operand signs (=Bit 15). mdl\_0 is set if MDL is 0xFFFF.

Workaround:

Do not interrupt divisions, for example by using an ATOMIC sequence.

### CR105981 −− JBC and JNBS with op1 a DPRAM operand (bit addressable) do not work

Infineon reference: CR105981

Use compiler option:

### −BZc166sv1jbc

Use libraries:

lib\[u]extp\\*.lib

The DPRAM address (corresponding to op1) is written back with wrong data. This happens even if the jump is not taken.

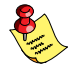

Note that these instructions work properly for GPR operands and SFR operands.

C−12 Appendix C

Workaround:

Do not use JBC and JNBS instructions, unless the first operand is a GPR.

### CR105619 −− "Phantom interrupt" occurs if Software Trap is cancelled

Infineon reference: CR105619

Use compiler option:

### −BZc166sv1trap

Use libraries:

lib\[u]extp\\*.lib

The last regularly executed interrupt is injected again if a software trap is canceled and at the same time a real interrupt occurs. A sequence where this problem occurs is the following:

BMOV R13.1,0FD10h.1 TRAP #010h

Due to the previous operation the TRAP is canceled and at the same time a real interrupt occurs. As a result of this, the last previously executed interrupt is injected and then the real interrupt is injected too (if its priority is high enough).

Conditions for canceling a software TRAP are:

- previous instruction changes SP (explicitly)
- previous instruction changes PSW (implicit or explicitly)
- OCDS/hardware triggers are generated on the TRAP instruction

Note that instructions modifying the PSW are almost all the instructions: arithmetic/logical instructions, MOVs,..... For a detailed list of instructions modifying PSW refer to the User Manual.

Workaround:

Do not cancel a software trap by inserting a NOP before a TRAP instruction.

### CR107092 −− Extended sequences not properly handled with conditional jumps

Infineon reference: CR107092

Use compiler option:

### −BZc166sv1ext

Use libraries:

lib\[u]extp\\*.lib

Affected are the instructions EXTR, EXTP, EXTPR, EXTS, EXTSR and ATOMIC since the responsible code generates the control signals for all these instructions, however, the effects will differ.

Example:

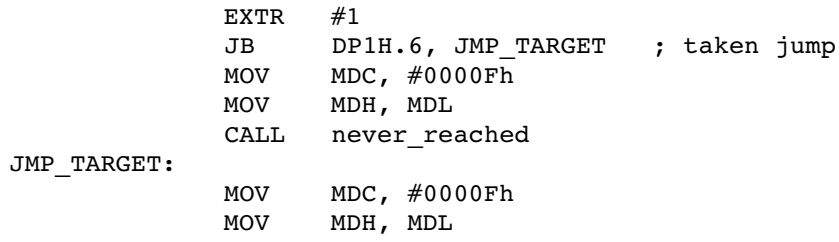

In this example the jump is correctly executed and taken. However, the control signal for the extended register sequence is not reset. So, at JMP\_TARGET the extend sequence is still effective. This means that the move instruction is extended and instead of writing to the SFR MDC (FF0Eh) the move instruction writes to address F10Eh, an ESFR address.

The bug occurs with taken conditional jumps only, since they are executed as two cycle commands and therefore re−injected in the pipeline. If the jump is not taken or unconditional, the sequence above will work properly, since these jumps are executed as single cycle commands! With "extr #2" in the sequence above, the second move will be affected as well! ATOMIC instructions seem to be a minor issue, since they do not create invalid accesses; in this case the consequence of the bug is that the ATOMIC sequence will be extended to the target instructions also.

Workaround:

Do not jump from extend sequences.

C−14 Appendix C

### CR108309 −− MDL access immediately after a DIV causes wrong PSW values

Infineon reference: CR108309

Use compiler option:

### −BZinsert\_div\_mdl

Use libraries:

A workaround is not default enabled in the libraries. Rebuild the libraries manually:

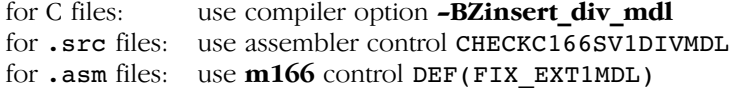

If the MDL register is accessed immediately after a DIV instruction, the PSW flags are set incorrectly. The problem only appears with DIVs instructions when they are immediately followed by one instruction that reads MDL, from type:

```
MOVs mem, reg
ADDs/SUBs/ORs/XORs mem, reg
ADDs/SUBs/ORs/XORs reg,mem
ADDs/SUBs/ORs/XORs reg,mem
CMPs reg.mem
CMPs reg, #data16
```
The V flag can be wrongly calculated for signed divisions: the V flag is only set if the most significant bit of the result is set (that is, if the result is negative).

Workaround:

Insert a NOP instruction after DIV instructions:

DIVL R0 NOP MOV R1, MDL

### CR108342 −− Lost interrupt while executing RETI instruction

Infineon reference: CR108342

Use compiler option:

### −BZcpu\_reti\_int

Use libraries:

no solution in libraries required

The bug occurs when two interrupts are trying to get into the CPU while a RETI instruction is being executed. In this case it can happen that one interrupt is lost (the first one, even if it has a higher priority). Furthermore, the program flow after the ISR can be broken. Only the RETI instruction is affected by this bug. This is because this instruction is specially managed. The instruction following the RETI is internally marked as not interruptable. This means that no interrupt will be served by the CPU between the RETI and its following instruction. This bug is the consequence of an error in how this special treatment is implemented in the logic, specifically in the generation of the "not interruptable" indication.

This workaround marks the instruction following the RETI as not interruptable, (emulating what the hardware was supposed to do).

### CR108400 −− Broken program flow after not taken JMPR/JMPA **instruction**

Infineon reference: CR108400

Use compiler option:

### −BZcpu\_jmpra\_cache

Use libraries:

••••••••

A workaround is not default enabled in the libraries. Rebuild the libraries manually:

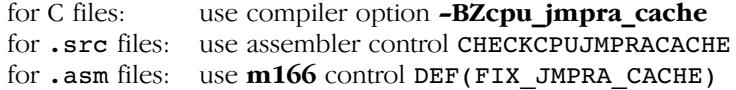

C−16 Appendix C

This bug can occur in two situations:

- 1. If the instruction sequentially following a conditional JMPR and/or JMPA is the target instruction of another previously executed JB, JNB, JNBS, JMPR or JMPA, the program flow can be corrupted when the JMPR/JMPA is not taken.
- 2. If a not−taken JMPR and/or JMPA is inside a loop or a sequence that is executed more than once (caused by a CALL, RET, JMPI, JMPS or TRAP).

The bug occurs because the instruction sequentially following the not−taken jump is fetched from memory but the "identifier" corresponding to this instruction is taken from the jump cache (since this instruction was previously loaded in the jump cache). As a consequence, both instruction an identifier do not match exactly.

### CR108904 −− DIV/MUL interrupted by PEC when the previous instruction writes in MDL/MDH

Infineon reference: CR108904

Use compiler option:

### −BZinsert\_mdlh\_muldiv

Use libraries:

A workaround is not default enabled in the libraries. Rebuild the libraries manually:

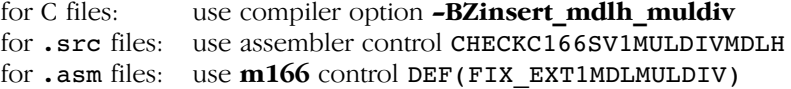

If the source pointer of PEC/DPEC/EPEC points to the SFR/ESFR area (PD−bus), the read operation to this SFR/ESFR location is not performed when the PEC/DPEC/EPEC interrupts a DIV/MUL instruction in its first execution cycle AND the DIV/MUL instruction follows an instruction writing into MDL/MDH. In this case, apart from the fact that the read operation is not performed, the value that is written into the destination pointer is always FFFFh (default value of the PD−bus).

The instruction sequences affected, are:

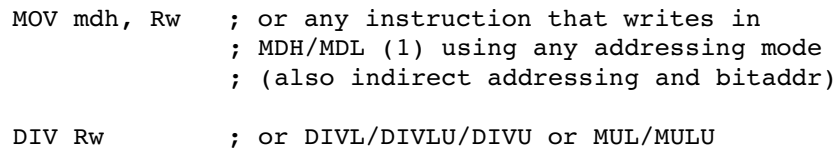

(1) Writes into ESFR addresses (F00Ch and F00Eh instead of MDH (FE0Ch) and MDL (FE0Eh)) cause the same problem.

Workaround:

There are two possible workarounds:

- 1. Insert a NOP instruction (or another instruction not writing into MDL/MDH) between an instruction writing into MDL/MDH and a DIV/MUL instruction.
- 2. Do not allow interruption of DIV/MUL by using ATOMIC.

### Kfm\_BR03 −− Pipeline conflict after CoSTORE

STMicroelectronics reference: Kfm\_BR03

Use compiler option:

−BN

Use libraries:

••••••••

lib\[u]extp\\*.lib

After a CoSTORE instruction with any destiniation (E)SFR, the (E)SFR cannot be read.

C−18 Appendix C

### LONDON.1 −− Breakpoint before JMPI/CAL

Infineon / STMicroelectronics reference: LONDON1

Use compiler option:

−BL

Use libraries:

lib\[u]ext2p\\*.lib

Description:

JMPI

When the program hits a breakpoint right before a JMPI instruction, the first instruction injected in the pipeline will not be processed by the core. This leads to a deny of all interrupts and OCE injection requests. The problem may also occur when single stepping right before a JMPI instruction.

CALLI

CALLI instruction is not working properly in some cases if it is followed by an injected interrupt. This results in causing a fault in the stack pointer management.

### LONDON.1751 −− Write to core SFR while DIV[L][U] executes

Infineon / STMicroelectronics reference: LONDON 1751

Use compiler option:

−BA

Use libraries:

lib\[u]ext2p\\*.lib

In the following situation:

```
DIVU R12
ADD R13, R14
...
MOV MSW, .... will destroy the division
...
MOV R13,MDH
,.
```
### Problem 13 −− Interrupted signed division

Infineon reference: Problem 13

Use compiler option:

−BD (−BM can also be used )

Use libraries:

••••••••

 $lib\([u]166p\$ ^\*.lib) lib\[u]extp\\*.lib lib\[u]ext2p\\*.lib lib\[u]goldp\\*.lib

Signed divide operations may produce incorrect results when an interrupt (PEC, standard interrupt or hardware trap) occurs during an execution of the DIV or DIVL instuction. Note that this bug will not occur for unsigned divisions. When the −BD option is used the compiler will disable interrupts during a signed division. When the −BM option is used all multiply and divide instructions will be protected against interrupts. This bypasses several other CPU problems as well.

C−20 Appendix C

### Problem 17 −− Interrupted multiply with RETI

Infineon reference: Problem 17

Use compiler option:

−BI

Use libraries:

no solution in libraries required

When a multiply instruction has been interrupted, it may be completed incorrectly after return from interrupt if a higher priority interrupt or hardware trap is generated while the RETI instruction is executed. This problem does not occur with PEC transfers.

In this case the previously mentioned workaround can be used, but at the price of an increased worst case interrupt response time.

To avoid having to use the previous workaround, the problem can be bypassed by an adaption in the interrupt frame code (file intrpt.c in the c subdirectory of the examples directory).

In this file the RETI instruction is preceded by a BFLDH PSW, #0F0h, #0F0H instruction, when the compiler bypass option **-BI** is used. This will cause an interrupted multiplication or division to be correctly completed after RETI before a higher priority interrupt will be acknowledged.

### Problem S1 −− Byte Write to FLASH EPROM

Infineon reference: Problem S1

Use compiler option:

−BB

Use libraries:

 $lib([u]166p\$ \*}.lib

This problem occurs on older steps of the FLASH EPROM version of the CPU. With the −BB option the compiler generates two NOP instructions after each instruction which does a byte write operation. These instructions are: ADDB, ADDCB, ANDB, CPLB, MOVB, NEGB, ORB, SUBB, SUBCB, XORB. The pragma fix\_byte\_write and nofix\_byte\_write can be used to switch this option on the fly in your source code. To reduce the number of NOP instructions to be generated, you can use the disassembler d166 to detect where erroneous sequences are generated for the CPU.

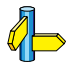

See the description of the disassembler in the Utilities chapter of the C166/ST10 Assembler, Linker/Locator, Utilities User's Manual for more information.

••••••••

C−22 Appendix C

### ST\_BUS.1 -- JMPS followed by PEC transfer

STMicroelectronics reference: ST\_BUS.1

Use compiler option:

−BJ

Use libraries:

lib\[u]extp\\*.lib

When a JMPS instruction is followed by a PEC transfer, the generated PEC source address is false. This results in an incorrect PEC transfer.

The compiler prevents the JMPS instruction from interfering with the PEC transfers by inserting an ATOMIC #2 instruction before a JMPS instruction. This bypass option can only be used in combination with the extended instuction set. Further more, all JMPS instructions in the interrupt vector table are replaced by CALLS instructions. The compiler will generate an ADD SP, #04h instruction in the interrupt frame to delete the return address generated by the CALLS instruction from the system stack.

The assembler contains the \$CHECKSTBUS1 control to check for this CPU problem.

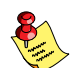

The instruction to delete the return address from the system stack is part of the interrupt frame and will NOT be generated if **#pragma noframe** was used.

## <span id="page-523-0"></span>APPENDIX

D

### USER STACK MODEL

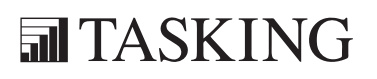

## **XICINENDIX** USER STACK MODEL DA[PP](#page-523-0)ENDIX<br>USER STACK MODEL DAPPENDIX<br>USER STACK MODEL DAPPENDIX

### <span id="page-525-0"></span>1 INTRODUCTION

This appendix describes the special coding methods used in the libraries and C166/ST10 C compiler to support a special stack frame. This appendix describes a user stack model approach, which is used in a special version of the libraries.

If you use the −P option of c166, the compiler does not emit the regular CALL/RET instructions, when calling a C function, but emits code using a jumping mechanism, specifying the return address on the user stack. The advantage of this approach is that the system stack is not used for the function return address. The price paid for this feature is a run−time execution speed performance penalty. The special libraries needed to support this feature are included in the C and C++ compiler packages.

There are two valid reasons to use this option (and libraries):

• RTOS

When using a RTOS kernel, it is often not allowed to use the system stack area (in fact change SP), because this area is reserved for the kernel. Therefore, the −P option must be used when using RTOS.

• Heavy recursion

When the system stack ar[ea is g](#page-218-0)etting too small and it is not possible to implement a circular system stack approach (using SOV/SUN exception handlers), the −P option can be used. In this case the compiler uses the user stack instead of the system stack. You must link the application with the user stack model libraries.

Using −P does not mean that you have to use a RTOS. You can run the application as a standalone application, without any kernel.

The calling convention is explained in more detail in the next chapters.

The push and pop instructions are only allowed during hardware task switches. Nevertheless, with the C compiler option **-Ou**, it is possible to use the user stack instead of the system stack for hardware task switches. See the **-Ou** option in section 4.3 Detailed Description of the Compiler options in this manual.

### <span id="page-526-0"></span>D−4 Appendix D

The offset of structure components relative to the structure can be determined from the symbolic debug information, also needed for high level language debugging, generated by the C compiler when you use the command line option −g. The syntax for structure symbolic debug information is described in section 3.18 Structure Type of the document "C166/ST10 Symbolic Debug Specification".

The conventions for register and data page usage, as well as the calling conventions for functions, are fully documented in chapter 3 Language Implementation. Section 3.6 Function Parameters of chapter 3, describes when parameters are passed via registers and when they are passed via the user stack.

### 2 FUNCTION CALL AND RETURN

The next sections describe how function calls and function returns are implemented in the libraries and in the C compiler to support a special stack frame.

### 2.1 DIRECT INTRA−SEGMENT FUNCTION CALL AND **RETURN**

A direct intra−segment function call (near function call) is normally performed with a CALLA instruction and returned with a RETN instruction. But the direct intra−segment function call must be performed without using the system stack.

Therefore, the user stack is used to pass the return label to the near function. Then the near function is invoked using an absolute intra−segment jump. At exit, the near function return is implemented using an indirect jump on the contents of the user stack.

The following assembly listing displays the code the C compiler generates for an absolute near function call. The near function called is named  $f$ . Rn is a register used by the C compiler for temporary results.

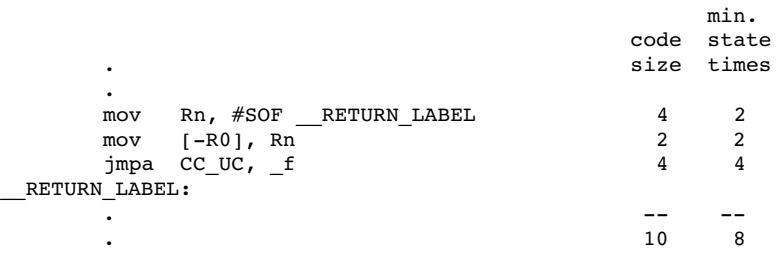

The assembly listing described below displays the code the C compiler generates to return to the caller of the near function.

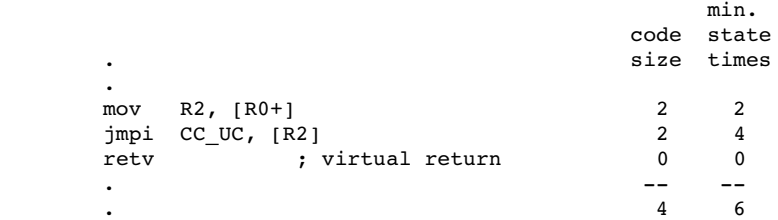

Temporary register R2 is used to pop the return address from the user stack and to continue program execution at the return label via a indirect jump on the contents of R2. The user stack pointer is updated by the called function before it returns (see [R0+]). This is not the regular method to handle the user stack pointer in a C function, but this saves one instruction. Register R2 can be used, because it is always free for use at function return. No parameters are returned via register R2.

### 2.2 INDIRECT INTRA−SEGMENT FUNCTION CALL AND RETURN

An indirect intra−segment function call (indirect near function call) must also be performed without using the system stack. The user stack is used to pass the return label to the near function. The (offset) address of the near function is determined at run−time. At exit, the near function returns the same way as described above.

The following assembly listing displays the code the C compiler generates for an indirect near function call. The near function called indirectly is in the function pointer array named fp. Rx contains the index value. Rn is a register used by the C compiler for temporary results.

### D−6 Appendix D

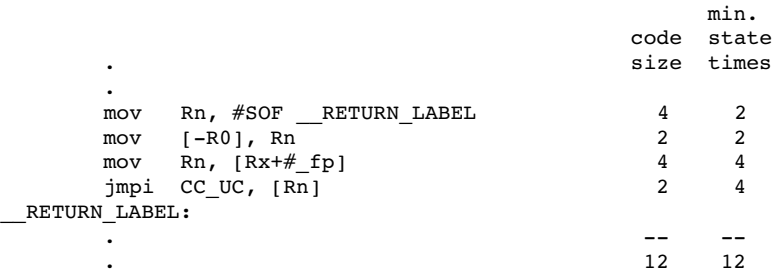

It is obvious that the code, needed to return from a near function, is always the same, because the function does not know whether it is called directly or indirectly. See the previous section for the code the C compiler generates to return from a near function.

### 2.3 INDIRECT INTER−SEGMENT JUMPS USING THE EXTENDED INSTRUCTION SET

Because the extended instruction set is available (e.g. C167) the system stack can be used for indirect inter−segment jumps. Because with the extended instruction ATOMIC the standard PEC interrupts and class A hardware trap can be disabled for a specified number of instructions.

To perform an indirect inter−segment jump the segment number and segment offset are pushed on the system stack and a RETS instruction is executed. Then the execution resumes at the inter−segment address pushed on the system stack. To avoid that these instructions are interrupted they are protected with an ATOMIC instruction.

The following assembly listing shows the code for an indirect inter−segment jump using the ATOMIC instruction. Rseg and Rsof contain the inter−segment address to jump to.

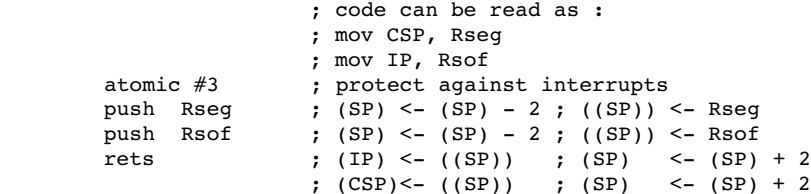

### <span id="page-529-0"></span>2.4 DIRECT INTER−SEGMENT FUNCTION CALL AND **RETURN**

A direct inter−segment function call (far function call) is normally performed with a CALLS instruction and returned with a RETS instruction, but now the system stack may not be used to store the function return address.

A direct inter−segment function can be invoked using a JMPS instruction, but the called function does not know where to return to on exit. Therefore, before a direct inter−segment jump can be performed to the far function, the segment number and segment offset of the return label must be stored on the user stack. The far function being invoked returns to its caller by getting the return label from the user stack and then performing an indirect inter−segment jump to the return label, as described in the previous section.

The next assembly listing displays the code the C compiler generates for a far function call when extended instructions are available.

The far function called is named f. Rsof and Rseq are registers used by the C compiler for temporary results.

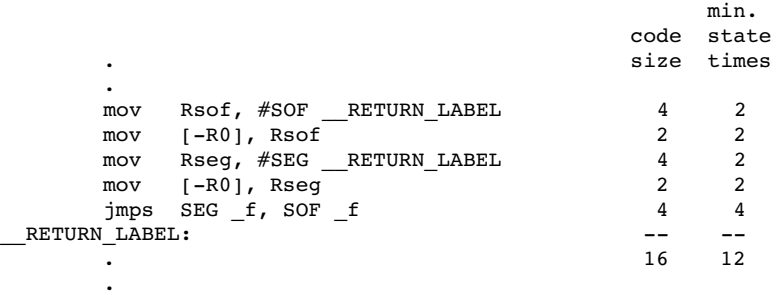

The next assembly listing displays the code the C compiler generates for a far function to return to its caller.

### D−8 Appendix D

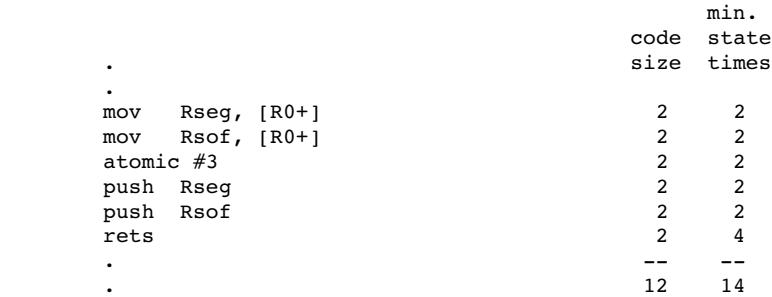

### 2.5 INDIRECT INTER−SEGMENT FUNCTION CALL AND **RETURN**

An indirect inter−segment function call (indirect far function call) is norma[lly pe](#page-529-0)rformed with a run−time library function, and the far function called indirect returns with a RETS instruction. The segment number and segment offset are passed to this run−time library function to perform the inter−segment call, but it uses the system stack which is not allowed in this implementation of the library.

Also now the segment number and segment offset of the return label must be stored on the user stack before an indirect inter−segment jump can be performed to the far function. The far function being invoked returns to its caller by getting the return label from the user stack and then performing an indirect inter−segment jump to the return label. The far function being invoked is determined run−time. So, an indirect inter−segment jump is needed. When segment number and segment offset of the far function being called is determined run−time, the same mechanism as described in section 2.4, can be used again to make the inter−segment jump.

The next assembly listing displays the code the C compiler generates for an indirect far function call when extended instructions are available.

The far function called indirectly is in the function pointer array named \_fp. Rx contains the index value. Rseg and Rsof are registers used by the C compiler for temporary results.

User Stack Model D−9

.

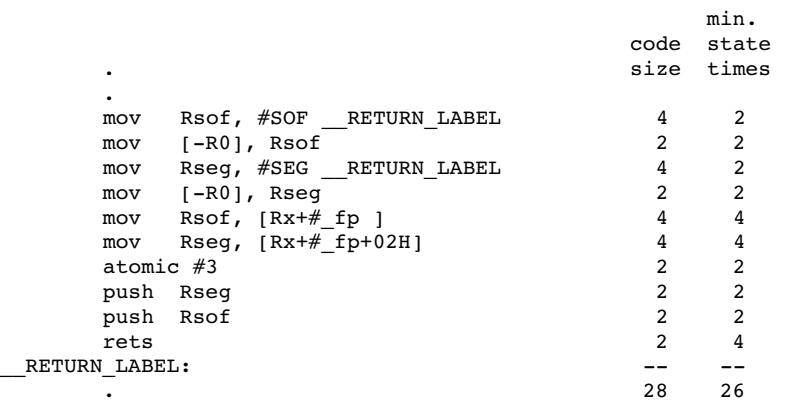

It is obvious that the code, needed to return from a far function is always the same, because the function does not know whether it is called directly or indirectly. See section 2.4 for the code the C compiler generates to return from a far function when extended instructions are available.

### 3 MIXING USER STACK AND NON−USER STACK **FUNCTIONS**

With the \_usm and \_nousm function qualifiers, the compiler is instructed to generate a user stack model calling convention regardless of the usage of the compiler option option −P (see section 3.2.2, User Stack Model).

**USER STACK MODEL** USER STACK MODEL

D−10 Appendix D

### INDEX

### INDEX

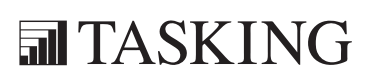

# INDEX INDEX

Index−2 Index

### [Sy](#page-299-0)[m](#page-304-0)bols

?BASE\_[DPPn, 7−](#page-299-0)7 #define, 4−21 #include, 4−3[4, 4−85](#page-299-0) #pragma, [4−88](#page-299-0) alias, 4−88 align, 4−91 align[32, 4−](#page-300-0)89 asm, 3−[73, 4−9](#page-135-0)[0](#page-298-0) asm\_noflu[sh, 3](#page-130-0)[−73,](#page-301-0) [4−](#page-300-0)90 autobita, 4−90 automatic[, 4−90](#page-301-0) autosavemac, 4−9[6](#page-301-0) class, 4−91 clear, 4[−91](#page-303-0) combine, 4−91 cse resume, 4−9[1](#page-302-0) cse suspen[d, 4−](#page-130-0)[91](#page-302-0) custack[, 4−91](#page-303-0) default attributes, 4-92 dfap, 4−92 endasm, [3−73](#page-297-0), 4−90 eramdat[a, 3−](#page-300-0)[68,](#page-297-0) 4−92 fix byte w[rite, 4](#page-299-0)-93 fragment, 4-93 fragme[nt cont](#page-300-0)inue, 4−93 fragment [resum](#page-139-0)[e,](#page-303-0) [4−93](#page-301-0) global, 4−95 global\_dead\_store\_elim, 4−93 indirect\_access, 4−94 iramdata, 3−68, 4−92 m166include, 4−94 macro, 4−95 no global dead store elim, 4-94 noalias, 4−89 noalign32, 4−89 noclear, 4−92 nocustack, 4−91 nodfap, 4−92 nofix byte write, 4-93 noframe, 3−77, 4−95

nom[acro, 4−95](#page-304-0) noreorder, 4−95 nosave[mac, 4](#page-304-0)−96 nosou[rce, 4](#page-304-0)−96 novol[atile\\_](#page-299-0)[union](#page-304-0), 4−97 preserve\_mulip, 4[−95](#page-297-0) public, 4−95 regdef, 4−95 reorder, 4−95 restore\_attributes, 4[−92](#page-305-0) resume\_align32, 4−89 romdata, 3−68, [3−70](#page-305-0), [4−93](#page-305-0) save [attribu](#page-286-0)tes, 4-92 savemac, 4−96 size, 4−96 source, 4[−9](#page-526-0)[6](#page-525-0) speed, 4−96 static, 4−[91](#page-525-0) stringme[m, 4−9](#page-198-0)6 suspend[\\_align3](#page-286-0)2, 4-89 switch\_force\_table, 4-96 switch\_smart, 4-97 switch\_t[abmem](#page-286-0)\_default, 4−97 switch ta[bmem](#page-286-0) far, 4-97 switch tabmem near, 4-97 volatile\_un[ion,](#page-103-0) [4−9](#page-105-0)7 #undef, 4−78 −DMEAS[URE\\_T](#page-185-0)IME, 2−25 −g opt[ion, D](#page-181-0)−4 −Ou option, D−3 −P option, D−3 \_\_banksw, 3−136 \_\_DATE\_\_, 4−78 FILE<sub>7</sub>, 4-78 \_\_FP\_ENV, 3−105 LINE  $, 4-78$  $STDC$ , 4–78  $\tt TIME$ <sub>\_\_</sub>, 4-78 \_at attribute, 3−41 \_atbit attribute, 3−43 \_atomic, 3−123 \_bfld, 3−119

Index−4 Index

\_C166, 3−6[2](#page-172-0) \_close, 6−10 \_CoABS, [3−107](#page-174-0) \_CoADD[, 3−108](#page-174-0) \_CoADD[2, 3](#page-174-0)[−108](#page-175-0) \_CoASHR, [3−108](#page-175-0) \_CoCMP, 3−109 \_CoLOA[D, 3−10](#page-175-0)9 \_CoLOA[D2, 3−1](#page-176-0)09 \_CoMAC, [3−110](#page-176-0) \_CoMAC[\\_min, 3](#page-176-0)−111 \_CoMAC[su, 3−1](#page-177-0)10 \_CoMACsu\_[min, 3−111](#page-177-0) \_CoMACu, 3−110 \_CoMACu\_min, [3−111](#page-178-0) \_CoMAX, 3−112 \_CoMIN, 3−112 \_CoMUL, [3−112](#page-179-0) \_CoMULs[u, 3−11](#page-179-0)3 \_CoM[ULu,](#page-475-0) 3[−113](#page-124-0) \_CoNEG, 3−113 \_CoNOP, [3−114](#page-185-0) \_CoRN[D, 3−11](#page-186-0)4 \_CoSHL, [3−114](#page-186-0) \_CoSHR, 3−11[5](#page-124-0) \_CoST[ORE, 3](#page-185-0)−115 \_CoST[OREM](#page-475-0)AH, 3−115 \_CoSTO[REMA](#page-368-0)L, 3−116 \_CoSTO[REMA](#page-368-0)S, 3−116 \_CoSTOR[EMSW](#page-369-0), 3−116 \_CoSUB, 3−117 \_CoSUB2, 3−117 \_CPU, 7−5 \_CPUTYPE, 3−62 \_diswdt, 3−123 \_div32, 3−124 \_divu32, 3−124 DOUBLE FP, 3–62 \_einit, 3−123 \_EXT2, 7−5 \_fstrcat, 6−10 fstrchr,  $6-10$  $fstromp, 6-11$ 

 $f$ strcpy, 6–11  $f$ strcspn, [6](#page-373-0)–11 \_fstrlen, 6−11 \_fstrncat, [6−12](#page-373-0) \_fstrncm[p, 6−12](#page-373-0) \_fstrncpy, 6−12 fstrpbrk,  $6-13$ \_fstrrchr, 6[−13](#page-374-0) fstrspn,  $6-13$ fstrstr,  $6-13$  $f$ strtok, 6–14 \_getbit, [3−120](#page-375-0) \_hstrc[at, 6−1](#page-183-0)4 \_hstrchr, 6−14 hstrcmp,  $6-14$ hstrcpy,  $6-15$ hstrcspn,  $6-15$ \_hstrle[n, 6−15](#page-189-0) \_hstrnc[at, 6−15](#page-190-0) \_hstrnc[mp, 6](#page-190-0)[−1](#page-187-0)6 \_hstrncpy, 6−16 \_hstrpbrk, [6−1](#page-80-0)[6](#page-187-0) \_hstrrchr, 6−16 hstrspn,  $6-17$ \_hstrstr, 6−17 hstrtok,  $6-17$ \_idle, [3−121](#page-183-0) inline,  $3-44$ \_int166[, 3−1](#page-376-0)[20](#page-108-0) \_lseek, 6−17 \_mkfp, 3−127 \_mkhp, 3−128 \_mksp, 3−128 \_mod32, 3−125 \_MODEL, 3−18, 3−62 \_modu32, 3−125 \_mul32, 3−124 \_mulu32, 3−124 \_noalign, 3−45 \_nop, 3−121 \_nousm function qualifier, 3−28 \_open, 6−18 \_packed, 3−46

\_pag, 3−[126](#page-377-0) \_pof, 3−126 \_prior, 3[−122](#page-377-0) \_putbit, 3[−120](#page-377-0) \_pwrdn, [3−122](#page-378-0) \_read, 6−1[8](#page-378-0) \_rol, 3−117 \_ror, 3−11[8](#page-379-0) \_seg, 3−1[27](#page-379-0) \_SINGLE[\\_FP, 3](#page-379-0)−62 \_sof, 3−127 \_srvwdt[, 3−12](#page-380-0)2 \_sstrcat[, 6−18](#page-376-0) \_sstrchr, 6−19 \_sstrcmp, [6−19](#page-180-0) sstrcpy,  $6-19$ \_sstrcspn, [6−19](#page-380-0) \_sstrlen, 6−20 \_sstrnc[at, 6−](#page-381-0)20 \_sstrncm[p, 6−](#page-381-0)20 \_sstrncpy, 6−21 \_sstrpbrk, [6−21](#page-124-0) \_sstrrchr, 6−21 \_sstrsp[n, 6−2](#page-381-0)1 \_sstrstr, [6−22](#page-83-0) \_sstrtok, 6−22 \_stime, 6−18 \_testclear, 3−118 \_testset, 3−119 \_tolower, 6−22 \_toupper, 6−22 \_tzset, 6−23 \_unlink, 6−23 \_usm function qualifier, 3−28 \_USMLIB, 3−62 USRSTACK, 7-5 write,  $6-23$ \_xnear, 3−21 \_xsfr keyword, 3−60

### [A](#page-297-0)

a166, [2−9](#page-41-0) abort[, 6−](#page-383-0)[23](#page-382-0) abs, 6−24 acce[ss, 6−2](#page-298-0)4 accessing me[mory,](#page-298-0) 3−5 acos, 6−24 address ranges, 3−5 addres[ses lin](#page-383-0)ear, 3−8 alias, 4−[4](#page-383-0)[4,](#page-365-0) [4−](#page-383-0)88, 4−98 align, 4−91 align [type, 3](#page-383-0)−30, 3−35, 4−69 align32, 4−89 ansi st[andar](#page-384-0)d, 2−3, 3−3, 3−68, 3−70 ar16[6, 2−1](#page-384-0)1 ascti[me, 6](#page-384-0)−24 asin, [6−25](#page-384-0) asm, 4−90 asm\_nofl[ush, 4](#page-298-0)−90 assembly lang[uage](#page-298-0) interfacing, 7−12 assembly s[ource](#page-298-0) file, 2−[9](#page-130-0) assert, 6−25 assert.h, 6−7 assert, 6−25 atan, 6−25 atan2, 6−25 atexit, 6−26 atof, 6−26 atoi, 6−26 atol, 6−26 atomic instruction, D−6 autobita, 4−90 autobitastruct, 4−90 automatic, 4−90 automatic initializations, 3−68 autosavemac, 4−96

### ••••••••

Index−6 Index

### [B](#page-385-0)

backen[d](#page-385-0) compiler phase, 2−5 optimization, 2−5 bank, function q[ualifier,](#page-54-0) 3−135 bank switch, 3−137 bench[mark,](#page-53-0) [2−25](#page-59-0) bit, 3−53 bit type, 3−58 BIT\_INIT, 7-5 bita, 3−26 bitword, 3−53 bitword type, 3−59 bsearch, 6−27 btowc, 6−27 build, viewing results, 2−23 build an applicati[on, 2−2](#page-106-0)[4](#page-65-0) command line, 2−24 control program, 2−24 EDE, 2−[23](#page-362-0) makefile, 2−29 separate programs, 2[−26](#page-368-0) built−in functio[ns, 3](#page-473-0)−107 builtin.[c, 3−](#page-206-0)[128](#page-479-0)

### C

C

inline functions, 3−44 language extensions, 3−3 C function return types, 3−87 C library, 6−4 creating your own, 6−111 interface description, 6−10 C startup code, 7−3 C166 stack, 7−9 c166.h, 3−144, 6−7 C166INC, 4−34, 4−85 cached interrupts, 3−82 CALL\_USER, 7−6

CALLEINIT, 7−6 CALLINIT, 7−6 calloc, 6−27 CAN, 6−6 CAN li[brary,](#page-41-0) [inte](#page-211-0)rface d[escrip](#page-267-0)[tion,](#page-270-0) 6−108 can\_[ext.h](#page-386-0), 6−7 chec[k\\_bu](#page-386-0)soff\_16x, [6−108](#page-119-0) check mo 16x, 6-108 check\_mo15\_16x[, 6−10](#page-466-0)8 def\_mo\_16x, [6−108](#page-466-0) init[\\_can\\_](#page-92-0)[16x, 6](#page-299-0)-109 ld\_modat[a\\_16x](#page-277-0), 6−109 rd mo15 16x, 6-109 rd\_[moda](#page-299-0)ta\_16x, 6−109 send mo 16x, 6-110 canr\_16x.h, 6−7 casting poi[nter](#page-363-0) to long, 4−59, 4−62 cc166, [2−1](#page-387-0)[1](#page-386-0), 4−3 ceil, 6−28 character arit[hm](#page-257-0)[etic, 3](#page-202-0)−57, 4−12 chdir, 6−28 check\_busoff\_16x, 6−10[8](#page-197-0) check\_mo\_16x, 6−108 check\_mo15\_16x, [6−10](#page-265-0)8 class, 3−3[0, 4−9](#page-299-0)1 class name, 4−[69](#page-235-0) clear, 4−91 clearerr, 6−28 clearing variables, 4−45 CLIBRARY, 6−5 clock, 6−28 close, 6−29 code checking, 3−140 code density, 4−49 code memory banking, 3−135 code memory fragmentation, 3−37 code rearranging, 4−57 combine, 4−91 combine type, 3−30, 3−35, 4−69 command file, 4−27

Ind[ex](#page-38-0) Index−7

command line [options](#page-308-0) detailed compiler options, 4−10 ov[erview](#page-219-0) compiler options, 4−6 ove[rview](#page-220-0) control program options, 4−4 com[mand l](#page-229-0)ine processing, 4−27 com[ments](#page-230-0), C++ style, 4−14 com[mon,](#page-231-0) 3−49 comm[on sub](#page-232-0)expression elimination, 2−8, [4−46](#page-233-0) com[mon ta](#page-234-0)[il m](#page-364-0)erging, 2−8 com[pile, 2](#page-235-0)−[23](#page-364-0) comp[iler, 4−](#page-234-0)6 compiler limits, 4−100 com[pi](#page-238-0)[ler o](#page-237-0)ptions −?, 4−11 −A, [4−12](#page-238-0) −B, [4−16](#page-238-0) −D, [4−21](#page-238-0) −E, 4[−22](#page-239-0) −e, 4−23 −err[, 4−24](#page-240-0) −e[xit, 4−](#page-242-0)25 −F, [4](#page-241-0)[−26,](#page-243-0) 6−6 −f, 4−27 −Fc, [4−26](#page-244-0)[, 6−6](#page-246-0) −Fs, 4−26 −G, 4−29 −g, 4−30 −gb[, 4−30](#page-248-0) −gf, 4−30 −gl, 4−30 −gs, 4−30 −gso, 4−31 −H, 4−32 −I, 4−34 −i, 4−33 −M, 4−35 −m, 4−36 −misrac, 4−38 −misrac−advisory−warnings, 4−39 −misrac−required−warnings, 4−39 −n, 4−40 −O, 4−41, 4[−43](#page-264-0) −o, 4−67 −Oa / −OA, [4−44](#page-266-0) −Ob / −OB, [4−45](#page-267-0) −Oc / −OC, [4−4](#page-269-0)[6](#page-268-0) −Od / −OD, 4−47, 4−49 −Oe / −OE, [4−48](#page-270-0) −Og / −OG, [4−5](#page-272-0)[0](#page-271-0) −Oh / −OH, [4−51](#page-273-0) −Oj / −OJ, 4−52 −Ok / −OK, [4−53](#page-274-0) −Ol [/ −O](#page-90-0)[L, 4−54](#page-276-0) −O[m / −O](#page-279-0)M, 4−55 −On / −ON, 4−56 −Oo / [−OO,](#page-277-0) 4−57 −Op / [−OP,](#page-277-0) 4−58 −Oq / −OQ, 4−59 −O[r / −O](#page-282-0)R, 4−60 −O[s / −O](#page-283-0)S, 4−61 −O[t](#page-285-0) [/ −OT](#page-284-0), 4−62 −Ou / −OU, 4−63 −O[v / −OV](#page-286-0), 4−64 −O[w / −O](#page-287-0)W, 4−65 −O[x](#page-288-0) [/ −OX](#page-289-0), 4−66 −P, 3−28[, 4−68](#page-289-0) −Pd, 4−68 −r, [4−71](#page-290-0) −R[al, 4−6](#page-292-0)9 −Rcl, 4−69 −Rco, 4−6[9](#page-214-0) −S, 4−74 −s, 4−75 −T, 4−76 −t, 4−77 −U, 4−78 −u, 4−79 −V, 4−80 −w, 4−81 −wstrict, 4−81 −x, 4−82 −z, 4−84 detailed description, 4−10 overview, 4−6
Index−8 Index

overview in funct[ion](#page-39-0)[al o](#page-36-0)rder, 4−8 compiler phases, 2−4 backend, 2−5 code generator phase, 2−5 DFA [peep](#page-22-0)hole [optim](#page-21-0)izer phase, 2−6 instruction reordering phase, 2−6 optimizatio[n pha](#page-130-0)se, 2−5 peephole opti[mize](#page-36-0)r [phas](#page-255-0)e, 2−6 frontend, 2−5 optimization p[hase,](#page-256-0) 2−5 parser phase, 2−5 preprocessor phase, 2[−5](#page-477-0) scanner pha[se, 2−](#page-122-0)5 compiler structure, 2−9 conditional bit ju[mp,](#page-211-0) 2−6 conditional jump r[eve](#page-212-0)[rsal,](#page-116-0) 2−7, 4−58 configuration EDE directories, [1−5](#page-255-0) U[NIX, 1](#page-387-0)−6 const [quali](#page-387-0)fier, 3−68 constant folding, 2−6 constant propagatio[n, 4−4](#page-50-0)7 constant romdata[, 4−](#page-39-0)48 cons[tant/](#page-38-0)[value](#page-254-0) propagation, 2−8 context poi[nter re](#page-299-0)gister, 7−7 control flow [optim](#page-299-0)ization, 2−7, 4−58 contro[l mac](#page-387-0)ros, 3−60 control [prog](#page-365-0)ram, 4−3 options o[vervie](#page-380-0)w, 4−4 conversion[s, ANS](#page-380-0)I C, 3−54 copy propagation, 4−47 cos, 6−29 cosh, 6−29 cpu functional problems, 4−16 creating a makefile, 2−20 cross−assembler, 2−9 CSE, 2−8, 4−46 cse resume, 4−91 cse suspend, 4−91 ctime, 6−29 ctype.h, 6−7 \_tolower, 6−22

isalnum[, 6−44](#page-450-0) isalpha, 6−44 isascii, [6−44](#page-299-0) iscntrl, 6−44 isdigit, 6−45 isgraph, 6−45 islower, 6−45 ispri[nt, 6−](#page-41-0)46 ispunct, 6−46 isspace, 6−46 is[upper](#page-272-0), 6−47 isxdigit, 6−49 toascii, [6−91](#page-82-0) tolower, 6−[92](#page-94-0) toupper, 6−92 custack, 4[−91](#page-93-0)

## [D](#page-96-0)

d166, [2−11](#page-115-0) data all[ocation, 3](#page-115-0)−19 data flow [analy](#page-115-0)sis peephole (DFAP), 4−64 data s[ection](#page-115-0)s default[, 3−20](#page-115-0) initia[lized,](#page-115-0) 3−32 non−in[itialized, 3](#page-115-0)−31 normal, 3-31 ramdata, 3−32 romdata, 3−31 specials, 3−34 data types, 3-53-3-61 \_bit, 3−53 \_bitword, 3−53 \_esfr, 3−53 \_esfrbit, 3−53 \_sfr, 3−53 \_sfrbit, 3−53 \_xsfr, 3−53 double, 3−53 far pointer, 3−53

INDEX

 $to upper, 6-22$ 

••••••••

Index Index−9

float, 3−53 huge pointer, [3−53](#page-61-0) long double, 3−53 near pointer, 3−53 shuge [poin](#page-498-0)ter, [3−53](#page-495-0) signed char, 3−53 signed in[t, 3−](#page-496-0)53 signed long, 3−[53](#page-499-0) signed short, 3−53 unsigned char, 3[−53](#page-60-0) unsigned i[nt, 3−5](#page-466-0)3 unsigned long, [3−53](#page-300-0) unsigned short, 3−[53](#page-83-0) xnear pointer, 3−53 DAvE supp[ort, 2](#page-34-0)−31 dead code elimination, 2−8 de[bug environ](#page-218-0)men[t, B−1](#page-40-0) CrossView Pro, B−3 Hite[x, B−](#page-300-0)6 Kontro[n, B−](#page-388-0)4 pls fast−view66, B[−7](#page-21-0) debug information, [4−30](#page-294-0) deb[ugger](#page-388-0), starting, 2−30 def\_mo\_[16x, 6](#page-41-0)−108 default\_[attrib](#page-115-0)utes, 4−92 DEFINE, m166 co[ntrol,](#page-155-0) 7−4 defining occurrence, 3−21 deriv[atives](#page-155-0), 2−4 detailed option description, c[omp](#page-157-0)[iler,](#page-156-0) 4−104−84 development flow, 2−10 dfap, 4−92 difftime, 6−30 directories, setting, 1−5, 1−6 directory separator, 4−86 div, 6−30 dmp166, 2−11 double, 3−53 double precision, 3−93 double base expression subroutines, 3−93 double conversion subroutines, 3−94 double support subroutines, 3−95

DPP regist[ers, 7](#page-45-0)-7 DP[P usage, 3−](#page-81-0)20

#### [E](#page-22-0)

EDE build an ap[plica](#page-22-0)tion, 2−23 create a pro[ject,](#page-22-0) 2−18 create a p[rojec](#page-23-0)t sp[ace, 2](#page-23-0)−17 rebuild an application, [2−24](#page-29-0) specify de[velopme](#page-23-0)nt tool options, 2−21 startin[g, 2−](#page-23-0)15 efficiency i[n lar](#page-23-0)ge data [mod](#page-23-0)els, 3−193−22 endasm, 4[−90](#page-300-0) environ[ment](#page-365-0) variables, 1−6 A166INC, [1−6](#page-314-0) C166[INC](#page-316-0), 1−6, 4−34, 4−85 CC166BI[N, 1−6](#page-344-0) CC[166O](#page-115-0)PT, 1−6 LINK166, 1−7 LM\_L[ICENS](#page-115-0)E\_FILE, 1−7, 1−13 LO[CATE16](#page-475-0)6, 1−7 M166INC, 1−7 PATH, 1−7 TASKING\_LIC\_WAIT, 1−7 TMPDIR, 1−7 eramdata, 4−92 errno.h, 6−7 error level, 5−4 errors, 5−6 backend, 5−34 frontend, 5−6 esfr, 3−53 esfrbit, 3−53 EVA, 7−5 EX\_AB, 7−5 example using separate programs, 2−26 using the control program, 2−24

using the makefile,  $2-29$ execution speed, 4-49 exit, 6-30 exit status,  $5-4$ ,  $5-5$ exp, 6-30 expression rearrangement, 2-7 expression recognition, 4-50 expression simplification, 2-7 extended features, 4-82 extended instruction set, D-6 extensions to C,  $3-3$ extern keyword, 3-49 external memory, 3-30

fabs,  $6-31$ far,  $3-21$ far function, D-7 far pointer,  $3-53$ fast loops,  $4-54$ fast-view $66, B-7$ fcalloc,  $6-31$ fclose,  $6-31$ fcntl.h,  $6-7$ open, 6-69 feof,  $6-31$ ferror,  $6-31$ fflush,  $6-32$ ffree,  $6-32$ fgetc,  $6-32$ fgetpos,  $6-32$ fgets,  $6-33$ fgetwc,  $6-33$ fgetws,  $6-33$ file extensions,  $2-12$ file system simulation, 6-7 fix byte write,  $4-93$ float,  $3-53$ ,  $4-26$ float.h,  $6-7$ isinf,  $6-45$ 

 $is *inf* f, 6-45$  $isnan, 6-46$  $isnanf, 6-46$ floating license, 1-9 floating point double precision, 3-93 double base expression subroutines,  $3 - 93$ double conversion subroutines,  $3 - 94$ double support subroutines, 3-95 register usage, 3-96 IEEE-754, 3-88 interfacing, 3-88 single precision,  $3-91, 6-6$ float base expression subroutines,  $3 - 91$ float conversion subroutines, 3-92 register usage, 3-92 storage in memory, 3-90 trapping,  $3-97$ usage for assembly programmers,  $3 - 96$ floating point constants,  $3-19$ floor,  $6-33$ fmalloc,  $6-33$ fmod,  $6-34$ fopen,  $6-34$ fprintf,  $6-35$ fputc,  $6-35$ fputs,  $6-35$ fputwc,  $6-35$ fputws, 6-36 fragment,  $4-93$ fragment continue, 4-93 fragment resume, 4-93 fread,  $6-36$ frealloc,  $6-36$ free,  $6-36$ freopen,  $6-37$ frexp,  $6-37$ 

Index

frontend compiler phase, 2−5 optimization, 2−5, [2−6](#page-531-0) fscanf, 6−37 fseek, 6−38 fsetpos, 6−[38](#page-90-0) fss.h, 6−7 fstat, 6−[38](#page-90-0) ftell, 6−39 function, inline C, 3−[44](#page-503-0) function automatics, 3−64 function c[all, D−4](#page-169-0) direc[t inte](#page-397-0)[r−segm](#page-169-0)ent, D−7 direct intra−segment, D−4 indire[ct int](#page-397-0)er−segment, D−8 indir[ect intr](#page-398-0)a−segment, D−5 user stack function, D−9 function parameters, 3−63 function qualifier \_nousm, 3−28 \_usm, 3−28 function return, D-4 funct[ional](#page-398-0) problems, C−3 function[s](#page-399-0) built−i[n, 3−1](#page-399-0)07 intrin[sic, 3](#page-399-0)−107 fwid[e, 6−3](#page-399-0)9 fwrintf, [6−39](#page-400-0) fwrite, 6−[40](#page-400-0) fwscan[f, 6−4](#page-113-0)[0](#page-303-0)

## G

general purpose registers, 3−87 getc, 6−40 getchar, 6−41 getcwd, 6−41 getenv, 6−41 gets, 6−41 getwc, 6−42 getwchar, 6−42 global, 3−51, 4−95

global stor[age o](#page-480-0)ptimizer, 4−31 global[\\_dead](#page-401-0)\_store\_elim, 4−93 gmtime, 6−42 group na[me, 4](#page-401-0)−29 gso166, 2−11

## [H](#page-401-0)

hcallo[c, 6−4](#page-83-0)2 HDAT, 3−12 header [files,](#page-401-0) 6[−7](#page-115-0) heap, 7−10 heap si[ze, 7](#page-402-0)[−](#page-401-0)10 hfree, 6−43 Hitex HiTOP, telemon 80C167, B−6 hmalloc, 6−43 host ID, determining, 1−14 host name, determining, 1−14 how to pr[ogram](#page-221-0) smart with c166, 3−144 hrealloc, 6−43 huge, 3−21 huge mo[del,](#page-39-0) 3−24 huge poi[nter,](#page-41-0) [3−53](#page-293-0) hypot, 6−43 hypotf, 6−43 hypotl, 6−44

# I

identifier, 4−13 IEEE−754 error handling, 3−106 floating point format, 3−88 ieee166, 2−9 ihex166, 2−11 include files, 4−85 default directory, 4−86 setting search directories, 1−5, 1−6 indirect\_access, 4−94

Index

init can 16x, 6-109 initialized variables, 3-68-3-69 inline, C library functions, 4-66 inline assembly,  $3-73$ installation licensing, 1-9 Solaris,  $1-4$ Windows,  $1-3$ instruction reordering, 4-55 instruction set, extended, D-6 integral promotion,  $3-54$ internal memory, 3-30 interrupt, 3-76-3-78 flat interrupt concept,  $3-52$ interrupt frame, 3-77 intrinsic functions, 3-107 *atomic*, 3-123 bfld, 3-119 CoABS, 3-107  $CoADD, 3-108$  $CoADD2, 3-108$ CoASHR, 3-108  $\bigcirc$ COCMP, 3-109 CoLOAD, 3-109 CoLOAD2, 3-109 CoMAC, 3-110 CoMAC min, 3-111 CoMACsu, 3-110 CoMACsu min, 3-111  $COMACu, 3-110$ CoMACu min, 3-111 CoMAX, 3-112  $COMIN, 3-112$  $\_COMUL, 3-112$ CoMULsu, 3-113 CoMULu, 3-113 CoNEG,  $3-113$ CoNOP, 3-114  $\angle$ CoRND, 3-114  $\frac{\text{CoSHL}}{\text{OSHL}}$ , 3-114 CoSHR, 3-115 CoSTORE, 3-115 COSTOREMAH, 3-115

COSTOREMAL, 3-116 Costoremas, 3-116  $\sqrt{C}$ ostoremsw, 3-116  $\frac{\text{CoSUB}}{\text{O}}$ , 3-117  $\frac{\text{CoSUB2, 3-117}}{1}$ *diswdt*, 3-123 div32, 3-124 divu32, 3-124 einit, 3-123 getbit, 3-120  $idle, 3-121$ *int166*, 3-120  $mkfp, 3-127$  $mkbp$ , 3-128  $mksp, 3-128$  $mod32, 3-125$ modu32, 3-125 mul32, 3-124 \_mulu32, 3-124  $nop, 3-121$ pag, 3-126  $pof, 3-126$ prior, 3-122 putbit, 3-120 pwrdn, 3-122 rol, 3-117 ror,  $3 - 118$ seg, 3-127 sof,  $3 - 127$ \_srvwdt,  $3-122$ testclear, 3-118 testset,  $3-119$ intrpt.c,  $3-83$ invocation compiler, 4-6 control program, 4-3 iram,  $3-26$ iramdata, 4-92 isalnum, 6-44 isalpha, 6-44 isascii, 6-44 iscntrl,  $6-44$ isdigit,  $6-45$ 

**NDEX** 

isgraph, [6−45](#page-405-0) isinf, 6−45 isinff, 6−[45](#page-406-0) islower, 6[−45](#page-406-0) isnan, 6−46 isnanf, 6[−46](#page-406-0) iso646.h, [6](#page-407-0)[−7](#page-406-0) isprint, 6−46 ispunct, 6[−46](#page-407-0) isspace, 6[−46](#page-407-0) isupper, [6−47](#page-407-0) iswalnum, 6−47 iswalpha, 6−47 iswcntrl, 6−47 iswctype, 6−47 iswdigit, 6−[48](#page-148-0) iswgraph, 6−48 iswlower, 6[−48](#page-101-0) iswprint, 6−4[8](#page-81-0) iswpunct, 6−48 iswspace, 6−49 iswupper, 6−49 iswxdigit, 6−49 isxdigit, 6−49

#### [J](#page-83-0)

jump chai[n, 3−](#page-106-0)86 jump chaini[ng, 2−](#page-138-0)7, 4−58 jump table, 3−39, 3−86, 4−61 jump tables, 3−19

#### K

keyword \_bita, 3−26 \_cached, 3−82 \_far, 3−21 \_huge, 3−21 \_inline, 3−44 \_interrupt, 3−76

\_iram, 3−26 \_localbank, 3−79 near, 3-20 \_noalign, 3−45 \_packed, [3−46](#page-39-0) \_stackparm, [3−6](#page-39-0)3 \_st[acksiz](#page-407-0)e, 3−80 \_system, 3−26 \_using, 3−[77](#page-86-0) \_xnear, 3−21 regis[ter, 3](#page-71-0)[−66](#page-74-0) sys[tem, 3−](#page-408-0)20

## L

l166 lin[k sta](#page-364-0)ge, 2−9 locate stage, 2[−9](#page-159-0) labs, 6−49 language extension[s, 4−1](#page-90-0)2 large mod[el, 3](#page-25-0)−24 ld\_modata\_16x[, 6−1](#page-25-0)09 LDAT, 3−9, 3[−12](#page-26-0) ldexp, 6−50 ldiv, 6−50 leaf function, 3−64, 7−13 libraries C, 6−4 C (single precision floati[ng p](#page-23-0)oint), 6−6 floating point, 3−97, 6−4 setting search directories, 1−6 user stack model, 3−28 license floating, 1−9 node−locked, 1−9 obtaining, 1−10 trial mode, 1−9 wait for available license, 1−7 license file location, 1−13 setting search directory, 1-7

Index−14 Index

licensing, 1−9 lifetime infor[matio](#page-115-0)n, disable, 4−30 limits, co[mpile](#page-409-0)[r, 4](#page-37-0)−100 limits.h, 6−7 linea[r add](#page-409-0)ress space, 3−8 LM\_LICENSE\_FILE, 1−13 locale.h, 6−7 localeconv, 6−50 setlocale, 6−79 locale[conv,](#page-41-0) 6−50 localtime, 6−5[0](#page-302-0) log, 6−[51](#page-303-0) log<sub>10</sub>, 6–51 logical expression opti[mizatio](#page-50-0)n, 2−7 long double, 3−53 longjmp, 6−[51](#page-50-0) loop rotati[on, 2](#page-59-0)−7 lstat, 6−[51](#page-410-0)

# **[M](#page-383-0)**

m166, 2[−11](#page-383-0) m166i[nclud](#page-386-0)e, 4−94 macr[o, 4−95](#page-387-0) macro[s](#page-388-0) [in C,](#page-387-0) 3–62 makefile auto[matic](#page-389-0) creation of, 2−20 upda[ting, 2](#page-391-0)−20 makefiles, 2−29 malloc, 6−52 math.h, 6−7 acos, 6−24 asin, 6−25 atan, 6−25 atan2, 6−25 ceil, 6−28 cos, 6−29 cosh, 6−29 exp, 6−30 fabs, 6−31 floor, 6-33

INDEX

fmo[d, 6−34](#page-448-0) frexp, 6−37 hypot[, 6−43](#page-410-0) hypotf, [6−4](#page-410-0)[3](#page-411-0) hypotl, [6−44](#page-411-0) ldexp, 6−[50](#page-412-0) log, 6−51 log10, [6−51](#page-413-0) modf, 6−67 pow, 6[−69](#page-413-0) sin, 6−81 sinh, 6−[81](#page-413-0) sqrt, 6−82 tan, 6−90 tanh, 6−9[0](#page-414-0) mblen, 6−52 mbrlen, 6−5[2](#page-415-0) mbrtowc, 6[−](#page-416-0)[53](#page-415-0) mbsinit, 6−53 mbsrtowcs, [6−54](#page-416-0) mbstowcs, 6[−54](#page-417-0) mbtowc, 6−55 medium mo[del, 3−](#page-417-0)23 memchr, 6−55 memcmp, 6[−55](#page-418-0) memcpffb, 6[−56](#page-418-0) memcpffw, [6−56](#page-418-0) memcpfhb, [6−56](#page-419-0) memcpfhw, [6−57](#page-419-0) memcpfnb, 6−57 memcpfnw, 6−57 memcpfsb, 6−58 memcpfsw, 6−58 memcphfb, 6−58 memcphfw, 6−59 memcphhb, 6−59 memcphhw, 6−59 memcphnb, 6−60 memcphnw, 6−60 memcphsb, 6−60 memcphsw, 6−61 memcpnfb, 6−61

memcpnfw, [6−61](#page-424-0) memcpnhb, 6−62 memcpn[hw, 6−](#page-424-0)62 memcpnnb[, 6−62](#page-424-0) memcpnnw, 6−[63](#page-68-0) memcpnsb, 6−63 memcp[nsw, 6](#page-79-0)−63 memcp[sfb, 6−](#page-77-0)64 memcpsfw[, 6−64](#page-75-0) memcp[shb,](#page-70-0) 6−64 memc[pshw](#page-68-0), 6[−65](#page-244-0) memcpsnb, 6−65 memcps[nw](#page-425-0)[, 6−6](#page-202-0)[5](#page-246-0) memcpssb, 6−66 memcp[ssw, 6](#page-41-0)−66 memcpy[, 6−66](#page-425-0) memmove, 6−66 memo[ry, ac](#page-425-0)cessin[g, 3−5](#page-285-0) memory model, 3−6 huge, 3−17 large, 3−15 medium, 3−13 small, 3−8 tiny, 3[−6](#page-425-0) mem[ory si](#page-82-0)ze, [4−36](#page-527-0) memset, 6−67 MISRA C, 3−[140, 4](#page-115-0)[−38,](#page-526-0) 4−39 mk166, 2−11 mktime, 6−67 M[ODEL \(prep](#page-84-0)rocessor symbol), 7−4 modf, 6−67 module summary, 4−77

## N

ncalloc, 6−67 near, 3−20 near function, D−5 near function call, D−4 near pointer, 3−53 near, xnear, far, huge and shuge, 3−223−27

nfree, 6−68 nmalloc, 6−68 no\_global\_[dea](#page-303-0)[d\\_](#page-304-0)store\_elim, 4−94 noalias, 4−89 noalign32, [4−89](#page-304-0) NOBITCLEAR, 7−[5](#page-305-0) noclear, 4−92 nocustack, 4−91 node−locked license, 1−9 nodfap, 4−92 nofix\_by[te\\_w](#page-426-0)rite, 4−93 nofra[me, 4−](#page-427-0)95 nomacro, 4−9[5](#page-249-0) non−initiali[zed](#page-35-0) variables, 3−69 nop remov[al, 4−](#page-35-0)[56](#page-36-0) noreorder, 4−95 nosavemac, 4−96 noso[urce](#page-38-0), 4−96 novolatile\_union, 4−97

## O

offsetof, 6−68 open, 6−69 optimization, 4−4[1, 4−](#page-37-0)43 backend, 2−5 frontend, 2−5, 2−6 optimization (fr[ont](#page-37-0)[end\)](#page-38-0) common subexpression elimination, 2−8 common tail merging, 2−8 conditional jump reversal, 2−7 constant folding, 2−6 constant/value propagation, 2−8 control flow optimization, 2−7 dead code elimination, 2−8 expression rearrangement, 2−7 expression simplification, 2−7 jump chaining, 2−7 logical expression optimization, 2−7 loop rotation, 2−7 register coloring, 2−8

Index

sharing of string literals and floating point constants,  $2-8$ switch optimization,  $2-7$ options control program, 4-4 detailed compiler options, 4-10 overview compiler options, 4-6 overview control program options,  $4 - 4$ output file, 4-67 overlay, 3-135, 3-137

packed structures, 3-46 parser, 2-5 PDAT, 3-12 PEC support, 3-142 peephole optimization, 4-52 perror,  $6-69$ pointer, casting to long, 4-59 register automatic register variable allocation, 4-60 contents tracing, 4-53 portable c code, 3-144 pow, 6-69 pragma, 3-35, 4-88 alias, 4-88 *align*, 4-91 align 32, 4-89 asm, 4-90 asm noflush, 4-90 autobita, 4-90 autobitastruct, 4-90 automatic, 3-66, 4-90 autosavemac, 4-96 class,  $4-91$ clear, 4-91 combine,  $4-91$ cse resume, 4-91

cse suspend, 4-91 custack,  $4-91$ default attributes, 4-92  $dfap, 4-92$ endasm, 4-90 eramdata, 4-92 fix byte write, 4-93 fragment, 4-93 fragment continue, 4-93 fragment resume, 4-93 global, 4-95 global dead store elim, 4-93 indirect\_access, 4-94 iramdata, 4-92 m166include, 4-94 macro, 4-95 no global dead store elim, 4-94 noalias, 4-89 noalign32, 4-89 noclear, 4-92 nocustack, 4-91  $nod \frac{f}{ap}$ , 4-92 nofix\_byte\_write, 4-93 noframe, 4-95 nomacro, 4-95 noreorder, 4-95 nosavemac, 4-96 nosource, 4-96 novolatile union, 4-97 on command line, 4-84 preserve mulip, 4-95 public,  $4-95$ regdef, 4-95 reorder, 4-95 restore attributes, 4-92 resume align32, 4-89 romdata, 4-93 save attributes, 4-92 savemac, 4-96 size,  $4-96$ source, 4-96 speed, 4-96

Index Index−17

static, 3−[65, 4−91](#page-124-0) stringmem, 4−96 suspend\_[align3](#page-124-0)2, 4−89 switch\_fo[rce\\_ta](#page-286-0)ble, 4-96 switch\_smart, 4-97 switch\_tabmem\_defa[ult,](#page-475-0) 4−97 switch tabmem far, 4-97 switch [tabm](#page-98-0)em near, 4-97 volatile\_union, 4−97 predefined macros in [C, 3−](#page-39-0)62 \_C166[, 3−6](#page-43-0)2 \_CPUT[YPE, 3](#page-48-0)[−62](#page-49-0) \_DOUBLE[\\_FP, 3](#page-43-0)−62 \_MODEL, 3−62 \_SINGLE\_FP, [3−62](#page-43-0) \_USMLI[B, 3−](#page-47-0)62 undefine, 4−78 predefi[ned s](#page-113-0)[ymbo](#page-303-0)ls, 7−6 preproces[sor sy](#page-114-0)mbols, 7−5 prese[rve\\_](#page-430-0)[mul](#page-431-0)ip, 4−95 printf, 6−70 priva[te, 3−](#page-431-0)36 progra[m develo](#page-431-0)pment, 2−9 project, 2−13 add new files, 2−19 create, 2−18 project file, 2−13 project space, 2−13 crea[te, 2−](#page-432-0)17 project space file, 2−13 public, 3−51, 4−95 pubtoglb, 3−52 putc, 6−72 putchar, 6−73 puts, 6−73 putwc, 6−73 putwchar, 6−73

## Q

••••••••

qsort, 6−74 quality assurence report, 3−141

#### R

raise, 6−74 RAM data, 3−1[9](#page-149-0) rand, 6−74 rd\_mo15\_16x, 6−109 rd\_mod[ata\\_16](#page-433-0)x, 6−109 read, 6−74 realloc, [6−68,](#page-303-0) 6−7[5](#page-300-0) reg.def, 3−60 reg.h, 6−7 regdef, 4−95 register [b](#page-434-0)[ank,](#page-100-0) 4−71 register colorin[g, 2−8](#page-301-0) register defi[nition](#page-363-0) file, 3−60 register keyword, 3−66 register usage, 3−87 register variables, 3-66-3-67 registers, number of, 4−71 remove, 6[−75](#page-528-0) rename, 6−75 reorder, 4[−95](#page-304-0) restore\_[attrib](#page-434-0)utes, 4−92 resum[e\\_alig](#page-434-0)n32, 4−89 return v[alues](#page-35-0), 5−4 rewin[d, 6−7](#page-74-0)6 romdata, 3−38, 4−[93](#page-92-0) RTLIBRARY, 6−5

## S

SAB C167, D−6 save\_attributes, 4-92 savemac, 4−96 scalloc, 6−76 scanf, 6−76 scanner, 2−5 SDAT, 3−12 section allocation, 3-30-3-48 code memory fragmentation, 3−37 constant romdata, 3−38, 4−48

send mo 16x, 6-110 setbuf,  $6-79$ setjmp,  $6-79$ setjmp.h,  $6-7$ longjmp,  $6-51$ setj $mp, 6-79$ setlocale, 6-79 setvbuf, 6-80  $sfr. 3-53$ sfrbit,  $3-53$ sfree, 6-80 SHAREDCLIB, 6-5 SHAREDRTLIB, 6-5 sharing of string literals and floating point constants, 2-8 shuge pointer,  $3-53$ SIGABRT,  $6-81$ SIGFPE, 6-81 SIGILL,  $6-81$ SIGINT, 6-81 signal,  $6-81$ signal.h,  $6-8$ raise, 6-74 signal, 6-81 signals,  $6-81$ signed char,  $3-53$  $int, 3-53$  $long, 3-53$ short,  $3-53$ SIGSEGV, 6-81 SIGTERM, 6-81  $sin, 6-81$ single precision,  $3-91$ float base expression subroutines,  $3 - 91$ float conversion subroutines, 3-92  $sinh, 6-81$ size, 4-96 small model, 3-23 smalloc, 6-82 snd, locator control, 3-8

software installation Solaris,  $1-4$ Windows,  $1-3$ source,  $4-96$ special function registers, 3-60 esfr, 3-60 \_esfrbit,  $3-60$  $sfr$ , 3-60 \_sfrbit,  $3-60$  $x$ sfr, 3-60 speed,  $4-96$ sprintf,  $6-82$ sqrt, 6-82 srand,  $6-82$ srealloc, 6-82 srec166, 2-11 sscanf,  $6-83$ SSKENABLE, 7-6 SSKSEG, 7-6 SSKSIZE, 7-6 stack, 3-28, 3-63, 7-9, D-3, D-4, D-5,  $D-7$ stack size, 7-8 stackparm, 3-63, 7-12 standard  $c$ ,  $3-5$ start.obj,  $7-3$ startup code,  $7-3$ stat, 6-83 static,  $4-91$ static approach of function automatics,  $3 - 64 - 3 - 68$ static initializations, 3-68 static memory, 4-74 stdarg.h,  $6-8$ va arg, 6-94 va\_end, 6-94 va start,  $6-94$ stddef.h,  $6-8$ offsetof, 6-68 stdio.h,  $6-8$ close,  $6-10$ lseek, 6-17

Index

\_open[, 6−18](#page-393-0) \_read, 6−18 \_unli[nk, 6−](#page-393-0)23 \_write[, 6−23](#page-394-0) clearer[r, 6−28](#page-395-0) fclose[, 6−31](#page-396-0) feof, 6−31 ferro[r, 6−](#page-397-0)[31](#page-396-0) fflush, [6−32](#page-398-0) fgetc, 6−32 fgetp[os, 6](#page-398-0)[−32](#page-399-0) fgets[, 6−33](#page-399-0) fopen, 6−34 fprintf,[6−35](#page-427-0) fputc, 6−35 fputs, [6−35](#page-430-0) fread, 6[−36](#page-431-0) freop[en, 6](#page-431-0)[−37](#page-433-0) fscanf, 6[−37](#page-433-0) fseek, 6−38 fsetpos[, 6−38](#page-434-0) ftell, 6−39 fwrite, [6−40](#page-437-0) getc, 6−40 getcha[r,](#page-441-0) [6−41](#page-440-0) gets, 6−41 perror, [6−69](#page-449-0) printf, [6−70](#page-451-0) putc, 6−72 putchar, [6−73](#page-452-0) puts, 6−73 remove, 6−75 rename, 6−75 rewind, 6−76 scanf, 6−76 setbuf, 6−79 setvbuf, 6−80 sprintf, 6−82 sscanf, 6−83 tmpfile, 6−91 tmpnam, 6−91 ungetc, 6−93 vfprintf, 6−94

vprin[tf,](#page-390-0) [6−95](#page-389-0) vsprintf, [6−95](#page-391-0) stdlib.h, 6−8 abor[t, 6−23](#page-394-0) abs, 6−24 atexit, [6−26](#page-399-0) atof, 6−26 atoi, [6−26](#page-401-0) atol, 6−26 bsearch, [6−27](#page-401-0) callo[c, 6−](#page-408-0)[2](#page-407-0)7 div, 6−30 exit, 6−[30](#page-410-0) fcalloc, [6−3](#page-410-0)[1](#page-412-0) ffree, 6−32 fmalloc, [6−3](#page-425-0)[3](#page-413-0) freall[oc, 6−3](#page-426-0)6 free, 6−36 getenv, 6[−41](#page-426-0) hcall[oc, 6−4](#page-432-0)2 hfree, 6−43 hmalloc[, 6−4](#page-426-0)3 hreal[loc](#page-438-0)[, 6−4](#page-434-0)3 labs, 6−[49](#page-440-0) ldiv, 6−50 malloc[, 6−52](#page-440-0) mblen, 6−52 mbsto[wcs, 6](#page-446-0)−54 mbto[wc, 6−](#page-446-0)55 ncalloc[, 6−67](#page-447-0) nfree, 6−68 nmalloc, 6−68 qsort, 6−74 rand, 6−74 realloc, 6−68, 6−75 scalloc, 6−76 sfree, 6−80 smalloc, 6−82 srand, 6−82 srealloc, 6−82 strtod, 6−88 strtol, 6−88 strtoul, 6−89

••••••••

Index Index−19

Index−20 Index

wcstomb[s, 6−](#page-368-0)[10](#page-369-0)3 wctomb, 6−104 stdnames, [3−61](#page-369-0) strcat, 6−83 strchr, 6−8[3](#page-369-0) strcmp, 6−8[4](#page-370-0) strcoll, 6−84 strcpy, 6−84 strcspn, 6−[84](#page-371-0) strerror, 6−[85](#page-371-0) strftime, [6−85](#page-371-0) string.h, 6−8 \_fstrcat, [6−10](#page-372-0) \_fstrchr, 6−10 \_fstrcmp, [6−11](#page-372-0) \_fstrcpy, 6−11 \_fstrcspn, [6−11](#page-373-0) \_fstrlen, 6−11 \_fstrncat[, 6−12](#page-373-0) \_fstrncmp, [6−1](#page-373-0)[2](#page-374-0) \_fstrncpy, 6−12 \_fstrpbrk, [6−13](#page-374-0) \_fstrrchr, [6−13](#page-374-0) \_fstrspn, [6−13](#page-375-0) \_fstrstr, 6−13 \_fstrtok, [6−14](#page-375-0) \_hstrcat, [6−14](#page-375-0) \_hstrchr[, 6−14](#page-376-0) \_hstrcm[p, 6−1](#page-377-0)4 \_hstrcpy, [6−15](#page-377-0) \_hstrcspn, 6−15 \_hstrlen, 6−15 \_hstrncat, 6−15 \_hstrncmp, 6−16 \_hstrncpy, 6−16 \_hstrpbrk, 6−16 \_hstrrchr, 6−16 \_hstrspn, 6−17 \_hstrstr, 6−17 \_hstrtok, 6−17 \_sstrcat, 6−18 \_sstrchr, 6−19 \_sstrcmp, 6−19

 $s$ strcpy, 6–19 \_sstrcspn, [6−19](#page-414-0) \_sstrlen, 6−20 \_sstrncat, 6[−20](#page-415-0) \_sstrncmp, [6−20](#page-415-0) \_sstrncpy, 6−21 \_sstrpbrk, [6−21](#page-416-0) \_sstrrchr, 6[−21](#page-416-0) \_sstrspn, 6−[21](#page-417-0) \_sstrstr, 6−22 \_sstrtok, 6−2[2](#page-417-0) memchr, 6−[55](#page-417-0) memcmp, 6-55 memcpffb, 6[−56](#page-418-0) memcpffw, [6−56](#page-418-0) memcpfhb, [6−56](#page-419-0) memcpfhw, [6−57](#page-419-0) memcpfnb, [6−57](#page-419-0) memcpfnw, [6−57](#page-420-0) memcpfsb, 6−58 memcpfsw, [6−58](#page-420-0) memcphfb, 6[−58](#page-421-0) memcphfw, [6−59](#page-421-0) memcphhb[, 6−5](#page-422-0)[9](#page-421-0) memcphhw, 6−59 memcphnb[, 6−60](#page-422-0) memcphnw[,](#page-422-0) [6−60](#page-423-0) memcphsb, 6−60 memcphsw, [6−61](#page-423-0) memcpnfb, [6−61](#page-423-0) memcpnfw, 6−61 memcpnhb, 6−62 memcpnhw, 6−62 memcpnnb, 6−62 memcpnnw, 6-63 memcpnsb, 6−63 memcpnsw, 6−63 memcpsfb, 6−64 memcpsfw, 6−64 memcpshb, 6−64 memcpshw, 6−65 memcpsnb, 6−65 memcpsnw, 6−65

memcps[sb, 6−6](#page-444-0)6 memcpssw, 6−66 memcpy[, 6−66](#page-445-0) memmo[ve, 6−](#page-445-0)66 memse[t, 6−67](#page-445-0) strcat, 6−83 strchr[, 6−83](#page-445-0) strcmp[, 6](#page-446-0)[−84](#page-447-0) strcoll, 6−84 strcpy, 6−[84](#page-304-0) strcsp[n, 6−](#page-81-0)8[4](#page-132-0) strer[ror, 6−](#page-444-0)85 strlen, 6−86 strncat, [6−86](#page-444-0) strnc[mp, 6−](#page-445-0)86 strncpy, 6-87 strpbrk, 6−87 strrc[hr, 6−](#page-445-0)87 strs[pn, 6−](#page-445-0)87 strstr[, 6−87](#page-446-0) strtok, 6−88 strxf[rm, 6](#page-446-0)−89 stringm[em, 4](#page-447-0)−96 strings, 3-19, 3-70–3-72 strlen, 6−86 strncat, 6−86 strncmp, 6−86 strncpy, 6−87 strpbrk, 6−87 strrchr, 6−87 strspn, 6−87 strstr, 6−87 strtod, 6−88 strtok, 6−88 strtol, 6−88 strtoul, 6−89 structures, unaligned members, 3−46 strxfrm, 6−89 Super10 C language extensions, 3−79 suspend\_align32, 4-89 switch optimization, 2−7, 4−61 switch statement, 3-86–3-87 switch force table, 3-86, 4-96

••••••••

switch\_smart, 3-86, 4-97 swit[ch\\_ta](#page-448-0)bmem\_default, 3−39, 4−97 switc[h\\_tab](#page-448-0)mem\_far, 3−39, 3−86, 4−97 switch tabmem\_n[ear,](#page-34-0) 3-39, 4-97 swprintf, 6−[89](#page-111-0) swscanf, 6−[90](#page-271-0) system, 3−20, 3−26 system stack, 7−8, D−[4, D−5](#page-83-0)[, D−6](#page-270-0), D−7 for task s[witch](#page-83-0), [4−63](#page-284-0), 4−65 syste[m stac](#page-448-0)k [reg](#page-367-0)isters, 7−6

## [T](#page-381-0)

tan, 6−90 tanh, 6−[90](#page-387-0) target pro[cessor](#page-388-0)s, 2−4 task scope, 3-49-3-52 task switch, [4−63](#page-408-0), 4−65 temporary [files,](#page-425-0) setting directory, 1−7 tentative [declara](#page-443-0)tions, 3−21, 4−62 thresh[old, 3](#page-448-0)[−21,](#page-85-0) 4−76 time, 6−90 time.h, [6−8, 6](#page-449-0)−9 \_stim[e, 6−18](#page-449-0) \_tzset, 6−23 asctim[e, 6−2](#page-450-0)4 clock, 6−28 ctime, 6−[29](#page-450-0) difftime, 6−30 gmtime, 6−42 localtime, 6−50 mktime, 6−67 strftime, 6−85 time, 6−90 tiny model, 3−23 tmpfile, 6−91 tmpnam, 6−91 toascii, 6−91 tolower, 6−92 toupper, 6−92 towctrans, 6−92

Index−22 Index

towlowe[r, 6−](#page-366-0)92 towuppe[r, 6−9](#page-382-0)3 trap, 3−[98](#page-386-0) trap ro[utine,](#page-387-0) 3−98 trap.o[bj, 3−9](#page-396-0)7 trial m[od](#page-409-0)[e, 1−9](#page-399-0)

# [U](#page-451-0)

unalign[ed data](#page-465-0), 3−45 ungetc, [6−93](#page-451-0) ungetwc, 6−93 unist[d.h, 6−8](#page-115-0) access, 6−24 chdir[, 6−28](#page-115-0) close, [6−29](#page-115-0) fstat, 6−38 getcwd, 6[−41](#page-126-0) lstat, 6−51 r[ead,](#page-529-0) [6−74](#page-530-0) stat, 6−83 unlink, 6−93 write, 6−107 unlink[, 6−93](#page-139-0) unsigned char, 3−53 int, 3−53 long, 3−53 short, 3−53 updating makefile, 2−20 user defined intrinsics, 3−129 user stack, 3−64, 7−8, D−3, D−4, D−5, D−7, D−8 for task switch, 4−63, 4−65 user stack model, 4−68, 4−74, D−9 special library, 3−28 user stack pointer, D−5 using, 3−77

# [V](#page-453-0)

va\_arg, 6−[94](#page-454-0) va\_end, [6−94](#page-454-0) va\_start, 6−94 variables initialized, 3−68 non−initialized, 3−69 version in[form](#page-316-0)ation, [4−80](#page-289-0) vfprintf, 6−94 vfwprintf[, 6−](#page-367-0)95 volatile, [3−61](#page-385-0) volatile\_[union](#page-391-0), 4−97 vprintf, [6−95](#page-391-0) vsprintf, [6−95](#page-393-0) vswprintf[, 6−96](#page-394-0) vwprintf[, 6−96](#page-397-0)

## [W](#page-400-0)

warnings, [5−6](#page-410-0) warnings [\(suppre](#page-411-0)ss), 4-81 wchar.h, 6−9 btowc, 6−2[7](#page-412-0) fgetwc, 6−33 fgetws, 6−33 fputwc, 6−35 fputws, 6−36 fwide, 6−39 fwprintf, 6−39 fwscanf, 6−40 getwc, 6−42 getwchar, 6−42 mbrlen, 6−52 mbrtowc, 6−53 mbsinit, 6−53 mbsrtowcs, 6−54

putwc, [6−73](#page-456-0) putwcha[r, 6−7](#page-456-0)3 swprintf, [6−89](#page-456-0) swscan[f, 6−90](#page-457-0) ungetwc, [6−93](#page-457-0) vfwprintf, [6−95](#page-457-0) vswprintf[,](#page-458-0) [6−9](#page-457-0)[6](#page-458-0) vwprintf, 6−96 wcrtomb[, 6−96](#page-458-0) wcscat, 6−97 wcschr, [6−97](#page-459-0) wcscm[p, 6−97](#page-459-0) wcscoll, [6−97](#page-460-0) wcscpy, 6−98 wcscsp[n, 6−98](#page-460-0) wcsftime[, 6−98](#page-461-0) wcslen, 6−99 wcsnc[at, 6−99](#page-462-0) wcsncmp, [6−99](#page-463-0) wcsncpy, 6-99 wcspbrk, 6[−100](#page-464-0) wcsrchr, 6−1[00](#page-464-0) wcsrtom[bs, 6−100](#page-464-0) wcsspn, [6−101](#page-465-0) wcsstr, 6−101 wcstod, [6−101](#page-454-0) wcsto[k, 6−1](#page-455-0)02 wcstol[, 6−10](#page-455-0)2 wcstoul[, 6−10](#page-455-0)3 wcsxfr[m, 6−](#page-455-0)103 wctob, 6−104 wmemchr, 6−105 wmemcmp, 6-105 wmemcpy, 6-106 wmemmove, 6−106 wmemset, 6−106 wprintf, 6−106 wscanf, 6−107 wcrtomb, 6−96 wcscat, 6−97 wcschr, 6−97 wcscmp, 6−97 wcscoll, 6−97

wcscpy[, 6−98](#page-460-0) wcscspn, 6−98 wcsftime[, 6−98](#page-461-0) wcslen, 6−99 wcsnca[t, 6−9](#page-462-0)[9](#page-461-0) wcsncmp, 6−99 wcsncpy, [6−99](#page-462-0) wcspbrk[, 6−100](#page-462-0) wcsrchr, [6−100](#page-463-0) wcsrtomb[s, 6](#page-367-0)[−100](#page-405-0) wcsspn, 6−[101](#page-405-0) wcsstr, 6−101 wcstod, 6−[101](#page-405-0) wcstok, 6[−102](#page-406-0) wcstol, 6−102 wcstombs, [6−103](#page-406-0) wcstoul, 6−103 wcsxfrm, 6[−103](#page-406-0) wctob, 6−104 wctomb, 6[−104](#page-407-0) wctrans, 6−104 wctype, 6−[105](#page-407-0) wctype.h, 6−9 iswalnum[,](#page-450-0) [6−47](#page-451-0) iswalpha[, 6−47](#page-462-0) iswcntrl, 6−47 iswctyp[e, 6−47](#page-463-0) iswdigit, 6−48 iswgraph, [6−48](#page-463-0) iswlower, [6−48](#page-464-0) iswprint, 6−48 iswpunct, 6−48 iswspace, 6−49 iswupper, 6−49 iswxdigit, 6−49 towctrans, 6−92 towlower, 6−92 towupper, 6−93 wctrans, 6−104 wctype, 6−105 wmemchr, 6−105 wmemcmp, 6−105 wmemcpy, 6−106

••••••••

Index Index−23

Index−24 Index

wmemmove, 6−106 wmemset, 6−106 wprintf, 6−106 write, 6−107 wscanf, 6−107

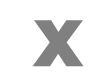

XC16x C language extensions, 3−79 xnear pointer, 3−53 xsfr, 3−53

INDEX